Implementación de la Ley de Zipf para el análisis visual de Proyectos Arquitectónicos

Tesis que para obtener el grado de:

Doctora en Arquitectura presenta:

Liliana Eneida Sánchez Platas

Programa de Maestría y Doctorado en Arquitectura

2007

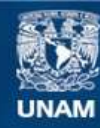

Universidad Nacional Autónoma de México

**UNAM – Dirección General de Bibliotecas Tesis Digitales Restricciones de uso**

#### **DERECHOS RESERVADOS © PROHIBIDA SU REPRODUCCIÓN TOTAL O PARCIAL**

Todo el material contenido en esta tesis esta protegido por la Ley Federal del Derecho de Autor (LFDA) de los Estados Unidos Mexicanos (México).

**Biblioteca Central** 

Dirección General de Bibliotecas de la UNAM

El uso de imágenes, fragmentos de videos, y demás material que sea objeto de protección de los derechos de autor, será exclusivamente para fines educativos e informativos y deberá citar la fuente donde la obtuvo mencionando el autor o autores. Cualquier uso distinto como el lucro, reproducción, edición o modificación, será perseguido y sancionado por el respectivo titular de los Derechos de Autor.

A where a m Orecover German of Sirichense response LINALS & GINJACT: an fOrmeto cleatingNoo a 1389/1980 ;1 **1944) : difundit** at formatic companies and provided and ... **!o,¡Of,H'Rf.** ~~~.- /i *MNi1/L",.-* ~ ~~~\_!.~A;¡¡2..L~-~' ~"""" . ..I". 1 \_' ,1. */,1* ~ , ,1 r' **r E;4.Inr.".......".,L** ...... <sup>~</sup> F~ ~~~'-~~~----

~

|<br>|<br>| ..

Director de Tesis:

Dr. Germinal Cocho Gil

Sinodales:

÷

Dra. Dulce Maria Barrios y Ramos García

Dr. Pavel Makagónov

Dr. Pedro Eduardo Miramontes Vidal

Dr. Agustín Hemández Hemández

 $\frac{1}{\sqrt{2}}$ 

*A mi Madre ya mi Padre* 

 $\bar{\mathcal{L}}$ 

*A mi esposo* 

*A mis hermanos* 

*y a mis sobrinos.* 

### **AGRADECIMIENTOS**

Este trabajo de investigación no hubiera sido posible sin el apoyo de mucha gente. Muchas gracias a mi asesor Dr. Pavel Makagónov, quien leyó mis numerosas revisiones y me ayudó a dar sentido a la confusión. Deseo agradecer al Dr. Konstantin Sboychakov por su labor en el campo informático ya que fue una ayuda inestimable para la investigación. Gracias también a mis sinodales, Dra. Dulce Maria Barrios, Dr. Germinal Cocho, Dr. Pedro Miramontes y Dr. Agustín Hemández, quienes me guiaron y apoyaron. Gracias a la Universidad Tecnológica de la Mixteca, en especial al Dr. Modesto Seara Vázquez por darme la oportunidad de lograr está meta. Gracias a la Universidad Nacional Autónoma de México en lo colectivo yen lo individual al Dr. Luís Arnal por confiar en mí y abrirme las puertas de esa casa de estudios. Finalmente, gracias a mi esposo, padres y hermanos, que me facilitaron el paso por este largo proceso, ofreciéndome siempre apoyo y amor.

# **INDICE**

# Página

t,

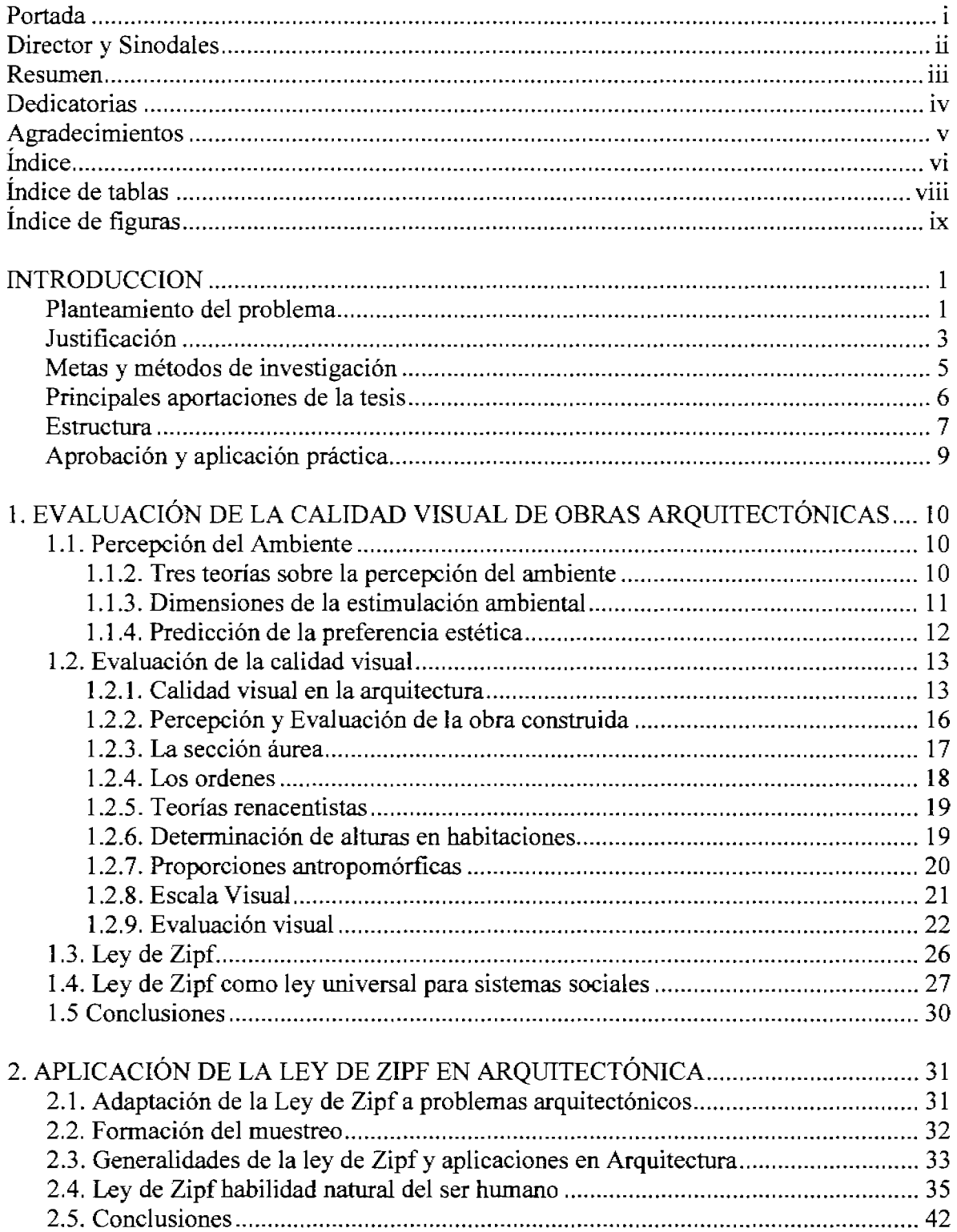

l

ï

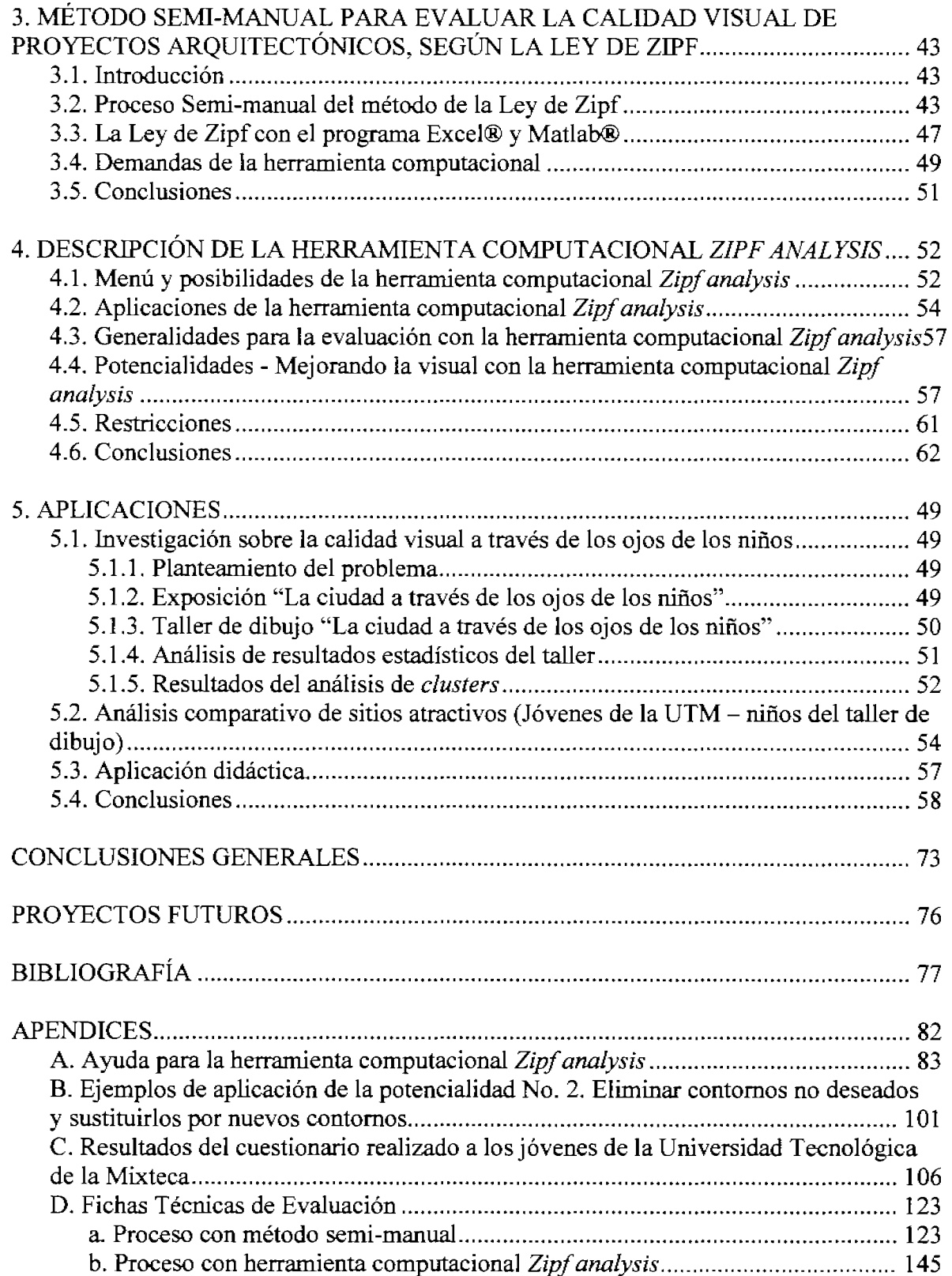

ł

# **INDICE DE TABLAS**

# **Tabla Página**

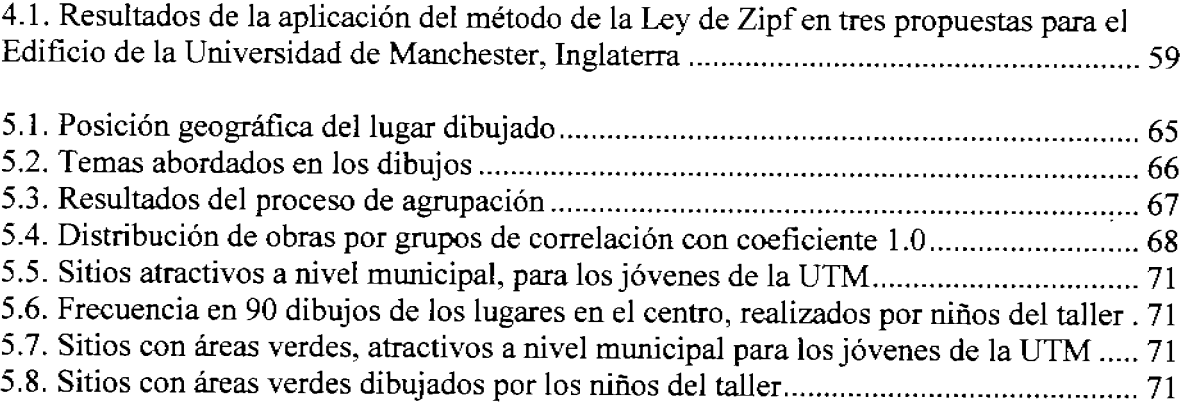

# APÉNDICES

 $\overline{\phantom{a}}$ 

l,

 $\ddot{\phantom{0}}$ 

í.

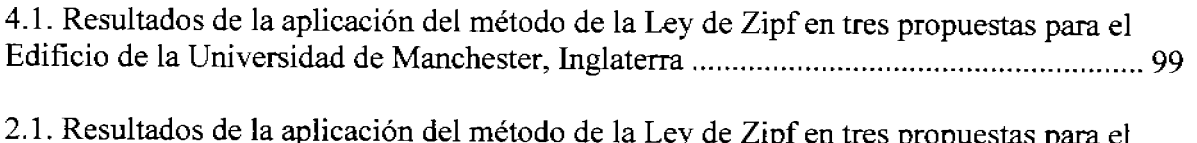

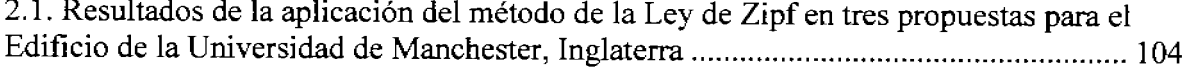

# **INDICE DE FIGURAS**

#### **Figura Página**

k,

 $\mathbf{r}$ 

J.

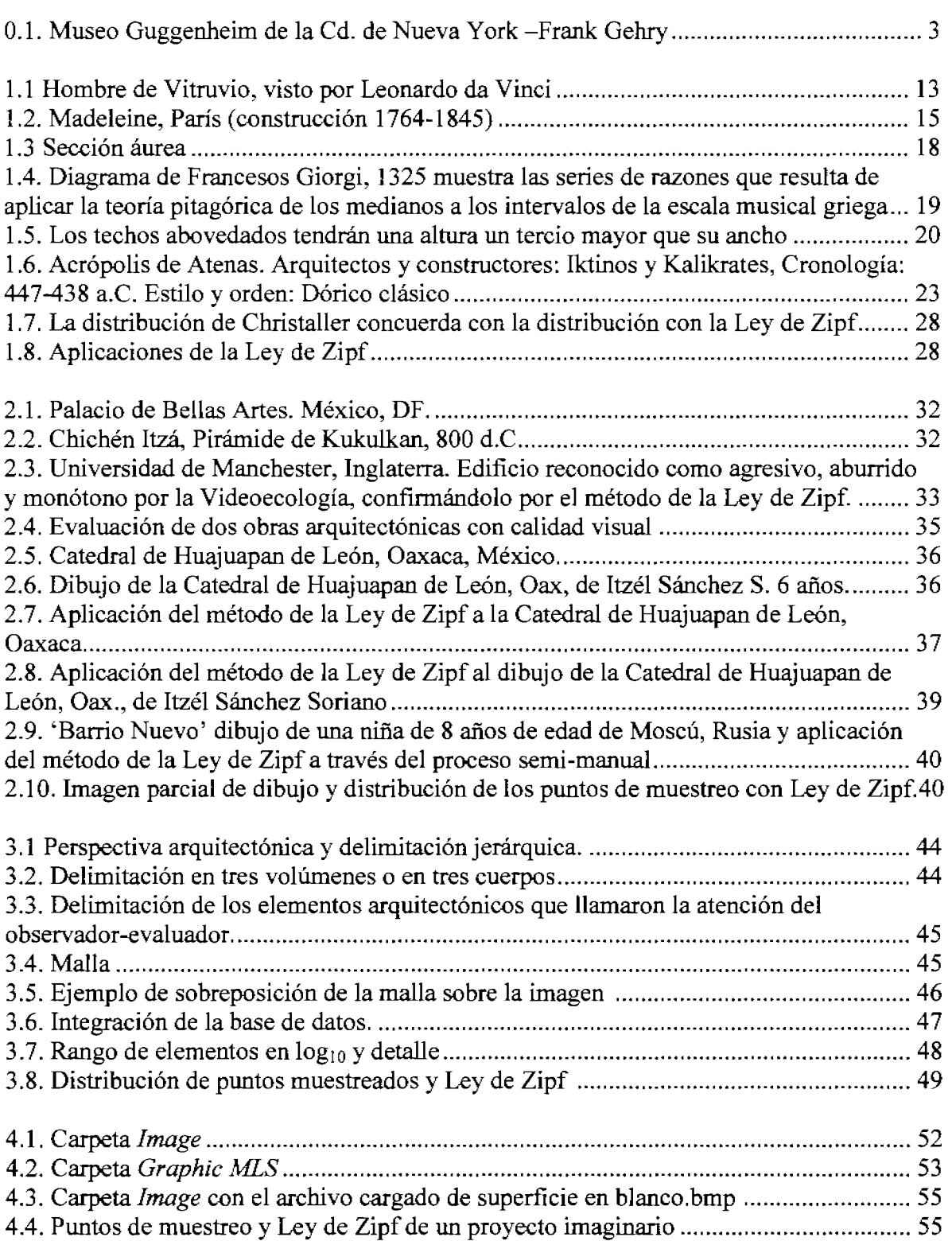

# **INDICE DE FIGURAS**

l,

ï

í,

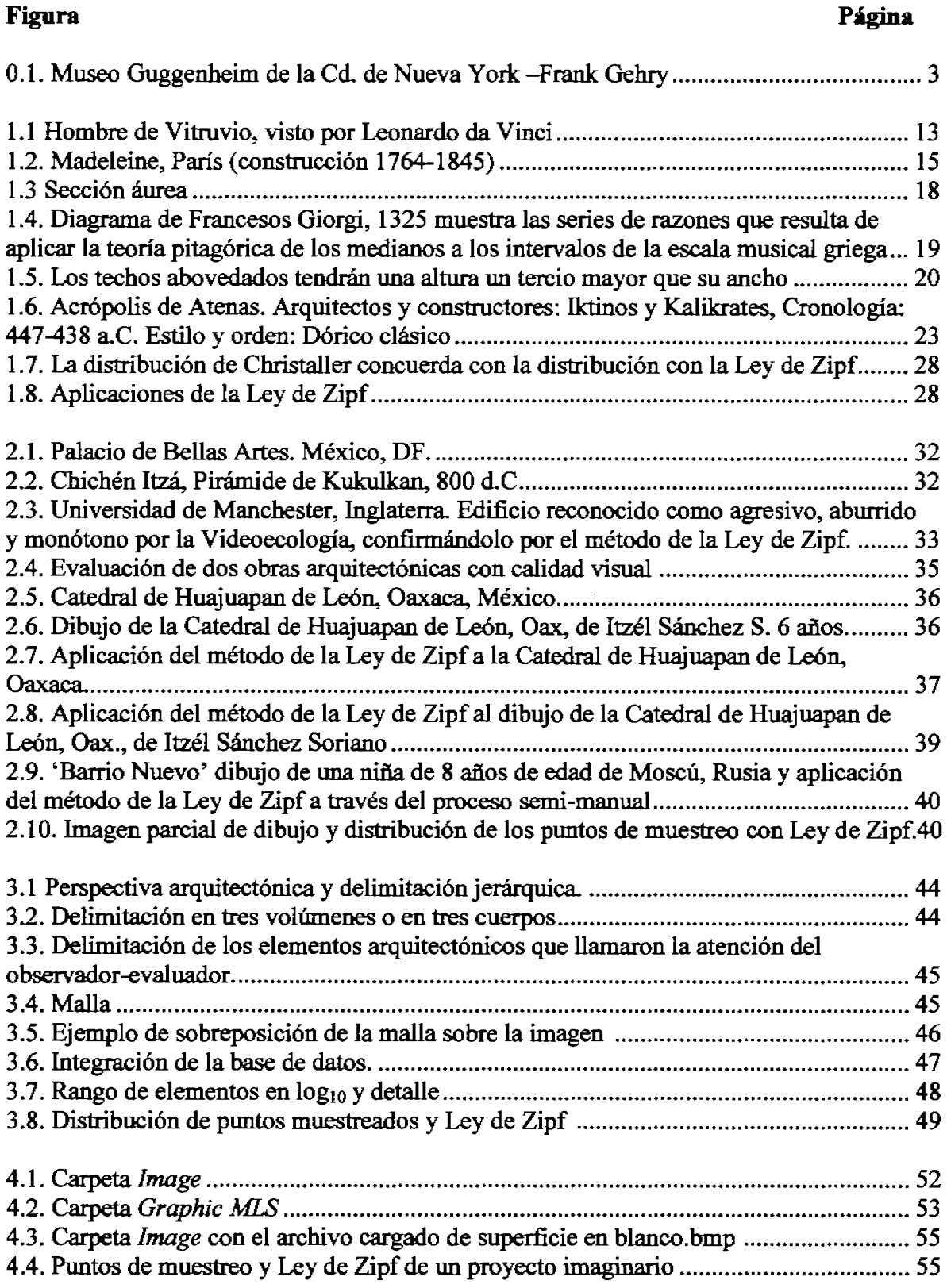

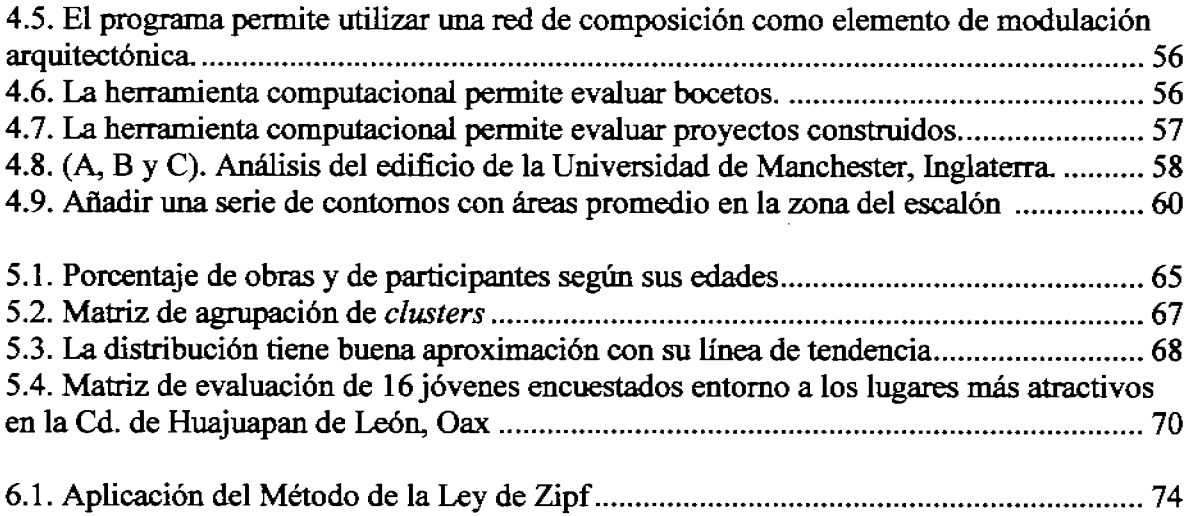

# APÉNDICES

 $\bar{z}$ 

..  $\mathbf{I}$ ~

L

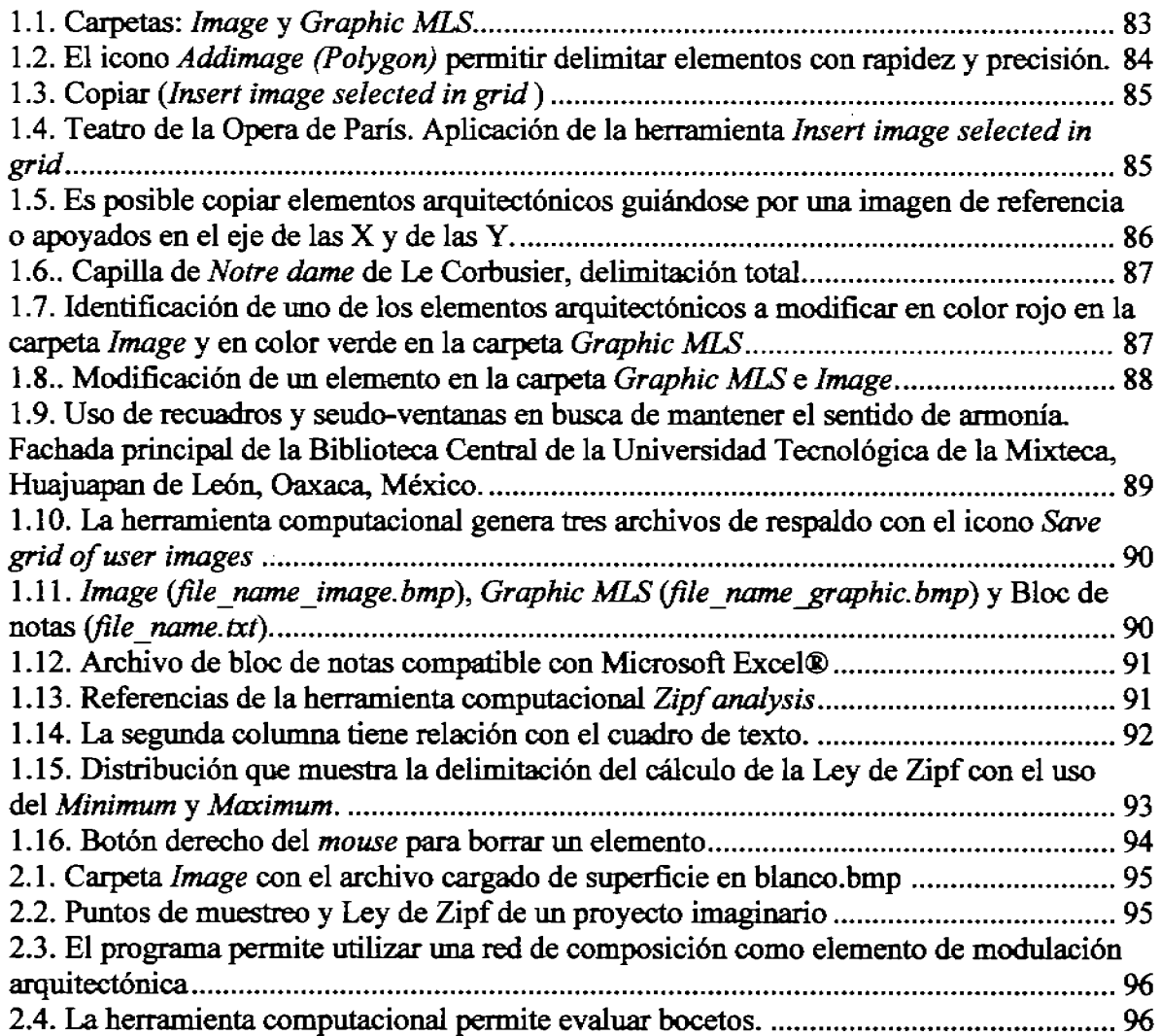

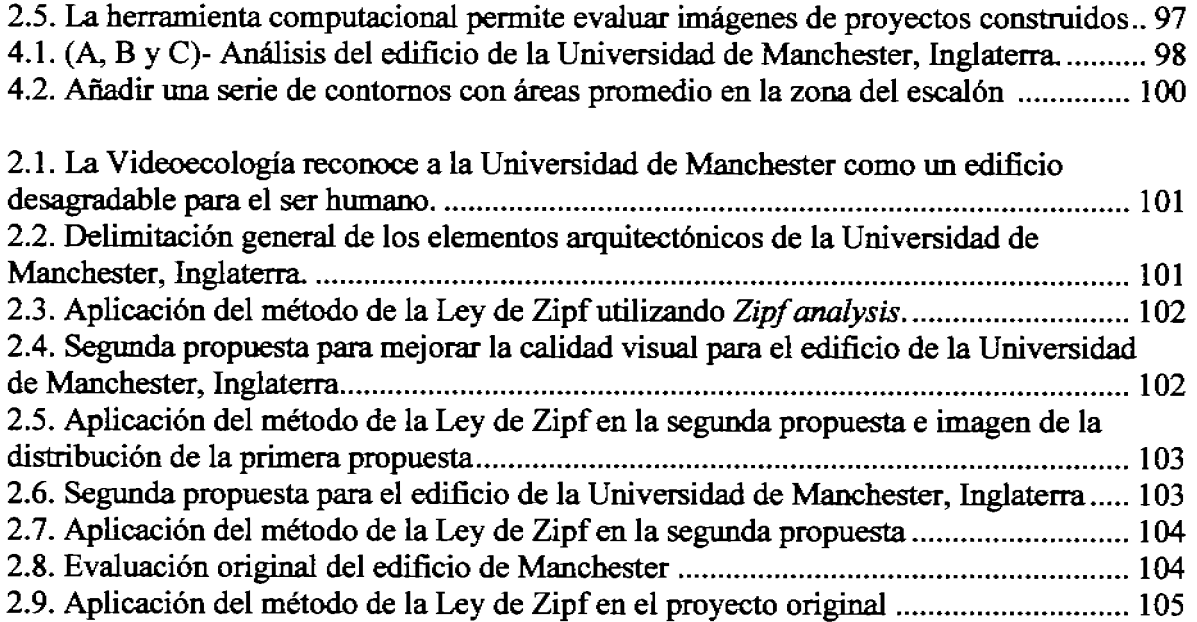

 $\bar{z}$ 

 $\mathbb{R}^2$ 

 $\sim$ 

 $\label{eq:2.1} \frac{1}{\sqrt{2}}\int_{0}^{\infty}\frac{1}{\sqrt{2\pi}}\left(\frac{1}{\sqrt{2\pi}}\right)^{2}d\mu_{\rm{eff}}\,.$ 

 $\hat{\mathcal{A}}$  $\sim$ 

 $\ddot{\phantom{a}}$ 

#### **RESUMEN**

La presente investigación propone una solución rápida y efectiva al problema de medir y mejorar la calidad visual de obras arquitectónicas en la etapa de concepción o remodelación. El método desarrollado se basa en la hipótesis de estimar la armonía de cualquier alzado y perspectiva arquitectónica, con la ayuda de la Ley de Zipf. El método se ha podido implementar a través del análisis de los rangos de las áreas que se distinguen visualmente en los alzados y perspectivas arquitectónicas, permitiendo desarrollar una estructura jerárquica de sus partes.

La ley de Zipf es un principio matemático utilizado en los inicios del siglo XX en urbanismo y desde el año 1949 como criterio en busca de la armonía en la música clásica, la pintura, las lenguas nativas, etc. (Apartado 1). El método integrado por la Ley de Zipf permite evaluar y mejorar la calidad visual de alzados y perspectivas arquitectónicas. A través del análisis empírico se reconoce ésta ley como un parámetro de calidad visual en obras arquitectónicas, universalmente admiradas como portadoras de gran belleza; Así también., se busca integrar este método en el proceso para el diseño de espacios.

El método de la Ley de Zipf, se basa en la evaluación de la armonía (Apartado 2), por medio de la discrepancia, entre la distribución de los puntos de muestreo de las áreas de los elementos arquitectónicos de los alzados o perspectivas (organizados en una distribución "rango-área"), y los puntos de la Ley de Zipf, utilizando el método de cuadrados mínimos. La discrepancia es pequeña para las obras arquitectónicas que se consideran agradables para el ser humano, las obras arquitectónicas que se consideran desagradables, muestran una desviación considerable en la distribución. Bajo las premisas anteriores, éste enfoque fue aplicado para desarrollar el algoritmo y el método de cálculo de la armonía de alzados y perspectivas de obras arquitectónicas (Apartado 3).

La aplicación del método de la Ley de Zipf en su etapa semi-manual, permitió precisar una serie de demandas para diseñar la herramienta computacional *Zipf ana lysis* , la cual es una herramienta de diálogo "hombre-maquina" (Apartado 4), proponiendo un acercamiento interdisciplinario para modelar los elementos que se distinguen en alzados o perspectivas arquitectónicas.

El algoritmo y el método de la Ley de Zipf se transmiten como herramienta didáctica computacional a través de *Zipf analysis,* permitiendo evaluar y mejorar la calidad visual de proyectos arquitectónicos en diversas etapas de su ciclo de vida (bocetaje, anteproyecto, proyecto construido o remodelación) -Apartado 4 y 5-.

A través de ejercicios preliminares de aplicación del método de la Ley de Zipf, se reconoce la posibilidad de continuar la investigación entorno a estos temas, estimando la calidad de cualquier patrón visual del paisaje de la ciudad, tal como espacios abiertos, un conjunto de edificios o un ensamble de ellos, con la ayuda de la distribución de los puntos de muestreo de las áreas genéricas y los puntos de la Ley de Zipf.

### **INTRODUCCION**

#### **Planteamiento del problema**

Una ciudad se puede ver desde diferentes puntos de vista: como ciudadano, como turista o corno migrante. Incluso dentro de estas mismas clasificaciones se pueden mencionar a los turistas de paso, a los ciudadanos que viven la vida de forma acelerada, a los ciudadanos que se toman su tiempo para llegar de un sitio a otro o aquellos quienes por sus condiciones fisicas o excepcionalmente en ese día pueden tener unos minutos más para recorrer la ciudad con calma. Desde todos estos puntos de vista, el observador tiene diferentes perspectivas de la ciudad, pero tarde o temprano lo que se busca como observador es un recorrido, agradable, tranquilo, sin contratiempos, alegre, divertido, interesante, variado, etc. En cualquier situación se genera una mezcla de emociones, algunas de manera espontánea al observar una obra arquitectónica y otras son producto de nuestra personalidad y el momento emocional que vivimos generándolas a través de nuestros pensamientos y recuerdos, motivados por 10 que observamos.

Sin embargo; nuestras emociones son incontrolables, incluso en algunas ocasiones no podemos equilibrarlas. Bajo tal situación porque no pensar en la posibilidad de participar en el diseño de los niveles de calidad de lo que se observa, porque no proponer obras bellas, interesantes, variadas, equilibradas, atractivas, al final obras arquitectónicas que despierten cierta emotividad y el gusto del observador.

Así también, la obra arquitectónica presenta diferentes etapas en su ciclo de vida, porque no plantear la posibilidad de buscar la calidad visual en todas estas diferentes etapas:

- 1. Desde la concepción de la idea (nacimiento de la composición arquitectónica)
- 2. La remodelación o reparaciones generales de una edificación -producto del paso del tiempo-, (deterioro, pérdida de popularidad del estilo arquitectónico o por provocar rechazo)
- 3. En la decadencia del sistema (se encuentra obsoleta su utilidad o resistencia)

Vale la pena señalar que las obras arquitectónicas que se reconocen como bellas tienen un ciclo de vida muy largo. Es posible decir, que muchos edificios antiguos que sobreviven hasta nuestros días, son generalmente bellos, atractivos y armoniosos en su ambiente urbano.

Por la parte técnica, actualmente solo existen herramientas computacionales *(software)*  que apoyan el proceso de dibujo de proyectos arquitectónicos (AutoCAD, ArchiCAD, Rhinoceros, etc.). Estas herramientas son adecuadas para la etapa en la que ya se tiene la idea preconcebida del proyecto.

No existen apoyos técnicos *(software),* para el arquitecto, en el proceso de concepción de la idea del proyecto, por lo que algunos errores se pueden generar en esta etapa y resultar sumamente costosos, por tal razón, es importante apoyar el trabajo creativo del arquitecto.

En el ámbito urbano, es posible reconocer obras que cumplían en una primera etapa con los lineamientos establecidos por un estilo arquitectónico definido a nivel colonia o a nivel barrio, al ser remodeladas, rompen con su contexto urbano en el que se encontraban inmersas; Resulta por tal situación importante apoyar el trabajo creativo del arquitecto en la etapa de remodelación o adecuación de una obra arquitectónica

Om estas premisas, se planteó la necesidad de diseñar un método que permitiera evaluar y mejorar la armonía visual en las diferentes etapas del ciclo de vida de cualquier obra arquitectónica. Pensando en la arquitectura de la ciudad, en el urbanismo, el equipamiento urbano y todos aquellos espacios que interactúan directamente con el observador, se busco entonces mejorar la calidad visual en beneficio del paisaje urbano.

Nos enfocamos a la tarea de buscar diversas posibilidades de evaluar la armonía arquitectónica. Realizando una investigación bibliográfica se observo que este pensamiento no es nuevo; En épocas anteriores esta hipótesis ya se había planteado con diversas teorías, como la Sección Áurea y la sucesión de Fibonacci; Estas buscan, a través de fundamentos matemáticos, la armonía visual en una composición utilizando los mismos principios de objetividad.

Una de las características del principio matemático a seleccionar, era el comprobar su aplicación en investigaciones de índole social más que de índole estadística Para tal efecto, se reconoció el principio de la Ley de Zipf que se viene aplicando desde 1949 en el estudio sobre la frecuencia de vocablos de lenguas nativas.

El problema que se presentó, fue el diseñar un método de análisis de situaciones específicas que pudiera generar una distribución, teniendo a la Ley de Zipf como parámetro de calidad visual. Surgiendo la pauta para el diseño de una herramienta didáctica práctica y sencilla de utilizar.

#### **Justificación**

Relevancia Social

Algunos beneficiados con el método de evaluación diseñado, utilizando la Ley de Zipf, serán los que se inician en el estudio de la arquitectura, tanto estudiantes como jóvenes arquitectos en proceso de consolidación; Ellos se encuentran fuertemente influenciados por diversas épocas, tendencias, estilos, modas, etc; que los llevan a generar composiciones arquitectónicas saturadas de elementos sin buscar armonía. Estos grupos de destino tendrán a su alcance el método de la Ley de Zipf para evaluar y mejorar la calidad visual de sus obras arquitectónicas.

Así también, será útil para todas aquellas formaciones académicas relacionadas con el diseño arquitectónico -Arquitectos, Ingenieros en Diseño, Ingenieros & Arquitectos, Ingenieros Civiles-, visualizando este método como una herramienta didáctica que diagnóstica y mejora la calidad visual de cualquier estilo de obra arquitectónica.

El método de la Ley de Zipf tiene implicaciones en obras arquitectónicas con diversos objetivos: del ámbito escolar, para ejecución inmediata, análisis, crítica, autoevaluación en la didáctica del diseño; Así también se puede aplicar en proyectos de cualquier genero y época, valorándose su posible aportación en viviendas de interés social, remodelaciones de equipamiento urbano, análisis de ensambles urbanos, estudios de imagen urbana, reconstrucciones de cascos históricos, etc.

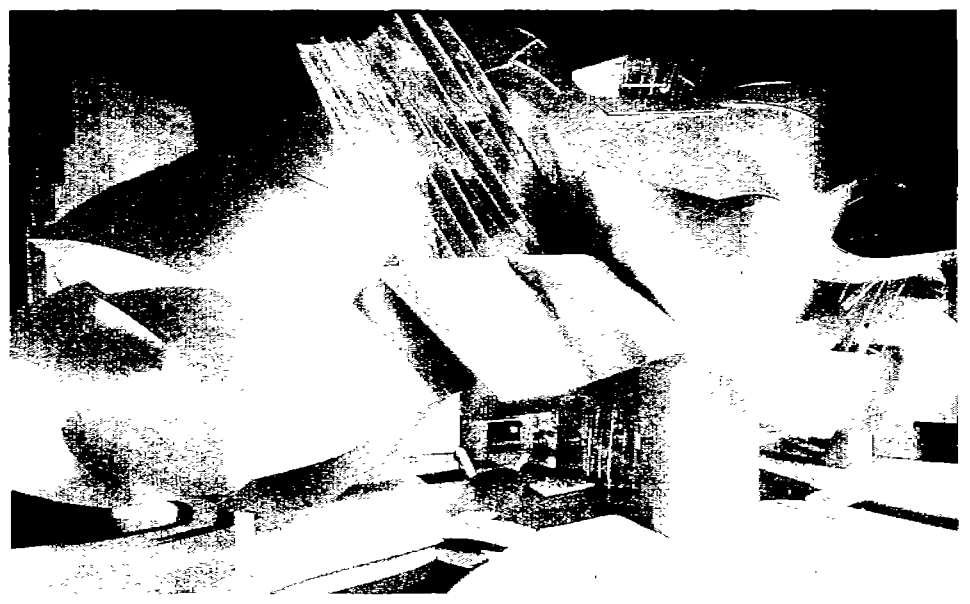

Figura 0.1.- Museo Guggenheim de la Cd. de Nueva York -Frank Gehry-

Otra instancia beneficiada, son aquellos administradores municipales, que se encuentran vinculados con la toma de decisiones sobre el equipamiento urbano de las ciudades, quienes por la falta de formación y experiencia en el área resuelven sin buscar una composición armoniosa en un contexto urbano definido. Esto repercute en la población al

no verse identificados con su ciudad y no reforzar el carácter urbano de la misma (Fig. 0.1). El método de la Ley de Zipf, pone su alcance una herramienta práctica que permite diagnosticar y mejorar obras arquitectónicas diversas, reforzando el carácter y la identidad comunitaria

#### Valor teórico

A lo largo de la historia han existido y regido una diversidad de teorías de la proporción sección áurea, sucesión de fibonacci, módulor -Le Corbusier-, teorías renacentistas, El ken, las proporciones antropomórficas, etc. Cada una de ellas ha sido protagonista de una época y se han ido retroalimentando y generando nuevas teorías. El método de la Ley de Zipf, es una teoría que busca la armonía y el orden en los elementos que conforman una obra arquitectónica, la implementación de herramientas matemáticas es una peculiar experiencia en la búsqueda de soluciones a través del trabajo multidisciplinario. El método de la Ley de Zipf no limita su aplicación a perspectivas y alzados arquitectónicos, abre las puertas a la búsqueda de la armonía en interiores, paisajes naturales, ensambles arquitectónicos, imágenes urbanas, etc. Busca exhortar el estudio sobre las teorías de la proporción., incrementando el conocimiento y estableciendo otros parámetros de medición.

#### Metodología y Conveniencia

Es importante reforzar el proceso metodológico del diseño de espacios, estableciéndose la posibilidad de integrar el método de la Ley de Zipf en la fase creativa o de concepción de la obra arquitectónica. Este trabajo será un antecedente para generar nuevos instrumentos para analizar y mejorar la calidad visual de cada una de las partes que integran el proyecto ejecutivo de una obra arquitectónica.

Con estas premisas, se plantea la necesidad de diseñar un método que permita evaluar y mejorar la calidad visual de alzados y perspectivas arquitectónicas, implementando la Ley de Zipf, a través del análisis de rangos de las áreas que se distinguen en los alzados y perspectivas arquitectónicas, pennitiendo desarrollar una estructura jerárquica de sus partes y obtener la distribución de rangos basada en la Ley de Zipf; Así, estimar las que resultan agradables al espectador y las distribuciones con desviaciones mayores serán aquellas obras arquitectónicas que resultan desagradables y aburridas; Finalmente, se propondrán alternativas de solución buscando la calidad visual en las diferentes etapas del ciclo de vida de las edificaciones.

#### **Metas y métodos de investigación**

Objetivo General.

- Generar un método que permita analizar y mejorar la calidad visual de los elementos que integran un alzado o perspectiva arquitectónica.
- Conformar un instrumento didáctico para analizar cualquier patrón visual en la arquitectura, a través de un método que utilice como parámetro la Ley de Zipf

Objetivos Específicos.

- 1. Diseñar un método que permita analizar y mejorar la calidad visual de una composición arquitectónica a través de la Ley de Zipf.
- 2. Confumar la veracidad de la Ley de Zipf a través del análisis empírico.
- 3. Conformar un instrumento didáctico, a través de una herramienta de diálogo "hombre-máquina" que permita analizar y mejorar la calidad visual de alzados o perspectivas arquitectónicas
- 4. Desarrollar un procedimiento de aplicación de la herramienta con fines didácticos y prácticos.

Hipótesis.

La calidad visual de un proyecto arquitectónico sigue un patrón de composición que es posible reconocer a través de la distribución de la Ley de Zipf.

El éxito de los arquitectos de diferentes épocas, estilos y tendencias religiosas, dependió de la aceptación intuitiva de la Ley de Zipf.

Métodos de investigación.

Para esta tesis se aplicaron métodos cuantitativos utilizando el programa Excel@ de Microsoft Office, métodos estadísticos y parcialmente métodos de minería de datos. Se utilizó como materia prima imágenes de obras arquitectónicas, de las cuales existe una opinión objetiva a nivel científico, popular o por parte de la Organización de la Naciones Unidas para la Educación, la Ciencia y la Cultura (UNESCO); Con estos métodos y materiales, se evaluó la hipótesis planteada y se preparó el algoritmo para lograr otros objetivos parciales. La herramienta computacional fue desarrollada a través de nuestro algoritmo de manera conjunta con el Dr. Konstantin Sboychakov (Rusia) -Apartado 4-. Se aplicaron algunos métodos de trabajo de campo (talleres en el Museo Regional de Huajuapan -MUREH-) -Apartado 2 y 5-. Así también algunas investigaciones sociales a través de encuestas a estudiantes sobre los problemas arquitectónicos de la ciudad - Apartado 5-.

#### Principales aportaciones de la tesis.

- Diseño del método de la Ley de Zipf y herramienta computacional *Zipf análisis*
- Al elegir el área como característica de evaluación y reconocimiento de los elementos arquitectónicos de una composición, se conforma una distribución que se presenta en orden descendente, para identificar cierto grado de annonía, a partir del nivel de coincidencia con la Ley de Zipf. A mayor similitud con la Ley de Zipf mayor armonía
- El sentido de armonía es una habilidad presente desde nacimiento del ser humano, reconociéndose por tal razón como objetiva
- El método y la tecnología desarrollada para evaluar el nivel de armonía (a través de la discrepancia de los puntos de muestreo con la Ley de Zipf), son herramientas suficientes para preparar rápidamente un anteproyecto arquitectónico. Este anteproyecto no contiene información sobre texturas, materiales, estilos, formas, pero permite evaluar proporciones y cantidades oprimas de elementos arquitectónicos de tamaños diferentes; Es decisión del arquitecto, la elección del estilo, de la textura y de la forma de los detalles; Al utilizar esta herramienta cuyo referente es la cantidad y el área, deberá evaluar los resultados que plantea la herramienta metodológica y contemplar criterios, de costos de obra y cuestiones estructurales, con el objetivo de uniformizar los elementos arquitectónicos. La evaluación de estas variables se encuentran fuera de la metodología desarrollada.
- Existen algunos temas potenciales para trabajos futuros; Con respecto al diseño arquitectónico son los edificios las generalidades más evidentes, sin embargo, la presente investigación abre la posibilidad al estudio de formas arquitectónicas diferentes, análisis de las siluetas de las ciudades, ensambles arquitectónicos, formas bidimensionales, diseño del paisaje o los perfiles de la ciudad, ya sea a través de sus elementos naturales o artificiales, en estos casos nuevamente se presenta la interrogante de saber que medir, ya sean elementos separados o ensambles urbanos.

El que medir, llamado en esta investigación elementos arquitectónicos, necesita tener lUl tamaño mayor al de la escala humana Este principio fue reconocido por Le Corbusier -el módulor-, quien integro las actividades con las proporciones del ser humano, creando edificios mas 'amigables'. Por el contrario, si la construcción es muy grande, el edificio resulta aplastante y desagradable, esta hipótesis no se aplica de manera infinita

#### **Estructura.**

**INTRODUCCION** 

Planteamiento del problema Justificación Metas y métodos de investigación Principales aportaciones de la tesis Estructura Aprobación y aplicación práctica

#### 1. EVALUACIÓN DE LA CALIDAD VISUAL DE OBRAS ARQUITECTÓNICAS

- 1.1. Percepción del Ambiente
	- 1.1.2. Tres teorías sobre la percepción del ambiente
	- 1.1.3. Dimensiones de la estimulación ambiental
	- *1.104.* Predicción de la preferencia estética
- 1.2. Evaluación de la calidad visual

1.2.1. Calidad visual en la arquitectura

- 1.2.2. Percepción y Evaluación de la obra construida
- 1.2.3. La sección áurea
- 1.2.4. Los ordenes
- 1.2.5. Teorías renacentistas
- 1.2.6. Determinación de alturas en habitaciones
- 1.2.7. Proporciones antropomórficas
- 1.2.8. Escala Visual
- 1.2.9. Evaluación visual
- 1.3. Ley de Zipf
- lA. Ley de Zipf como ley universal para sistemas sociales
- 1.5 Conclusiones

#### 2. APLICACIÓN DE LA LEY DE ZIPF EN ARQUITECTÓNICA

- 2.1. Adaptación de la Ley de Zipf a problemas arquitectónicos
- 2.2. Fonnación del muestreo
- 2.3. Generalidades de la ley de Zipfy aplicaciones en Arquitectura
- *204.* Ley de Zipf habilidad natural del ser humano
- 2.5. Conclusiones

#### 3. MÉTODO SEMI-MANUAL PARA EVALUAR LA CALIDAD VISUAL DE PROYECTOS ARQUITECTÓNICOS, SEGÚN LA LEY DE ZIPF

- 3.1. Introducción
- 3.2. Proceso Semi-manual del método de la Ley de Zipf
- 3.3. La Ley de Zipf con el programa Excel@ y Matlab®
- 3.4. Demandas de la herramienta computacional
- 3.5. Conclusiones
- 4. DESCRIPCIÓN DE LA HERRAMIENTA COMPUTACIONAL *ZIP F ANALYSIS*  4.1. Menú y posibilidades de la herramienta computacional *Zipf ana1ysis*

4.2. Aplicaciones de la herramienta computacional *Zipf analysis* 

4.3. Generalidades para la evaluación eon la herramienta computacional *Zipf analysis* 

4.4. Potencialidades - Mejorando la visual con la herramienta computacional *Zipf analysis* 

4.5. Restricciones

4.6. Conclusiones

#### 5. APLICACIONES

5.1. Investigación sobre la calidad visual a través de los ojos de los niños

5.1 .1. Planteamiento del problema

5.1.2. Exposición "La ciudad a través de los ojos de los niños"

5.1.3. Taller de dibujo "La ciudad a través de los ojos de los niños"

5.1.4. Análisis de resultados estadísticos del taller

5.1.5. Resultados del análisis de *clusters* 

5.2. Análisis eomparativo de sitios atractivos (Jóvenes de la UTM - niños del taller de dibujo)

5.3. Aplicación didáctica

5.4. Conclusiones

#### CONCLUSIONES GENERALES

#### PROYECTOS FUTUROS

#### Aprobación y aplicación práctica.

A partir de la aceptación del tema de tesis como proyecto de investigación doctoral, se han publicado los siguientes artículos:

Pavel Makagónov, Liliana E. Sánchez Platas. Implementación de la Ley de Zipf para el análisis visual de patrones del ambiente urbano. Temas de Ciencia y Tecnología Vol. 8 Número 24 Septiembre-Diciembre-2004 Revista de la Universidad Tecnológica de la Mixteca Pág. 3-8

Pavel Makagónov, Liliana E: Sánchez Platas. Proceso semi-manual para evaluar y elevar la calidad visual de proyectos arquitectónicos, basado en la Ley de Zipf. Compendio de Investigaciones Científicas *2005* Edit. Universidad Tecnológica de la Mixteca. *2005* 

Liliana E. Sánchez Platas, Pavel Makagónov, Metodología para evaluar y elevar la calidad visual de proyectos arquitectónicos, basada en la Ley de Zipf. Seminarios Institucionales *2005* Edit. Universidad Tecnológica de la Mixteca Diciembre-200S

Pavel. Makagónov, Liliana E. Sánchez Platas, Manuel Barragán Rojas. Investigación sobre la calidad visual de la imagen urbana a través de los ojos de los niños. Revista de la Asociación de Instituciones de Enseñanza de la Arquitectura de la República Mexicana Número 28/ Abril 2006 Revista editada por ASINEA. Pág. 153-161

Pavel Makagonov, Liliana E. Sánchez Platas. Ley de Zipf como criterio de armonía en proyectos arquitectónicos. Temática: Desarrollo Social y Educación. 10° Foro Estatal de Investigación Científica y Tecnológica. Memoria Oaxaca 2006. COEPES. Pág.99-102

Conferencias y Seminarios impartidos:

Seminario:

Liliana E. Sánchez Platas

Metodología para evaluar y elevar la calidad visual de proyectos arquitectónicos, basada en la Ley de Zipf. 27 Octubre *2005.* Universidad Tecnológica de la Mixteca Huajuapan de León, Oax.

Conferencias:

Liliana E. Sánchez Platas

A method and tool for measuring and improving the harmony of architectural facades. Workshop Image Science/Imaging science/Images in science. 9 de Octubre 2006. Universidad Nacional Autónoma de México. México, D. F.

Liliana E. Sánchez Platas

Ley de Zipf como criterio de armonía en proyectos arquitectónicos.

Temática: Desarrollo Social y Educación. 10° Foro Estatal de Investigación Científica y Tecnológica 11 Diciembre 2006 COEPES. Oaxaca de Juárez, Oax.

#### 1. EVALUACIÓN DE LA CALIDAD VISUAL DE OBRAS ARQUITECTÓNICAS

#### 1.1. Percepción del Ambiente

#### 1.1.1. Naturaleza de la percepción del ambiente.

El proceso de percepción del ambiente fisico es complejo, dinámico y activo. Por medio de la percepción, diversos estímulos ambientales con que se encuentra el individuo por todas partes se organizan para formar un cuadro coherente e integrado del mundo. Sin embargo, se debe distinguir la percepción del ambiente del conocimiento ambiental y de las actitudes hacia el ambiente. La percepción ambiental implica el proceso de conocer el ambiente fisico inmediato a través de los sentidos. El conocimiento ambiental comprende el almacenamiento, la organización y la reconstrucción de imágenes de las características ambientales que no están a la vista en el momento. Las actitudes con respecto al ambiente son sentimientos favorables o desfavorables que las personas tienen hacia características del ambiente fisico. Con estos tres procesos psicológicos las personas enfrentan el ambiente fisico, los cuales están relacionados entre sí. (Holahan, 1991).

Entonces, ver u observar significa recordar en la memoria imágenes cortas y comparar estas imágenes con las imágenes almacenadas - memoria larga -, la nueva imagen, es un estimulador de la memoria y del proceso de búsqueda en la comparación, como resultado, el ser humano enlaza la nueva imagen con otras de su memoria. Sí estas imágenes corresponden a una evaluación agradable, entonces significa que es buena. Cada acto de observación que inicia con el reconocimiento del patrón de la imagen corta, en la memoria larga, temrina con el acto de evaluación.

#### 1.1.2. Tres teorías sobre la percepción del ambiente.

Con el objetivo de conocer como percibe el ambiente fisico el individuo, se analizarán las tres teorías sobre la percepción del ambiente más populares o conocidas.

l. Teoría de la Gestalt.

La teoría de la Gestalt de la percepción fue propuesta por los psicólogos alemanes Max Wertheimer (1945), Wolfgang Köhler (1929) y Kurt Koffka (1935). Para la teoría de la Gestalt es fundamental el estudio de la percepción como un proceso *holistico* (integral). Es decir, los gestaltistas se opusieron a la idea de que la percepción humana podría estudiarse analizando por separado los elementos básicos de dicho proceso. Propusieron que la percepción humana sólo podría comprenderse como un proceso holístico, en el cual "el todo es mayor que la suma de sus partes" (afirmación de Hegel en el año 1800 y axioma del análisis de sistemas).

Una contribución importante sobre la percepción, es la definición de los principios de organización básicos (proximidad, semejanza, continuidad y cierre), que permiten relacionar los estímulos aislados que se encuentran en un patrón integral. (Holahan, 1991) 2. Teoría Ecológica.

James J. Gibson (1958, 1960, 1963, 1966, 1979), desarrolló la teoría entorno a que la percepción del ambiente es producto de las características ecológicas de la estimulación ambiental. La percepción ambiental es un producto directo de la estimulación que llega al individuo por parte del ambiente. Toda la información que una persona necesita percibir del ambiente ya está contenida en el impacto producido por el patrón de estimulación ambiental. El significado no se construye a partir de las sensaciones que envía el ambiente. Más bien, uno percibe directamente el significado que ya existe en el patrón ambiental; es decir, el significado se percibe directamente de la estimulación ambiental y no requiere la intervención de los procesos de reconstrucción e interpretación por parte del individuo que percibe.

La teoría ecológica induce a los diseñadores a realizar su trabajo considerando el ambiente como un esquema visual unificado, más que como elementos aislados percibidos separadamente. Jon Lang (1974), agrega que la enseñanza del diseño debe atender más a la forma en la que el individuo percibe las complejas características visuales de las superficies, los contornos o las texturas, en su constante interacción con el ambiente, en vez de mantener el interés tradicional por las formas bidimensionales estáticas.

#### 3. Teoría probabilista.

Egon Brunswik (1956, 1969), desarrolló la teoría de que la percepción ambiental es una función del rol activo que el. individuo desempeña en la interpretación de la información que recibe del ambiente a través de los sentidos. La teoría del *funcionalismo probabilista* de Brunswik, propone que la información sensorial que proviene del ambiente y llega al individuo nunca tiene una correlación perfecta con el ambiente real. El individuo constantemente recibe señales complejas y engañosas acerca del ambiente, por ejemplo cuando el estímulo visual de un objeto situado a cierta distancia se presenta en la retina, el observador debe determinar si es pequeño o si sólo lo parece debido a la distancia La ambigüedad de la percepción en tal circunstancia se resuelve cuando el observador hace una estimación probabilista de la verdadera situación. Este juicio probabilista es algo así como la "mejor apuesta" o una "adivinanza razonada" acerca de la verdadera naturaleza del ambiente. (Holahan, 1991).

#### 1.1.3. Dimensiones de la estimulación ambiental.

Donald Berlyne (1960) propuso cuatro dimensiones de la estimulación ambiental, identificadas como *variables comparativas: novedad, complejidad, sorpresa e incongruencia.* 

Estas variables generan en el individuo cierto grado de conflicto perceptual que lo llevan a hacer comparaciones entre el estimulo presente y otros estímulos. Joachim Woh1will (1966) destacó la importancia que tienen estas variables comparativas en el estudio de la percepción espacial. Descubrió que la manera en que un individuo explora el espacio depende de la novedad de sus características. Las características espaciales sorprendentes e inesperadas, producen un efecto placentero en quien las percibe. Por último, una excesiva incongruencia, como cuando varias estructuras que no tienen ninguna relación entre sí se colocan juntas, provocan una impresión desagradable en el observador; en cambio, un nivel óptimo de contraste aumenta positivamente la atención del observador.

#### 1.1.4. Predicción de la preferencia estética.

Los teóricos se han preguntado: "¿Cuáles son las características particulares de un ambiente que hace que sea considerado bello o atractivo?". En el apartado anterior se analizó que los psicólogos ambientales han identificado las dimensiones de la estimulación ambiental que son importantes en la investigación sobre las propiedades estimulantes del ambiente. Este apartado teórico sobre la preferencia estética se relaciona con la complejidad de los estímulos ambientales, siendo útil para comprender el descubrimiento de que un buen diseño del ambiente implica un nivel óptimo de complejidad.

Berlyne ha realizado una serie de estudios psicológicos (1960, 1967, 1972, 1974) que abordan una teoría sobre la preferencia estética. Propone que en general las preferencias estéticas de las personas se relacionan con la complejidad de un estímulo, y que los estimulas con un nivel intermedio de complejidad producirán un juicio más favorable y atractivo. A medida que la complejidad de un estímulo aumenta, la gente lo ve cada vez más agradable (hasta cierto punto). Sin embargo, más allá del nivel óptimo de complejidad, el estímulo resulta menos agradable. La relación entre la complejidad de estímulo y atracción puede entonces observarse como una 'V' invertida. Una serie de pruebas experimentales, en las que se han investigado los niveles óptimos de estimulación, concuerdan en describir los efectos de los distintos niveles de estimulación como una curva en forma de *U* invertida (Day, 1967; Fiske y Maddi, 1961; Hebb, 1955; Leuba, 1955; Walker, 1964).

Estas teorías generales sobre la preferencia estética se han utilizado para elaborar una teoría de la estética ambiental. Woh1will (1966, 1968a, 1968b, 1970, 1976), después de una serie de estudios, ha concluido que las respuestas hacia el ambiente construido resultan más favorables a niveles intermedios de complejidad. Sin embargo, hace destacar que aunque la curva en U invertida describe juicios evaluativos o preferenciales, no describe los efectos que la complejidad de un estímulo producen en la conducta exploratoria que la gente manifiesta hacia dicho estímulo. De hecho, la actividad exploratoria aumenta de acuerdo con la complejidad del estímulo. Esta distinción entre los efectos que esta complejidad produce sobre los juicios evaluativos y sobre la actividad exploratoria coincide con los descubrimientos reportados por los psicólogos experimentales.

Albert Mehrabian y James Russell (1974, 1976, 1978) realizaron investigaciones adicionales que apoyan el desarrollo de está teoría sobre la estética ambiental. Estos investigadores evaluaron el interés de fa gente a distintos ambientes construidos y naturales, utilizando una serie de transparencias en color. Observaron que la relación en forma de U invertida entre el acercamiento y el nivel de estimulación de un ambiente (el nivel promedio de excitación, que va desde el sueño hasta una emoción frenética, reportada por una muestra representativa de sujetos) se hizo evidente sólo cuando el nivel de agrado o desagrado en el ambiente registró el rango neutral. Una influencia aún más fuerte sobre el acercamiento reside en la relación directa entre éste y el grado de placer que produce un lugar. La gente expresó el deseo de acercarse a lugares agradables y evitar los desagradables.

#### 1.2. Evaluación de la calidad visual

#### 1.2.1. Calidad visual en la arquitectura.

En épocas anteriores la arquitectura respondía a los siguientes valores:

- Seguridad
- Utilidad y
- Belleza (Vitruvio 35-25 a. C.).

Hoy en día la arquitectura ha ganado dos categorías más:

- Costo y<br>■ Confort
- Confort.

El costo se puede relacionar con la utilidad y el confort se convierte en una condición física objetiva. Al mismo tiempo, otros valores en una u otra forma encuentran evaluaciones relacionadas con el ámbito social y estético-cultural, por tal razón no resulta extraño tener evaluaciones de alguna característica arquitectónica desde el punto de vista

del gusto personal. Estas evaluaciones socioculturales o sociales-culturales-estéticas cambian a lo largo del tiempo. Por ejemplo, el símbolo de belleza en la Grecia antigua fue todo aquello relacionado con los elementos del Medio Natural; sin embargo el criterio de belleza en la época del Renacimiento se basó principalmente en el humanismo como la correspondencia del ser humano y la proporcionalidad del mundo que le rodea Fig.  $1.1$ , o la justa proporción, mejor conocida como Sección Áurea. En la época Medieval la arquitectura como criterio de éxito necesitaba ser bella, tanto para el observador como para el inquilino, considerando no solamente la belleza de la estructura, sino también la belleza de los materiales, de la textura, de la forma de los elementos arquitectónicos, etc.

Hoy en día las características como belleza en la textura, en la forma, en los elementos arquitectónicos, etc, no se aplican

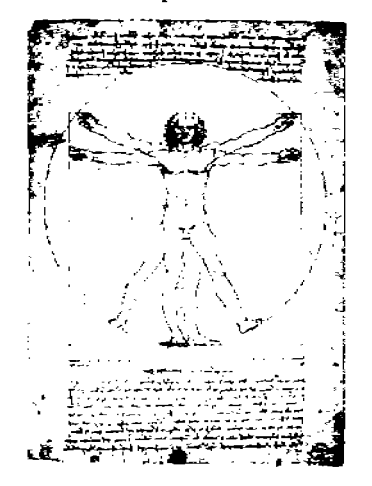

Figura 1.1. Hombre de Vrtruvio, visto por Leonardo da Vmci

para construcciones econonncas, se reconocen estos elementos en las edificaciones catalogadas en la arquitectura como costosas. Por tal razón, en construcciones económicas como las 'viviendas de interés social', factores como textura, forma, proporcionalidad y carácter sistemático o integridad en la composición, son importantes pero sin dejar de contemplar el costo de las edificaciones, manteniendo la armonía y la belleza de la forma.

Por otra parte, es fundamental analizar la historia de la arquitectura. Universalmente dejan huella los criterios que logran arquitectos de obras reconocidas al paso del tiempo (el tiempo señala a los maestros de la arquitectura y no los arquitectos señalan a los maestros de la arquitectura). La seguridad, la utilidad y la belleza son criterios dictados por Vitruvio entre los años 35-25 a.C. sin embargo, el costo es un criterio que ocupa un lugar preponderante en nuestra época.

Bajo tal situación se necesitan conocer los criterios como textura, materiales, técnicas constructivas de épocas diferentes. En la actualidad sí se construye algún edificio importante para alguna instancia, que busca sobresalir en el paisaje urbano, se asignan los recursos económicos suficientes para lograrlo; pero en las casas privadas no es así. Entonces se pueden señalar características para casas económicas y para casas costosas: la proporcionalidad y la armonía. En la presente investigación el enfoque se asemejará a la época del nacimiento de la sección áurea y el módulor -Le corbusier-.

Los proyectos arquitectónicos realizados por grandes compañías en la mayoría de los casos es producto de un trabajo multidisciplinario, dependen de la idea del proyecto. Algunos arquitectos piensan que la aplicación de herramientas computacionales es una solución universal, pero realmente solo ayudan a acelerar la generación del proyecto a detalle y no proporcionan apoyo en la fase creativa. El problema es que para la ideación del proyecto se necesitan tener bien establecidos los criterios de forma, estilo, funcionalidad, contexto urbano, lógica estructural, etc.

Para los criterios que buscan medir la belleza, a través de la estética de algún espacio, se puede aplicar un enfoque racional y utilitario cercano a los enfoques griegos como la comparación de la belleza con la naturaleza y cercano a los enfoques estético racionales como cuando se tienen algunas relaciones de tipo ergonómico buscando ser confortables en su fase de aplicación. Hay enfoques de integridad del sujeto de evaluación, de la estructura del objeto, proporcionalidad y expresión que permiten memorizarlo con cierta esencia o brillo; otro de los enfoques significativos para la evaluación es el estilo que refleja rasgos propios del objeto. Hay enfoques del tipo decorativo como en la época medieval; así como enfoques que permiten crear alguna situación propia de las bellas artes.

Algunos otros enfoques están conectados directamente con las teorías de Le Corbusier con las características de utilidad, resistencia y belleza, principales variables utilitarias del sistema que permiten hacer algo con valor estético y económico. Esto es de fundamental importancia ya que, si se crean enfoques caros aumenta la belleza y el valor no es el mismo, es evidente que se puede aumentar la belleza con elementos costosos pero éste no es el objetivo de nuestra investigación.

Son importantes los antecedentes que ofrece la historia, además de que permiten analizar evaluaciones subjetivas, reflejan posiciones estéticas sociales siendo mas objetivas, que opiniones de una sola persona, por tal razón se necesita de una herramienta para establecer reglas de armonía en obras arquitectónicas que ganan el reconocimiento y la opinión de la sociedad a través de los siglos.

En la época del renacimiento (siglos XV-XVI), se reconocía como fuerza motriz las bellas artes, al mismo tiempo, el cuerpo humano se reconoce como patrón de belleza, como patrón de construcción proporcional, siendo un principio básico para la arquitectura de la época.

En la época medieval (siglos V-XV) los edificios tenían corno principal objetivo la ornamentación, pero éste enfoque está íntimamente enlazado con arquitectura costosa a la vez de materiales caros, texturas complejas, excesiva mano de obra; así también criterios sumamente abstractos se pueden reconocer en la época del renacimiento y obras de arquitectura que siguen patrones de esta época.

El progreso con la presencia de nuevos materiales también influye en la forma de la construcción y su proporcionalidad, pero junto con estos materiales modernos y con nuevas técnicas de construcción que cambian el enfoque de la arquitectura, hay variedad en los puntos de vista y opiniones. Incluso por razones extrañas, por ejemplo, después de cada revolución se tiene un especial interés por la arquitectura de la Grecia antigua (440 a. C.) como en los primeros años de Napoleón, con un estilo imperial (1800), un ejemplo de este interés es la Iglesia dedicada a Maria Magdalena en París Fig. 2.2, examinando el hecho de que los griegos pueden reconocer el orden propio de la naturaleza y llevarlo a la práctica.

Figura 1.2. Madeleine, París (construcción 1764-1845).

Por tal razón, las teorías mencionadas dan la posibilidad de aceptar que:

- Se necesita un enfoque sistemático para evaluar imágenes y objetos complejos a través de una de sus características ya que la evaluación es el resultado de la síntesis de diversos factores.
- La calidad visual es una característica que se puede evaluar cuantitativamente.

#### 1.2.2. Percepción y Evaluación de la obra construida.

La percepción de los caracteres fisicos del medio construido son inseparables de la evaluación afectiva, estética, normativa, incluso social, que se apoya en la percepción de los objetos, pero que la supera en complejidad o en significado.

Es evidente que la percepción del medio construido es más que la suma de percepciones de objetos componentes; y esto, aunque el estudio de los procesos perceptivos del entorno real deba utilizar resuhados de estudios en laboratorio, se podría llamar percepción primaria. Así pues, todo esfuerzo analítico de la percepción del medio construido solo puede desnaturalizar dicha percepción, y el único modo legítimo de abordar este campo de percepción y evaluación consiste en considerar una de las fases del proceso perceptivo-evaluativo, sin olvidar los efectos moduladores de otros aspectos. Esta situación confiere a las investigaciones sobre la percepción del medio construido, donde ciertas características particulares suponen la posesión simultánea de un buen número de parámetros diferentes. Mientras que el análisis experimental de la percepción ha sido objeto de numerosos estudios [cuya síntesis puede verse en los manuales y trabajos de R. Francés (1963), Piaget y colaboradores (1963) y M. Reuchlin (1977)], la percepción del mundo real constituye un terna de estudio que estuvo relegado durante mucho tiempo.

En segundo lugar, la naturaleza de los objetivos perseguidos por el análisis de la percepción del medio ambiente es específica. Cuando se estudia la percepción de los objetos en el laboratorio, se adopta una perspectiva de investigación fundamental del desarrollo del conocimiento. El estudio del medio construido, en cambio, se ha desarrollado a impulsos de problemas concretos planteados por usuarios o proyectistas. Esto implica evidentemente un carácter desintegrado que hace dificil la síntesis de los resultados. Estos parámetros confieren un carácter interdisciplinar a las indagaciones sobre la percepción del medio construido.

La tercera característica concierne a la dispersión de resultados obtenidos del análisis diferencial de la percepción. En el laboratorio, los montajes experimentales se modifican sistemáticamente; se altera, por ejemplo, la complejidad de la figura "estímulo", la simetría, el tiempo de presentación o incluso la familiaridad entre los sujetos con el estímulo. Esto permite desmontar, en cierto modo, el mecanismo de la construcción perceptiva. Así se constata que no todos los sujetos responden del mismo modo. Vurpillot (1972) compara dibujos de casas a niños de diferentes edades; esto le permite demostrar que, antes de los 6 años de edad, los niños no consideran como diferencia pertinente un desplazamiento o una permutación.

No son los rasgos de personalidad los que explican la variedad de percepciones, sino el tipo de experiencias perceptivas anteriores o el bagaje de representación mental acumulado con las actividades del sujeto. Sin embargo, el introducir la noción de diferencias individuales en el estudio de la percepción del medio ambiente, subraya la influencia que ejercen experiencias pasadas en la comprensión actual. Por otra parte, los investigadores desean considerar estas diferencias del modo más sistemático posible, ya que persiguen la optimización del medio ambiente; es decir, su adaptación a las necesidades de cada uno. Además, el análisis científico de estas diferencias constituye una parte importante del estudio del medio ambiente que permite comprender la constante interacción de diferentes niveles: fisico, psicológico, social y cultura, donde confieren un sentido concreto a este imperativo teórico: considerar el medio ambiente como un conjunto y hacer de él un estudio balístico.

Edmund Burke imprimió a sus argumentaciones un cierto acento filosófico y en su obra *Investigación filosófica sobre* el *origen de nuestras ideas de lo sublíme y lo bello,*  aparecida en 1757, afirmaba que "la belleza produce una relajación o distensión de todas las partes del sistema" y que, en la belleza visual, los sentimientos nacidos de la contemplación de superficies lisas y suaves producen una relajación muscular en tanto que "los cuerpos ásperos y angulosos conmocionan y excitan los órganos del sentimiento". En este planteamiento, los sentidos corporales y el sentido de la belleza aparecen estrechamente ligados.

A principios del siglo XIX, Hegel, el último de los grandes filósofos sistemáticos alemanes, puso aún mayor énfasis que sus predecesores en los aspectos intelectuales del arte. Hegel definió lo bello como "la apariencia sensible de la Idea" y, aunque se refirió al arte también como 'arte para los *sentidos'*, redujo los sentidos propios del placer estético exclusivamente a la vista y el oído, excluyendo el tacto, el gusto y el olfato.

La vista y el oído, se consideraban como sentidos 'ideales', ya que no alteran ni consumen los objetos.

Para Hegel, la obra de arte se dirige ante todo a la 'mente' y su función es: "justamente ésta y exclusivamente ésta, es decir, permitir a los sentidos captar la verdad, una verdad que se encuentra en el reino del espíritu".

#### 1.2.3. La sección áurea.

Los sistemas matemáticos de proporcionalidad surgieron del concepto pitagórico de que "todo es número" y de la creencia de que ciertas relaciones numéricas reflejan la estructura armónica del universo. Una de estas relaciones, en vigencia desde la antigüedad hasta nuestros días, es la proporción conocida como la sección áurea. Fig. 2.3. Los griegos descubrieron su importancia en la proporción del cuerpo humano. Al creer que el hombre y los templos debían pertenecer a un orden universal más elevado, en la misma estructura de los templos se ponían de manifiesto estas proporciones. La sección áurea mereció, también, la atención de los arquitectos del renacimiento florentino, Brunellesqui, Alberti, Miguelocco, Rosselino y Cronaq. En tiempos más recientes, Le Corbusier basó su sistema Módulor en la sección áurea, y su aplicación en la arquitectura perdura hoy en día.

Las propiedades de que goza explican su presencia en la arquitectura y en la estructura de organismos vivos. Cualquier progresión que se base en la sección áurea será, al mismo tiempo, aritmética y geométrica. En la progresión numérica: 1,  $\theta^1$ ,  $\theta^2$ ,  $\theta^3$ , ..., $\theta^n$ , cada elemento es la suma de los dos anteriores. Otra serie que se aproxima a la áurea es la serie numérica de Fibonacci: 1, 1, 2, 3, 5, 8, 13, etc.

Esta serie de números es posible obtenerlos por medio de una fónnula recurrente recursiva  $F_i = F_i + F_i$  donde  $F_i = 1$ ;  $F_2 = 1$ ; otros miembros en consecuencia siguen está fórmula, por ejemplo  $F_3 = F_1 + F_2 = 1 + 1 = 2$ ;  $F_4 = F_2 + F_3 = 1 + 2 = 3$ ;  $F_5 = F_3 + F_4 =$  $2+3=5$ 

De nuevo cada número es igual a la suma de los dos que le anteceden y la razón entre dos términos consecutivos tiende a acercarse a la sección áurea conforme progresa la serie. (Ching, 2000).

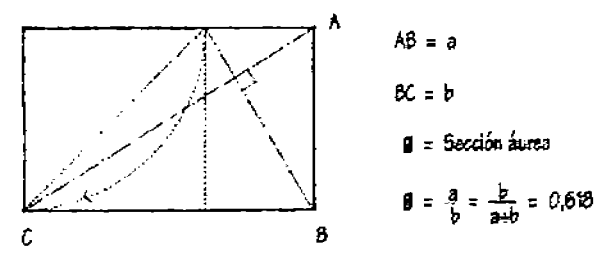

Figura 1.3. Sección áurea.

#### 1.2.4. Los ordenes.

Para los griegos y los romanos de la antigüedad clásica, los órdenes, en la proporción de sus elementos, representaban la expresión perfecta de la belleza y la armonía. La unidad básica de las dimensiones era el diámetro de la columna. A partir de este módulo se deducían las dimensiones del fuste, del capitel, de la base del entablamento, en definitiva, del mínimo detalle. El espacio de separación entre las columnas, llamado intercolumnio, se basaba también en su diámetro.

Puesto que el tamaño de las columnas variaba con el del edificio, los órdenes no se apoyaban en una unidad constante de medida. La intención era, preferentemente, asegurar que todas las partes de cualquier edificación estuvieran proporcionadas y en armonía entre sí.

En tiempos de Augusto, Vitruvio estudió los órdenes vigentes en aquel momento y expuso, en su tratado *Los Diez Libros de* la *Arquitectura,* sus proporciones 'ideales'. Estas reglas fueron recodificadas por Vignola durante el Renacimiento italiano y probablemente, son las más conocidas hoy en día. (Ching, 2000).

#### 1.2.5. Teorías renacentistas.

Pitágoras descubrió que las consonancias del sistema musical griego se podían expresar por la sencilla progresión numérica 1 : 2 : 3 : 4, y por sus razones 1 : 2, 1 : 3, 2 : 3, 3 : 4. Estas relaciones llevaron a los griegos a pensar que habían hallado la clave que regía la armonía universal. El credo pitagórico afirmaba: todo está dispuesto según los números. Posterionnente, Platón, partiendo de la estética numérica de Pitágoras, llego a la estética de las proporciones. Duplicó y triplicó dicha progresión para obtener 1, 2, 4, 8 Y 1, 3, 9, 27. Platón opinaba que estos números y sus razones contenían no sólo las consonancias de la escala musical griega, sino que expresaban también la estructura armónica del universo.

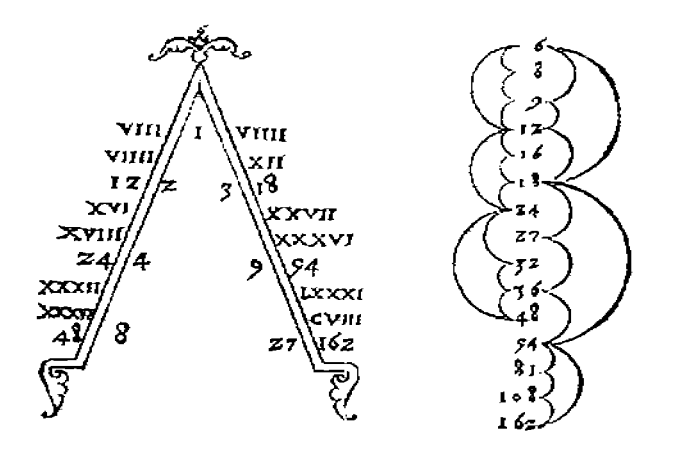

Figura 1.4. Diagrama de Francesos Giorgi 1325 muestra las series de razones que resulta de aplicar la teoría pitagórica de los medianos a los intervalos de la escala musical griega.

Los arquitectos del renacimiento florentino, Brunellesqui, Alberti, Miguelocco, Rosselino y Cronaq, creyeron que sus edificios debían pertenecer a un orden más elevado, volvieron al sistema matemático griego de la proporcionalidad. Tal como ellos concibieron la música en una geometría expresada en sonidos, así los arquitectos renacentistas creyeron que la arquitectura eran las matemáticas traducidas en unidades espaciales. Con la aplicación de la teoría pitagórica de *los medianos* a razón de los tiempos de la escala musical griega Fig. 2.4, estos arquitectos elaboraron una progresión ininterrumpida de razones, base de las proporciones de su arquitectura. Estas series de progresiones se manifestaban en las dimensiones de una habitación o de una fachada y en las proporciones que se percibían en una secuencia espacial o en la totalidad de una planta arquitectónica. (Kent, 1979).

#### 1.2.6. Determinación de alturas en habitaciones.

El Arq. Palladio presentó también varios métodos para detenninar la altura más adecuada para una habitación, estando en proporción con las restantes dimensiones. Para habitaciones de techos planos, la altura debía ser igual a la anchura. Las habitaciones cuadradas con techos abovedados tendrían una altura que seria un tercio mayor que su anchura. Fig. 2.5.

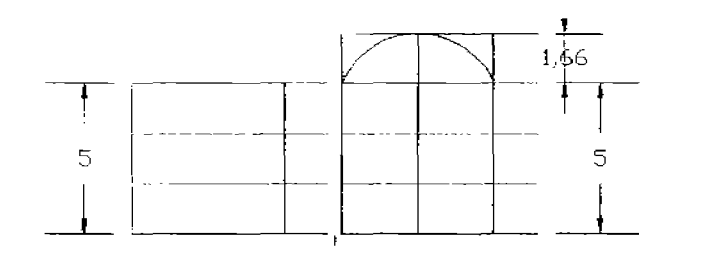

Figura 1.5. Los techos abovedados tendrán una altura un tercio mayor que su ancho.

"La belleza surgirá de la forma y de la correspondencia del todo con las partes, de éstas entre sí mismas y, una vez más, de éstas con el todo; así la arquitectura puede aparecer como un cuerpo absoluto y completo, donde cada miembro concuerda con el otro y con todo aquello que sea preciso para componer lo que uno pretende". *Andrea Palladio, Los Cuatro Libros* de *la Arquitectura* 

#### 1.2.7. Proporciones antropomórficas.

Los sistemas antropomórficos de proporcionalidad se basan en las dimensiones y proporciones del cuerpo humano. Los arquitectos del Renacimiento veían las proporciones de la figura humana como reafumación de que ciertas razones matemáticas reflejan la armonía universal, en cambio, los métodos antropomórficos no persiguen razones abstractas o simbólicas, sino razones funcionales. Se proclama, en teoría, que las formas y los espacios arquitectónicos son contenedores o prolongaciones del cuerpo humano y por lo tanto, deben estar determinados por sus dimensiones.

El obstáculo que se encuentra en la proporcionalidad antropomórfica son los datos que requiere su aplicación. Por ejemplo, las dimensiones que se ofrecen son promedio y puramente orientativas. Las cuales deben usarse con mucha precaución, pues las dimensiones reales de las personas variarán según la edad, el sexo y la raza,

Las dimensiones y proporciones del cuerpo humano influyen en la proporción de los objetos que se manejan, en la altura y en la distancia de los objetos que intentamos alcanzar, como del mobiliario. Hay que distinguir entre nuestras dimensiones estructurales y las necesidades que resultan al tomar un objeto de la mesa o al bajar escalones. Son dimensiones funcionales que varían según la naturaleza de la actividad en cuestión.

La ergonomía es un campo específico que se desarrolla a raíz del interés por factores humanos. Puede definirse como aquella ciencia aplicada que coordina el diseño de dispositivos y sistemas con nuestras capacidades y necesidades fisiológicas y psicológicas.

Las dimensiones del cuerpo humano, junto a los elementos usados en un edificio, tienen también relación con el volumen de espacio que se requiere para moverse, actuar y descansar. El ajuste entre la forma y dimensiones de un espacio pueden ser de tipo estático, como sentarse en una silla o apoyarse en un barandal, o bien de tipo dinámico, como, por ejemplo, el que se produce al entrar en el vestíbulo de un edificio, al subir una escalera y circular por las habitaciones. Un tercer tipo de ajuste consiste en nuestra exigencia de mantener distancias adecuadas entre personas y de ejercer control sobre nuestro espacio personal.

La proporción corresponde a un conjunto ordenado de relaciones matemáticas entre las dimensiones de una forma o de un espacio. La escala comprende la manera de percibir o juzgar el tamaño de un objeto respecto al de otro. No obstante, tratándose del tema de la escala siempre se establecen comparaciones entre dos objetos.

#### 1.2.8. Escala Visual

El concepto de escala visual de gran interés para los diseñadores, no se refiere a las dimensiones reales de los objetos; sino al tamaño que se presenta en relación con las dimensiones que usualmente le son propias o a las de su contexto.

Al decir que algo está a pequeña escala o en miniatura indica que el objeto parece menor que de costumbre, y si está a gran escala significa que se percibe como si fuese mayor de lo normal o de lo presumible.

Se habla de *escala urbana* al relacionar el tamaño de un elemento en el contexto de la ciudad, de *escala* de *barrio* cuando estimamos que un edificio es adecuado en cuanto a la ciudad y de *escala viaria* cuando se evalúan las dimensiones relativas de los elementos que dan a la calle. (Ching, 2000).

Todos los elementos, sea cual fuere su insignificancia o sencillez, tienen cierta magnitud respecto a la escala de un edificio. Sus dimensiones pueden estar predeterminadas por el diseñador de entre una gama de posibilidades.

Con todo, se percibe el tamaño de cada elemento respecto a las demás partes. Por ejemplo, el tamaño y proporción de las ventanas de un edificio guarda una relación entre sí y con las dimensiones totales de la fachada. Si las ventanas son de dimensión y formas iguales establecerán una escala relativa al tamaño de la fachada. Pero si una de las ventanas es mayor que las restantes, cerrará otra escala en la composición de la fachada

#### Un salto de escala puede indicar la magnitud o entidad del espacio que hay tras la ventana o puede también modificar la percepción de las dimensiones de las otras ventanas y las de la fachada.

Muchos elementos de los edificios tienen características que por ser conocidas permiten calibrar el tamafio de otros elementos que hay alrededor. Tales elementos, como ventanas y puertas, dan una aproximación de cuán grande es un edificio y de cuantos pisos cuenta. Las escaleras y algunos materiales modulares, como, por ejemplo, el ladrillo, favorecen la medición de la escala de un espacio. El conocimiento que se tiene de estos elementos significa que si se sobredimensionan sirven para alterar deliberadamente la percepción del tamaño de una forma y de un espacio.

En el campo de la arquitectura la escala humana se apoya en la proporción del cuerpo humano. En el apartado dedicado a la proporcionalidad antropomórfica se mencionó que las dimensiones variaban de individuo a individuo y que por esta razón no se deben tener en cuenta como artificios de medición. Pero si se puede medir un espacio cuya anchura se pueda abarcar y tocar con las manos. Análogamente, se puede medir su altura si se alcanza a tocar el techo. Llegados al punto en que no se puede actuar así, para lograr una clara percepción de la escala espacial se tiene que acudir a claves visuales, abandonando las táctiles.

En estas claves se usan elementos con significado humano y dimensiones relacionadas con la postura, paso, alcance y asimiento. Elementos como una mesa, las huellas y peraltes de una escalera, el antepecho de una ventana y el dintel de una puerta no sólo colaboran a estimar la magnitud de un espacio, sino que suministran la escala humana.

La monumentalidad en escala hace, por contraste, sentirnos pequeños; en cambio, un espacio íntimo en escala define un entorno donde nos encontramos cómodos, con dominio, importante. La disposición de mesas y sillas en un espacioso vestíbulo de hotel habla de la vastedad del espacio, pero también define zonas confortables y a escala humana. Una escalera que sube a una galería en la segunda planta es capaz de transmutar la idea de dimensión vertical de la habitación, así como de sugerir una presencia humana. Una ventana abierta en una pared ciega comunica algo sobre el espacio de atrás y da la sensación de que está habitado.

En cuanto a espacios tridimensionales, la altura influye sobre la escala en mucho mayor grado que la anchura y la longitud. Dado que las paredes de una dependencia procuran un cerramiento, de su altura depende la sensación de cobijo e intimidad que se experimente. Además de la dimensión vertical de un espacio, existen otros factores que afectan a su escala:

- La forma, color y características de las paredes limitantes.
- La forma y colocación de vanos,
- La naturaleza y escala de los elementos que se colocan.

#### 1.2.9. Evaluación visual.

Una de las últimas aportaciones sobre la evaluación visual de obras arquitectónicas en cuanto a la armonía de su composición, fue realizada en 1995 por el profesor de matemáticas Nikos A Salingaros de la Universidad de Texas en su artículo *Las leyes de*  la *arquitectura desde* la *perspectiva de unfisico.* 

El profesor Salingaros reconoce que la Arquitectura es el resultado de la aplicación del orden geométrico. Seria de esperar que dicho orden fuese escrito por las matemáticas y la física como algunas opiniones 10 establecen en los primeros apartados de estos antecedentes, pero él considera que no es así. Establece que no existe ninguna formulación aceptada que describa cómo se obtiene el orden en la arquitectura. Dado que su influencia, a través de un ambiente construido, afecta a la humanidad de una manera
más directa que cualquier otra disciplina, la ignorancia sobre el mecanismo de su generación es sorprendente. 'Nos hemos concentrado en entender las estructuras naturales inanimadas y biológicas, y no en los patrones sistemáticos reflejados en nuestras propias construcciones'. Existen edificios históricos que son universalmente admirados como portadores de gran belleza. Estos incluyen tanto a los grandes templos del pasado como la riqueza cultural contenida en la arquitectura rural. Ambos tipos de edificaciones fueron construidos siguiendo reglas empíricas e intuitivas, y estas reglas se pueden deducir de sus mismas estructuras.

Salingaros establece a partir de cierta analogía con principios fisicos básicos, tres leyes aplicables al orden arquitectónico, que son válidas tanto para las estructuras naturales como para las construidas por el hombre:

l. El orden a pequeña escala se establece, a través de pares de elementos que contrastan entre sí, produciendo una tensión visual balanceada. Hay varias maneras de lograr el contraste con materiales: con la forma (convexa-cóncava); con la dirección (zigzag); con el matiz del color; con el tono del color (blanco-negro). La diferencia visible a pequeña escala no es necesaria para definir la estructura, sí es necesaria para el orden estructural. Esto se demuestra en los templos clásicos griegos los cuales tienen detalles que contrastan maravillosamente. Fig. 2.6.

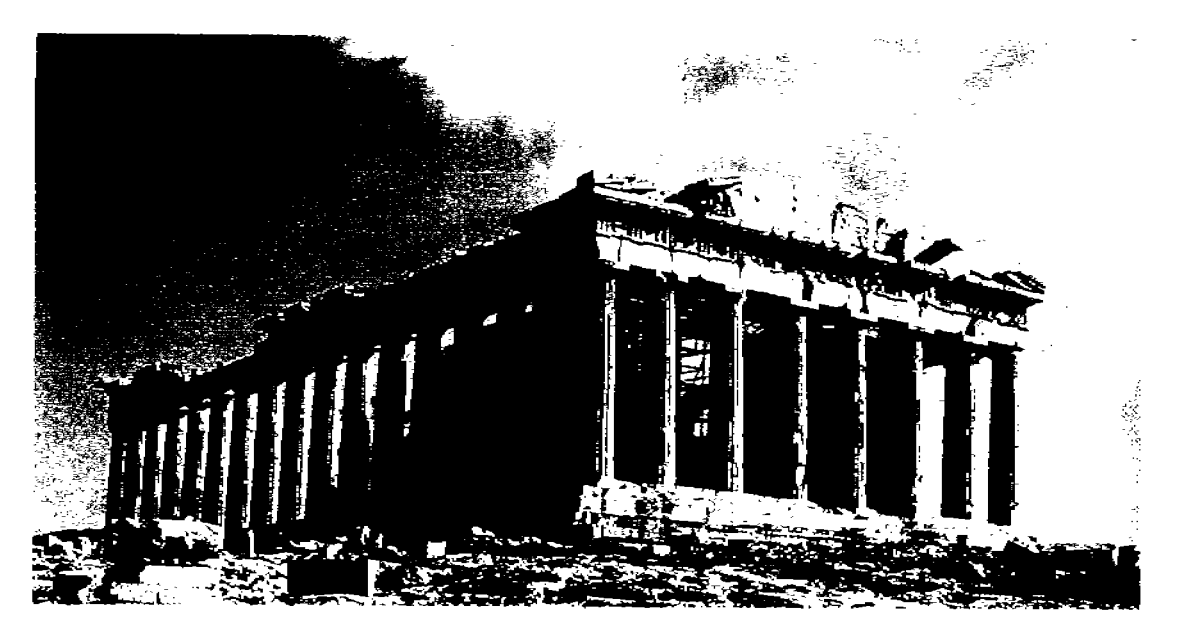

Figura 1.6. Acrópolis de Atenas. Arquitectos y constructores: Iktinos y Kalilrrates, 447-438 a.C. Estilo y orden: Dórico clásico.

Surgen varias consecuencias importantes de la primera ley.

- Los elementos básicos tienen que ser simples.
- Las unidades básicas están unidas, usando la geometria por medio de unidades de interconexión con caracteristicas opuestas.
- Los pares de unidades se repiten en par, lo que da lugar a la alternancia.
- Una región con detalles necesita el contraste con una región menos ornamentada.

2. El orden a gran escala sucede cuando cada elemento se relaciona con los demás a distancia de tal modo que se reduzca la sensación de incertidumbre que se genera.

Las consecuencias de la segunda ley originan la manera distinta de lograr el orden global.

- El ordenamiento a gran escala reajusta las unidades básicas en combinaciones simétricas. Las escalas más pequeñas se caracterizan por un alto grado de simetría que no se requiere en las escalas mayores.
- El orden se logra también colocando unidades en una rejilla común, siguiendo la indicación de redes cristalinas
- La armonía global representa el efecto opuesto al contraste local.
- La insistencia en la pureza, puede destruir el proceso de conexión puesto que pueden ser malinterpretadas como impurezas y eliminadas.

3. La pequeña escala se conecta con la gran escala a través de una jerarquía entre ellas, con un factor aproximadamente  $e = 2.7$ . Las superficies interactúan definiendo subdivisiones; todo lo que se tiene que hacer es crear estructuras ligadas unas con otras. Las diferentes escalas deben relacionarse a través de similitudes estructurales.

Del razonamiento fisico anterior se deduce que las fuerzas materiales se manifiestan de modo diferente a escalas diferentes. La fonna de las estructuras naturales está influenciada por tensiones, deformaciones, y fracturas en los sólidos, y por la turbulencia en los fluidos en movimiento. La materia no es uniforme: es totalmente diferente si se le amplia por un factor de 10 o más. El factor de escala por el cual dos escalas diferentes están todavia relacionadas empiricamente es alrededor de 3. En la geometría fractal, los patrones fractales autosimilares de Koch, Peano y Cantor que se parecen más a los objetos naturales tienen razones de similaridad  $r = 1/3$  o  $r = 1/71/2 = 1/2$ , 65, en apovo del factor de escala  $1/r = 2.7$  (Benoit 1983).

Estos argumentos pueden parecer totalmente heurísticos, y sin embargo revelan un fenómeno básico que se aprecia mejor en las estructuras biológicas. El secreto del crecimiento biológico es el escalamiento, sea a través de una serie de Fibonacci o de una serie exponencial. El crecimiento ordenado sólo es posible si existe un escalamiento sencillo de modo que el proceso de replicación básico se pueda repetir para crear una estructura en diferentes niveles. Así, deben existir diferentes órdenes estructurales y deben estar relacionados preferiblemente por medio de un solo parámetro. El factor de escala exponencial *e* se ajusta tanto a las estructuras naturales como en las hechas por el hombre,

Tómese un diseño bidimensional de la fachada de un edificio. Decídase si medir áreas o dimensiones lineales dependiendo de la situación. Obsérvese que diferentes subestructuras de aproximadamente el mismo tamaño se agruparán en distintos conjuntos de mediciones. Al número de diferentes escalas se le denominará N Llámese a la escala máxima  $x_{max}$  y la escala mínima perceptible  $x_{min}$ . Una estructura ideal tendrá *n* conjuntos de subunidades cuyos tamaños corresponden a cada elemento de la siguiente sucesión:

$$
\{x_{min}, \, ex_{min}, \, e^2 x_{min}, \, ..., \, e^{n-1} x_{min} = x_{max}\}.
$$

El profesor Salíngaros de la Universidad de Texas establece que estas leyes pueden utilizarse para crear edificios que produzcan igual emoción y belleza que las grandes arquitecturas del pasado en todo el mundo. Las leyes son válidas tanto para la arquitectura Clásica, como para la Bizantina, Gótica, Islámica, Oriental, y el Art Nouveau; pero no 10 son para las formas arquitectónicas modernistas de los últimos setenta años. Salíngaros establece que la arquitectura modernista del siglo XX contradice intencionalmente toda la arquitectura anterior al transgredir el orden estructural que la conformaba en la antigüedad.

> "Los arquitectos de movimiento modernista, se esfuerzan deliberadamente en producir construcciones para el hombre que contrastan con la naturaleza. El contraste con lo natural es lo que aporta novedad al diseño modernista. Para lograr esto, los arquitectos modernistas siguen leyes opuestas a las tres dictadas.

> La arquitectura modernista minimiza su orden estructural. Invariablemente esos edificios tienen una simetría bilateral monumental, que no tiene justificación, y que carece de las necesarias simetrías a pequeña escala. Tanto la estructura como la función están deliberadamente disfrazadas. El orden a pequeña escala está prohibido. No hay diferenciación espacial; no existe ningún contraste entre el interior y el exterior, o entre espacios complejos y espacios simples, es decir, entre espacios que tienen funciones diferentes. Si hay alguna repetición, ésta es monótona y sin contraste. Todas las partes del edificio son independientes, y no interactúan de ninguna forma. Las conexiones entre regiones son suprimidas. Diferentes escalas se permiten sólo si el factor de escala es de 15 o más, de modo que las escalas están desconectadas. No hay fronteras, ni superficies conectadas; las superficies son límpidas y terminan en bordes rectos y en esquinas abruptas. Finalmente, cualquier orden natural o existente es usualmente arrasado antes de la construcción, impidiendo así cualquier conexión con los alrededores" (Salingaros 1995).

Bajo estos antecedentes y retomando los principios de la teoría ecológica planteados por Jon Lang (1974) se puede establecer que los objetivos del diseño espacial son visuales principalmente y muchos de los principios básicos del diseño han influido sobre las teorías de la percepción ambiental. Sin embargo, los diseñadores por lo general no están interesados por las investigaciones que se realizan en la actualidad en el área de la percepción ambiental, pudiendo ser una herramienta para que muchos principios del diseño espacial se formularan de nuevo, de acuerdo con los hallazgos recientes en este campo. Un mayor conocimiento del proceso por el cual las personas perciben el ambiente fisico ayudaria a mejorar la calidad y la efectividad del diseño espacial.

#### 1.3. Ley de Zipf.

A continuación se analizará brevemente la Ley de Zipf y su interpretación en el ámbito lingüístico, como los estudios que vieron su origen; El nombre de Zipf se asocia generalmente con *lafrecuencia* de palabras, por haber establecido una ley fundamental que afirma que en cualquier texto, el producto de *lafrecuencia* de cada palabra por su *rango* es constante.

George Kinsley Zipf (1902-1950), profesor de Filología en la Universidad de Harvard, supone que el ser humano trata siempre de minimizar el esfuerzo necesario para lograr sus objetivos, lo que, en circunstancias donde le es permitido escoger alternativas, le lleva a inclinarse por aquellos procesos que resultan en el menor consumo de energía. Esto significa la existencia del *principio del menor esfuerzo* en la conducta humana y hace posible que, casi siempre, sus patrones de actuación puedan ser analizados de acuerdo con este principio. De igual modo que cuando busca la unión de dos puntos tiende hacia la línea recta, cuando escribe, cuando habla, tiende hacia la mayor economía de palabras.

Basándose en estas observaciones Zipf formula su ley que relaciona *frecuencia* y *rango.*  El procedimiento para cuantificar ambos conceptos empieza por contar las veces que se repite cada palabra en un texto. Obtiene el *indicadorfrecuencia* dividiendo el resultado de cada recuento entre el total de palabras del texto. Se ordenan ahora todos los términos siguiendo *el* orden decreciente de las *frecuencias resultantes.* Se denomina rango *de la palabra* al lugar que ocupa cada término en ese listado. Si en un texto la palabra de más *frecuencia* es "de", en la lista ocupará el primer lugar y, por tanto, tendrá rango *uno.* Si el artículo "él" tiene el segundo valor de *frecuencia* ocupará el segundo lugar en la lista y tendrá *rango dos ...* 

Del estudio de diferentes textos en varios idiomas se deduce la existencia de una relación entre *frecuencia* y *rango.* Cuanto mayor es el *rango* menor es la *frecuencia* con la que aparece en el texto. Un *rango* alto se sitúa en la parte baja de la lista y eso significa menor *frecuencia.* Esta dependencia actúa en forma inversa porque disminuye a medida que el *rango* aumenta. Si f denota *frecuencia* y *r rango,* f depende de *r* como L'r. Este resultado se llama ley de Zipf de *rango-frecuencia,* generalmente expresada del siguiente modo:

 $r \times f = C$  donde,

r: es el orden de la palabra en la lista *(rango)*  f : es la *frecuencia*  C: es la constante para el texto

Esta relación es la misma que se obtiene para otros fenómenos físicos como naturales y se denomina *ley de potencias l/f.* En este caso, hablando en términos matemáticos, *potencia -l.* (García, 2004).

Es importante mencionar que para la presente tesis el *principio del menor esfuerzo* no aplica, ya que los criterios de valor son los elementos arquitectónicos que son identificados y evaluados por el interés que despiertan en el evaluador-observador y no por el nivel de esfuerzo que generan; sin embargo, la estructura matemática de la Ley de Zipf  $r \times f = C$  muestra claramente parte del algoritmo de nuestra investigación. identificados y evaluados por el interés que despiertan en el evaluador-obser<br>por el nivel de esfuerzo que generan; sin embargo, la estructura matemática de<br>Zipf  $r \times f = C$  muestra claramente parte del algoritmo de nuestra i

#### 1.4. Ley de Zipf como ley universal para sistemas sociales.

Es común en el mundo científico que en la descripción de situaciones sociales sea posible utilizar leyes similares a la Ley de Zipf, como la ley de Mandelbrot, (2006). Por primera vez, un tipo de esta ley fue descrita por Auerbach (19] 3) con la ecuación:

$$
R_N = R_0 / N \tag{1.3.1}
$$

Aquí  $R_N$  se refiere al área que ocupa en km<sup>2</sup> una mancha urbana,  $R_0$  es el área de la mancha urbana más grande y N es el número que ocupa la ciudad alineada según el área de su mancha urbana. Realmente esta ley se aplica solamente para un sistema de ciudades que tengan características de integridad, tal como aglomeración o unidad metropolitana estándar. La característica de integridad es fundamental para la aplicación de esta ley. En 1949 fue replanteada por el profesor Zipfde fonna general:

$$
\mathbf{R}_{\mathrm{N}} = \mathbf{R}_0 \ \mathbf{N}^{\mathrm{A}} \tag{1.3.2}
$$

Aquí 'A' es un parámetro positivo, el cual su valor esta cerca de 1.0. Esta ley se aplica en la descripción de sistemas sociales integrales o de creaciones humanas tales como lenguas nativas, música clásica, pintura y urbanismo (población de la ciudad, superficie urbana, etc.). Un buen número de investigadores (Hill 1970, Miller y Newman 1958, Orlov 1980) consideraban esta ley como una expresión de armonía entre seres humanos o acontecimientos sociales.

Los especialistas en desarrollo urbano conocen la teoría del lugar-central de Walter Christaller (Shuper 1995, Walter) que incluye las reglas para la distribución del tamaño, o la población para las ciudades que se organizan como un sistema integral. Algunos de ellos (Shuper 1995) consideran la distribución de Cbristaller como la etapa anterior del desarrollo del sistema de la ciudad y la ley de Zipf como la etapa reciente.

Como puede verse en la Figura 2.7. (Makagonov 2001) la distribución de Christaller (función de pasos) tiene buena concordancia con la ley de Zipf, - función lineal en una escala bi-logarítmica:

$$
Log (R_N) = Log (R_0) + Log (N^A) = Log (R_0) - A^* Log (N)
$$
 (1.3.3)

Substituyendo:  $Y = Log(R_N)$ ,  $B = Log(R_0)$ ,  $X = Log(N)$ ; en 1.3.3 obtenemos:

$$
Y = -A * X + B \tag{1.3.4}
$$

Esta serie de pasos funciona si se registran el comportamiento y la distribución de ciertas palabras en una lista de frecuencia de palabras de cualquier lengua nativa. De hecho, las palabras con frecuencias absolutas bajas producen el efecto de 'escalón'.

Hay muchos ejemplos (Mandelbrot 2006, Makagonov 2001) de la implementación de la ley de Zipf como criterio de integridad para un sistema de ciudades. Más o menos el mismo procedimiento se utiliza para estimar la integridad de una lista de palabras para una sub-Iengua (para algunas disciplinas o escritos), o para las obras maestras de la música clásica. Fig. 2.8. Por esto es razonable presumir que esta ley se puede utilizar como criterio de integridad de la armonía para cualquier producto humano como la arquitectura o el diseño del paisaje.

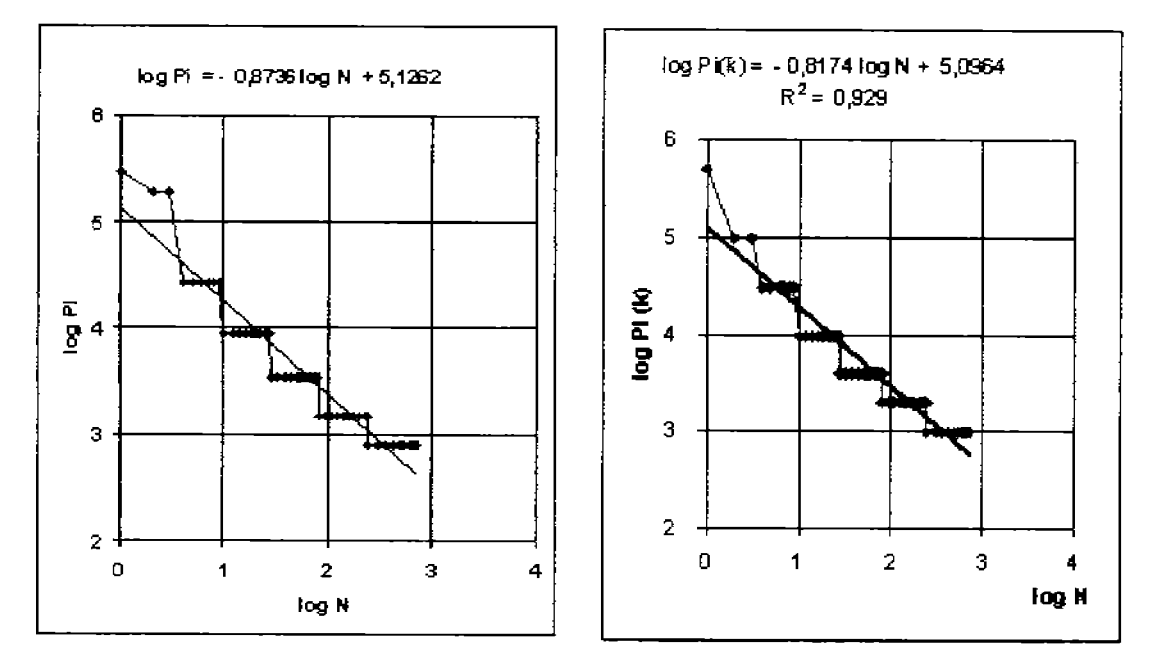

Figura 1.7. La distribución de Christaller concuerda con la distribución de la Ley de Zipf.

La búsqueda de armonía a través de herramientas matemáticas se aplica con éxito en otras ramas de las bellas artes como por ejemplo: música, pintura, literatura, etc.

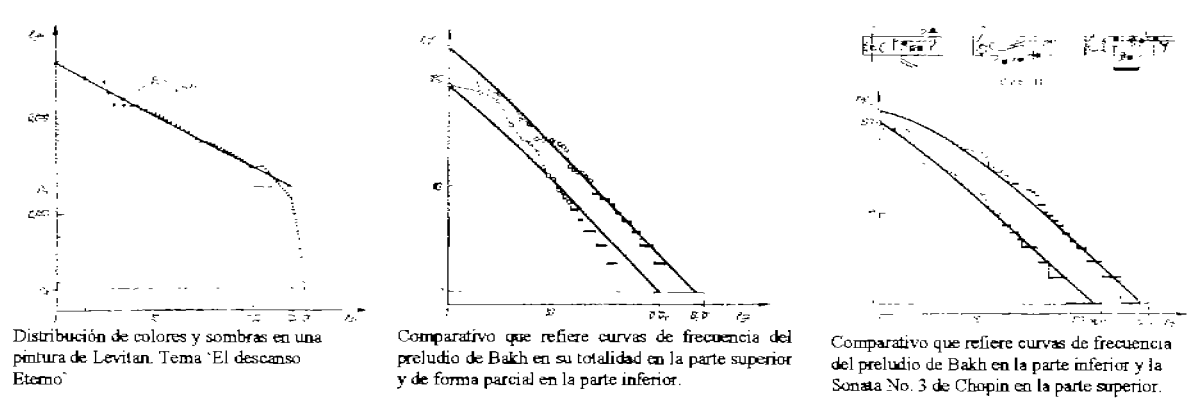

Figura 1.8. Aplicaciones de la Ley de Zipf.

Este tipo de herramientas permiten analizar de forma crítica y objetiva obras de Bellas Artes. Es un fenómeno que se ha identificado durante mucho tiempo y que hasta la fecha no se habían usado las matemáticas para evaluar con bases científicas la calidad visual de proyectos arquitectónicos.

Algunos estudios que han desarrollado otros investigadores, describen tendencias de crecimiento de una ciudad, este tipo de bases de infonnación permiten la evaluación y ratifican el cumplimiento con la Ley de *Zipf* La zonificación de las ciudades también es otra fuente que permite la evaluación y confirmación de la Ley de *Zipf* 

Todas las distribuciones que se conectan con actividades del ser humano de forma individual o en grupo satisfacen esta Ley; sin embargo, algunas distribuciones estadísticas de situaciones producto de la naturaleza no la satisfacen, es importante reconocer que se concentra únicamente en actividades del ser humano. Por tal razón la *Ley de Zipfrefleja* el sentido de armonía, entendiéndose como la búsqueda de proporción y correspondencia de las partes de un todo y no cuestiones estadísticas que implican la reunión de todos los hechos que se pueden valorar numéricamente para hacer comparaciones entre cifras y sacar conclusiones aplicando la teoría de la probabilidad.

## **1.5. Conclusiones.**

- El **conocimiento ambiental** comprende el almacenamiento, la organización y la reconstrucción de imágenes de las caracteristicas ambientales que no están a la vista en el momento. Las **actitudes** con respecto al ambiente son los sentimientos favorables o desfavorables que las personas tienen hacia las caracteristicas del ambiente físico.
- Existen tres teorías sobre la percepción del ambiente: Teoría de la Gestalt, Teoría ecología y Teoria probabilística.
- Se reconocen cuatro dimensiones de la estimulación ambiental, identificadas como variables comparativas: novedad, complejidad, sorpresa e incongruencia.
- Las preferencias estéticas de las personas se relacionan con la complejidad de un estimulo, los estímulos con un nivel intermedio de complejidad producirán un juicio favorable y atractivo.
- Se necesita un enfoque sistemático para observar y evaluar las imágenes. No es posible evaluar objetos complejos a través de una de sus características. El evaluar sus características son el resultado de la síntesis de diversos factores.
- La calidad visual es una caracteristica que se puede evaluar cuantitativamente.
- La percepción del medio construido es más que la suma de percepciones de los objetos que 10 componen.
- Es necesario ayudar a los arquitectos, principalmente en la etapa de formación de la idea del proyecto.
- La ley de zipf es un criterio objetivo estableciéndolo corno parámetro de armonía de las obras de la sociedad y del ser humano.

## **2. APLICACIÓN DE LA LEY DE ZIPF EN ARQUITECTURA.**

#### **2.1. Adaptación de la Ley de Zipf a problemas arquitectónicos.**

Para apücar la Ley de Zipf en cualquier rama de las ciencias es necesario conocer las caracteristicas de lo que se requiere medir. En la música, por ejemplo, se evalúa a través de acordes o frases musicales. En algunas ocasiones es evidente saber que medir, por ejemplo en urbanismo se evalúan los edificios.

Un problema parcial para aplicar la ley del profesor Zipf en la arquitectura, es conocer las características de lo que se necesita medir. Por ejemplo en el estilo gótico se tienen elementos lineales y casi los mismos tamaños para figuras con áreas diferentes. Estas características no son representativas de la totalidad de las figuras o elementos arquitectónicos. Sí se mide el perímetro de una figura resulta ser una característica no sensitiva; por otro lado los perímetros de las figuras dependen frecuentemente de elementos ornamentales, que son habitualmente, diferentes en figuras del mismo tamaño. Por tales razones se tiene solo una opción, evaluar el área que ocupan cada uno de los llamados **elementos arquitectónicos.** 

Sí se elige el área de los elementos arquitectónicos para la medición, se tiene el problema de cómo determinar sus límites. Se podría identificar los elementos arquitectónicos por la presencia de diferentes colores, texturas u orientaciones; sin embargo la variedad de color no es una característica que delimita siempre el área de un elemento arquitectónico. Se pueden tener objetos como paredes que sean una unidad, pero al insertar dibujos en ella, da la impresión de dividirla en partes; por otra parte sí se toman colores diferentes probablemente son producto de sombra en la pared y la sombra no es parte del elemento arquitectónico. Así también; algunos detalles se encuentran en planos orientados de forma oblicua, por eso no se puede decir que cada plano necesita representarse como agrupaciones de elementos arquitectónicos. La valoración del área que ocupa un elemento es la más adecuada para el proceso de evaluación y reconocimiento de los observadores-evaluadores como una experiencia minimalista.

Se deben identificar los elementos arquitectónicos completos y plantear sus fronteras como una regla que permita revelar la aplicación de criterios geométricos, de materiales, de textura y de color. Algunos de estos parámetros se encuentran presentes en el área que ocupan, sin existir criterios fonnales universales. En el apartado 2.3 se reconocerán las caracteristicas inherentes del sentido de armonía del ser humano, provocadas por las obras arquitectónicas reconocidas romo buenas y agradables, en diversas épocas y países. Al evaluar las áreas de diferentes obras con prestigio internacional, se obtiene un parámetro de semejanza entre el muestreo de sus elementos con la Ley de Zipf, por tal razón en la siguiente etapa de la tesis se aplica éste principio para medir la armonía de las obras arquitectónicas.

## **2.2. Formación del muestreo.**

Se tomaron dos tipos de colecciones de arquitectura: las obras arquitectónicas reconocidas como tesoros mundiales (The Great Buildings Collection y The photovault), y los errores arquitectónicos (Vasily A. Filin, 1998).

### **Tesoros mundiales.**

Los monumentos arquitectónicos reconocidos mundialmente se pueden encontrar en manuales y libros, así como en documentos editados por la Organización de las Naciones Unidas para la Educación, la Ciencia y la Cultura (UNESCO), que reclama la protección de monumentos arquitectónicos. Fig. 2.1. Y 2.2.

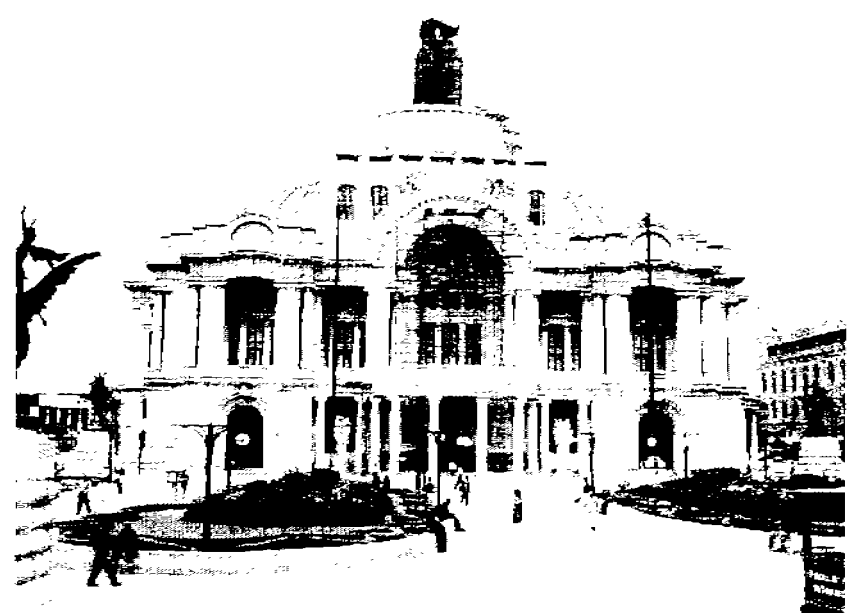

Figura 2.1. Palacio de Bellas Artes. México, D.F.

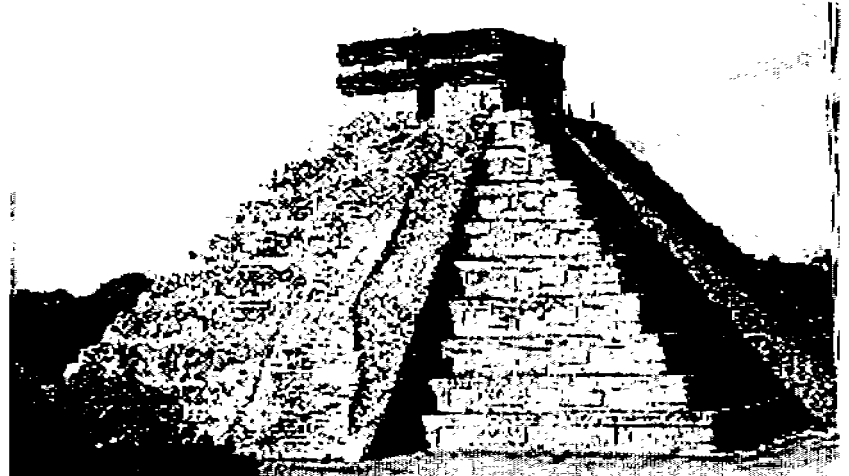

Figura 2.2. Chichén Itzá, Pirámide de Kukulkan, 800 d.C.

### **Errores desde el punto de vista de la VIDEOECOLOGIA.**

Otra de las aportaciones sobre el análisis de la calidad visual la ofrece Vasiliy A. Filin (1998) en su libro Videoe.cology, en el cual establece una variedad de imágenes que resultan 'agradables para el ser humano' y otras 'agresivas y aburridas'.

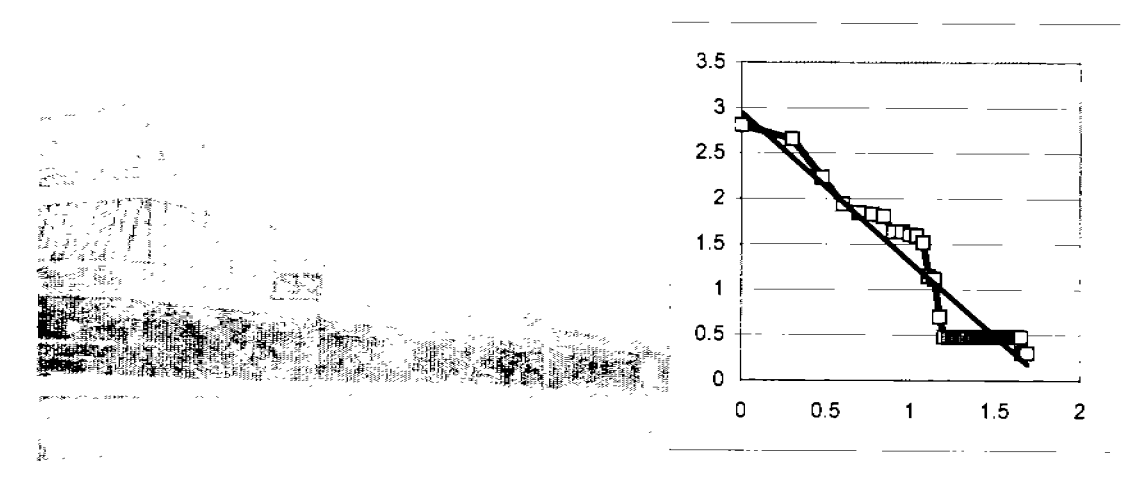

Figura 2.3 Universidad de Manchester, Inglaterra. Edificio reconocido como agresivo, aburrido y monótono por la Videoecología, confirmándolo por el método de la Ley de Zipf.

Al realizar un muestreo de algunas obras reconocidas corno agradables y desagradables a nivel mundial, se obtuvo una buena relación entre los tesoros mundiales con la Ley de Zipf y una mala relación con los llamados errores arquitectónicos. *Ver apéndice D. Fichas Técnicas de Evaluación.* 

La discrepancia en la distribución se presenta cuando los puntos analizados (línea roja Fig. 2.3) generan escalonamientos o fracturas en la distribución alejándose del parámetro de calidad visual conformado por la Ley de Zipf (línea negra Fig. 2.3).

## **23. Generalidades de la ley de Zipf y aplicaciones en Arquitectura.**

Para cada elemento arquitectónico se calcula su área Ti, se ordenan de manera descendente identificándola con un índice *i.* 

$$
lg(Ti^*) = A - K \cdot lg(i)
$$
 (2.2.1)

Donde:

 $Lg = logarithm$ .

Ti = área de cada elemento.

 $* =$ símbolo de valor teórico.

A = logaritmo de coeficiente para él primer elemento.

 $K =$  coeficiente angular de inclinación de la línea recta, línea de tendencia y/o potencia en formula de Ley de Zipf.

i = índice de objeto o número asignado por su área **Ti,** en forma decreciente.

Se calcula el coeficiente  $A = l g(N_0);$ 

Donde:

No = Elemento teórico más grande.

Con el método de cuadrados mínimos  $K y$  la discrepancia  $\phi_i$  de los puntos reales  $lg(Ti)$ ,  $lg(i)$  y los puntos de la línea recta o parámetro de la Ley de Zipf.

 $lg(Ti)$  es una línea recta en la ecuación (2.2.1) dependiendo de la combinación lineal de  $lg(i)$ . Sustituyendo: y =  $lg(Ti)$ , x =  $lg(i)$  entonces se puede presentar la ecuación 2.2.1 de la siguiente forma:

$$
y = A - K \bullet x \tag{2.2.2}
$$

Donde:

y = logaritmo del área del objeto.

 $x =$ logaritmo del índice del objeto.

Discrepancia entre el valor teórico *Ti*\* y los valores prácticos *Ti* (producto del muestreo) en punto *i-* $\phi_i$ ; teniendo  $\phi_i = \lg(T_i) - \lg(T_i^*)$  y la discrepancia general  $\phi$ , que es la raíz de la suma de cuadrados de  $\phi_i$  discrepancias parciales normalizada por n, se calculan a través de las fórmulas (2.2.3)

$$
\phi_i = \lg(T_i) - A + K^* \lg(i) ;
$$
\n
$$
\phi = (1/n \sum_{i=1}^n \phi_i^2)^{1/2} = \left(\sum_{i=1}^n \left(\lg(T_i) - A + K^* \lg(i)\right)^2\right)^{1/2}
$$
\n(2.2.3)

 $\Phi$  = discrepancia general.

 $\phi_i$  = discrepancia para cada uno de los elementos arquitectónicos analizados.

Donde  $lg(T_i^*)$  substituye a y =  $A - Kx$ 

En todos los ejemplos se obtienen parámetros *A* y *K* diferentes. Es importante que el coeficiente *K* tenga valor mayor a uno. Por eso se afirma que nuestra ley corresponde a la del profesor Zipf en forma:

 $\ddot{\phantom{a}}$ 

$$
\text{Ti=N } \phi(\text{i}^k) \tag{2.2.4}
$$

Existe un problema de investigación, la influencia del tipo de obras arquitectónicas con el parámetro K. Este enfoque se público en septiembre del 2004 a través de un ensayo sobre la Ley de Zipf como instrumento para el análisis visual de patrones del ambiente urbano en la revista Temas de Ciencia y Tecnología editada por la Universidad Tecnológica de la Mixteca (Makagonov y Sánchez, 2004). En la Fig. 2.4. A Y B se muestran obras arquitectónicas con calidad visual y en la Fig. 2.4. C la distribuciones generadas al aplicar el método de la Ley de Zipf, ejemplos desarrollados en éste artículo. Los puntos muestreados (serie 1 y serie 2) se encuentran cerca de la línea de tendencia de la Ley de Zipf (Lineal -serie 1 y serie 2-), confirmándose como edificaciones agradables para el ser humano; Sin embargo el parámetro K (inclinación de los puntos muestreados y

la línea de tendencia) no se comportan igual para los dos ejemplos, siendo éste el indicio para un nuevo tema de investigación.

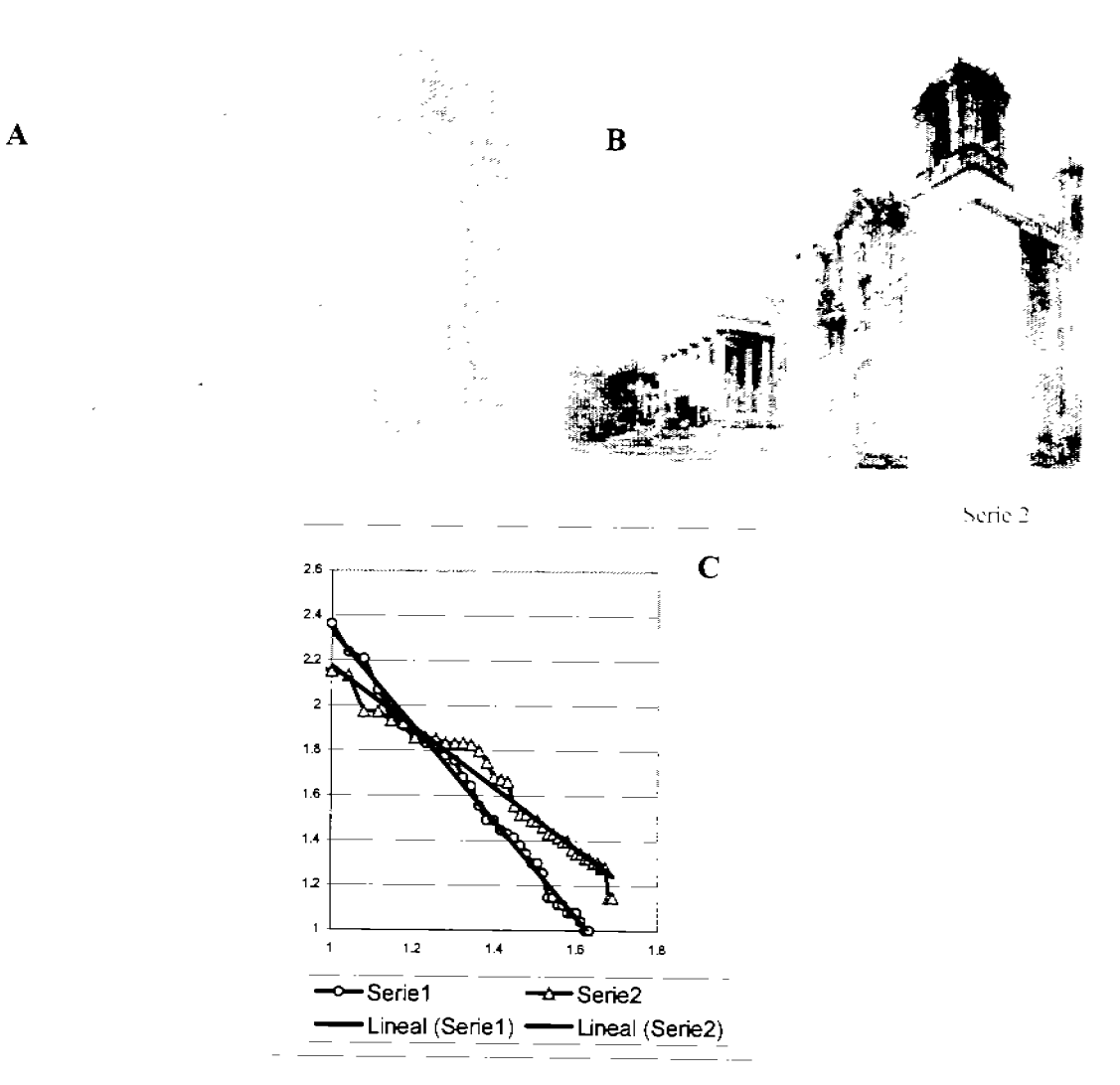

Figura 2.4. Evaluación de dos obras arquitectónicas con calidad visual

## **2.4. Ley de Zipf habilidad natural del ser humano.**

Otra demostración de la aplicación de la Ley de Zipf, como evento social conectado con el sentido de armonía del ser humano más que con modelos matemáticos de distribución (Ley normal, Ley de poisson, etc.), fue la investigación realizada con niños rusos y mexicanos (oaxaqueños). Ellos evaluaron y mejoraron la calidad visual de lo que observaron a través de sus dibujos.

Este apartado pennitirá mostrar la habilidad natural del ser humano para mantener o buscar la 'armonía', en algunas de las etapas de su ciclo de vida.

Se estudiaron y analizaron los dibujos elaborados por niños y jóvenes en talleres de dibujo realizados en la Cd. de Huajuapan de León, Oaxaca, México (denominado: "La

ciudad a través de los ojos de los niños") y del Instituto de Bellas Artes "Raduga" de Moscú, Rusia. Por medio de diferentes técnicas de ilustración plasmaron los lugares más atractivos de su entorno urbano o aquellos sitios de su ciudad que les merecían una opinión. *Ver Apanado* 5. *lrrvestigación sobre la calidad visual a través de los ojos de niños y jóvenes.* 

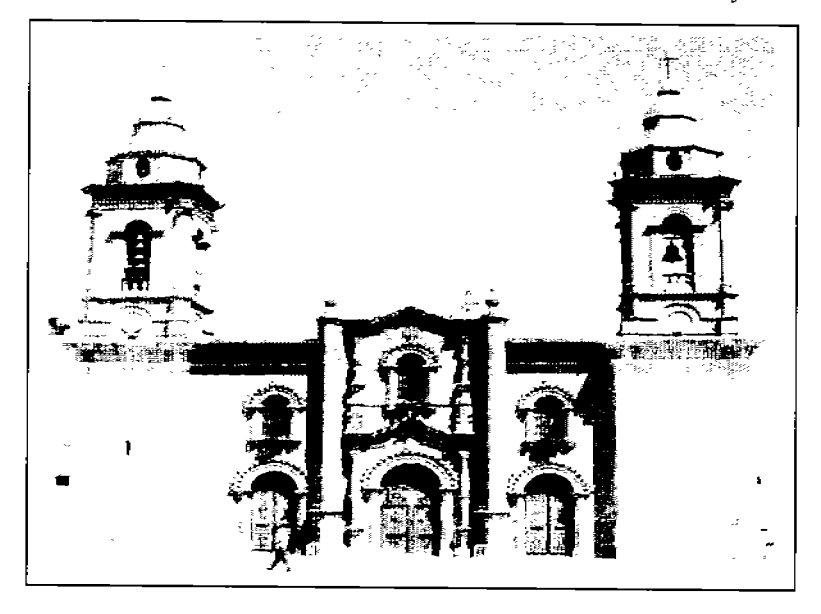

Figura 2.5. Catedral de Huajuapan de León, Oaxaca, México.

La Fig. Catedral 2.5 muestra la de la Cd. de Huajuapan de León, Oaxaca, obra arquitectónica reconocida por los niños de esa ciudad como importante en su entorno urbano; como parte del análisis del observador-evaluador se pueden reconocer algunos elementos arquitectónicos fUndamentales de su composición como lo son dos campanarios, tres ventanas, tres puertas, dos botareles, etc

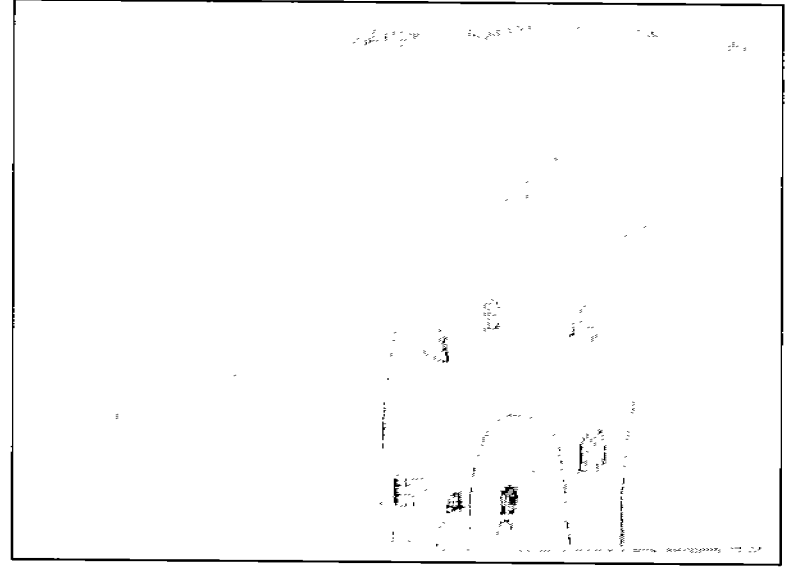

Figura 2.6. Dibujo de la Catedral de Huajuapan de León, Oax., de Itzél Sánchez Soriano --6 años-o

La Fig. 2.6 muestra el dibujo de la niña Itzel Sánchez Soriano de 6 años de edad. Se observa la Catedral de la Cd. de Huajuapan de León, Oaxaca, con características similares a las del edificio original. El registro de algunos elementos arquitectónicos

como lo son las ventanas pueden pasar desapercibidos para algunos peatones, sin embargo la niña Itzel los representa con el único fin de darle cierta versatilidad a la fachada (armonía), buscando con esto no dibujar una edificación aburrida o monótona. Es importante mencionar que la disposición de las ventanas no es igual que la original, sin embargo no es éste el principal valor del análisis, sino la presencia de elementos arquitectónicos que la niña de 6 años de edad inserta en su dibujo

El método de preparación del muestreo de los dibujos de los niños y jóvenes, se discutirá más ampliamente en el Apartado 5. Investigación sobre la calidad visual a través de los ojos de niños y jóvenes.

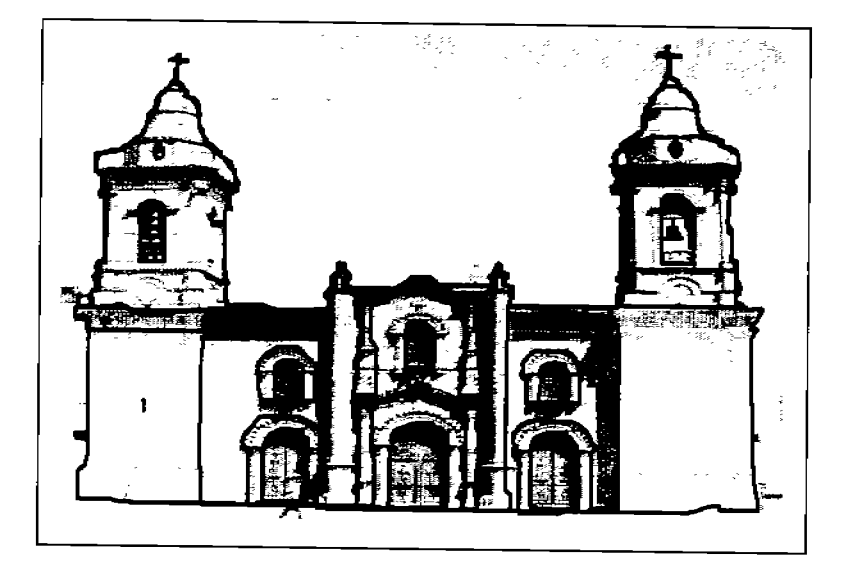

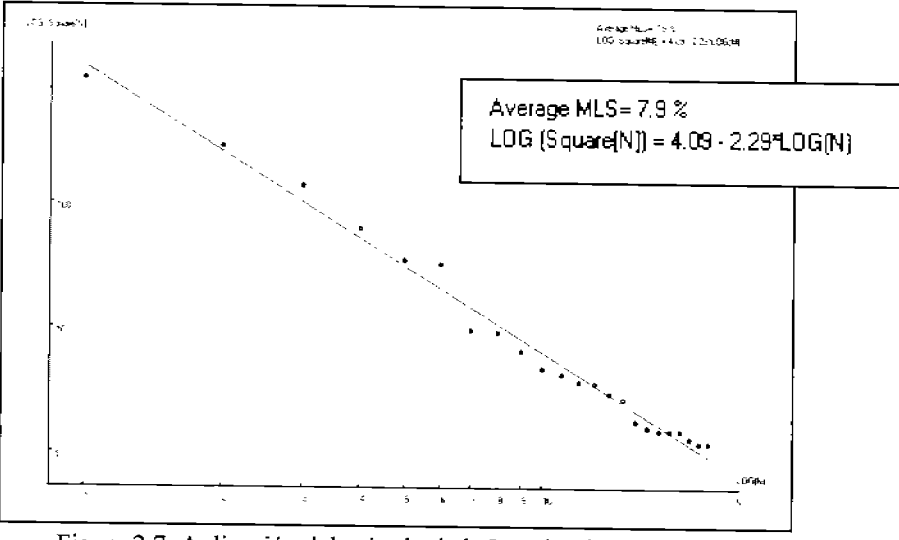

Figura 2.7. Aplicación del método de la Ley de Zipf a la Catedral de Huajuapan de León, Oaxaca.

Primero se evaluó la catedral de Huajuapan de León, Oaxaca (Fig. 2.7.), por el método de la Ley de Zipf, mediante la herramienta computacional diseñada para este proyecto de tesis titulada *Zipf analysis,* la cual se discutirá más ampliamente en el Apartado 4.

Descripción de la herramienta computacional *Zipf analysis,* permitiendo concluir que es una composición con buena calidad visual ya que los elementos arquitectónicos que la componen se encuentra cerca de la línea de tendencia que configura la Ley de Zipf.

La discrepancia en la distribución se presenta cuando los puntos muestreados (puntos en verde Fig. 2.7), generan escalonamientos o fracturas en la distribución, alejándose del parámetro de calidad visual conformado por la Ley de Zipf (línea roja Fig. 2.7).

> Average MLS= 7.9  $\%$ LOG [Square{N]J = *4.OS·* 2.29'LOG[N)

En donde:

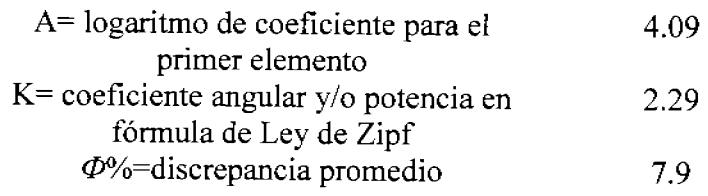

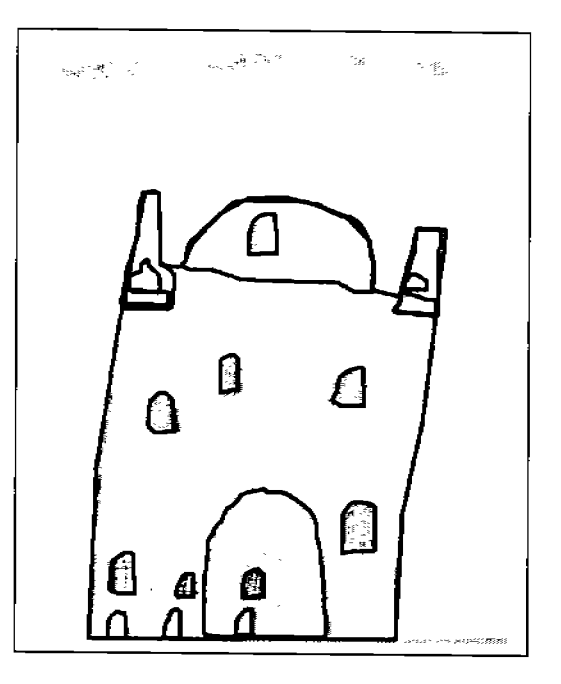

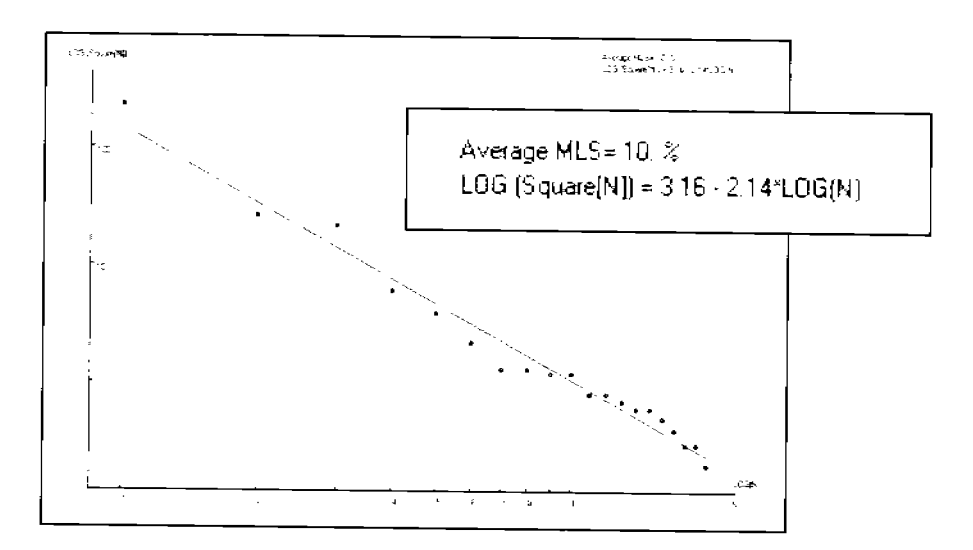

Figura 2.8. Aplicación del método de la Ley de Zipf al dibujo de la Catedral de Huajuapan de León, Oax., de ltzél Sánchez Soriano.

Posteriormente se evaluó el dibujo de la niña Itzel Sánchez Soriano de 6 años de edad, a través del método de la Ley de Zipf. Se observa que la línea de tendencia, el coeficiente angular (K) y la ubicación de los elementos arquitectónicos un comportamiento similar (Fig. No. 2.8.) a la evaluación de la obra arquitectónica original. Se corrobora la hipótesis de que la búsqueda de la armonía es una habilidad inherente al ser humano desde su nacimiento.

> Average MLS=  $10\%$ LOG (Square[N]) = 316 . 2.14<sup>x</sup> LOG(N)

En donde:

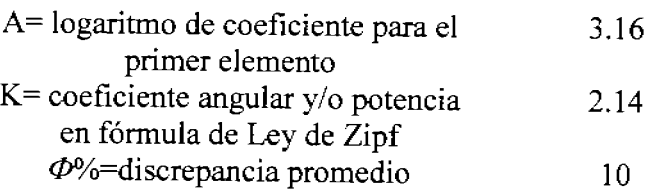

Posteriormente, se analizó el dibujo de la niña Polozova Tania de nacionalidad Rusa, con el objetivo de verificar que la hipótesis sobre la búsqueda de la armonía se mantiene presente en seres humanos de diferente nacionalidad.

En el dibujo No. 2.9. titulado 'Barrio nuevo', realizada por una niña de 8 años de edad, muestra su entorno urbano; sin embargo los adultos, niños y mobiliario urbano que se encuentran en la parte inferior del dibujo no son parte de la imagen original, siendo una aportación personal de la niña, buscando ron esto darle cierta armonía y versatilidad a su dibujo.

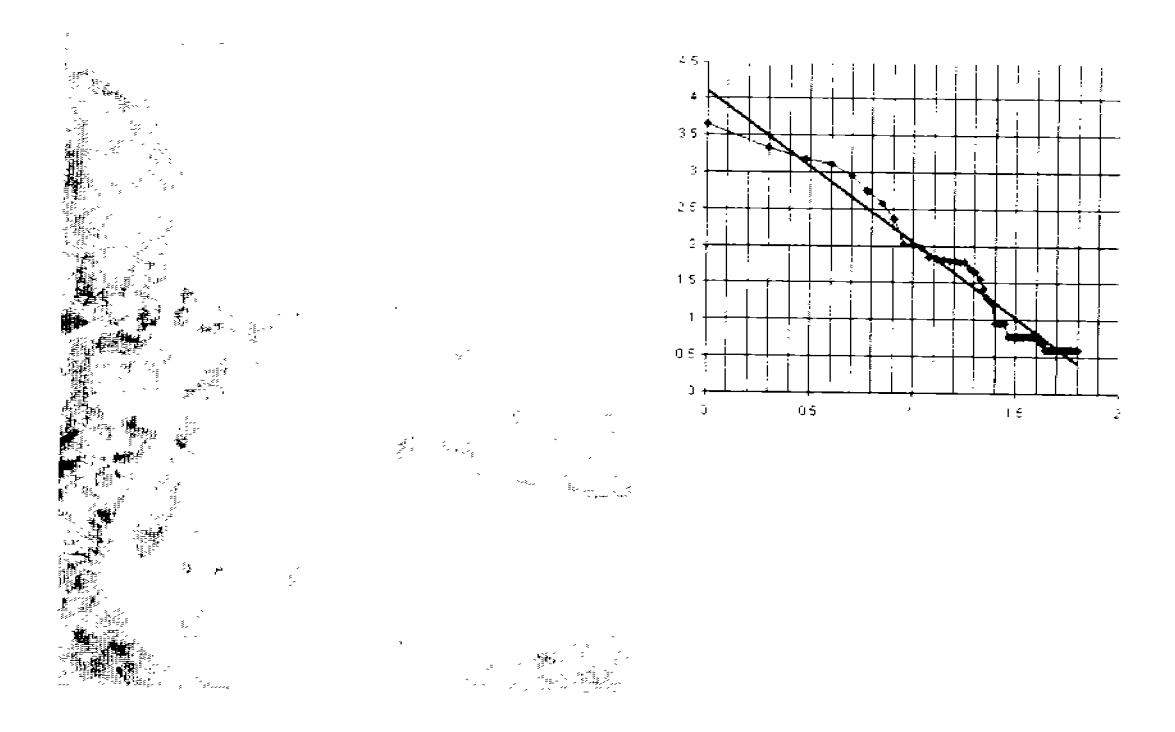

Figura 2.9. 'Barrio Nuevo' dibujo de una niña de 8 años de edad de Moscú, Rusia y aplicación del método de la Ley de Zipf a través del proceso semi-manual.

Al evaluar el dibujo de la Fig. 2.9. con el método de la Ley de Zipf se puede reconocer un acercamiento entre los puntos de muestreo con la Ley de Zipf. Sin embargo para corroborar que los elementos insertados por la niña en la parte inferior del dibujo son los que elevaron la calidad visual de la imagen, se realizo el siguiente análisis.

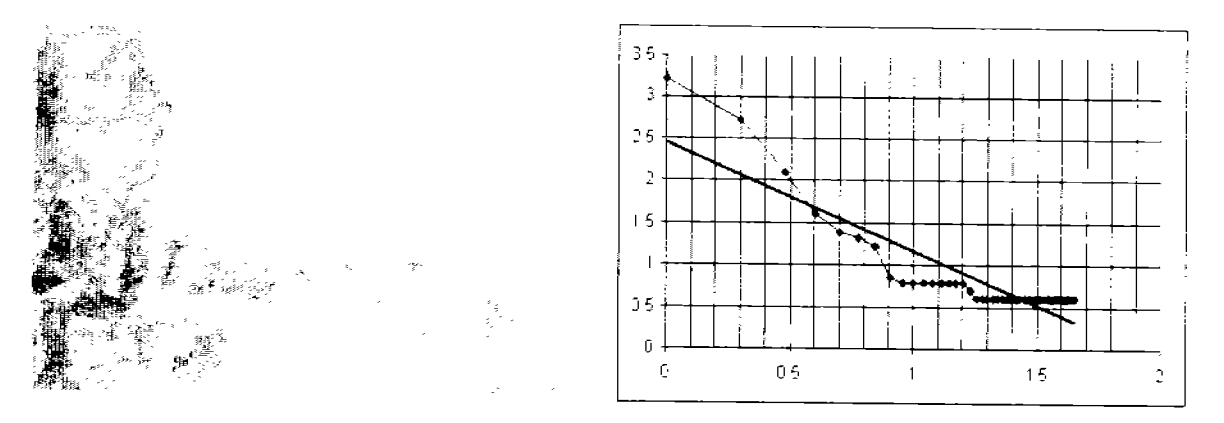

Figura 2.10. Imagen parcial del dibujo y distribución de los puntos de muestreo con Ley de Zipf.

Se evaluó a través del método semi-manual de la Ley de Zipf *(Ver Apartado* 3. *Método semimanual para evaluar la calidad visual* de *proyectos arquitectónicos, según la ky* de *zip/),* una sección del dibujo (Fig. 2.10), que no presenta los elementos insertados y los cuales se reconocieron como propios de la imaginación del niño, dando por resultado lo siguiente:

La distribución presenta constantes escalonamientos que se alejan de la distribución de la Ley de Zipf, siendo un indicio de aburrimiento y monotonía en la composición.

La distribución muestra una saturación de elementos pequeños, los cuales causan aburrimiento y no son de interés por parte del observador, así también existen elementos arquitectónicos más grandes en su contexto, reconociéndolos como parte de la composición, pero los cuales no ayudan a generar una composición armoniosa.

La Fig. 2.10 contiene parcialmente la información que se presenta en el apéndice D. denominado **Fichas Técnicas de Evaluación,** donde se presentan diversos ejemplos de la aplicación del método de la Ley de Zipf con el proceso semi-manual y con el uso de la herramienta computacional *Zipf analysis ..* 

## **2.5. Conclusiones.**

- Se define el área de los elementos arquitectónicos como una característica de evaluación de los elementos de muestreo y parte del reconocimiento de las personas como una experiencia minimalista.
- Se deben de identificar los elementos arquitectónicos y plantear sus fronteras como una regla que permita revelar atributos geométricos, de materiales, de textura y de color.
- La conformación del muestreo presenta ejemplos objetivos de buena y mala calidad visual en la arquitectura a nivel mundial.
- Adaptación de la Ley de Zipf

$$
T_i^* = N^{n} \cdot i^{-K} \qquad (K > \theta)
$$
  
\n
$$
lg(Ti^*) = 4 - K \cdot lg(t)
$$
  
\n
$$
A = lg N^{\theta}
$$
  
\n
$$
K = 1
$$
  
\n
$$
\phi_i = lg(T) - f + K * lg(t)
$$
  
\n
$$
\Phi = \frac{1}{n} \left| \sum_{i=1}^{n} \phi_i^2 \right|
$$

- La objetividad del sentido de armonia es una habilidad inherente del ser humano que se mantiene presente en las diferentes etapas de su ciclo de vida, al no encontrar armonía en lo que observa la genera de manera inconsciente.
- Sí el ser humano tiene la posibilidad de aplicar su sentido de armonía, inserta una serie de elementos buscando establecer cierta variedad en la imagen.
- La armonía es el resultado de una composición con la cantidad de elementos óptimos en diversas proporciones y formas provocando en el espectador agrado e interés en el proceso de contemplación
- La hipótesis entorno a la habilidad inherente del sentido de armonía se aplico en niños y jóvenes que se encuentran menos influenciados por los elementos que integran su contexto urbano, expresando con mayor libertad sus opiniones entorno a los espacios que les agradan y aquellos que rechazan.
- Los niños y jóvenes son una fuente inagotable de ideas y aportaciones, además de brindar la información que refuerza la identidad y el carácter a una comunidad, plasman a través de sus ideas elementos o espacios ausentes, que permitirían satisfacer las necesidades de los ciudadanos del futuro.

## **3. MÉTODO SEMI-MANUAL PARA EVALUAR LA CALIDAD VISUAL DE PROYECTOS ARQUITECTÓNICOS, SEGÚN LA LEY DE ZIPF**

## **3.1. Introducción**

Los sistemas informáticos y paquetes computacionales se han utilizado, durante mucho tiempo desde los años 70's (Stiny 1974), como ayuda en el diseño arquitectónico. Pero para evaluar la calidad visual solamente se utilizan algunos sistemas expertos en la valoración de características parciales tales como el color, la forma, las proporciones, etc.

La etapa de concepción, como parte del método científico, necesita métodos cuantitativos de evaluación de la calidad visual de lo observado. Uno de los objetivos de la presente tesis consiste en reconocer criterios para medir la calidad visual arquitectónica de proyectos de especialistas y/o de edificios del entorno urbano de zonas históricas de determinadas ciudades.

La validez de la Ley de Zipf se ha comprobado, desde el año 1949, a través de análisis empíricos. Se ha establecido como parámetro en diferentes series de objetos desde la talla demográfica de ciudades hasta la frecuencia de vocablos en textos, en concordancia con la fórmula:

 $lg(Ti)=A-K lg(i)$ 

Donde:  $lg = log 10$  y Ti =  $To/i<sup>K</sup>$ .

La primera propuesta del método utilizando la Ley de Zipf se explica a continuación; se basa en un proceso semi-manual utilizando diversas herramientas computacionales en algunas etapas.

## **3.2. Proceso Semi-manual del método de la Ley de Zipf.**

Se contempla la descomposición de una fachada o perspectiva arquitectónica y posterionnente la síntesis del algoritmo a través de un prototipo rápido implementado para esta investigación.

El primer paso consiste en delimitar el contorno del edificio y calcarlo en una superficie transparente (tipo acetato), se delinea cada uno de los elementos arquitectónicos. Se recomienda jerarquizar a través de su tamaño los elementos calcados, con el objetivo de llevar cierto orden. En el caso de que algún elemento se encuentre obstaculizado por algún elemento natural o artificial que no forme parte de la composición arquitectónica (árbol, cerca, autos, etc.), se tendrán que inferir los elementos arquitectónicos utilizando los detalles de referencia disponibles, como se muestra en la Fig. 3.1 en la parte inferior derecha.

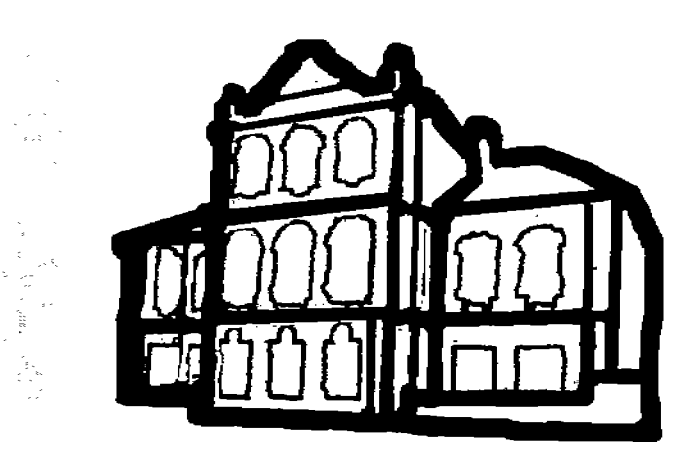

Figura 3.1. Perspectiva arquitectónica y delimitación jerárquica.

El plano de fondo es un elemento neutral que no debe ser delimitado.

Posteriormente se delimitaron los volúmenes más significativos de la edificación.

En la delimitación de la obra arquitectónica' *Shilov* 's *house* ' de la segunda mitad del siglo XVII, se presentó la disyuntiva de delimitar la edificación en sentido vertical en tres volúmenes -un elemento central y dos laterales- o en sentido horizontal en tres cuerpos Fig. 3.2.

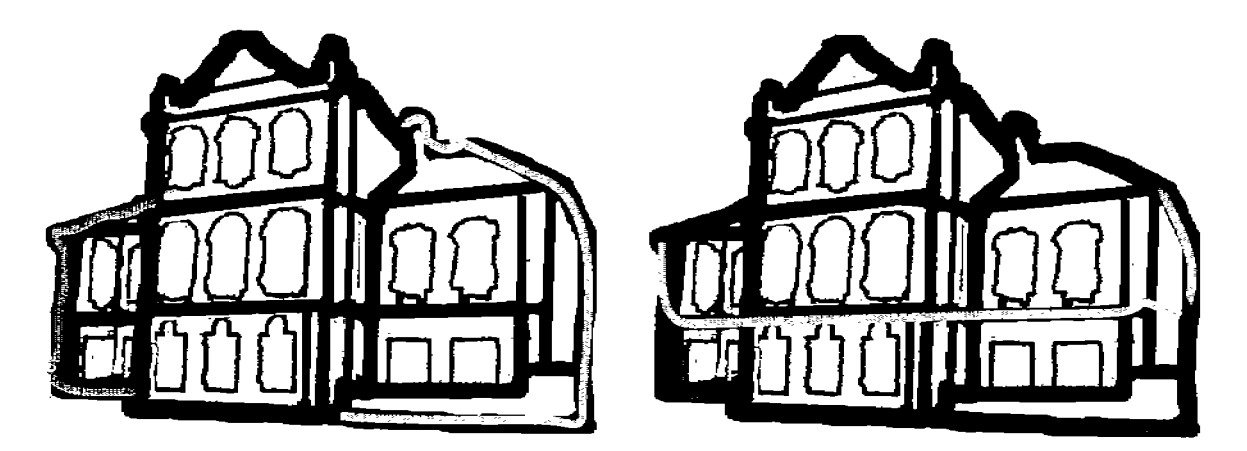

Figura 32. Delimitación en tres volúmenes o en tres cuerpos

Esta disyuntiva se puede presentar en el observador-evaluador, no existiendo condición alguna para la delimitación arquitectónica. Sí la composición es armoniosa deberá reflejarse en cualquiera de las formas de descomposición, confirmándose por la Ley de Zipf y el sentido de armonía de diversos observadores a través de su atracción. Cuidando mantener imparcialidad en el proceso; al delimitar los elementos arquitectónicos de una fachada no debe de haber manipulación de los datos. Cada evaluador reconocerá los elementos arquitectónicos que en mayor medida le parecen atractivos. Por el contrario, sí

se manipulan los datos buscando reconocer calidad visual en un edificio que no la tiene, la Ley de Zipf lo señalará en la distribución y el observador la rechazará.

En el mismo ejemplo se dividió el edificio en tres volúmenes y en tres niveles. Se delimitaron todos los elementos arquitectónicos que llamaron la atención del observador-evaluador, quién se dejó llevar por el interés visual que le provocaron Fig. 3.3.

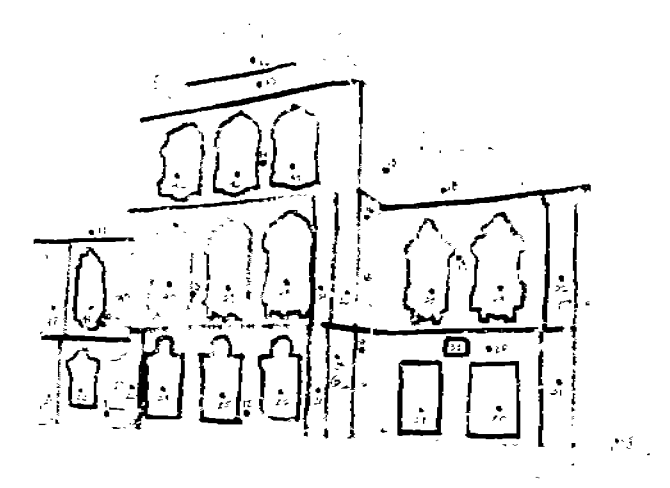

Figura 3.3. Delimitación de los elementos arquitectónicos que llamaron la atención del observador-evaluador.

La identificación de los elementos arquitectónicos tiene un límite mínimo en cuanto a tamaño. Aquellos elementos que son difíciles de identificar visualmente por sus pequeñas dimensiones, no son del interés del observador-evaluador; sin embargo no dejan de ser significativos en la percepción total de la composición arquitectónica No es posible referir un tamaño específico para el reconocimiento de los elementos arquitectónicos más pequeños, ya que dependerá de la composición, del detalle de la imagen, de la resolución, del color, etc.

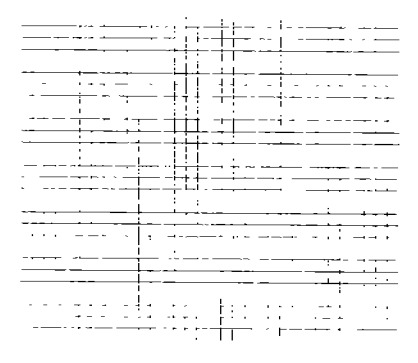

Figura 3.4. Malla

Continuando con el método semi-manual de aplicación de la Ley de Zipf para la evaluación de la calidad visual, se coloca una malla sobre la fachada o perspectiva delimitada que servirá como parámetro para medir todos los elementos arquitectónicos delimitados. Fig. 3.5. Esta malla se puede integrar por celdas que se agrupan en bloques de 25 celdas, permitiendo cuantificar de una fonna más rápida Fig. 3.4.

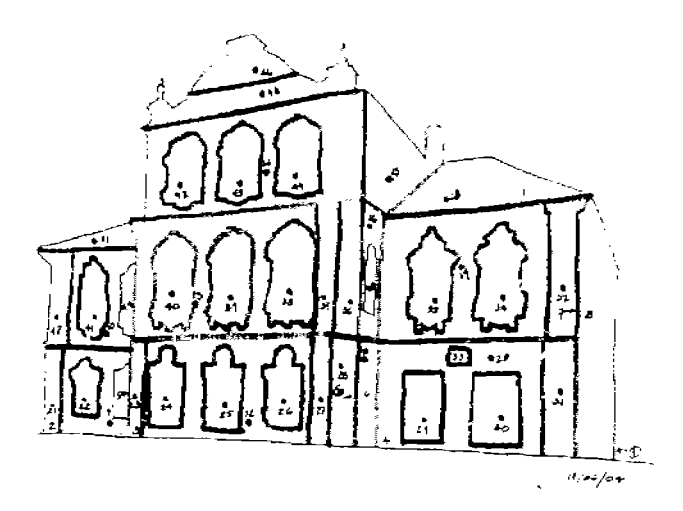

Figura 3.5. Ejemplo de sobreposición de la malla sobre la imagen

En una primera etapa, se cuantifica el número de celdas que contiene la silueta del alzado o perspectiva en su totalidad, ésta silueta deberá corresponder únicamente a la obra arquitectónica. Se infieren los detalles del perfil que no se vean a simple vista.

Este proceso de delimitación se desarrolla paulatinamente, primero se identifica y calca la silueta del edificio. Sobreponiendo ésta delimitación en una superficie blanca, con la malla se cuantifican las celdas. Delimitando uno a uno, los volúmenes de la silueta y los elementos arquitectónicos de la fachada o perspectiva más pequeños, se cuantifican. No es recomendable delimitar todos los elementos en una etapa y cuantificarlos, ya que será difícil reconocer los límites de cada uno de ellos en conjunto. Se considera que en algunas ocasiones más de 40 elementos tienden a causar confusión, por tal razón se recomienda repetir este proceso de delimitación y cuantificación en virtud de la cantidad de elementos i que se tengan.

Se recomienda numerar cada uno de los elementos arquitectónicos antes de delimitarlos, esto permitirá caracterizar y controlar en la base de datos cada imagen, posibilitando que en etapas posteriores del análisis se identifique cual es el rango de él o los elementos que no resultan agradables o carecen de buena composición.

La descomposición es un proceso de delimitación de elementos arquitectónicos agradables y atractivos para el observador-evaluador.

El espectador utiliza los elementos arquitectónicos visibles como estímulos, relacionando patrones en su memoria. *Ver Apartado* J. *Evaluación de la calidad visual de obras arquitectónicas.* 

A continuación se explica el proceso de organización y análisis de la base de datos semimanual que se desarrollo para cada una de las obras arquitectónicas, se puede estudiar para cada obra muestreada en el Apéndice D. Fichas Técnicas de Evaluación, donde se muestran: la referencia, la imagen del proyecto, la delimitación de los elementos arquitectónicos, la base de datos y las distribuciones producto de la aplicación del método de la Ley de Zipf.

En la Fig. 3.6 se muestran cuatro columnas de datos: la 1<sup>ª</sup> contiene el índice del objeto o número asignado por su área  $Ti$ , en forma decreciente  $i$  (el No. 1 es la silueta total del edificio); la  $2<sup>a</sup>$  columna describe algún detalle que permite la ubicación del elemento arquitectónico en la composición; la  $3<sup>a</sup>$  columna muestra el área de cada elemento por número de celdas  $Ti$ , de la malla. Los elementos con la menor cantidad de celdas se encuentran en la parte inferior de la columna y corresponde a los elementos que menos llamaron la atención del observador-evaluador, la  $4<sup>a</sup>$  columna únicamente como referencia corresponde al numero asignado a cada elemento en el proceso de delimitación, que permitirá identificar los elementos que se encuentran en el contexto de una fractura o escalonamiento de la distribución.

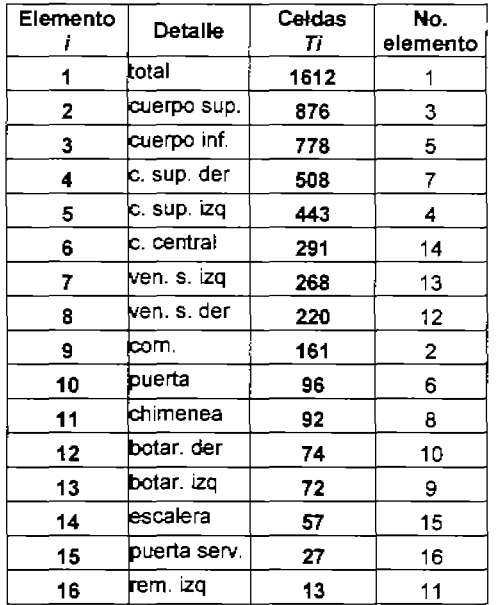

El número de elementos arquitectónicos delimitados y cuantificados pueden ser más de 40, la cantidad de celdas dependerán del tamaño del dibujo y de la malla, por lo que es fundamental evaluar la imagen con la misma malla.

Figura 3.6. Integración de la base de datos.

#### 3.3. La Ley de Zipf con el programa Microsoft Excel® y Matlab®

Como parte del proceso semi-manual, en una hoja de cálculo (Microsoft Excel@), se capturan las tres primeras columnas (Fig. 3.6).

Se ordena de forma descendente la columna 3, el índice del objeto *i* no tiene relación con el numero asignado a cada elemento arquitectónico en el proceso de delimitación.

Se genera el cálculo  $\lg(T_i) = A - K \lg(i)$  con el método de cuadrados mínimos ( $\lg$ =log<sub>10</sub>), donde  $Ti =$  es el área de cada elemento arquitectónico delimitado,  $i =$  es el número asignado a los elementos arquitectónicos delimitados, A= logaritmo de coeficiente para el primer elemento y  $K =$  coeficiente angular de inclinación de la línea recta y/o potencia en formula de Ley de Zipf. Fig. 3.7.

| Elemente |                                 | Celder   | KO.<br>elemente | $\sim$                          |                                              |                 |          |    |                   |              |
|----------|---------------------------------|----------|-----------------|---------------------------------|----------------------------------------------|-----------------|----------|----|-------------------|--------------|
|          | Detaille                        | Tí       |                 |                                 | <b>Allen</b>                                 | 3 cuerpo mf.    | 778 5İ   |    |                   | ය ප්රධාන දින |
|          | total                           | 1612     |                 |                                 | $\alpha \geq \alpha$<br>$\sim$ $\sim$ $\sim$ | $4$ c. sup. der | 508      |    | 10:60205999       | ಬಂಕಿದ        |
|          | 2 to de poisupi<br>3∛Cueipo int | 876<br>m | 5               | এ শার্ক                         | 준 되니<br><b>No.2</b><br>U.                    | 5 c. sup. izq   | 443      |    | 0.99397           | 2 648403731  |
|          | 4 jc sup der                    | 500      |                 | 8 no 1497                       | 70.                                          | 6 c. central    |          |    | 291 14 0 77815125 | -48386299    |
|          | sic suprag                      | 443      |                 | in they                         | こうどうち                                        | 7 ven. s. izg   |          |    | D 845DPBC4        | 2.42313479   |
|          | g c cental                      | 291      | 14              | $\sim$ $ \omega$                | W.                                           |                 | 268:13.  |    |                   |              |
|          | 7  ven s⊣zo.                    | 261      | 13              | 먹 위<br>$\overline{\phantom{a}}$ | 5A<br>÷.                                     | g ven s der     | 220   12 |    | 0.90308999        | 2 34242368   |
|          | ∎iven s de                      | 220      | 12              | 97                              | المحتفظ                                      | g com.          | 161      |    | 2 0 95-124261     | 2 2 1632586  |
|          | s∣com                           | 161      | 2               | お楽しい                            |                                              | 10 puerta       | 96       | 6  | 그 1               | 58027103     |
|          | 10 puerta                       | 36       | £.              |                                 | $\sim$                                       |                 |          |    |                   | 1 26376783-  |
|          | 11 chmenea                      | 92       | ε               | -78                             | المحمول<br>$\omega \rightarrow \infty$       | 11 chimenea     | 92       | 81 | 1 04139269        |              |
|          | 12 bota der                     | 74       | 101             |                                 | $\langle \sigma_{\rm e} \rangle^{(1)}$       |                 |          |    |                   |              |
|          | 13 boler ca                     | 72       |                 | W.                              | $\sim 12.2$<br>$\mathbf{r}$                  |                 |          |    |                   |              |
|          | 14 escalera                     | 57       | 15              | $\sim$                          | ನಗ್ರಾಮಿ ಸ                                    |                 |          |    |                   |              |
|          | 15 jouette dervi                | 27       | 16              | くいし                             |                                              |                 |          |    |                   |              |
|          | 1∎්සා හ                         | 13       | 11              | $\hat{\phantom{a}}$             |                                              |                 |          |    |                   |              |

Figura 3.7. Rango de elementos en  $log_{10}$  y detalle

Se diseña la gráfica tomando total o parcialmente las dos ultimas columnas, con los resultados arrojados del logaritmo  $Ti$  e i, señalando el asistente para gráficos (Microsoft Excel®), con las siguientes características:

- Paso 1 de 4 -Tipo de gráfico / tipo estándar = XY (Dispersión)
	- $\circ$  Subtipo de gráfico = Dispersión con puntos de datos conectados por líneas
- Pas.o 2 de 4 datos de origen / *sin modificación*
- Pas.o 3 de 4 opciones de gráfieo Líneas de división / *las necesarias según sea e/caso*
- Paso 4 de 4 ubicación del gráfico / *sin modificación*
- Agregar línea de tendencia
	- o ubicar el mouse sobre la distribución
	- o clic al botón derecho del mouse
	- o agregar línea de tendencia
	- $\circ$  tipo lineal

Dando por resultado la distribueión de los elementos arquitectónieos ó puntos muestreados (puntos en azul Fig. 3.8), Y la distribución de la Ley de Zipf (linea negra Fig. 3.8), estableeiendo un parámetro para evaluar la ealidad visual de la obra arquitectóniea.

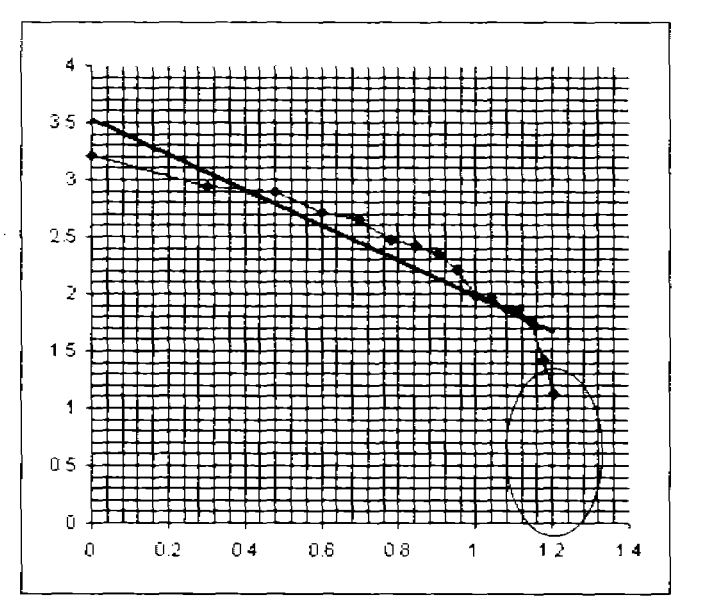

Figura 3.8. Distribución de puntos muestreados y Ley de Zipf

En algunas ocasiones los elementos que impiden que la distribución se aproxime a la Ley de Zipf se encuentran al principio o al final del muestreo, logrando con esta posibilidad reconocer el comportamiento de la distribución con y sin ellos.

Como se menciono en el apartado 3.2. existen algunos elementos arquitectónicos que son muy pequeños y no son atractivos para el observador-evaluador; en la presente tesis, las distribuciones no evaluarán todos los elementos arquitectónicos, por tal razón, las distribuciones no se desarrollan hasta los rangos menores (circulo en rojo Fig. 3.8). Los elementos pequeños pueden llamar la atención del observador de forma momentánea y limitada, siendo elementos importantes en la integridad de la obra arquitectónica, pero individualmente resultan insignificantes.

## **3.4. Demandas de la herramienta computacional**

En artículos publicados anteriormente (Makagonov y Sánchez 2004, 2005a, 2005b), se presento el prototipo semi-manual del algoritmo para la evaluación de la discrepancia entre el muestreo y la Ley de Zipf en escala bi-Iogarítmica, analizando la armonía de un proyecto arquitectónico dado. Esta experiencia permitió fonnular una serie de demandas para la construcción de una herramienta computacional, buscando consolidar la evaluación de la armonía en forma interactiva 'Hombre-Máquina'.

Las demandas son las siguientes:

- a) Cargar una imagen: superficie en blanco, retícula, imagen de un boceto o edificio construido.
- b) Delimitar el contorno de los elementos arquitectónicos con una herramienta que pennita dibujarlos a 'mano alzada' ya través de polígonos.
- c) Calcular el área de cada elemento delimitado  $(Ti)$ .
- d) Tener la posibilidad de ampliar, duplicar o reducir un elemento delimitado.
- e) Tener la posibilidad de redactar algún comentario para cada elemento delimitado con la finalidad de ubicarlos en la composición.
- f) Ordenar los elementos delimitados por tamaño y enumerarlos  $(i)$ .
- g) Calcular los parámetros de función (línea recta) 19 (Ti)=A- K·lg (i) con el método de cuadrados mínimos ( $lg = log 10$ ).
- h) Calcular la discrepancia general  $\Phi$  y la discrepancia parcial  $\varphi$ i, de los puntos del muestreo (lg(i),  $1g(Ti)$ ), y los puntos de la línea recta (lg(i), lg(Ti\*)) de acuerdo con las fórmulas 2.2.3.
- i) Mostrar en una ventana de trabajo los parámetros i, Ti,  $\varphi$ i y los parámetros A, K y  $\Phi$ en la carpeta de gráficos.
- j) Guardar los resultados en un archivo de imágenes, un archivo gráfico (con puntos de muestreo) y un archivo dispuesto en forma de tabla.

## **3.5. Conclusiones.**

- El método semi-manual permite evaluar la calidad de cualquier patrón visual a través de la Ley de Zipf, graficando cada elemento arquitectónico muestreado, analizando a detalle la obra arquitectónica.
- Es posible acotar en los extremos máximos y mínimos el cálculo de la distribución de los puntos muestreados y la Ley de Zipf, logrando con esta posibilidad reconocer el comportamiento de la distribución con y sin ellos, visualizando diversas gráficas a la vez. Es posible identificar al principio y al final de la distribución algunos elementos arquitectónicos que presentan buena calidad visual y llaman la atención del observador, así como aquellos elementos arquitectónicos que provocan rechazo y son desagradables para el observador-evaluador.
- El tamaño más pequeño de los elementos arquitectónicos a cuantificar, se encuentra limitado por el tamaño de las celdas que conforman la malla, así como por el interés del observador-evaluador.
- Es conveniente aplicar el método semi-manual cuando se comprende la propuesta bilogarítmica y se busca analizar el comportamiento de cada uno de los elementos que integran la obra arquitectónica. No es un proceso dificil pero sí, algo laborioso.
- El desarrollo del método semi-manual contempla utilizar diversas herramientas de apoyo corno Microsoft Excel®.
- El método semi-manual pennitió establecer los requerimientos para el desarrollo del sistema de dialogo 'hombre-maquina' o herramienta computacional *Zipf analysis.*

## **4. DESCRIPCIÓN DE LA HERRAMIENTA COMPUTACIONAL**  *ZIPF ANALYSIS*

## **4.1. Menú y posibilidades de la herramienta computacional** *Zipf analysis*

Como resultado de las demandas del Apartado No. 3 se diseñó una herramienta computacional llamada *Zipf analysis* (a través del programa Delphi). Al acceder se observan dos carpetas: 'Image' y 'Graphic MLS' las cuales permiten visualizar la imagen del proyecto arquitectónico y su distribución respectivamente. Fig. 4.1 Y 4.2.

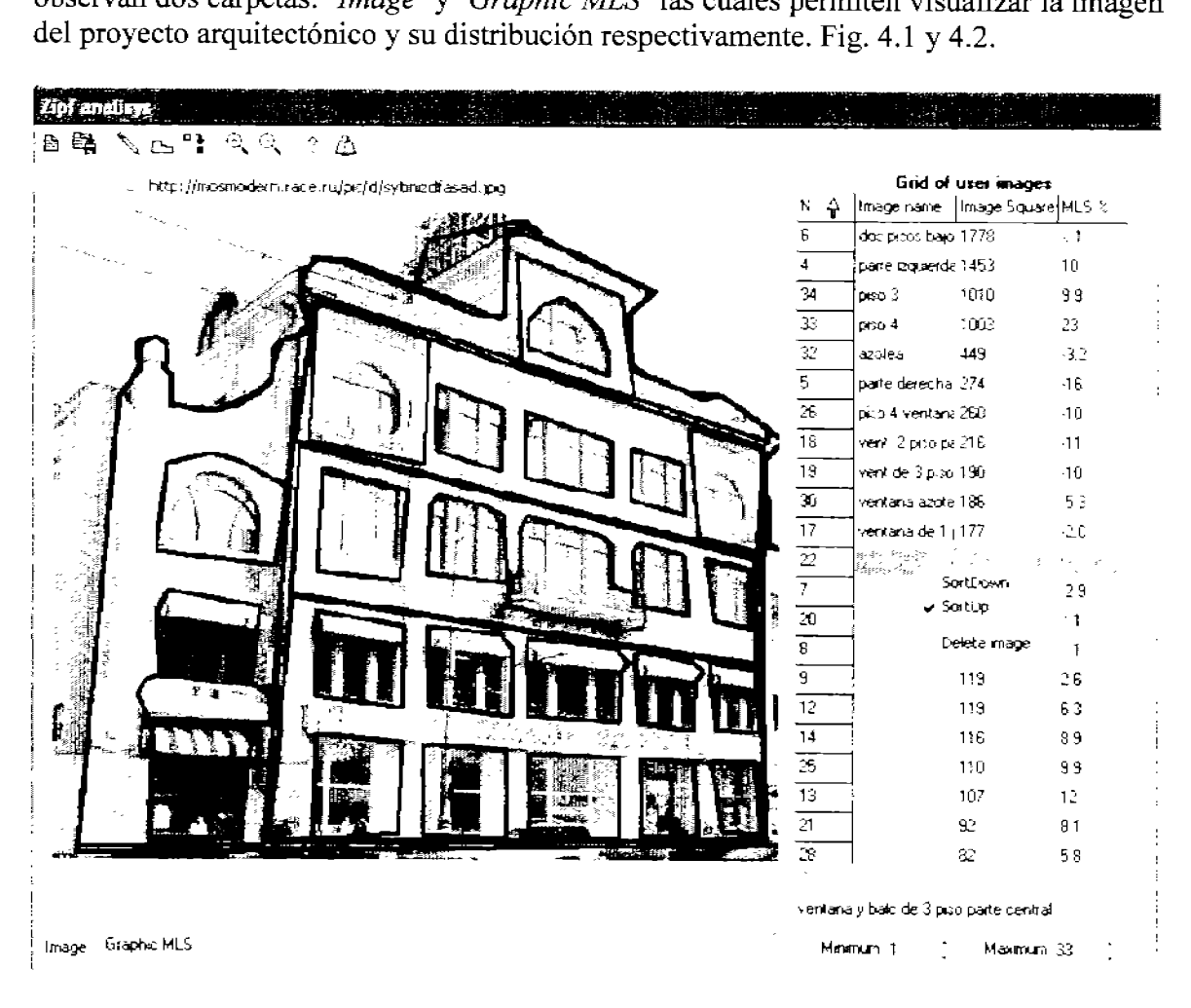

Figura 4.1. Carpeta *lmage* 

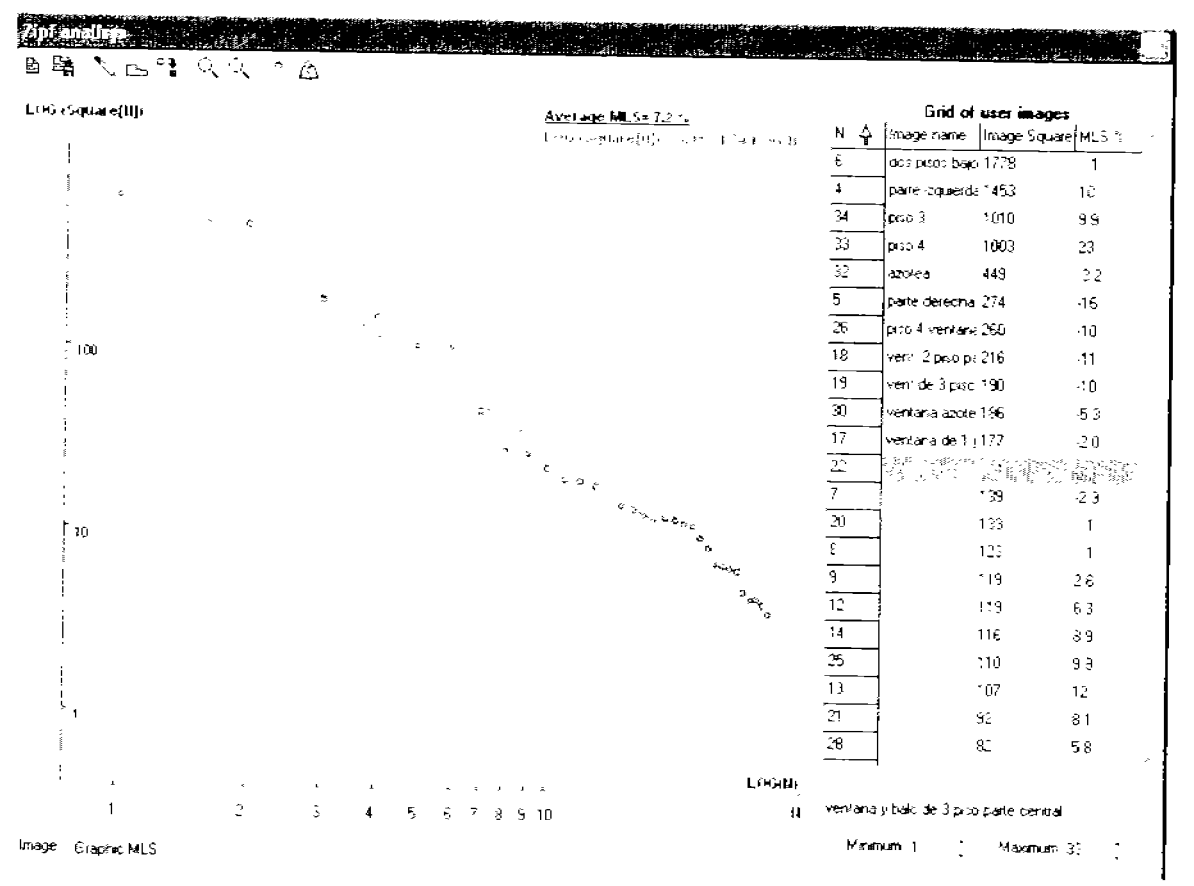

Figura 4.2. Carpeta *Graphic JfLS* 

El programa cuenta con un MENU que permite desarrollar las siguientes actividades:

- l. Abrir un archivo (permite' cargar' una imagen con formato o extensión bmp).
- 2. Guardar de manera simultánea tres archivos: imagen *(file\_name\_image.bmp),* gráfico *(file name graphic .bmp)* y tabla de resultados *(file name .txt)*.
- 3. Añadir o delimitar un elemento arquitectónico por medio de la herramienta de 'lápiz' (dibujo a mano alzada).
- 4. Añadir o delimitar un elemento arquitectónico por medio de la herramienta de 'polígono' (señalando los vértices).
- 5. Copiar elementos arquitectónicos delimitados.
- 6. Aumentar el tamaño de los elementos arquitectónicos.
- 7. Desminuir el tamaño de los elementos arquitectónicos.
- 8. Información acerca de los autores y la fecha de creación del programa *Zipf analysis*
- 9. Ayuda (Explicará las firnciones del Menú y la forma de aplicar y potenciar el método de la Ley de Zipf).

Al visualizar alguna de las dos carpetas *lmage* y *Graphic AfLS,* se muestra en una ventana de trabajo ubicada a la derecha de la pantalla, una tabla con los parámetros *i,* ubicación,  $Ti,  $\varphi_i$  (inciso i del apartado 3.3. Demandas de la herramienta computacional), el cuadro$ de texto que se encuentra en la parte inferior derecha de la pantalla permite redactar algún

comentario con la finalidad de ubicar el elemento evaluado en la composición, información la cual se muestra en la columna 2 *lmage name,* de la ventana de trabajo.

Al seleccionar algún elemento arquitectónico en la ventana de trabajo resalta en color azul, en color rojo en la carpeta *lmage,* así como su representación a través de un punto de muestreo en color amarillo en la carpeta *Graphic AfLS.* 

Las acciones del MENU con números 1, 3-7 se enlazan con ciertas actividades en el área de gráficos de la carpeta *lmage,* cada resultado de estas acciones se reflejara en la carpeta *Graphic MLS,* en donde se calculan y muestran los parámetros de la Ley de Zipf; En la ventana de trabajo, se muestran los valores de la discrepancia

En la parte inferior de la tabla se presentan dos ventanas para excluir los primeros y los últimos elementos del proceso de cálculo de la Ley de Zipf.

El último paso consiste en conservar los resultados en concordancia con el punto 2 del Menú.

Existe la posibilidad de manipular los elementos de la tabla a través de la herramienta SortDown ó SortUp, permitiendo cambiar el orden de distribución de forma descendente requerida por el método de la Ley de Zipf o de forma ascendente. Es posible borrar un elemento a través de la herramienta *delete image*, presionando el botón derecho del *mouse* en la ventana de trabajo. Esta acción se aplica para sustituir un elemento por otro, de tal manera que primero se prepara el contorno definitivo y después se elimina el elemento que se desea sustituir. Estas instrucciones son básicas, pero a partir de ellas es posible construir una gran variedad de algoritmos de trabajo.

## **4.2. Aplicaciones de la herramienta computacional** *Zipf analysis*

En las diferentes etapas del ciclo de vida de un proyecto arquitectónico es posible aplicar ésta herramienta computacional: generando y evaluando el boceto rápido de una fachada o perspectiva (aplicación 1), analizando y mejorando un anteproyecto (aplicación 2) o analizando y mejorando un proyecto construido (aplicación 3).

## Generando v Evaluando bocetos rápidos (aplicación 1)

Se puede aplicar la herramienta computacional *Zipf analysis* en la etapa de concepción de un proyecto arquitectónico, evaluando la calidad visual de lo que se diseña desde la fase creativa y aprovechando la versatilidad del programa plantear diversas propuestas para posteriormente trabajarlas a detalle manteniendo calidad visual.

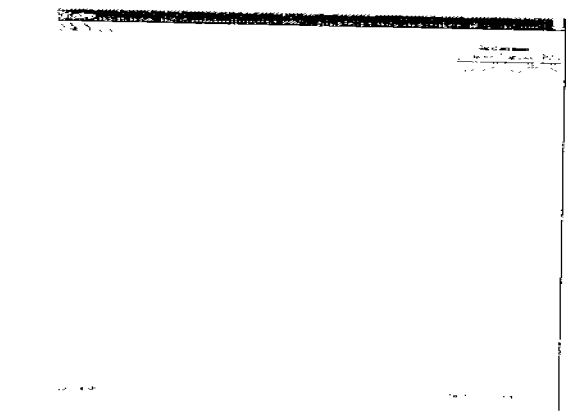

Figura 4.3. Carpeta *lmage* con el archivo cargado de superficie en blanco.bmp

Para aplicar la herramienta computacional *Zipf ana/ysis* en la fase creativa de diseño, se debe 'cargar' una superficie en blanco en la carpeta *lmage,* Fig. 4.3; o una red de composición (el archivo debe tener el fonnato bmp debiéndose preparar con anterioridad por única ocasión).

Ejemplos de aplicación:

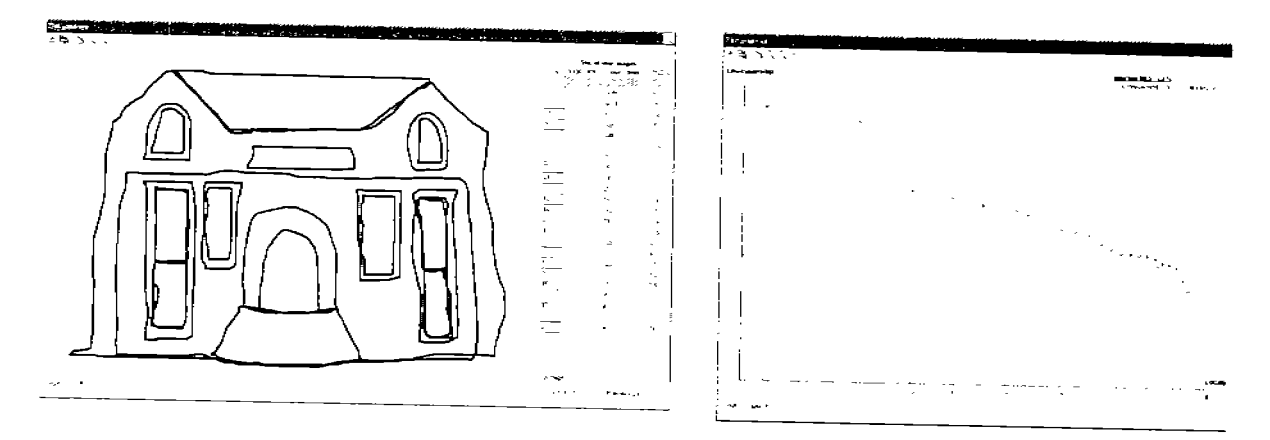

Figura 4.4. Puntos de muestreo y Ley de Zipf de un proyecto imaginario

La herramienta pennite evaluar características de forma, tamaño y número de elementos arquitectónicos, consintiendo consultar progresivamente los niveles de calidad visual, seleccionando el que cubra las necesidades de la obra arquitectónica y presente la menor discrepancia general ( $\phi\%$ ). Fig. 4.4.

La herramienta computacional *Zipf ana/ysis* constituye un elemento de apoyo para los estudiosos del diseño arquitectónico en la fase creativa, en la cual no se tiene idea del tipo de composición que se desarrollara o se cuenta con algunos bosquejos generales.

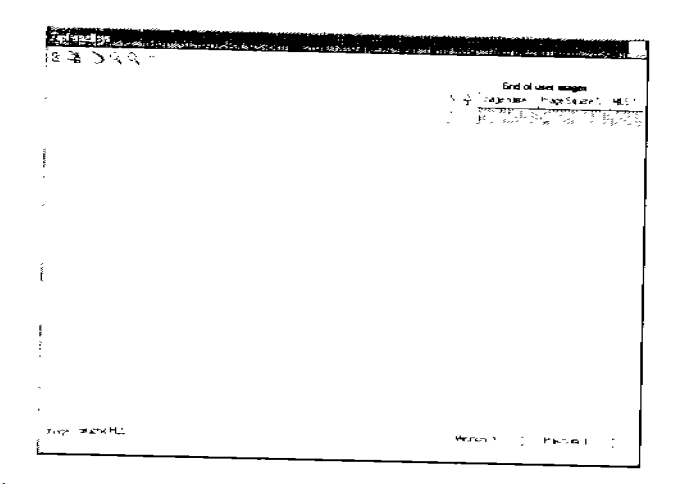

Figura 4.5. El programa permite utilizar una red de composición como elemento de modulación arquitectónica.

En algunas ocasiones los diseñadores se apoyan en la fase creativa en redes de composición, esto pennite establecer una relación proporcional entre los elementos que la integran, se recomienda tener una gama de ellas y seleccionar la que mejor para el desarrollo del proyecto. Fig. 4.5.

## Análisis y mejora de un anteprovecto o proyecto construido (aplicación 2 y 3)

Otra de las variantes de aplicación de la herramienta computacional *Zipf analysis* es la posibilidad de modificar anteproyectos a través de imágenes prediseñadas o bocetos que se puedan someter a evaluación (aplicación 2), así también se pueden evaluar proyectos construidos próximos a remodelarse o reconstruirse (aplicación 3). Fig. 4.6.

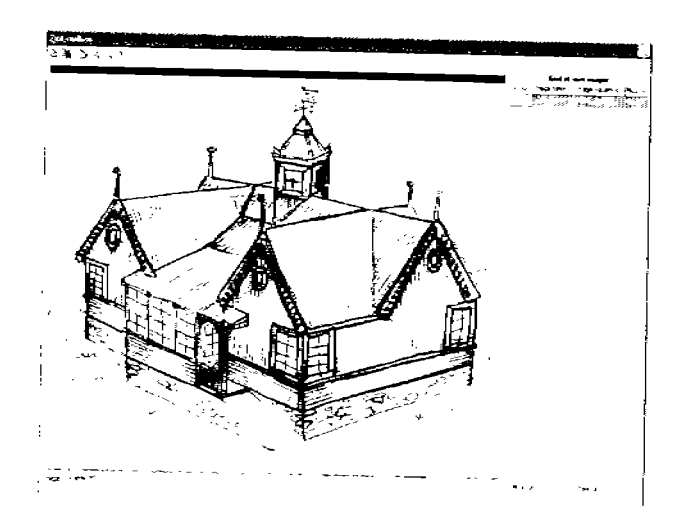

Figura 4.6. La herramienta computacional permite evaluar bocetos

Algunos diseñadores realizan anteproyectos a través del uso de diversas técnicas de ilustración, planteando la herramienta computacional *Zipf analysis* la posibilidad de evaluar y mejorar la calidad visual de los anteproyectos a través de estas ilustraciones. Fig.4.7.

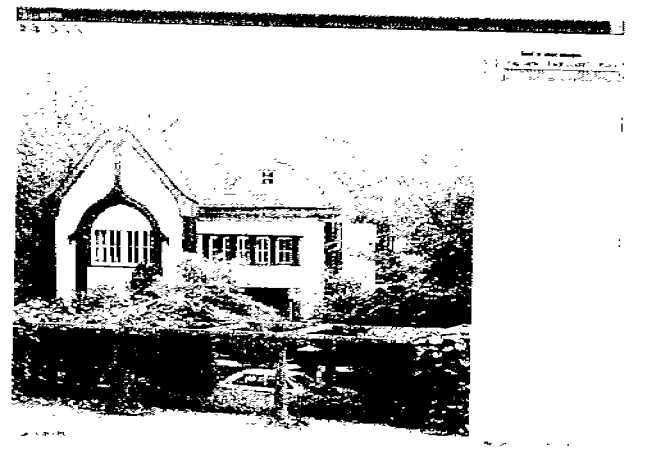

Figura 4.7. La herramienta computacional permite evaluar proyectos construidos.

# **4.3. Generalidades para la evaluación con la herramienta computacional** *Zipf analysis*

Los pasos a seguir para aplicar el método de la Ley de Zipf a través de la herramienta computacional *Zipf analysis* son los siguientes:

- 1. Abrir el archivo del anteproyecto o proyecto (\*.bmp).
- 2. Para las dos últimas aplicaciones la primera etapa consiste en delimitar o dibujar nuevos elementos arquitectónicos.
- 3. Se recomienda delimitar primero los elementos arquitectónicos más grandes y paso a paso los más pequeños.
- 4. Guardar los resultados.

Con el paso No. 4 se termina el proceso general de evaluación aplicando el método de la Ley de Zipf, la siguiente etapa si es necesario, será el trabajar a detalle el anteproyecto o proyecto, ya sea a través del proceso semi-manual o con el apoyo de la herramienta computacional *Zipf analysis*.

# **4.4. Potencialidades - Mejorando la visual con la herramienta computacional** *Zipf anaJysis.*

A rontinuación se enlistas diversas potencialidades de dicha herramienta, las cuales buscan mejorar la calidad visual de las fachadas o perspectivas arquitectónicas.

Para iniciar esta fase se debe tener una serie de contornos delimitados visualizándolos en la carpeta *Graphic MLS*, mostrándose en la ventana de trabajo la discrepancia  $\phi_i$  más grande.

La discrepancia en la distribución de los puntos muestreados, conocida corno 'escalón o fractura' se presenta cuando un punto previo es mas alto que la línea de distribución de la Ley de Zipf y el próximo punto es mas bajo, generando lejanía entre ambos puntos. Para disminuir esta discrepancia, se pueden aplicar tres posibilidades.

- 1. Modificar el tamaño de los elementos que provocan el escalón.
- 2. Eliminar contornos no deseados y sustituirlos por nuevos contornos.
- 3. Añadir una serie de contornos con áreas promedio en la zona del escalón.

En el apéndice A en el apartado *Iconos que permiten agrandar o disminuir un elemento*  se encuentra implícita la explicación de la potencialidad No. 1.

El siguiente ejemplo explica la potencialidad No. 2: *Ver apéndice B. Ejemplo de aplicación de*   $la$  *potencialidad No. 2.* 

En las imágenes A, B, C de la Figura 4.8. se observan tres variantes del análisis de contornos del edificio de la Universidad de Manchester, Inglaterra Algunas son parte de la realidad y otras son producto de la fantasía.

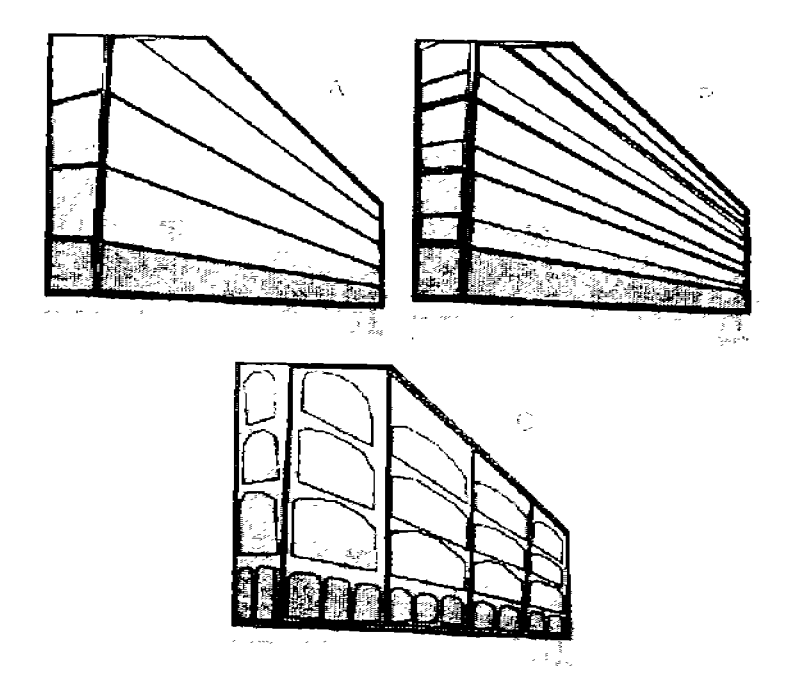

Figura 4.8. -A, B y C-. Análisis del edificio de la Universidad de Manchester, Inglaterra.

La primera imagen 4.8.A. muestra un sistema de contornos sin detalles, a la cual se le aplico el método de la Ley de Zipf, se diagnosticaron diversos escalones en la distribución, confinnando el rechazo y aburrimiento que provoca el edificio, previsto por los especialistas en Ecología Visual como 'desagradable para el ser humano' (Vasily 1998). No se delimitaron las pequeñas ventanas ya que son elementos aburridos y monótonos, fuera del interés del observador-evaluador.
Con el objetivo de mejorar la calidad visual se planteo como segunda propuesta Fig. 4.8. B, enfatizar algunos de los elementos que integran la fachada (área de ventanas y pretil), con el fIn generar versatilidad en la composición provocando llamar la atención del observador-evaluador.

La discrepancia  $\phi$ % mejoro (Tabla 4.1.), sin embargo se siguen presentando escalonamientos que no permiten reconocer a la edificación corno una composición con calidad visual.

En la tercera propuesta Fig. 4.8. C, se plantea una modulación de elementos más 'compactos' contemplando una variedad en cuanto a tamaños manteniendo unidad en la composición, en el primer nivel se proponen una serie de arcadas que permiten al peatón ser parte del edificio sin estar dentro de él (espacio sernipúblico), buscando protegerlo de las inclemencias del tiempo, en los niveles subsecuentes se eontemplan elementos arquitectónicos de escala mayor.

|                                                                                 |      | ዋል  |
|---------------------------------------------------------------------------------|------|-----|
| $_1$ 4 A (delimitación por niveles)                                             | 3.98 |     |
| $\pm 4$ $\overline{\mathrm{B}}$ (delimitación por área de<br>ventanas y pretil) |      |     |
| (propuesta)                                                                     |      | 6.8 |

Tabla 4.1. Resultados de la aplicación del método de la Ley de Zipf en tres propuestas para el Edificio de la Universidad de Manchester, Inglaterra.

Sí se evalúan todos los elementos arquitectónicos (delimitando cada una de las ventanas), la discrepancia general *p%* aumenta hasta un 48%.

La tercera propuesta Fig. 4.8. C presenta una discrepancia de 6.8%, la mitad del primer análisis realizado (Tabla 4.1), en esta ultima propuesta no se disminuyeron los elementos arquitectónieos para minimizar la discrepancia, sino se aumento la variedad en tamaño de los elementos arquitectónieos para disminuir la discrepancia

El siguiente ejemplo explica la potencialidad No.3:

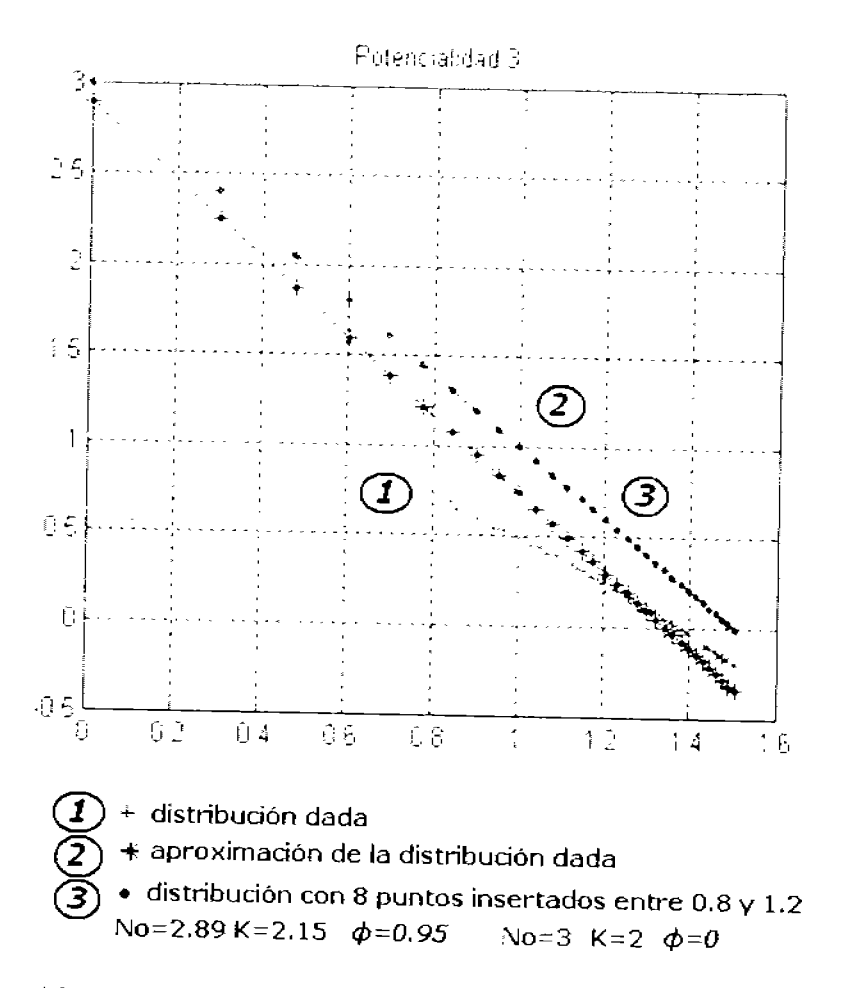

Figura 4.9. Añadir una serie de contornos con áreas promedio en la zona del escalón

En la Fig. 4.9, la distribución de los puntos de muestreo presenta un escalonamiento en la parte intermedia, reconociéndose buen comportamiento en el resto de los elementos muestreados, planteándose la conveniencia de no modificar los elementos existentes, por el c.ontrario agregar elementos (figuras en la carpeta *lmage)* que permitan que la distribución mantenga su consistencia y mejorar su comportamiento con la Ley de Zipf al eliminar el escalón.

Se recomienda analizar cada caso para elegir la potencialidad más conveniente para suavizar escalones o fracturas.

### **4.5. Restricciones.**

Existen ciertas restricciones en cuanto a la cantidad de elementos arquitectónicos que se pueden delimitar. Cuando la cantidad de elementos es más de 40-44, el tamaño de los elementos es tan pequeño que la evaluación de sus áreas tiene de 20% a 30% de error. Estos errores se relacionan con el área de la línea de contorno equiparable con el área total en elementos pequeños.

Sí es necesario evaluar más de 44 elementos arquitectónicos es recomendable aplicar **un**  proceso de descomposición a través del despiece en diversos archivos: *Ver apéndice* D. *Fichas Técnicas de Evaluación.* 

- 1) Delimitar los elementos arquitectónicos hasta una cantidad cerca de 40;
- 2) Dividir el proyecto entre 3-6 secciones
- 3) Para cada una de estas secciones repetir el proceso de delimitación con una restricción adicional --el coeficiente  $K$ - tangente de la línea recta en escala bilogarítmica no debe variar más halla del 10%

Si no es posible cumplir con esta última restricción estando en la etapa de evaluación del anteproyecto o proyecto y no en la etapa de mej oramiento, se puede continuar el procedimiento en una hoja de cálculo con apoyo de Microsoft Excel®, Matlab®, o con el prototipo del programa *Zipf analysis* (Makagonov y Sánchez 2004, 2005a, 2005b)

### **4.6. Conclusiones.**

- La herramienta computacional *Zipf analysis* presenta dentro de sus ventajas practicidad y facilidad de uso, es confortable y su aplicación es rápida.
- No se requiere que el usuario comprenda la propuesta bi-logarítmica, la herramienta computacional esta lista para usarse.
- La herramienta computacional *Zipf analysis* presenta un MENU que ofrece flexibilidad de uso al usuario, pennitiendo desarrollar las diversas fases del método de la Ley de Zipf en un ambiente 'amigable'.
- Cada uno de los iconos del MENU señalan cual es su función principal al acercar el *mouse* a cualquiera de ellos.
- Además de cubrir las demandas establecidas por el método semi-manual la herramienta computación *Zipf analysis* ofrece posibilidades más amplias como la herramienta de copiado, aumentar o disminuir, generar polígonos, etc.
- El icono de ayuda además de describir las acciones del MENU ofrece una guía sobre las potencialidades de aplicación.
- La herramienta computacional *Zipf analysis* presenta algunas restricciones las cuales se compensan al tener la posibilidad de desarrollar el análisis a través del método semi-manual.

# **5. INVESTIGACIÓN SOBRE LA CALIDAD VISUAL**  A **TRAVÉS DE LOS OJOS DE NIÑos y JÓVENES.**

### **5.1. La Ciudad a través de los Ojos de los Niños 5.1.1. Planteamiento del problema.**

El surgimiento y desarrollo de una ciudad requiere vigilar y mantener la calidad visual de su imagen urbana En algunos casos la inserción de nuevos edificios se hace sin considerar el estilo arquitectónico del contexto, las características de los sitios históricos o edificios que han servido de referencia por mucho tiempo o aquellos lugares considerados por el ciudadano corno zonas de recreación, entre otros, perdiéndose la calidad de la imagen urbana y no sintiéndose identificada la comunidad con la ciudad.

El Taller de dibujo: *"La Ciudad a través* de *los Ojos* de *los Niños"* plantea como uno de sus objetivos conocer la opinión de éste núcleo de población (niños y jóvenes) sobre la ciudad de Huajuapan de León, Oaxaca. Estos por su corta edad -6 a 16 años- pocas veces participan en programas o proyectos de imagen urbana que ponen en práctica las autoridades municipales, estatales o federales, proyectos que evalúan la traza urbana, la calidad visual de los sitios históricos, culturales y educativos que los niños disfrutan o padecen.

Otro de los objetivos de ésta investigación, analizado en el Apartado No. 2, fue reconocer la habilidad del ser humano para mantener o buscar la 'armonía', lográndose a través de la aplicación del método de la Ley de Zipf. Se determino en el Apartado No. 2, que al no encontrar el ser humano la armonía en lo que observa, la crea o conforma de manera intuitiva, estableciendo con la investigación experimental que la objetividad del sentido de armonía del ser humano se mantiene presente en las diferentes etapas de su vida.

Así también, resulto importante conocer y evaluar la información que los niños y jóvenes aportaron sobre las carencias de la ciudad donde viven, en cuanto a equipamiento e imagen urbana, así como atributos ambientales que es recomendable enfatizar o inducir.

Para éste estudio se obtuvo información mediante la observación y el análisis de los dibujos que elaboraron niños y jóvenes de Rusia y México sobre los lugares más atractivos de su entorno.

Con el fin de hacer factible ésta etapa del proyecto de tesis fue necesario elaborar un programa de trabajo que consistió en dos actividades principales:

1. Montar una exposición *(La ciudad a través de los ojos de los niños)*, con dibujos creados por niños que mostraran gráficamente cómo observan la ciudad en donde viven, con el fin de establecer un referente para quienes participarían en el taller de dibujo en un escenario futuro.

2. Organizar un taller de dibujo (La *ciudad a través de los ojos* de *los niños),* dirigido a niños y jóvenes de Huajuapan de León, para que a través de la enseñanza de diferentes técnicas de ilustración plasmaran los lugares o elementos de la ciudad que les merecieran una opinión.

## **5.1.2. Exposición "La ciudad a través de los ojos de los niños".**

Corno primera etapa se obtuvo en donación para el Museo Regional de Huajuapan (MureH) una colección de dibujos con 19 obras de niños y jóvenes del Instituto de Bellas Artes "Raduga" de Moscú, Rusia, con edades que fluctuaban entre 7 y 16 años. En los dibujos se aprecian edificios, parques y avenidas de la vieja y nueva Moscú.

Esta colección se montó en la Sala de Exposiciones Temporales del MureH inaugurándose con el título *exposición de pintura con obras de niños de Rusia "la ciudad a través de los ojos de los niños"* el 11 de marzo de 2005.

### **5.13. Taller de dibujo "La ciudad a través de los ojos de los niños".**

El Patronato del Museo Regional de Huajuapan (MureH) junto con el Dr. Pavel Makagónov y la postulante de la presente tesis, convocamos a la población huajuapeña de 3 a 17 años a participar en el taller de dibujo: *La ciudad a través* de *los ojos de los niños,*  que se desarrolló durante 6 fines de semana en las instalaciones del MureH, bajo la dirección de los dos últimos.

Se inscribieron 68 participantes de 24 instituciones educativas, comprendiendo desde el nivel preprimaria hasta el nivel medio superior.

La actividad inicial del taller consistió en que los participantes visitaran la exposición: *"La ciudad a través de los ojos de los niños"* de Rusia, lo que pennitió a los instructores explicar gráficamente el objetivo del taller: plasmar con sus dibujos los lugares que consideraran más interesantes y atractivos de la Cd. de Huajuapan de León y sus alrededores.

De esta manera, se logró una retroalimentación y un diálogo; los niños y jóvenes por medio de sus dibujos comunicaron cuáles son los lugares más atractivos desde el punto de vista cultural, histórico, recreativo, estético y pintoresco. También a través de sus dibujos se identificaron algunas carencias de la ciudad, por ejemplo lugares o elementos que los participantes plasmaron en sus obras de manera recurrente y que no existen en Huajuapan de León; así también permitieron conformar una base de datos que ayudo a evaluar la armonía a través de la inducción o inserción de elementos no reales o producto de la fantasía.

La actividad de los participantes fue muy variada, unos fueron más productivos que otros, de tal manera que en total se realizaron 307 dibujos. Fig. 5.1.

Atendiendo a las edades de los participantes, los dibujos se clasificaron en las siguientes categorías: de 3 a 5 años, de 6 a 8 años, de 9 a 12 años y de 13 a 17 años. Se seleccionaron los mejores dibujos que forman parte de una exhibición itinerante.

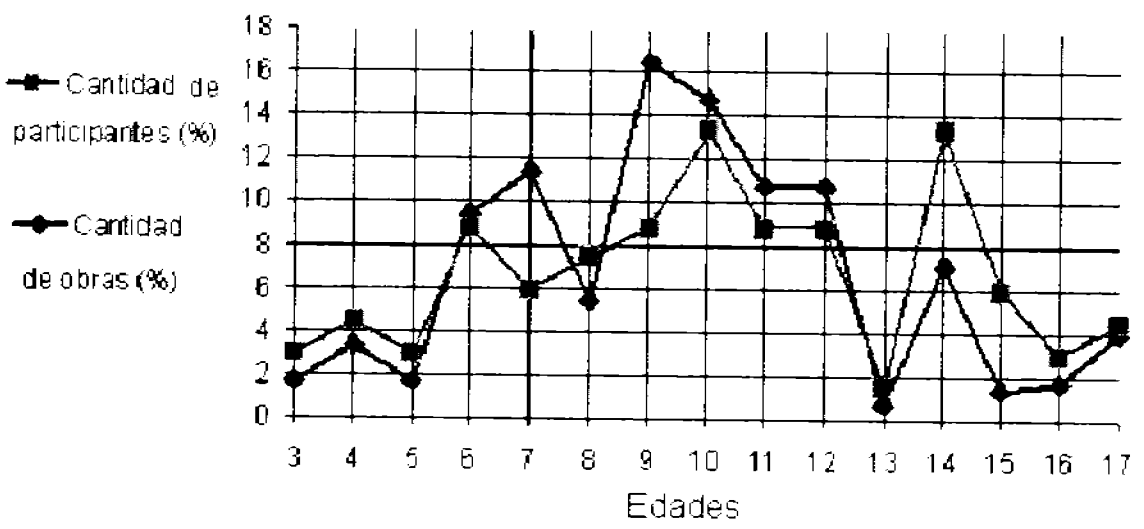

Figura 5.1. Porcentaje de obras y de participantes según sus edades.

# 5.1.4. Análisis de resultados estadísticos del taller de dibujo.

### Análisis de las obras.

Para el análisis de 307 dibujos se eligieron 30 variables a evaluar (5 referentes a la posición geográfica, 10 sobre diversas temáticas de los dibujos, 8 rasgos específicos de los dibujos y 7 rasgos del medio ambiente), se reconoció en cada uno de los dibujos su nivel de presencia o ausencia, valorándose entre 1 yO.

Las variables elegidas fueron producto de una revisión preliminar de los dibujos, identificándose cuales eran los parámetros más recurrentes.

## Resultado de las variables evaluadas.

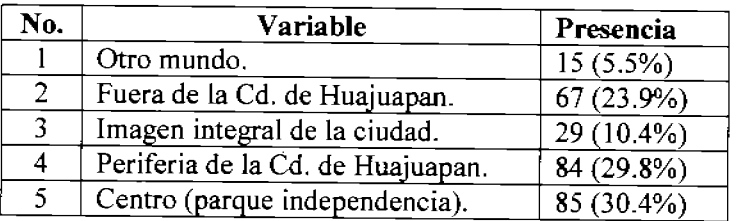

Tabla 5.1. Posición geográfica del lugar dibujado.

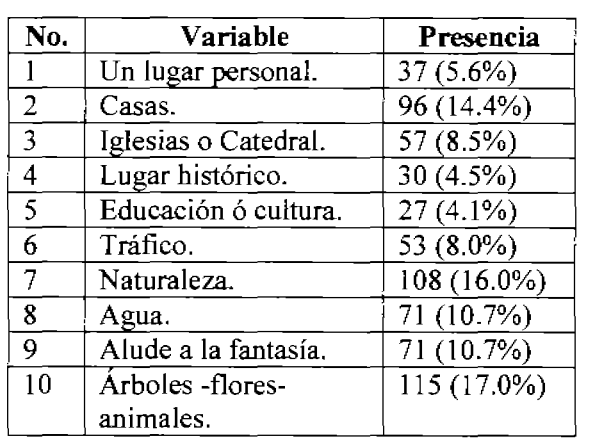

Tabla 5.2.Temas abordados en los dibujos.

Por otra parte, se identificaron ocho características peculiares y recurrentes en los dibujos. Se describen a continuación en orden jerárquico: dibujos en forma de mapa, nubes azules con cielo blanco, paisajes con dos cimas y el sol al centro, anomalías parciales (relojes fuera de los edificios, perspectivas inversas, se utiliza al extremo el área de dibujo, ubicación del sol fuera del cielo, etc.), árboles irreales, elementos alineados, disposición de elementos dentro de otro elemento pero en otro plano del dibujo, etc.

Así también, se identificaron siete elementos climáticos, los más recurrentes fueron el sol con una presencia del 36.5% y las nubes con un 27.7%.

### **5.1.5. Resultados del análisis de** *clusters.*

Después de la aplicación de la herramienta "Análisis heurístico visual de *clusters"*  (Makagonov 1997, Makagonov y Sboychakov 1998), se revelo que algunas variables presentan una distribución más o menos uniforme en todas las agrupaciones localizadas en los dibujos.

Las variables que se distribuyen uniformemente y que se reconocen como características peculiares son: sitios de educación y cultura, iglesias o catedral, centro, casas, un lugar personal, lugar histórico, imagen integral de la ciudad, periferia de la Cd. de Huajuapan, aluden a la fantasía, naturaleza, agua y fuera de la Cd. de Huajuapan. Se analizaron 12 variables sensitivas para agrupar los dibujos en *clusters* compactos con enlaces fuertes.

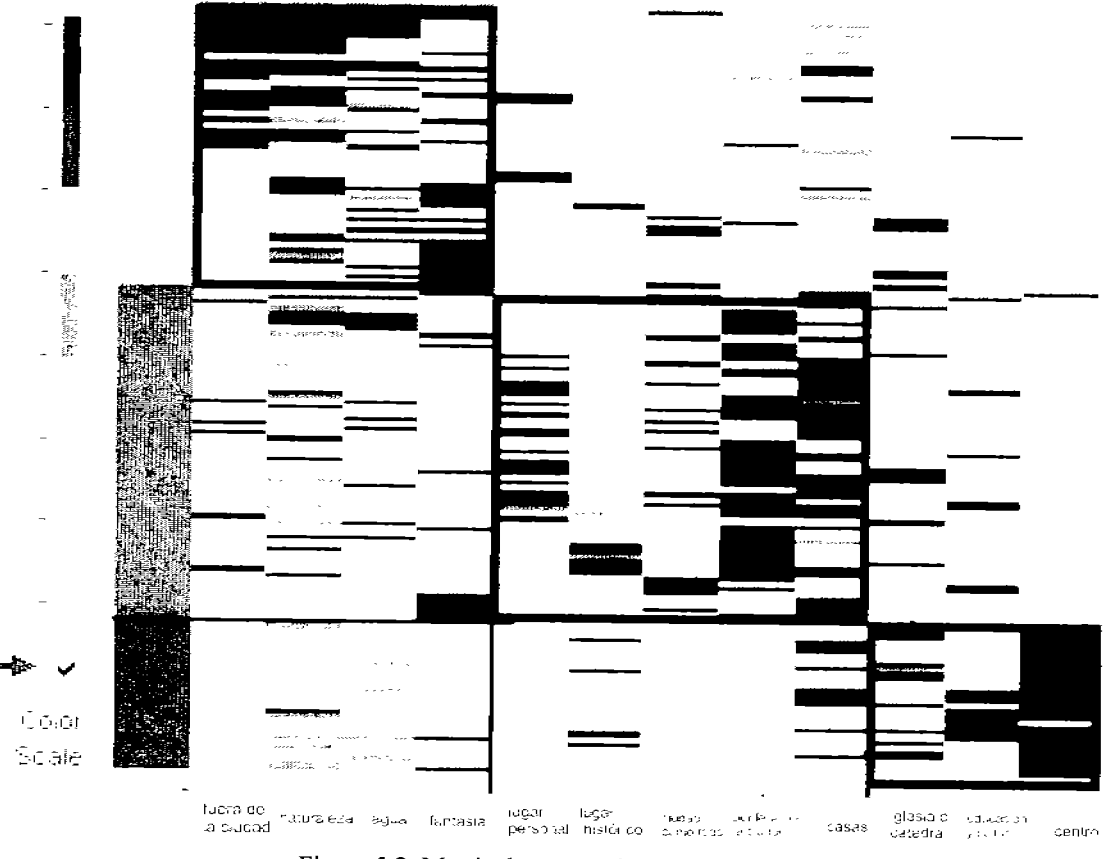

Figura 5.2. Matriz de agrupación de *clusters.* 

En la matriz de la Fig. 5.2, se presentan los resultados del proceso de agrupación en forma de recuadros en color azul, en los cuales se analizo el nivel de presencia de cada una de las variables en cada una de las columnas, para ir seleccionando las obras en grupos compactos.

Cada fila de la matriz es una obra en donde los tonos obscuros demuestran un coeficiente de correlación de 1.0 y los tonos verdes de 0.5.

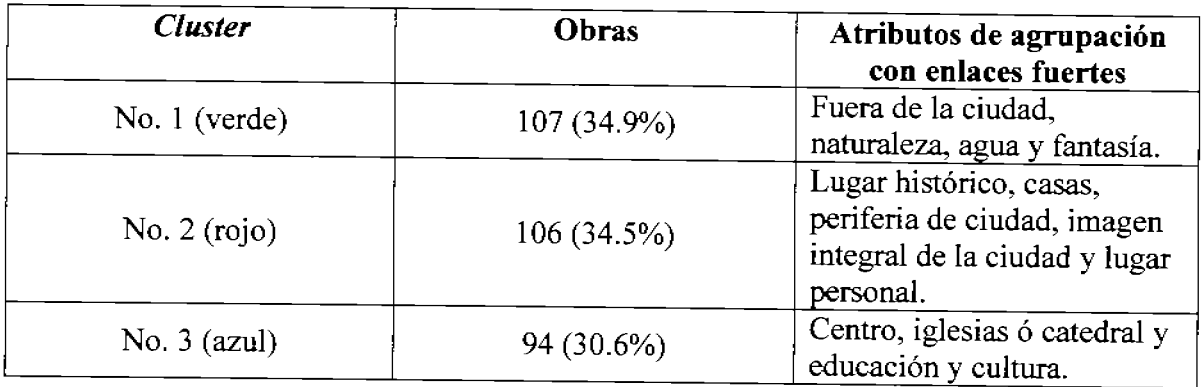

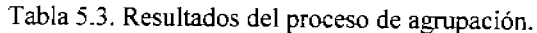

| <b>Agrupaciones</b> | Cluster 1        | Cluster 2        | Cluster 3      | Total de obras |
|---------------------|------------------|------------------|----------------|----------------|
|                     |                  |                  |                | por grupo      |
| Para 1              | 43               | 38               | 21             | 102            |
| Para 2              | 3                | 9                | 3              | 15             |
| Para 3              | $\overline{4}$   | 5                | $\overline{2}$ | 11             |
| Para 4              |                  | 2                | $\overline{2}$ | 5              |
| Para 5              | $\overline{0}$   | $\boldsymbol{0}$ | $\overline{2}$ | $\overline{2}$ |
| Para 6              |                  |                  |                | 3              |
| Para 7              | $\theta$         | $\overline{0}$   |                |                |
| Para 8              |                  | $\boldsymbol{0}$ |                | $\overline{2}$ |
| Para 9              | $\overline{0}$   | $\overline{0}$   |                |                |
| Para 10             | $\boldsymbol{0}$ |                  | $\mathbf 0$    |                |
| Para 11             | $\overline{0}$   |                  | $\overline{0}$ |                |
| Para 12             |                  | 0                | $\overline{0}$ |                |
| Para 16             |                  | $\theta$         | $\overline{0}$ |                |
| Total de grupos     | 55               | 57               | 34             | 146            |
| por cluster         |                  |                  |                |                |
| Total de obras      | 107              | 106              | 94             | 307            |
| por cluster         |                  |                  |                |                |

Tabla 5.4. Distribución de obras por grupos de correlación con coeficiente 1.0.

Distribución de obras por grupos de correlación 1.0

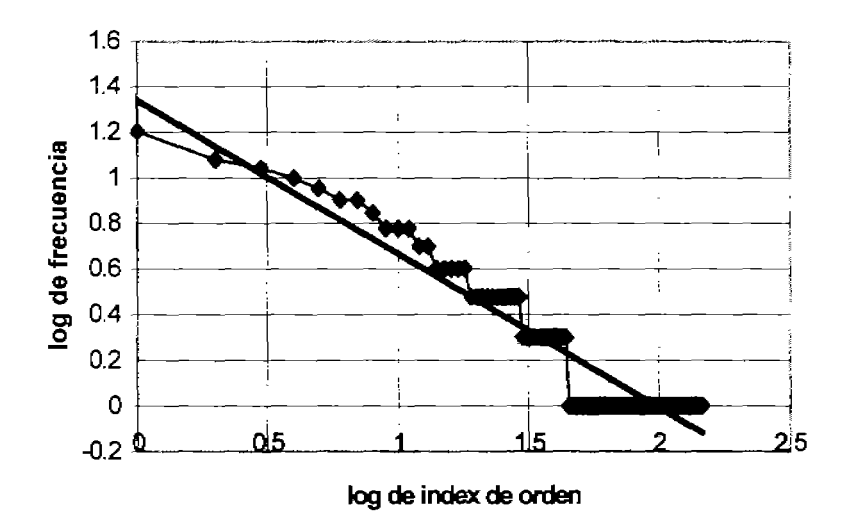

Figura 5.3. La distríbución tiene buena aproximación con la Ley de Zipf.

 $F=A*Ind^{1/2}$  o que es lo mismo  $lg(F) = lg (21.9)-2/3 lg (Ind)$ 

Además de **la** pertinencia de ésta investigación entorno al análisis de objetividad del sentido de armonía del ser humano, la base de datos generada por el taller de dibujo permitió aplicar la Ley de Zipf en otra de sus múltiples facetas, a través de la evaluación de las

variables presentes en los dibujos, el número de dibujos y la generación de *clusters*, dando por resultado una distribución en concordancia con la Ley de Zipf.

### **5.2. Análisis comparativo de sitios atractivos en la Cd. de Huajuapan de León üóvenes de la UTM - niños del taller de dibujo).**

En el año 2003, 16 estudiantes de la carrera de Ingeniería en Diseño de la Universidad Tecnológica de la Mixteca fueron cuestionados entorno a los lugares que les merecían cierta opinión en la Cd. de Huajuapan de León a través del siguiente cuestionario:

- Listar cinco edificios atractivos en Huajuapan.
- Listar cinco lugares que funcionen como puntos de concentración.
- Listar cinco hitos o puntos de referencia para la orientación.
- Mencione dos rutas atractivas para su recorrido.
- Mencione cinco lugares de interés (abiertos o cerrados).<br>• Listar cinco puntos de actividad comercial
- Listar cinco puntos de actividad comercial.
- ¿Cuáles son las zonas ecológicas de Huajuapan de León?
- Listar cinco lugares para la concentración social.<br>• Listar cinco lugares sucios
- Listar cinco lugares sucios.
- $\bullet$  *i*. Cuáles son las zonas de posible inundación?
- Listar cinco paisajes interesantes.
- Listar cinco lugares con polvo.
- Listar cinco áreas verdes.
- Listar lugares con ruido.
- ¿Donde se prohibe el estacionamiento de día en Huajuapan?
- ¿Donde se prohibe el estacionamiento de noche en Huajuapan?
- Plantee alguno(s) recorrido(s) vial(es) agradable(s).
- ¿Cuáles son las colonias con mayor 'identidad y carácter' en Huajuapan?
- Listar de 3 a 5 barrios conocidos de la ciudad de Huajuapan.
- ¿Cuál es el nombre y el símbolo que le da 'identidad y carácter' a la zona donde vive?
- Establezca los limites de la zona donde vive.
- Identifique las fronteras de la ciudad.

Después de la aplicación del cuestionario anterior, se concentro la información en una serie de matrices que se fueron construyendo a partir de los lugares que refirieron los encuestados y la frecuencia de ésta respuesta *Ver apéndice* C. - *Resultados del cuestionario realizado a los jóvenes de la [ITM* 

| 1. EDIFICIOS MAS ATRACTIVOS MUNICIPIO | <b>ENCLESTADOS</b>      |   |                         |             |   |                         |   |   |   |    |   |             |              |    |             |              |                      |
|---------------------------------------|-------------------------|---|-------------------------|-------------|---|-------------------------|---|---|---|----|---|-------------|--------------|----|-------------|--------------|----------------------|
|                                       | $\mathbf{1}$            | 2 | х                       | $\bullet$ . | s | е                       | 7 | в | э | Ħ. | n | 12          | 13           | И  | 15          |              |                      |
| <b>LA CATEDPAL</b>                    | X                       | x | x                       |             |   | $\overline{\mathbf{x}}$ | x |   | x | x  |   | Х           | $\mathbf{x}$ |    | X           | х            | 11                   |
| MUSEO PEGICINAL VALEEH-               | X                       |   |                         |             |   |                         |   |   | x |    |   | x           |              | X  |             |              | $\blacktriangleleft$ |
| IGLESIA DE GUADALUFE                  | $\overline{\mathbf{x}}$ |   |                         |             |   |                         |   |   |   |    | x |             |              |    |             |              | 2                    |
| <b>IGLESIA DE LAS NIEVES</b>          | x                       |   |                         |             |   |                         |   |   |   | x  |   |             |              |    |             |              | $\overline{2}$       |
| DEPORTMO GARCIA PERAL                 |                         | Х |                         |             |   |                         |   |   |   |    |   |             |              |    |             |              |                      |
| PAROUE LIBRE EXPRESION                |                         | X |                         |             |   |                         |   |   |   |    |   |             |              |    |             |              | L                    |
| UTM:                                  |                         | X |                         |             |   |                         |   |   |   |    |   |             |              |    |             |              | 1                    |
| PALACIO MUNICIPAL                     |                         |   | x                       |             | x |                         | Х |   |   |    | Х |             |              | X. | $X \nmid X$ |              | 7                    |
| ADO.                                  |                         |   | x                       |             |   |                         |   |   |   |    |   |             |              |    |             |              | 1                    |
| AUGSY DEBOLLAS                        |                         |   | $\overline{\mathbf{x}}$ |             |   |                         | x |   |   |    |   | $\mathbf x$ |              |    |             |              | з.                   |
| COFFEDOR ANAFALGEN ANTONIO DE LEÓN    |                         |   | х                       | х.          |   |                         |   |   |   |    | ٠ |             |              |    |             |              | 2                    |
| SEMEVARIORUMBO A LA JUNTA             |                         |   |                         | X           |   |                         |   |   |   |    |   |             |              |    |             |              | п                    |
| IGLESIA DEL SAGRAFIO                  |                         |   |                         | X.          |   |                         |   |   |   |    |   |             |              |    |             |              | ı                    |
| TAGUERIA SOBRE 2 DE ABRIL Y VICTORIA. |                         |   |                         | $\mathbf x$ |   |                         |   |   |   |    |   |             |              |    |             |              | 1                    |
| HOTEL CASABLANCA                      |                         |   |                         |             | х |                         |   |   |   |    |   |             | x            |    |             |              | $\overline{2}$       |
| HOTEL VERACRUZ"                       |                         |   |                         |             | x |                         |   |   |   |    |   |             |              |    |             |              | ı                    |
| IGLESIA DEL CALVARIO                  |                         |   |                         |             | X |                         |   |   |   |    |   |             |              |    |             |              | 1                    |
| RESTAURANT MARLOHOS                   |                         |   |                         |             |   |                         | x |   |   |    |   |             |              |    |             |              | 1                    |
| DISCOTECUE JAYA                       |                         |   |                         |             |   |                         | х |   |   |    |   |             |              |    |             |              | 1                    |
| <b>IGLESIA DE LA LUZ DEL MUNDO</b>    |                         |   |                         |             |   |                         |   | x |   |    |   |             |              |    |             |              | 1                    |
| CASITA DE HONGO -2 DE ABFAU-          |                         |   |                         |             |   |                         |   | x |   |    |   |             |              |    |             |              | ı                    |
| CLAUCA 5 DE FEBRERO                   |                         |   |                         |             |   |                         |   | x |   |    |   |             |              |    |             |              | L                    |
| CASA AZUL EN CONSTITUCION             |                         |   |                         |             |   |                         |   |   | х |    |   |             |              |    |             |              | ı.                   |
| LA CASA DE LA CIU TURA                |                         |   |                         |             |   |                         |   |   | x |    | х |             |              |    | x           |              | 3                    |
| MERCADO ZARAGOZA                      |                         |   |                         |             |   |                         |   |   |   |    | X |             |              |    |             |              | ı                    |
| <b>CLESIA DE VANHUTLAN</b>            |                         |   |                         |             |   |                         |   |   |   |    | x |             |              |    |             |              | ı                    |
| NOTARIA OTHON CIVAJA                  |                         |   |                         |             |   |                         |   |   |   |    |   | X           |              |    |             |              | 1                    |
| <b>HOSFITAL</b>                       |                         |   |                         |             |   |                         |   |   |   | x  |   | X           |              |    |             |              | $\mathbf{r}$         |
| EDIFICE EN SANTA MARIA                |                         |   |                         |             |   |                         |   |   |   |    |   | X           |              |    |             |              | I.                   |
| CLAICA DE ESPECIALIDADES EN JAPOIAES. |                         |   |                         |             |   |                         |   |   |   | x  |   |             |              | X  |             |              | $\overline{2}$       |
| HOTEL GARCIA PERAL                    |                         |   |                         |             |   |                         |   |   |   |    |   |             |              |    | х           |              |                      |
| IGLESIA GLE ESTA EN JARDINES          |                         |   |                         |             |   |                         |   |   |   |    |   |             |              |    |             | $\mathbf{X}$ | ٠                    |

figura 5 A. Matriz de evaluación de 16 jóvenes encuestados entorno a los lugares más atractivos en la Cd. de Huajuapan de León, Oax.

Es significativa la diferencia de edad y nivel de formación académica de jóvenes estudiantes de la UTM y los niños del taller de dibujo: 'La ciudad a través de los ojos de los niños', pero también es necesario tomar en consideración que los niños son más sinceros con respecto a la expresión de sus ideas e impresiones. Bajo esta hipótesis es importante comparar la opinión de ambos grupos.

La Tabla 5.5 y 5.6 muestra que la Catedral de la ciudad es el lugar más representativo tanto para los jóvenes de la UTM como para los niños de la Cd. de Huajuapan de León, ocupando el segundo lugar en importancia el Palacio Municipal y posterionnente el MureH.

| para los lovenes de la UTIMI |  |     | iugares en el centro, realizados por minos del t |    |                  |  |
|------------------------------|--|-----|--------------------------------------------------|----|------------------|--|
| Sitio<br>No.<br>"'o          |  |     | Sitio                                            | No | $\gamma_{\rm m}$ |  |
| La catedral                  |  |     | La catedral                                      |    |                  |  |
| El palacio municipal         |  |     | El palacio municipal                             |    |                  |  |
| MureH                        |  | O.O | MureH                                            |    |                  |  |
| Total                        |  |     | Total                                            | 34 | 30.6.            |  |

Tabla.5 5 - Smos atractivos a ruvel numeipal,

Tabla 5.7 - Sitios con áreas verdes, atractivos a nivel murucinal para los 16venes de la UTM

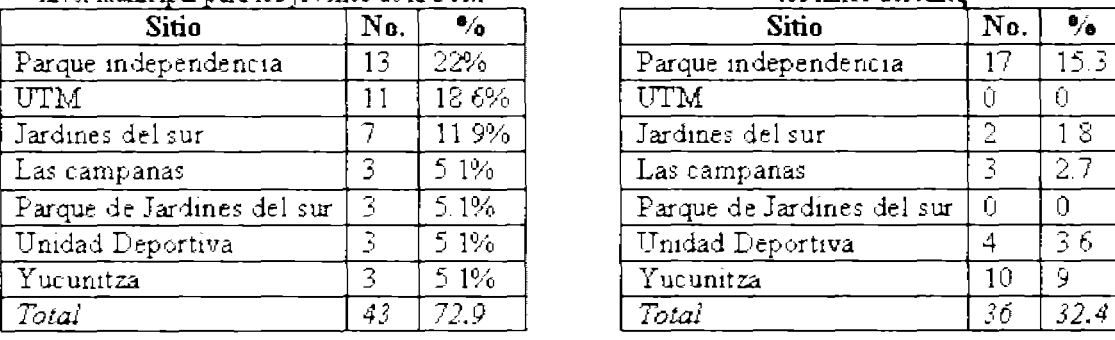

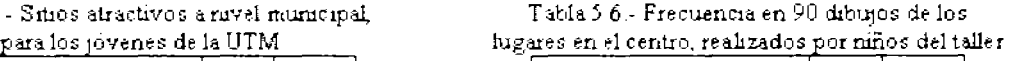

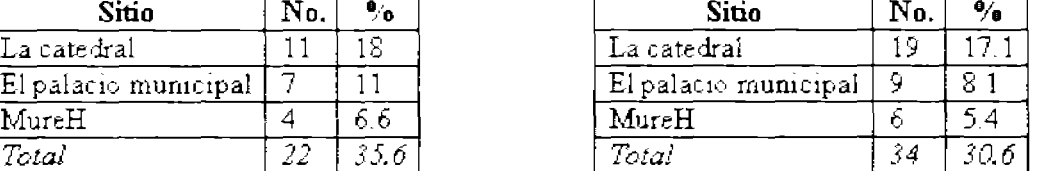

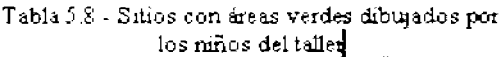

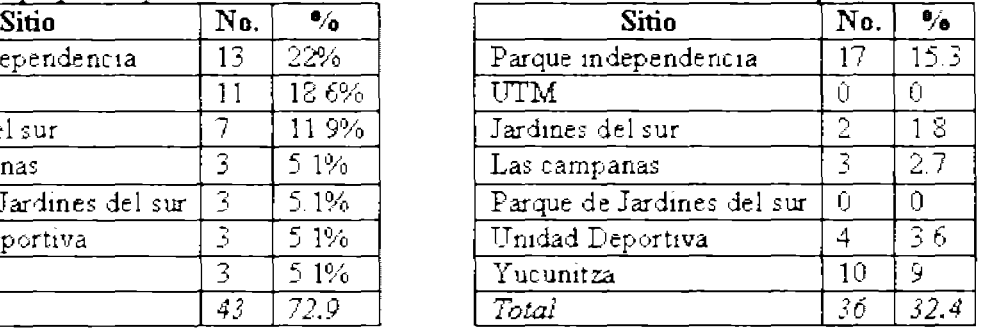

Es importante señalar que los niños no conocen las instalaciones de la Universidad Tecnológica de la Mixteca (lJTM), pero cualquier otro lugar señalado por el grupo de jóvenes se localizó en los dibujos de los niños. Tabla 5.7 y 5.8.

Una de las situaciones curiosas que se notaron en éste proceso comparativo fue la presencia del elemento geográfico denominado "cerro Yucunitza" dibujado en una buena cantidad de participantes del taller, cuyo domicilio se ubica en la colonia del Maestro. Quizás porque ésta se encuentra cerca de este sitio arqueológico; de la misma fonna como no hubo referencia al Fraccionamiento Jardines del Sur, pudiéndose explicar el pasar desapercibido por el hecho de que éste fraccionamiento no sobresale por su orografía en el paisaje. En lo general los resultados son similares.

### 5.3. Aplicación didáctica de **la** herramienta computacional *Zipf analysis.*

La herramienta computacional *Zipf analysis* se integra en el temario de las materias: Proyecto Arquitectónico de sexto semestre y Diseño Urbano y Ambiental de décimo semestre de la carrera de Ingeniería en Diseño que se imparte en la Universidad Tecnológica de la Mixteca.

Así también; permite evaluar los proyectos arquitectónicos analizados en la tesis en proceso de desarrollo titulada: *Identificación metodológica para el Diseño Arquitectónico* de *los Institutos de Diseño,* desarrollada por la alumna Sarahi Sanjuán Osorio, egresada de la carrera de Ingeniería en Diseño de la Universidad Tecnológica de la Mixteca.

## **5.4. Conclusiones.**

- Al analizar las distribuciones obtenidas de los dibujos de los niños y jóvenes que participaron en el taller: 'La ciudad a través de los ojos de los niños', se diagnóstico que los dibujos considerados como agradables integran diversos elementos:
	- El 34.9% muestran la naturaleza ó aluden a la fantasía, con abundantes elementos  $\mathbf{L}^{\text{max}}$ con agua que se encuentran fuera de la ciudad.
	- $\omega_{\rm{eff}}$ El 34.5% muestran algún lugar ubicado dentro de la ciudad ó en su periferia, ya sean casas propias o ajenas ó lugares con alguna esencia histórica
	- El 30.6% muestran algún sitio del centro de la ciudad de Huajuapan de León (8.5%  $\omega_{\rm{eff}}$ alguna iglesia ó la catedral, 4.1% espacios educativos o culturales).

Estos resultados muestran que en la ciudad de Huajuapan de León, hacen faltan lugares atractivos para los ciudadanos del futuro, especialmente zonas para desarrollar actividades recreativas y de esparcimiento con elementos que incluyan agua

- Los niños de la ciudad de Huajuapan de León, fueron exhortados a pensar sobre su 'pequeña patria' lo cual es útil para crecer como ciudadanos del futuro.
- Los resultados de esta investigación experimental permitieron revelar los lugares más importantes para generaciones presentes y futuras. Vale la pena considerar el preservar lugares de importancia cultural o visual.
- Se obtuvo material para difundir las bellas artes y la cultura Mixteca, a través de una exposición itinerante que recorra la Mixteca Oaxaqueña, integrando las obras de niños y jóvenes de la Mixteca Oaxaqueña y Rusia
- El taller de dibujo despertó gran interés por parte del Museo Regional de Huajuapan (MureH) en el sentido de seguir difundiendo y desarrollando actividades culturales en la ciudad de Huajuapan de León y la Región de la Mixteca, así también los niños insistieron en continuar el taller de dibujo.
- Se obtuvo material para analizar problemas entorno a la imagen de la ciudad a través de los ojos de los niños, siendo útil para desarrollar algunas teorías sobre arquitectura, urbanismo y diseño del paisaje a nivel municipal.
- Todos los dibujos se catalogaron como imágenes digitales y sus variables en una base de datos particular que será útil para iniciar otras investigaciones del ámbito arquitectónico, urbanístico, psicológico, cultural, etc.

## **CONCLUSIONES GENERALES**

Un proyecto arquitectónico con armonía es el resultado de una composición con la cantidad de elementos óptimos en diversas proporciones y fonnas, provocando en el espectador agrado e interés en el proceso de contemplación.

La tendencia actual del diseño arquitectónico está basada en la realización de contenedores, con formas muy elaboradas que generalmente no son armónicas, provocando un efecto negativo en el ciudadano al no sentirse identificado con su ciudad o lugar de origen; así también el turista se siente perdido en éste tipo de contextos urbanos, distorsionados y saturados de elementos, que lejos de provocar agrado llegan a ser tan variados que motivan su rechazo. Se deforma el sentido de belleza y armonía, variables que deberían reforzar la calidad de la imagen urbana

En algunas ocasiones las valoraciones realizadas, a obras arquitectónicas por conocedores del diseño de espacios, son opiniones subjetivas. El **método de la Ley de Zipf** pretende tenninar de manera contundente con el viejo paradigma de que el diseño arquitectónico es una actividad meramente artística y por lo tanto subjetiva, cuya calidad depende sólo del talento del diseñador, éste método comprueba que diversas artes como la música, la pintura y la arquitectura tienen bases científicas y también sociales. Así como los acordes musicales, las texturas y los colores en la pintura, se plantea el recurso de **calcular el área de los elementos arquitectónicos** como característica de evaluación y reconocimiento de los elementos de muestreo.

El presente proyecto de tesis retoma los parámetros de la Ley de Zipf, herramienta matemática objetiva para desarrollar dichas evaluaciones y plantear las demandas para diseñar una herramienta computacional. Actualmente; sólo existen herramientas computacionales *(software)* que apoyan el proceso de dibujo de proyectos arquitectónicos (AutoCAD, Archicad, Rhinoceros, etc.). Estas herramientas son adecuadas cuando se tiene preconcebida la idea del proyecto, pero no existen apoyos técnicos *(software)* para el arquitecto en la etapa de concepción o fase creativa Los errores que se cometen en ésta etapa pueden resultar sumamente costosos, por tal razón es importante apoyar el trabajo creativo del arquitecto.

Se plantearon tres posibilidades de aplicación del método de la Ley de Zipf y de la herramienta computacional *Zipf analysis* para disminuir la discrepancia (rechazo en el observador) y mejorar la calidad visual de las obras arquitectónicas:

- 1. Modificar el tamaño los elementos que provocan la fractura en la distribución.
- 2. Eliminar contornos no deseables y sustituirlos por nuevos.
- 3. Añadir en la distribución una serie de elementos arquitectónicos con áreas promedio en la zona de la fractura.

Bajo las premisas anteriores y los objetivos planteados, se alcanzaron los siguientes resultados:

- Se desarrollo una herramienta didáctica computacional de diseño denominada *Zipf analysis,* basada en el método de la Ley de Zipf, para poder evaluar y mejorar la calidad de cualquier patrón visual en alzados o perspectivas arquitectónicas de una forma práctica y fácil.
- Se diseñó un algoritmo para la conformación del método, es decir, para cada elemento arquitectónico se calculó el área Ti, se ordenan las áreas de forma descendente por tamaño, cada área recibe un número *i*. Se calcula el coeficiente  $A=lg$  $(N_0)$  y **K** en la distribución *lg* (*Ti*\*)=A- **K**·*lg* (*i*) con el método de cuadrados mínimos y la discrepancia  $\phi_i$  de los puntos reales (lg Ti, lg i) y los puntos de la distribución de Zipf.
- A mayor similitud de los puntos de muestre con la Ley de Zipf, mayor armonía.

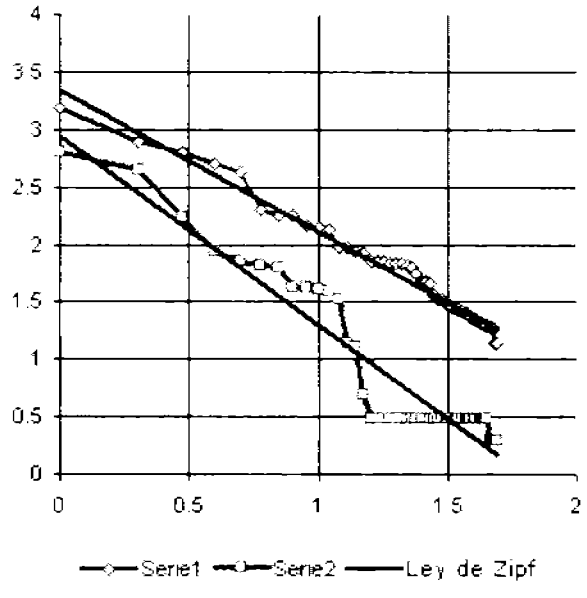

Figura 6.1. Aplicación del método de la Ley de Zipf.

- Se confirmó la veracidad del método de la Ley de Zipf al cumplirse en proyectos arquitectónicos que son universalmente admirados como portadores de gran belleza, corroborando éste principio matemático como un método objetivo para evaluar la armonía.
- $\bullet$  A través de una amplia base de datos de dibujos de niños y jóvenes se comprobó que el sentido de armonía es una característica inherente del ser humano que se mantiene presente en las diversas etapas de su vida, reconociéndose por tal razón como imparcial y realista
- Con el método diseñado y la herramienta computacional *Zipf analysis* es posible evaluar y proponer alternativas de solución manteniendo la calidad visual de la obra

arquitectónica en las diferentes etapas de su ciclo de vida (proyecto nuevo, construcción, remodelación, rediseño, reconstrucciones, etc.).

La primera aplicación del método de la Ley de Zipf es el evitar errores y ayudar a tomar decisiones a aquellos arquitectos con poca experiencia profesional, por tal razón fue fundamental desarrollar el método de aplicación con fines didácticos.

El método y la tecnología desarrollada para evaluar el nivel de annonía, a través de la discrepancia entre el muestreo y la Ley de Zipf, son herramientas que permiten preparar un anteproyecto en fachada o perspectiva, que no contiene información sobre texturas y materiales, pero permite evaluar proporciones y cantidades óptimas de elementos arquitectónicos. En manos del arquitecto se deja la elección del estilo, la textura y la forma de los elementos. Sí el arquitecto utiliza esta herramienta, con el objetivo buscar annonía, necesitará evaluar los resultados que plantea la metodología y contemplar criterios de costos de obra y cuestiones estructurales. La evaluación de las dos últimas variables esta fuera del método desarrollado.

El método y la herramienta computacional diseñados a partir de la Ley de Zipf son una verdadera ayuda para elevar la calidad y el valor estético de la obra arquitectónica. Permite apoyar el trabajo de los jóvenes diseñadores y reiterar la calidad visual de las obras de los arquitectos consolidados. En los usuarios y espectadores de la obra incide positivamente, al exhortar y mantener una imagen urbana agradable. Este método demuestra que existen formas concretas no subjetivas para la creación de obras de calidad estética, terminando con el paradigma de que la estética es sólo producto de la inspiración yel talento personal.

La calidad visual de una obra arquitectónica no ésta determinada por el estilo, la época o cierta tendencia religiosa. En la mayoría de los casos se sigue un patrón de composición que es posible diagnosticar a través del método de la Ley de Zipf. Así también; se confirma la hipótesis, a través del análisis empírico de los proyectos arquitectónicos reconocidos internacionalmente como portadores de belleza, que el éxito de los arquitectos de diferentes épocas dependió de la aceptación intuitiva de la Ley de Zipf.

### PROYECTOS FUTUROS

- 1. El propósito de éste desarrollo será aplicar los principios bi-logarítmicos planteados con el método de la Ley de Zipf a otro tipo de escala y espacio. Se espera no ser únicamente una herramienta de apoyo para los procesos de diseño espacial, sino también para el diseño de interiores y el diseño urbano y ambiental. Se aplicará el método para analizar: formas arquitectónicas diversas, interiores, siluetas de las ciudades, ensambles arquitectónicos, complejos arquitectónicos, formas bidimensionales, paisajes, etc.
- 2. Investigar la conducta del parámetro K para diferentes estilos arquitectónicos; el proceso implicará el muestrear y definir el parámetro K para diferentes estilos arquitectónicos. El propósito es presentarlo como un principio cuantitativo a cubrir en zonas históricas, con valores culturales o reconocidos como patrimonio arquitectónico.
- 3. El método de trabajo resulta valioso, el cual es idóneo transcribir con el objetivo de ser utilizado en proyectos análogos.
- 4. Como parte del acervo gráfico del taller de dibujo con los niños y jóvenes de Huajuapan de León, se formará una pinacoteca para el Museo Regional de Huajuapan (MureH). Este material permitirá preparar una exhibición por Internet como estructura medular de la página web del MureH, ofreciendo una ventana al mundo, mostrando lo que se hace en Huajuapan de León. Así también; permitirá conocer la visión de la ciudad de niños de otros sitios y ampliar nuestro muestreo entorno a los parámetros de búsqueda de la armonía
- 5. Evaluar y analizar las obras de los niños de nacionalidad rusa y los ganadores del concurso del taller de dibujo en el MureH. La información analizada en los dibujos se ha limitado al reconocimiento del sentido de armonía y a valorar la necesidad de algunos elementos o espacios urbanos. Sin embargo; el acervo gráfico presenta una gama de información de la forma de como piensan los niños: el estudio sobre las teorías de Piaget y los planos del dibujo, el uso del color, la disposición de las formas, los elementos, etc.
- 6. Participar en el desarrollo de proyectos de Imagen Urbana a nivel Municipal, sustentándose en una base de datos de más de 300 dibujos, en donde las principales propuestas sean de los niños de Huajuapan de León, reconocidos como los ciudadanos del futuro.

### **BIBLIOGRAFIA**

#### LIBROS Y ARTICULOS

Asencio D.F. 2000. Atlas de Arquitectura Actual. Arco Editorial S.A., Barcelona

- Auerbach F. 1913 Das Gesetz der Bevolkerungskonzentration, Petermanns Geographische Mitteilungen, LIX:73-76.
- Benoit B. Mandelbrot, 1983. The Fractal Geometry of Nature, New York.
- Berlyne. D.E. (eds.), 1974. Studies in the new experimental aesthetics: Steps toward an objetive psychology of aesthetic appreciation. Nueva York: Halsted Press.
- Berlyne. D.E. 1960. Conflict. Arousal and curiosity. Nueva York: McGraw-Hill.
- Berlyne. D.E. 1967. Arousal and reinforcement. In D. Levine (ed.), Nebraska Symposium on Motivation. Lincoln: University of Nebraska Press.
- Berlyne. D.E. 1972. Aestbetics and psychobiology. Nueva York: Appleton-Century-Croft.
- Brunswik, E. 1956. Perception and tbe representative design of psychological experiment. Berdeley and Los Angeles: University of California Press.
- Brunswik, E. 1969. The conceptual framework of psychology. En O. Neurath, R. Carnap, y C. Morris (eds.), Foundation of the unity of science: Toward an international encyclopedia of unified science. Chicago: University of Chicago Press.
- Ching D.K. Francis. 2000. Forma espacio y orden. Edit. Gustavo Gili 12<sup>a</sup>. Ed. México.
- Day, H. 1967. Evaluation of subjetive complexity, pleasingness and interestingness for a series of random polygons varying in complexity. Perception and Psychophysics, 2,281-286.
- ECD Humberto. 2004 Cómo se hace una tesis. Técnicas y procedimientos de estudio, investigación y escritura Edit. Gedisa Mexicana S.A. México D.F.
- Fiske, W., y Maddi, S. R. (eds.). 1961. Functions of varied experience. Homewood, 111.: Darsey Press.
- Gibson, J.J. 1959. Perception as a function of stimulation. En S. Koch (ed.), Psychology: A study of a science. Vol. l. Nueva York: McGraw-HiII.
- Gibson, J.J. 1960. The Concept of the stimulus in psychology. American Psychologist, 15,694-703.
- Gibson, J.J. 1963. The eseful dimensions of sensitivity. American Psychologist, 18, 1-15.
- Gibson, J.J. 1966. The senses eonsidered as perceptual systems. Boston: Houghton Mifflin.
- Gibson, J.J. 1979. An ecological approach to visual perception. Boston: Houghton Mifflin.
- Hebb, D. O. 1955. Drives and the C.N.S. Psychological Review. 62,243-254.
- Hernández S. Fernándo C. (et. al). 1998 Metodología de la investigación. 2ª edición. Edit. McGraw-Hill. México D.F.
- Hill B. M. 1970 Zipf's law and prior distributions for the composition of a population, Journal of the American Statistical Association, 65:1220-1232.
- Holaban, C. J. 1991. Psieología Ambiental: Un enfoque general. Editorial Limusa, S.A de C.V. México D.F.
- Kent C. Bloomer y Charles W. Moore. 1979. Cuerpo, memoria y arquitectura. Introducción al diseño arquitectónico. Edic. H. Blume. Madrid, España
- Koffka. K. 1935. Principles of Gestalt psychology. Nueva York: Harcourt, Brace y World.
- Kohler, W. 1929. Gestalt psychology. Nueva York: Liveringht.
- Lang, J. 1974. Theories of perception and "formal" design. En J. Lang, C. Burnette, W. Moleski, y D. Vaschon (eds.), Designing for human behavior: Architecture and the behavioral sciences. Stroudsburg, Pa.: Dowden, Hutchinson y Ross.
- Leuba, C. 1955. Toward some integration of learning theories: The concept of optimal stimulation. Psychological Report, 1, 27-33.
- Makagonov P. 2001 Management of the urban territory development. Academic book. Moscow, Russian Institute of State Service, 2001, 352 pp.
- Makagonov P. Computer Toolkit for Structuring and Classifying the lnformation for Solution of Social, Political, Economic and Regional Problems in Moscow Mayor's Office. Memoria. November 12 al 14 de 1997 Mexico, D.F. Instituto Politécnico Nacional, Centro de Investigación en Computación (eng.) (In Proceeding of International Computer Symposium CIC'97 (México, 1997), pp. 52-85. National Polytechnic Institute, Mexico).
- Makagonov P. Sboychakov K. Man-machine methods for solution of Weakly-Formalized Problems in humanitarian and natural fields of knowledge (visual heuristic cluster analysis). In Proceedings of Intemational Computer Symposium CIC'98 (Mexico, 1998), pp. 346-358. National Polytechnic Institute, Mexico.
- Makagónov P., Sánchez P. L. 2005 (a). Proceso semi-manual para evaluar y elevar la calidad visual de proyectos arquitectónicos, basado en la Ley de Zipf. Compendio de Investigaciones Científicas 2005 Edit. Universidad Tecnológica de la Mixteca
- Makagónov P., Sánchez P. L. Septiembre-Diciembre-2004. Implementación de la Ley de Zipf para el análisis visual de patrones del ambiente urbano. Temas de Ciencia y Tecnología Vol. 8 Número 24 Revista de la Universidad Tecnológica de la Mixteca Pág. 3-8.
- Makagónov P., Sánchez P. L., Barragán R. M., Abril 2006. Investigación sobre la calidad visual de la imagen urbana a través de los ojos de los niños. Revista de la Asociación de Instituciones de Enseñanza de la Arquitectura de la República Mexicana Número 28 Revista editada por ASINEA. Pág. 153 -161.
- Mehrabian, A., y Russell, J. A. 1974. An approach to environmental psychology. Cambridge, Mass.: M.I.T. Press.
- Miller G. A., Newman E. B. 1958 Tests of a statistical explanation of the rank-frequency relation for words in written English, American Journal of Psychology, 71, 209- 218.
- Orlov Y. K. 1980 Invisible Harmony. In: Issue "Mysl' i chislo" (Thought and Number) N3 Edition "Znanie" Moscow. 70-106pp.
- Pavel, Makagonov, Liliana E. Sánchez Platas. Implementación de la Ley de Zipf para el análisis visual de patrones del ambiente urbano. Temas de Ciencia y Tecnología Vol. 8 Número 24 Septiembre-Diciembre-2004 Revista de la Universidad Tecnológica de la Mixteca pag. 3-8.
- Pavel, Makagonov, Liliana E. Sánchez Platas. Proceso semi-manual para evaluar y elevar la calidad visual de proyectos arquitectónicos, basado en la Ley de Zipf. Compendio de Investigaciones Científicas 2005. Universidad Tecnológica de la Mixteca.
- Rusell, J. A, y Mehrabian, A. 1978. Approach-avoidance and affiliation as functions of tbe emotion-eliciting quality of an environment. Environment and Behavior, 10, 355-388.
- Salíngaros A. Nikos. 1995. Las leyes de la arquitectura desde la perspectiva de un fisico. Professor of Mathematics, Division of Mathematics, University of Texas at San Antonio, San Antonio, TX 78249 USA. *El hombre y la Máquina,* No 16, Abril de 2001, páginas 12-23. Artículo publicado originalmente en inglés en *Physics Essays* volumen 8, número 4, Diciembre. páginas 638-643. Traducido por Jairo Roldán con la autorización de © Pbysics Essays Publications; traducción revisada por Maria Antonia Castro y José lovino.
- Sánchez P. L., Makagónov P. Diciembre-2005 (b). Metodología para evaluar y elevar la calidad visual de proyectos arquitectónicos, basada en la Ley de Zipf. Seminarios Institucionales 2005 Edit. Universidad Tecnológica de la Mixteca.
- Sánchez P. L., Makagónov P. Diciembre-2006. Ley de Zipf como criterio de armonía en proyectos arquitectónicos. Temática: Desarrollo Social y Educación. 10° Foro Estatal de Investigación Científica y Tecnológica. Memoria Oaxaca COEPES. Pag.99-102.
- Santiago Z. Torres X (et. al) 1997 Metodología de la Investigación. Edit. McGraw-Hill. México D.F.
- Seidler, Harry. 2004. The grand tour. Viajando por el mundo con los ojos de un arquitecto. Edit. Taschen-Icons. Italia
- Shuper V.A. 1995. Self-organizing of an urban population. (Rus.) Ed. Russian Open University. Moscow. 166pp.
- Stiny G., Gips J. 1974 Forrnalization of analysis and design in the arts. In: Basic questions of tbe design tbeory. Amsterdam.
- Tamayo T. M. Metodología formal de la investigación científica. 2ª Edición. Edit. Limusa S.A. de C.V. Noriega Editores. México D.F.
- Vasily. A. F. 1998. Videoecology. Good and bad for eyes. Moscow, MC: Videoecology.
- Walker, E. L. 1964. Psychological complexity as a basis for a theory of motivation and choice. Nebraska Symposium on Motivation, 12,47-95.

Wertheimer, M. 1945. Productive thinking. Nueva York: Harper 6 Row.

- Wohlwill, J. F. 1966. The physical environment: A problem for a psychology of simulation. Journal of Social Issues. 22, 29-38.
- Wohlwill, J. F. 1968 (a). Amount of stimulus exploration and preference as differential functions of stimulus complexity. Perception and Psychophysic, 4, 307-312.
- Wohlwill, J. F. 1968 (b). Man as a seeker and neutralizer of stimulation. Trabajo presentado en el Sanitarian's Institute of Environmental Quality Management, University of Connecticut.
- Wohlwill, J. F. 1970. The emerging discipline of environmental psychology: American Psychologist, 25, 303-312.
- Wohlwill, J. F. 1976. Environmental aesthetics: The environment as a source of affect. En 1. Altman y J. F. Wohlwill (eds), Human Behavior and environment: Advances in theory and researeh (Vol. 1). Nueva York: Plenum.

PÁGINAS WEB

- García M. A. 2004. Disponible en: http://angarmegia.tresuvesdobles.com/historia metodos.htm# ftnref4 Acceso 2006.
- Mandelbrot, 2006. postal: Robert S. Boas Center for Genomies and Human Genetics, Feinstein Institute for Medical Research, North Shore LIJ Health System, 350 Cornmunity Drive, Manhasset, NY 10030. USA. last modified: last updated: July-26-2006 Disponible en: http://linkage.rockefeller.edu/wli/zipf/.
- The Great Buildings Collection. Disponible en: www.greatbuildings.com. Artifice® and DesignWorkshop@ are Registered Trademarks of Artífice, Ine. Enero 2007
- The photovault. Dispoible en: www.photovault.com. FLUID LOGIC(tm) CATEGORIES ©1997 Wernher Krutein Productions Inc. Enero 2007
- Vitruvio P. M. 35-25 aC Disponible en: http://es.wikipedia.org/wiki/Marco Vitruvio#column-one#column-one.
- Walter Christaller & Central Place Theory. *http://* faculty. washington.edu!krumme/4 *501* ehristaller .html

# *APENDICES*

÷,

.

# **Apéndice A.**

## **Ayuda para la herramienta computacional** *Zipf analysis*

*Este apartado se integrará al Menú de ayuda de la herramienta computacional; Explicará las funciones del Menúy la forma de aplicar y potenciar el método de la Ley* de *Zipf* 

## **1. Menú**

La herramienta computacional *Zipl analysis* se diseñó de manera conjunta: Dr. Pavel Makagónov, Dr. Konstantin Sboychakov y M. Arq. Liliana E. Sánchez Platas.

Al acceder a la herramienta se observan dos carpetas: *'Image'* y *'Graphic* AfLS' las cuales permiten visualizar la imagen a evaluar y la distribución de los puntos de muestreo y la Ley de Zipf. Fig. 1.1.

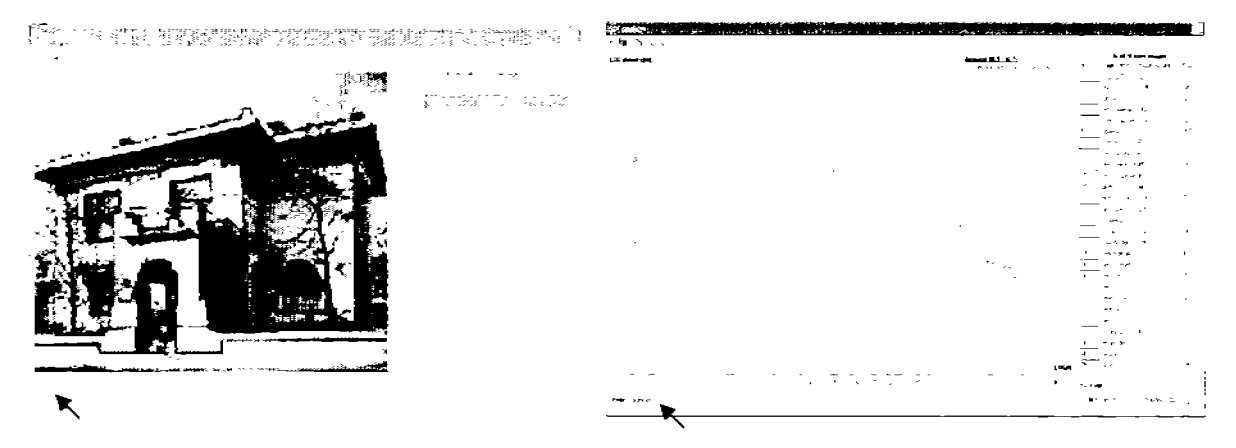

Figura 1.1. Carpeta *Image y Graphic MLS* 

Para iniciar la aplicación del método se prepara el archivo de la imagen a evaluar en formato bmp (mapa de bits), es importante que al igual que el método semi-manual (Makagónov y Sánchez, 2005a), el edificio a evaluar se encuentre acotado en un cuadro o rectángulo ya que la herramienta computacional no permite manipular la imagen.

A continuación se describen las funciones que integran el Menú:

### Abrir un archivo *COpen file)*

Se selecciona el icono *open file* y se ubica el archivo de la imagen a evaluar (\* .bmp), la cual se visualiza en la carpeta *Image.* 

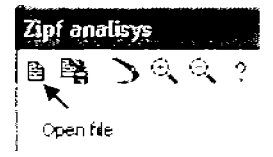

### Delinear contornos *Addimage (Pencil)*

El primer paso del análisis consiste en reconocer el contorno del edificio, lo cual se puede realizar a través del icono *Addimage (Pencil),* manteniendo presionado el botón izquierdo del *mouse* y recorriéndolo a manera de dibujo a 'mano alzada'.

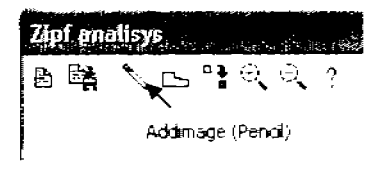

### Generar polígonos *fAddimagen (Polygon)l*

Otra de las posibilidades de la herramienta computacional *Zipf analysis,* es el delimita o generar elementos arquitectónicos con el icono *Addimage (polygon),* el cual permite realizar polígonos señalando vértices, cerrándose automáticamente al acercar el cursor al punto de inicio del polígono. Fig. 1.2.

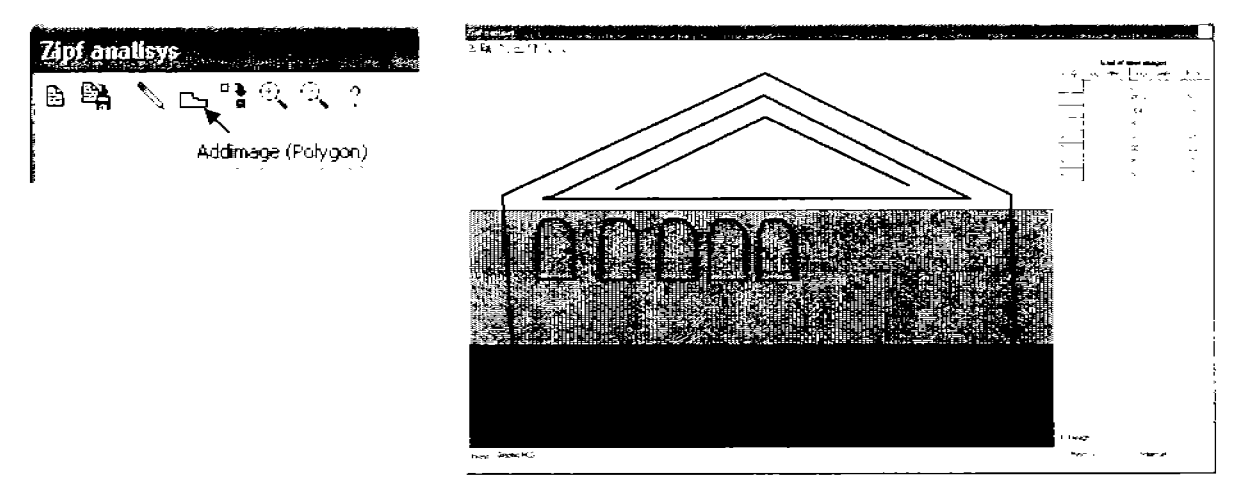

Figura 1.2. El icono *Addimage (Polygon)* permite delimitar elementos con rapidez y precisión.

### Copiar *(lnsert image se/eeted in grid)*

El icono *Insert image seleeted in grid* permite copiar elementos delimitados o dibujados.

A continuación se explicaran los pasos a seguir para utilizar esta función.

- l. Se selecciona el elemento a reproducir a través de su fila en la ventana de trabajo en el extremo derecho de la pantalla resaltando en color azul, en la carpeta *lmage*  sobresale el elemento en color rojo yen la carpeta *Graphic MLS* se reconoce en color verde.
- 2. Se activa la herramienta *¡nsert image se/eeted in grid* y se presiona el botón izquierdo del *mause* en el punto base de desplazamiento del elemento arquitectónico a copiar, se activara el eje de las X y de las Y, interceptándose en el punto base de desplazamiento.

3. Se ubica el cursor en el sitio de inserción el nuevo elemento, presionando nuevamente el botón izquierdo del *mouse.* Fig. 1.3. El punto base de desplazamiento señalado en el elemento original, condicionará la ubicación del nuevo elemento.

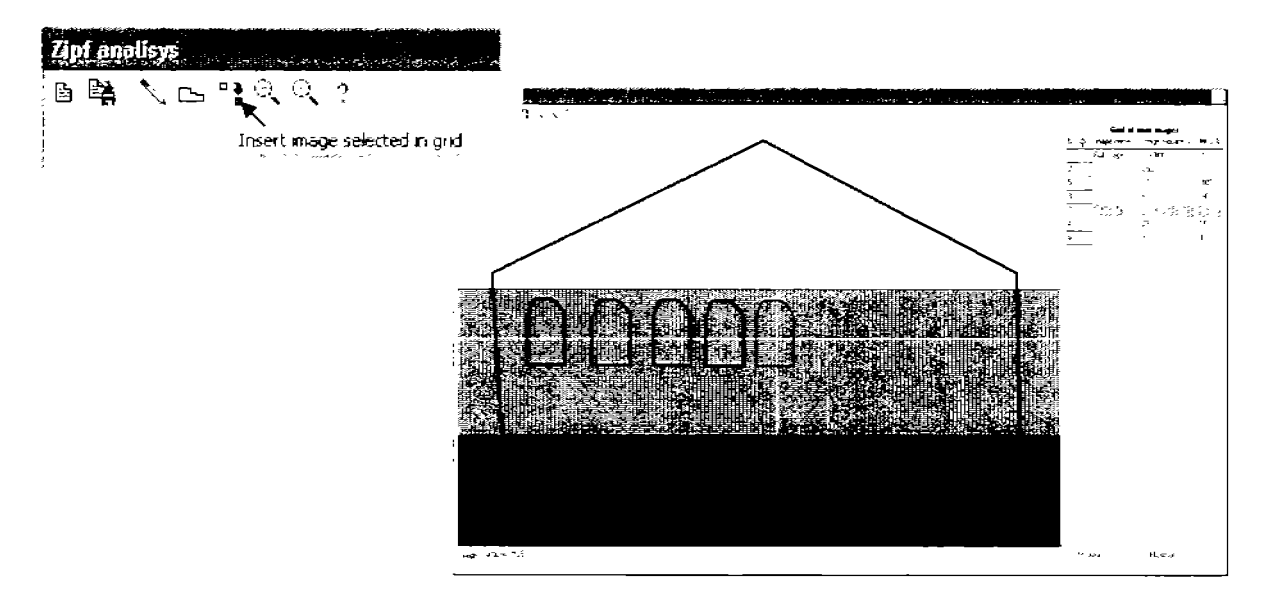

Figura 1.3. Copiar *(lnserl image selected in grid)* 

Estos pasos se deben repetir cuantas veces sea necesario, el programa permite copiar un elemento por activación de la herramienta *Insert image selected in grid*, a continuación se planteará un ejemplo de su aplicación.

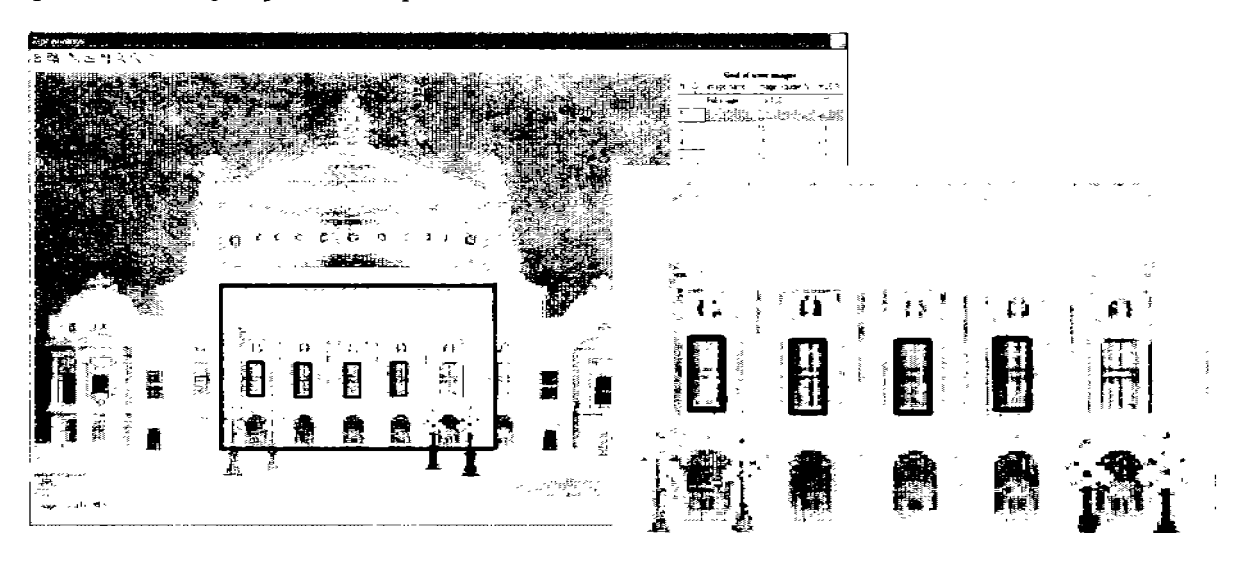

Figura lA. Teatro de la Opera de París. Aplicación de la herramienta *¡nsert image seiected* in *grid* 

Se evaluará el Teatro de la Opera de París, el cual muestra ritmo y simetría en la mayoría de los elementos arquitectónicos que lo integran.; En la Fig. 1.4. se enmarcan cinco ventanas como elementos arquitectónicos atractivos para el observador-evaluador, teniendo las mismas características en cuanto a tamaño y forma, se realiza un acerc.amiento para analizar el proceso de copiado; Inicialmente con la herramienta *Addimagen (Poligon)* se delimitó la primer ventana y se selecciono en la ventana de trabajo, sobresaliendo en la carpeta *Image* en color rojo, se activo el icono *lnser image selected in grid* ubicando el punto base de desplazamiento en el vértice superior izquierdo del polígono, en este caso la imagen de fondo es un elemento de apoyo, el punto para insertar el nuevo elemento fue el vértice superior izquierdo de la siguiente ventana de la imagen de fondo, ubicando el cursor en este punto y presionando el botón izquierdo del *mouse,* se repitió el proceso cuatro veces, logrando que las ventanas fueran iguales y estuvieran alineadas, optimizando el tiempo en la generación de elementos arquitectónicos iguales.

Esta función es útil se tenga o no una imagen de referencia, el eje de las X y de las Y (líneas en color violeta Fig. 1.5), apoyan la alineación.

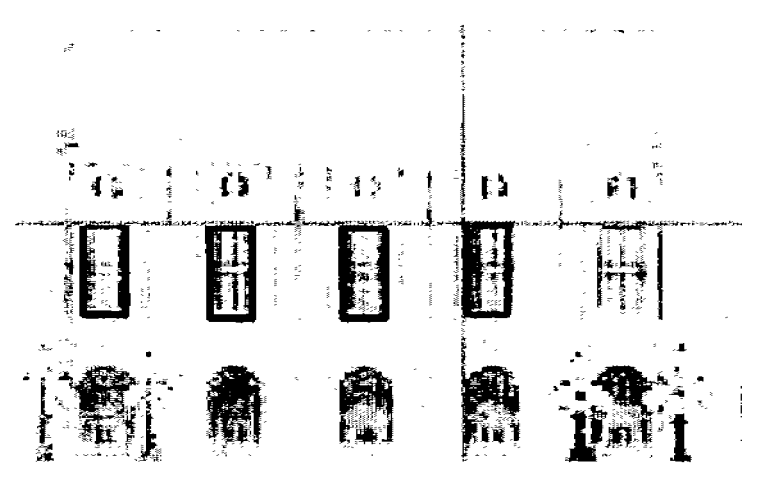

Figura 1.5. Es posible copiar elementos arquitectónicos guiándose por una imagen de referencia o apoyados en el eje de las X y de las Y.

Iconos que permiten agrandar o disminuir el tamaño de un elemento.

Para explicar de una forma practica estas dos funciones del menú, a continuación se evaluará la obra de Le Corbusier, *l'lotre dame du haut,*  Ronchamp, Francia de 1955, a través de la herramienta computacional *Zipf analysis.* Fig. 1.6.

Como primera etapa se delimitaron los elementos arquitectónicos que llamaron la atención del

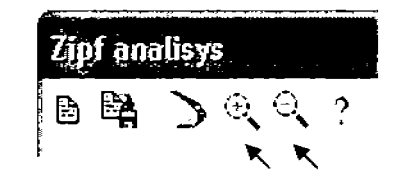

Iconos que permiten modificar el tamaño<br>de un elemento arquitectónico delimitado.

observador-evaluador, posteriormente se analiza la distribución de los elementos con el parámetro de la Ley de Zipf en la carpeta *Graphic* AfLS, identificando las fracturas y los elemento arquitectónicos a modificar (1ª potencialidad), para elevar la calidad visual del proyecto.

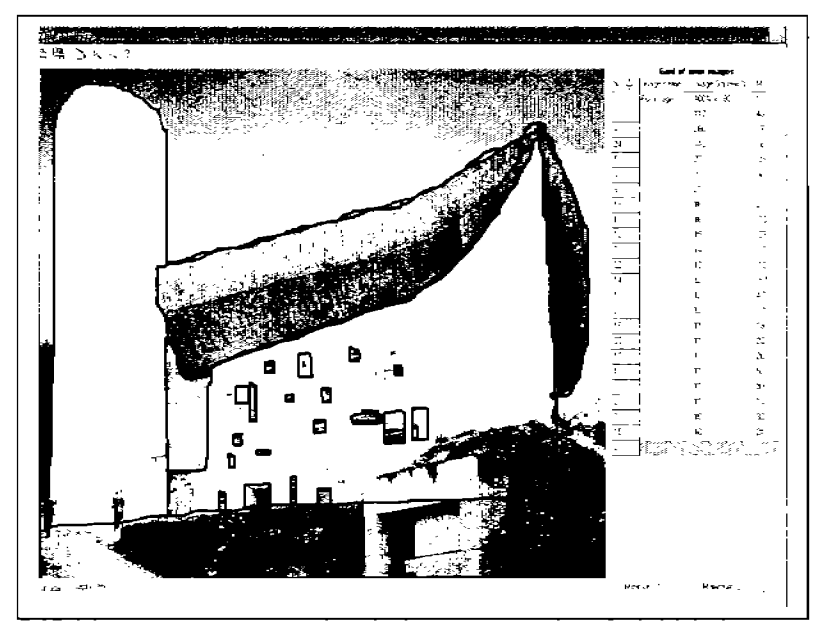

Figura 1.6. Capilla de *Notre dame* de Le Corbusier, delimitación total.

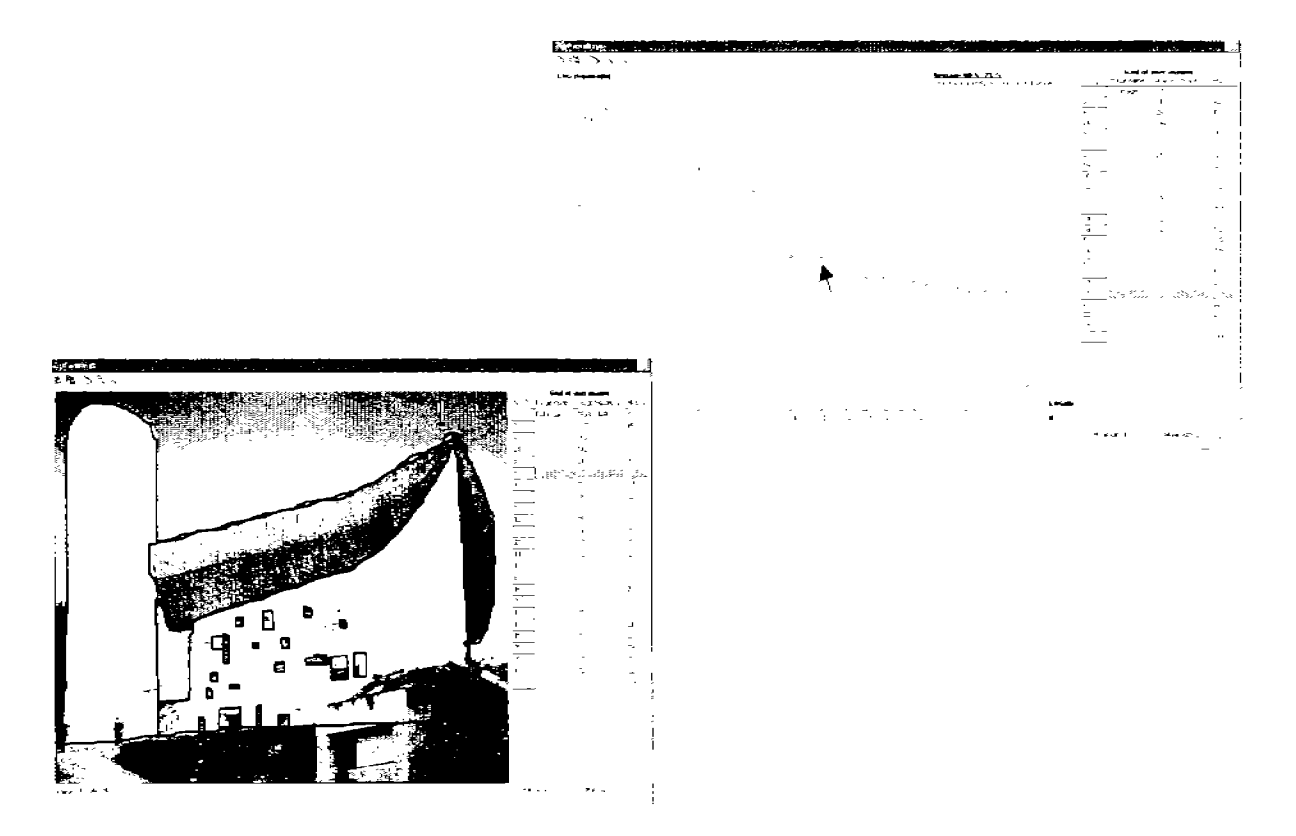

Figura 1.7. Identificación de uno de los elementos arquitectónicos a modificar en color rojo en la carpeta *Image* y en color verde en la carpeta *Graphic AflS* 

Se selecciona uno de los elementos del contexto inmediato de la fractura (Fig. 1.7.), y a través de los iconos que muestran una pequeña 'lupa' con un signo mas (+) y un signo menos (-) se modifica el elemento seleccionado haciéndolo coincidir con la distribución de la Ley de Zipf. Fig. 1.8.

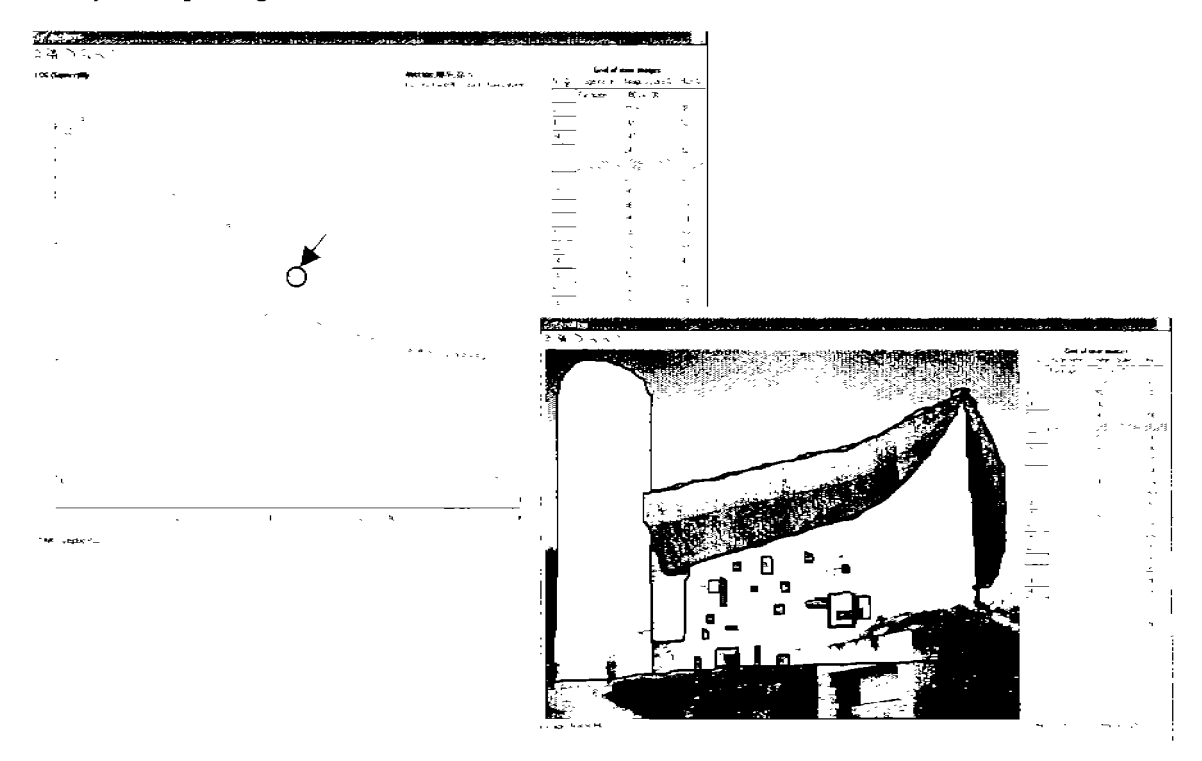

Figura 1.8. Modificación de un elemento en la carpeta *Graphic AfLS* e *Image.* 

La potencialidad No. 1 Modificar el tamaño de los elementos que provoca el escalón, no es la solución más adecuada para este tipo de discrepancia, como se vera más adelante, únicamente se plantea como ejemplo para aplicar las herramientas del Menú.

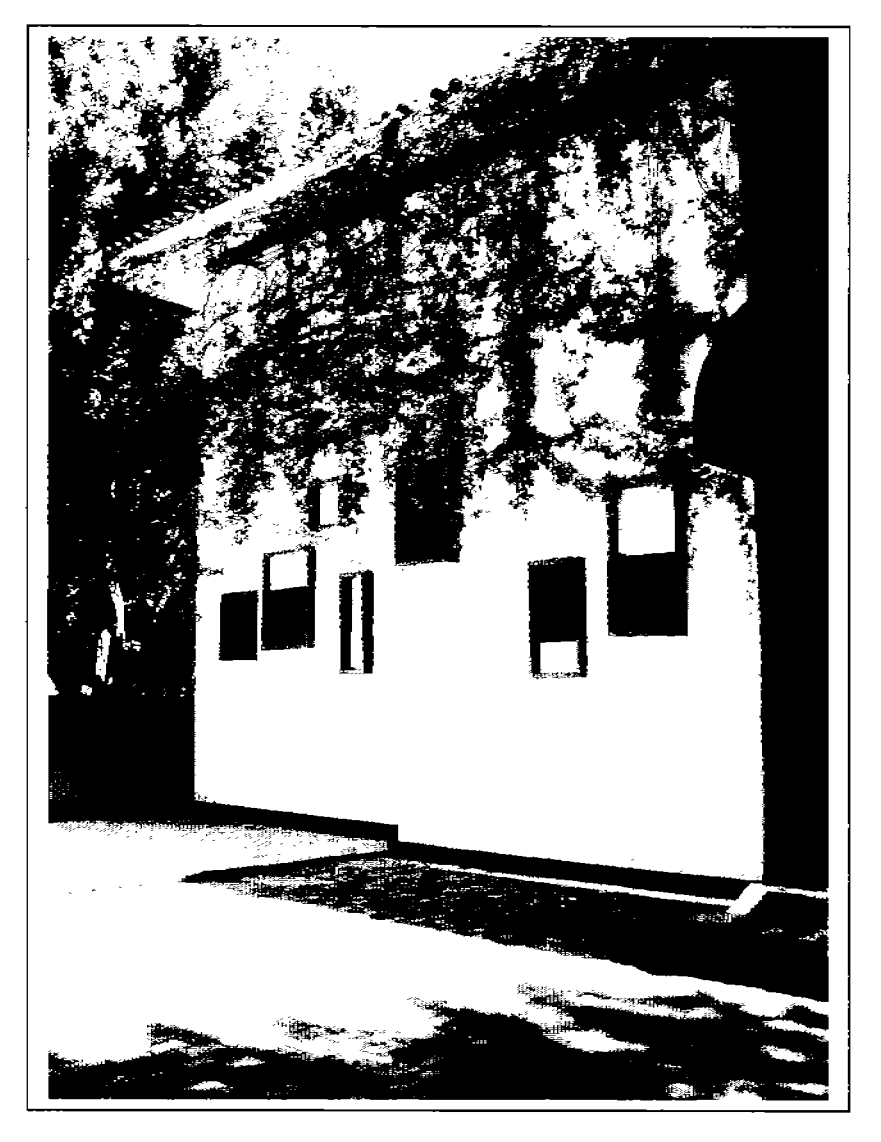

Figura 1.9. Uso de recuadros y seudo-ventanas en busca de mantener el sentido de annonía. Fachada principal de la Biblioteca Central de la Universidad Tecnológica de la Mixteca, Huajuapan de León, Oaxaca, México.

Algunos arquitectos mantienen presente el sentido de armonía como un principio de composición, aumentan los detalles de **forma artificial** cuando estos son pequeños y no son del todo adecuados para su sentido de armonía, un ejemplo de esta situación se puede observar en la Fig. 1.9; que muestra parcialmente la fachada principal de la Biblioteca Central de la Universidad Tecnológica de la Mixteca, en ella se puede observar ventanas de tamaños diversos, así como seudo-ventanas y recuadros que solo fonnan parte de la **búsqueda de armonía en la** composición. Por tal razón la propuesta para mejorar el proyecto de Le Corbusier no contradice lo establecido por el artista al mantenerse siempre en constante búsqueda por la armonía

### Respaldar la información *(Save grid of user images)*

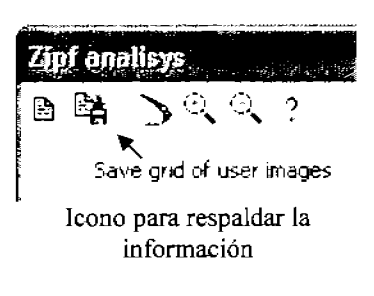

La evaluación realizada se respalda a través del icono *Save grid o[ user images,* generándose automáticamente tres archivos Fig, 1.10, dos de ellos mostraran las carpetas *Image y Graphic MLS y el tercero es un archivo de bloc de* notas compatible con Microsoft Excel® Fig. 1.11, el cual pennite analizar la infonnación de forma semi-manual ó continuar el análisis a detalle.

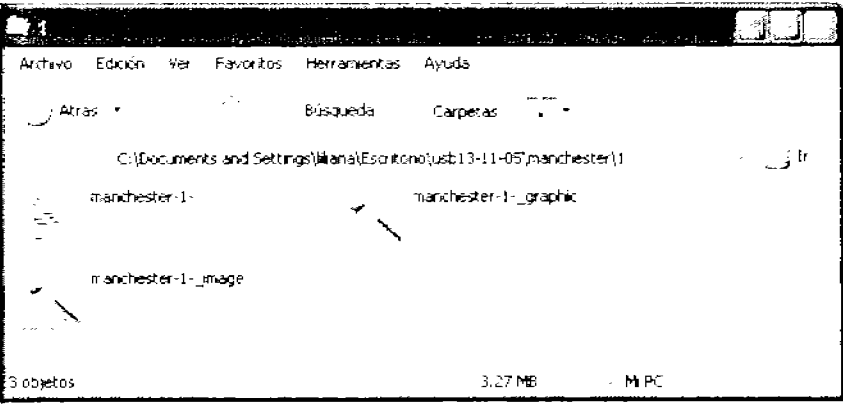

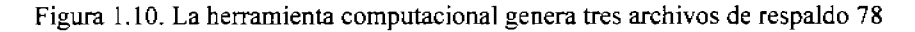

con el icono *Save grid 01 user images* 

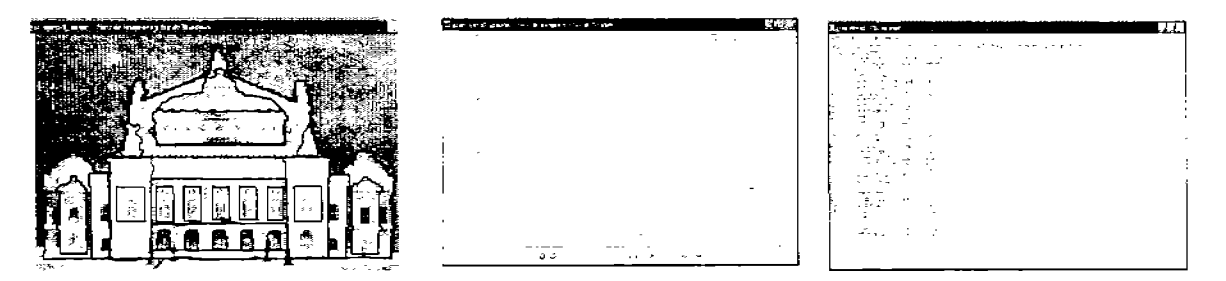

Figura 1.11. *Image (file\_name\_image.bmp), Graphic MLS (file\_name\_graphic.bmp)*  $\gamma$  Bloc de notas *(file* \_ *name.* IX!).

Nota: Se recomienda prever los nombre de los archivos y en su caso las variantes para cada grupo; Cada vez que se active el icono *save grid of user images* y se asigne alguna variante al nombre del archivo se generaran tres archivos nuevos, se propone manejar los archivos en carpetas.

| ncetoBloc.de.ontas                                                                                                    |                                                        |                                       |                          |   |                                                        |             |             |  |
|----------------------------------------------------------------------------------------------------|--------------------------------------------------------|---------------------------------------|--------------------------|---|--------------------------------------------------------|-------------|-------------|--|
| Archivo Edicion Formato Ver Ayuda                                                                                                    |                                                        |                                       |                          |   |                                                        |             |             |  |
| Emage C:\Documents and Settings\liliana\Escritorio\liliana\imagenes\boceto2.bmp<br>25/10/2005 11:36:26 p.m.<br>н<br>Image name<br>Fu <sup>s</sup> ! image<br>t. |                                                        | Image Square % MLS %<br>% × 100 ***** |                          |   |                                                        |             |             |  |
|                                                                                                    | $-36.$<br>4628                                         |                                       |                          |   |                                                        |             |             |  |
|                                                                                                    | 2650<br>6.0                                            |                                       | Sicrosoft Escol . Librol |   |                                                        |             |             |  |
|                                                                                                    | $\frac{3}{5}$<br>1140                                  |                                       |                          |   | 8) Berhan Etenso VIA Impertor Saranto Heromontos Saras |             | Vertaria 2  |  |
| うら87                                                                                                    | 702<br>617<br>19.                                      |                                       |                          |   |                                                        |             |             |  |
|                                                                                                    | 411<br>16.                                             |                                       |                          |   | 日本見日 香竹な まぬあけ ホー                                       |             | <b>通空启身</b> |  |
|                                                                                                    | 299<br>14.                                             | C2!                                   |                          |   |                                                        |             |             |  |
| È٩<br>į13                                                                                                    | 2.8<br>180                                             |                                       | A.<br>2                  | в | С<br>46.26                                             | Ö.          | Е           |  |
| Į۹.                                                                                                    | 13.<br>178<br>$-20.$<br>88                             | ÷,                                    | 3                        |   | 1650                                                   | -30<br>E    |             |  |
| ∤1ú                                                                                                    | 86<br>$-3.1$                                           | 3                                     |                          |   | 1140                                                   | 25          |             |  |
| !11                                                                                                    | 77<br>$\begin{smallmatrix} 1\\ -1.5 \end{smallmatrix}$ | á                                     | 5                        |   | 702                                                    | 51          |             |  |
| ∤16<br>∮15                                                                                                    | 65<br>$-3.5$<br>54                                     | <b>First</b>                          | 6                        |   | \$17                                                   | 15          |             |  |
| iı7                                                                                                    | 51<br>$\leq 1$                                         |                                       | 8                        |   | $+11$                                                  | I£          |             |  |
| ∤12                                                                                                    | 41<br>$-4, 6$                                          | ٠                                     | 7                        |   | 299                                                    | 14          |             |  |
| 8ב∮                                                                                                    | 23<br>$-27.$                                           | 3                                     | 4                        |   | -80                                                    | 28          |             |  |
|                                                                                                    |                                                        | ā<br>Ū                                | 13<br>9                  |   | 17E                                                    | 12          |             |  |
|                                                                                                    |                                                        |                                       | I0                       |   | 88.<br>86.                                             | -10<br>-3.1 |             |  |
|                                                                                                    |                                                        | ۰ħ<br>ш                               | $\vert \vert$            |   | 77 : 1                                                 |             |             |  |
|                                                                                                    |                                                        | 3                                     | 16                       |   | 65                                                     | -18         |             |  |
|                                                                                                    |                                                        | 4                                     | IF,                      |   | 54                                                     | $-2.4$      |             |  |
|                                                                                                    |                                                        | 15                                    | 17                       |   | $5^{\circ} < i$                                        |             |             |  |
|                                                                                                    |                                                        | Ē                                     | 12                       |   | 41                                                     | -4 8        |             |  |
|                                                                                                    |                                                        | 17                                    | 18                       |   | 23                                                     | -27         |             |  |
|                                                                                                    |                                                        | $\hat{\epsilon}$                      |                          |   |                                                        |             |             |  |
|                                                                                                    |                                                        | ğ,                                    |                          |   |                                                        |             |             |  |

Figura 1.12. Archivo de bloc de notas compatible con Microsoft Excel®.

El archivo de bloc de notas muestra en la primera fila la dirección de la imagen evaluada, en la segunda fila la fecha y hora en la que se realizo el último respaldo de la evaluación. La primera columna muestra el número asignado a los elementos delimitados y evaluados *-i-,* la columna dos permite describir alguna característica de ubicación de cada elemento, la columna tres y la columna cuatro muestran los parámetros *Ti* e  $\boldsymbol{\varphi}_i$  respectivamente. Fig. 1.12.

### Referencia *(about)*

El icono *'About'* muestra la referencia sobre los autores de la herramienta computacional *Zipf análisis* y el año de su preparación. Fig. 1.13.

---\_.\_---\_.\_-~- - **.i\I¡PIII** 

e.<br>Ext

Dr. K- Sboychakov, Dr. P-Makagonov,<br>Mtra. Lililana E. Sanchez

P<sub>Im</sub> 2005

town Stable N.S.

t3

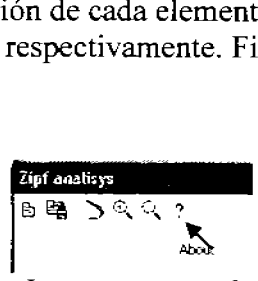

Icono que muestra las referencias de la herramienta computacional

Figura 1.13. Referencias de la herramienta computacional *Zipf análisis.* 

"'-1

**Common Server Media<br>Specialist Server School Server Server Server Server<br>Specialist Server Server Server Server<br>Specialist Server Server Server Server** 

A continuación se describe la información y las funciones que integran el área gráfica de la herramienta computacional *Zipf analysis:* 

### Ventana de Trabajo

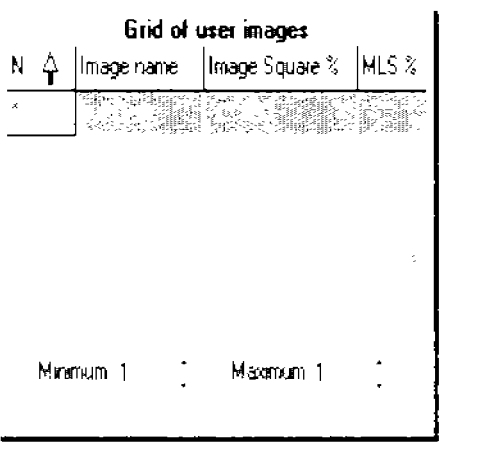

Ventana de Trabajo

En el costado derecho de la pantalla se presenta la ventana de trabajo, la primera columna de izquierda a derecha enumera automáticamente todos los elementos arquitectónicos delimitados por el observador-evaluador -parámetro **i-,**  iniciando siempre con el No. 2 en su 3<sup>ª</sup> fila.

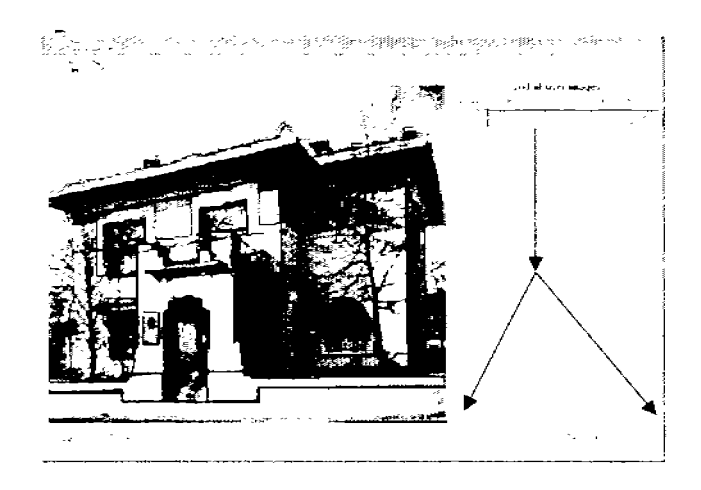

Figura 1 .14. La 5egunda columna tiene relación con el cuadro de texto.

La segunda eolumna presenta en su primera fila *Image name* (nombre de la imagen), y en su segunda fila *Full image* (área total de la imagen), esta columna tiene relación con el cuadro de texto que se encuentra en la parte inferior de la ventana (Fig. 1.14), el cual permite describir brevemente alguna referencia para ubicar al elemento arquitectónico evaluado.

La tercera columna en su primera fila presenta *Image Square %* (porcentaje del área que cubre la imagen) y en la segunda fila % x *100* en la tercera fila la herramienta eomputacional reconocerá el área del elemento delimitado -parámetro **Ti-.** 

La cuarta columna en su primera fila presenta  $MLS\%$ , a partir de la tercera fila se señala la diferencia entre los puntos muestreados  $(\varphi_i)$ , y la distribución de la Ley de Zipf, permitiendo identificar de forma cuantitativa los elementos que generan irregularidad en la composición y que se requiere su replanteamiento o eliminación.

### Ventana de trabajo *-Alinimum* y *Alaximum-*

En la parte inferior de la ventana de trabajo se presentan dos recuadros, mostrando los conceptos *Minimum y Maximum, permitiendo excluir los* primeros y últimos elementos del proceso de cálculo de la Ley de Zipf.

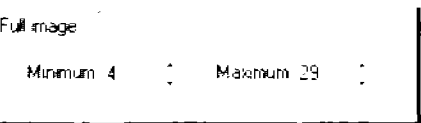

Ventanas que definen el rango de análisis de la Ley de Zipf.

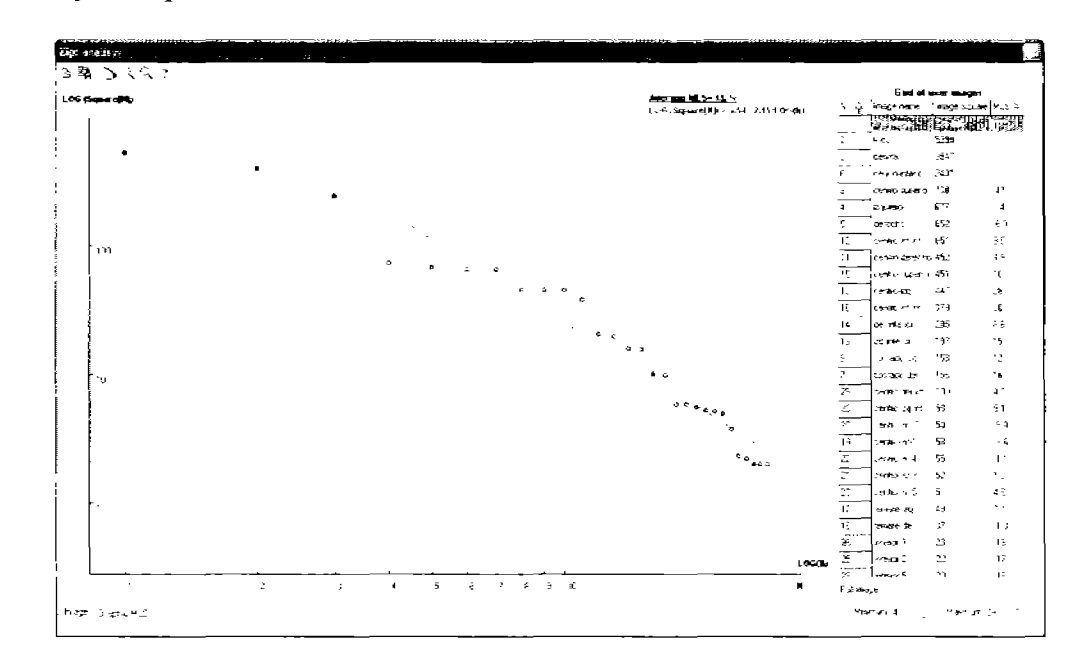

Figura 1.15. Distribución que muestra la delimitación del cálculo de la Ley de Zipf con el uso del *Mínimum* y *Maximum.* 

En la Fig. 1.15. se puede observar que el elemento *Minimum* se señala con el número 4 y el *Afaximum* con el número 29, esta herramienta pennite delimitar el rango de análisis de la Ley de Zipf, esta función fue necesario integrarla a la herramienta computacional porque algunos rangos de elementos arquitectónicos tienen calidad visual y por consecuencia son consistencia con la Ley de Zipf, permitiendo identificar aquellos elementos que modifican significativamente la distribución al principio y al final de su desarrollo.

Los puntos de muestreo que considera la herramienta computacional para calcular la Ley de Zipf se señalan con color verde y los que no se consideraron con color azul. Fig. 1.15.

### Borrar un elemento (de/efe *imagen)*

Es posible borrar un elemento de la ventana de trabajo a través de la herramienta delete *image,* seleccionando el elemento erróneo y presionando el botón derecho del *mouse,* se desplegara una pequeña ventana la cual en su ultima fila presentara la opción delete *image,* al seleccionarla desaparecerá automáticamente la fila señalada. Esta acción se aplica para sustituir un elemento por otro, de tal manera que primero se prepara el contorno deftnitivo y después se elimina el elemento que se desea sustituir. Fig. 1.16.

| <b>Grid of user images</b> |                     |                 |                 |  |  |  |  |  |
|----------------------------|---------------------|-----------------|-----------------|--|--|--|--|--|
| Ν                          | image name i        | Image Square %  | $MLS$ $\approx$ |  |  |  |  |  |
|                            | Full image          | $8\times100$    | K.CXXX          |  |  |  |  |  |
|                            | <b>SUIDERIOR</b>    | 616             | 11              |  |  |  |  |  |
| 2                          | medio               | ano<br>SortDown | -31             |  |  |  |  |  |
| ÷,                         | $\checkmark$ SortUp |                 |                 |  |  |  |  |  |
|                            |                     |                 |                 |  |  |  |  |  |

Figura 1.16. Botón derecho del *mouse* para borrar un elemento

Existe también la posibilidad de manipular los elementos de la tabla a través de la herramienta *SortDm1m* ó *SortUp,* los cuales se activan eon el botón derecho del *mame,*  pennitiendo cambiar el orden de distribución de forma descendente (la cual es más importante y usual) o de forma ascendente.

Nota: En este apartado de ayuda las imágenes muestran diferentes etapas de avance de la herramienta computacional, el motivo fue la conformación progresiva de este apartado, usando en su momento la versión de la herramienta computacional disponible para el esclarecimiento de cierta función.

## **2. Aplicaciones de la herramienta computacional** *Zip¡ analysis*

En las diferentes etapas del ciclo de vida de un proyecto arquitectónico es posible aplicar ésta herramienta computacional: generando y evaluando el boceto rápido de una fachada o perspectiva (aplicación 1), analizando y mejorando un anteproyecto (aplicación 2) o analizando y mejorando un proyecto construido (aplicación 3).

## Generando v Evaluando bocetos rápidos (aplicación 1)

Se puede aplicar la herramienta computacional *Zipf analysis* en la etapa de concepción de un proyecto arquitectónico, evaluando la calidad visual de lo que se diseña desde la fase creativa y aprovechando la versatilidad del programa plantear diversas propuestas para posteriormente trabajarlas a detalle manteniendo calidad visual.

Para aplicar la herramienta computacional *Zipf analysis* en la fase creativa de diseño, se debe 'cargar' una superficie en blanco en la carpeta *Image,* Fig. 2.1; o una red de composición (el archivo debe tener el formato bmp debiéndose preparar con anterioridad por única ocasión).
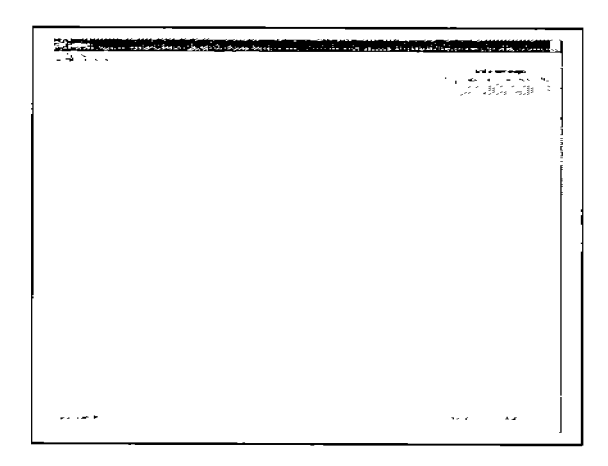

Figura 2.1. Carpeta Image con el archivo cargado de superficie en blanco.bmp

Ejemplos de aplicación:

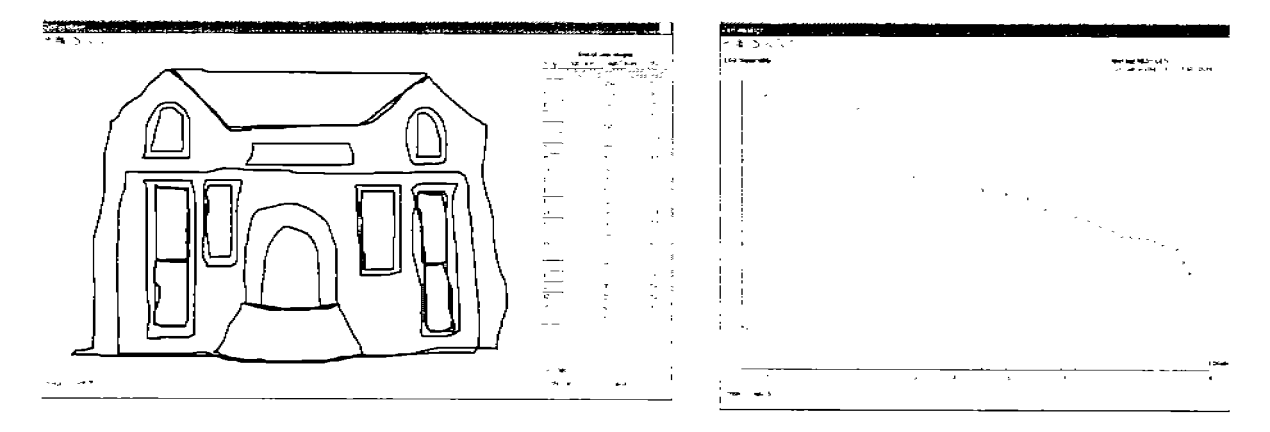

Figura 2.2. Puntos de muestreo y Ley de Zipf de un proyecto imaginario

La herramienta permite evaluar características de forma, tamaño y número de elementos arquitectónicos, consintiendo consultar progresivamente los niveles de calidad visual, seleccionando el que cubra las necesidades de la obra arquitectónica y presente la menor discrepancia general  $(\phi\%)$ . Fig. 2.2.

La herramienta computacional *Zipf ana/ysis* constituye un elemento de apoyo para los estudiosos del diseño arquitectónico en la fase creativa, en la cual no se tiene idea del tipo de composición que se desarrollara o se cuenta con algunos bosquejos generales.

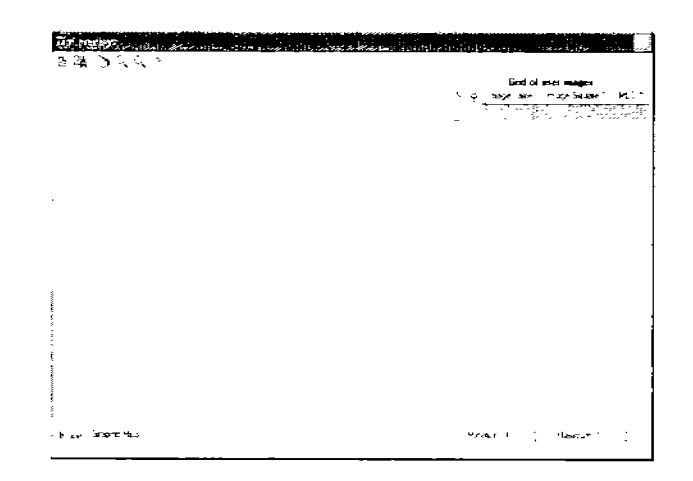

Figura 2.3. El programa permite utilizar una red de composición como elemento de modulación arquitectónica.

En algunas ocasiones los diseñadores se apoyan en la fase creativa en redes de composición, esto permite establecer una relación proporcional entre los elementos que la integran, se recomienda tener una gama de ellas y seleccionar la que mejor para el desarrollo del proyecto. Fig. 2.3.

#### Análisis v mejora de un anteprovecto o proyecto construido (aplicación 2 y 3)

Otra de las variantes de aplicación de la herramienta computacional *Zipf analysis* es la posibilidad de modificar anteproyectos a través de imágenes prediseñadas o bocetos que se puedan someter a evaluación (aplicación 2), así también se pueden evaluar proyectos construidos próximos a remodelarse o reconstruirse (aplicación 3). Fig. 2.5.

Algunos diseñadores realizan anteproyectos a través del uso de diversas técnicas de ilustración, planteando la herramienta computacional *Zipf analysis* la posibilidad de evaluar y mejorar la calidad visual de los anteproyectos a través de estas ilustraciones. Fig.2.4.

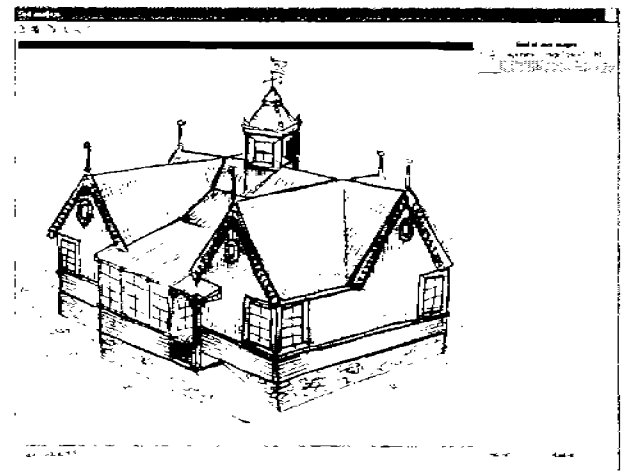

Figura 2.4. La herramienta computacional permite evaluar bocetos.

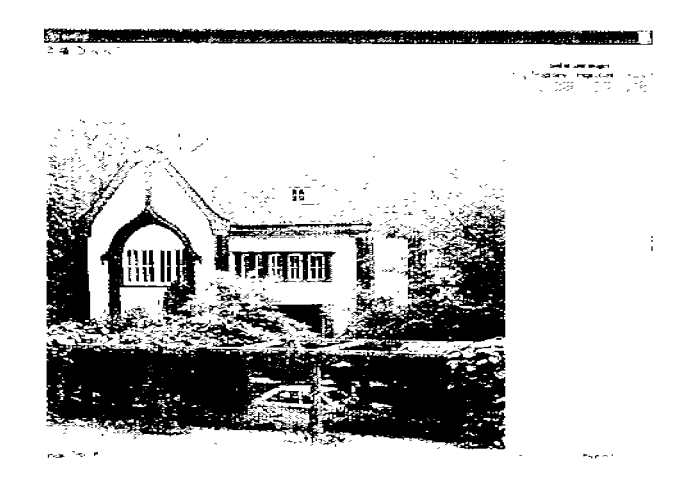

figura 2.5. La herramienta computacional pennite evaluar imágenes de proyectos construidos.

#### **3. Generalidades para la evaluación con la herramienta computacional** *Zipf analysis*

Los pasos a seguir para aplicar el método de la Ley de Zipf a través de la herramienta computacional *Zipf ana/ysis* son los siguientes:

- 1. Abrir el archivo del anteproyecto o proyecto (\* .bmp).
- 2. Para las dos últimas aplicaciones la primera etapa consiste en delimitar o dibujar nuevos elementos arquitectónicos.
- 3. Se recomienda delimitar primero los elementos arquitectónicos más grandes y paso a paso los más pequeños.
- 4. Guardar los resultados.

Con el paso No. 4 se termina el proceso general de evaluación aplicando el método de la Ley de Zipf, la siguiente etapa si es necesario, será el trabajar a detalle el anteproyecto o proyecto, ya sea a través del proceso semi-manual o con el apoyo de la herramienta computacional *Zipf ana/ysis.* 

#### **4. Potencialidades - Mejorando la visual con la herramienta computacional** *Zipf analysis.*

A continuación se enlistas diversas potencialidades de dicha herramienta, las cuales buscan mejorar la calidad visual de las fachadas o perspectivas arquitectónicas.

Para iniciar esta fase se debe tener una serie de contornos delimitados visualizándolos en la carpeta *Graphic MLS*, mostrándose en la ventana de trabajo la discrepancia  $\phi_i$  más grande.

La discrepancia en la distribución de los puntos muestreados, conocida como 'escalón o fractura' se presenta cuando un punto previo es mas alto que la línea de distribución de la Ley de Zipf y el próximo punto es mas bajo, generando lejanía entre ambos puntos. Para disminuir esta discrepancia, se pueden aplicar tres posibilidades.

- 1. Modificar el tamaño de los elementos que provocan el escalón.
- 2. Eliminar contornos no deseados y sustituirlos por nuevos contornos.
- 3. Añadir una serie de contornos con áreas promedio en la zona del escalón.

En la primera parte de este apéndice, en el apartado *Iconos que permiten agrandar o disminuir un elemento* se encuentra implícita la explicación de la potencialidad No. 1.

El siguiente ejemplo explica la potencialidad No. 2:

En las imágenes A, B, C de la Figura 4.1 se observan tres variantes del análisis de contornos del edificio de la Universidad de Manchester, Inglaterra. Algunas son parte de la realidad y otras son producto de la fantasía.

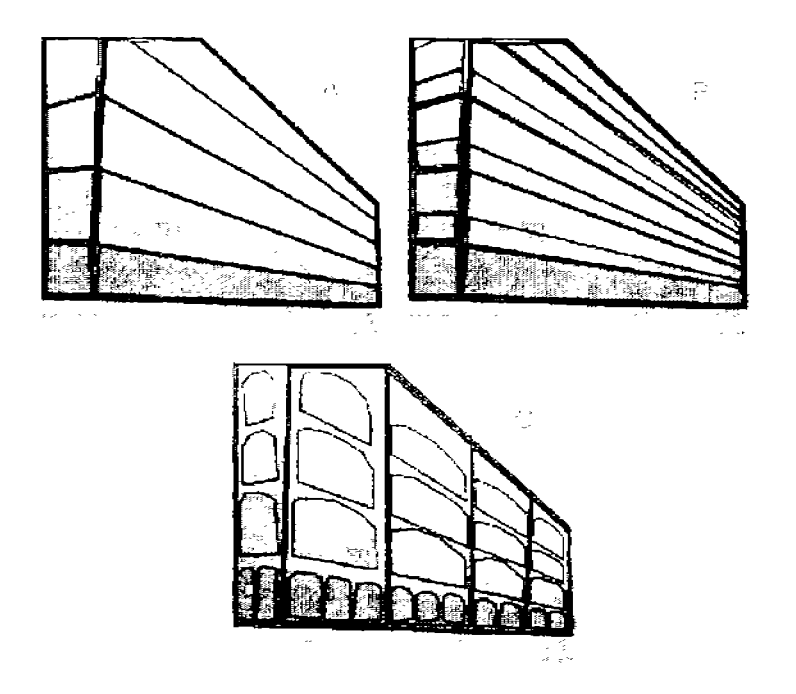

Figura 4.1. -A, B y C-. Análisis del edificio de la Universidad de Manchester, Inglaterra.

La primera imagen 4.1.A. muestra un sistema de contornos sin detalles, a la cual se le aplico el método de la Ley de Zipf, se diagnosticaron diversos escalones en la distribución, confinnando el rechazo y aburrimiento que provoca el edificio, previsto por los especialistas en Ecología Visual como 'desagradable para el ser humano' (Vasily 1998). No se delimitaron las pequeñas ventanas ya que son elementos aburridos y monótonos, fuera del interés del observador-evaluador.

Con el objetivo de mejorar la calidad visual se planteo como segunda propuesta Fig. 4.1. B, enfatizar algunos de los elementos que integran la fachada (área de ventanas y pretil), con el fin generar versatilidad en la composición provocando llamar la atención del observador-evaluador .

La discrepancia  $\phi$ % mejoro (Tabla 4.1.), sin embargo se siguen presentando escalonamientos que no permiten reconocer a la edificación como una composición con calidad visual.

En la tercera propuesta Fig. 4.1. C, se plantea una modulación de elementos más 'compactos' contemplando una variedad en cuanto a tamaños manteniendo unidad en la composición, en el primer nivel se proponen una serie de arcadas que permiten al peatón ser parte del edificio sin estar dentro de él (espacio semipúblico), buscando protegerlo de las inclemencias del tiempo, en los niveles subsecuentes se contemplan elementos arquitectónicos de escala mayor.

|                                                         |      |     | b% |
|---------------------------------------------------------|------|-----|----|
| $4A$ (delimitación por niveles)                         | 3.98 |     |    |
| $_1$ 4B (delimitación por área de<br>ventanas y pretil) |      |     |    |
| $+4C$ (propuesta)                                       |      | -67 |    |

Tabla 4.1. Resultados de la aplicación del método de la Ley de Zipf en tres propuestas para el Edificio de la Universidad de Manchester, lnglaterra.

Sí se evalúan todos los elementos arquitectónicos (delimitando cada una de las ventanas), la discrepancia general  $\phi$ % aumenta hasta un 48%.

La tercera propuesta Fig. 4.1. C presenta una discrepancia de 6.8%, la mitad del primer análisis realizado (Tabla 4.1), en esta ultima propuesta no se disminuyeron los elementos arquitectónicos para minimizar la discrepancia, sino se aumento la variedad en tamaño de los elementos arquitectónicos para disminuir la discrepancia

El siguiente ejemplo explica la potencialidad NO.3:

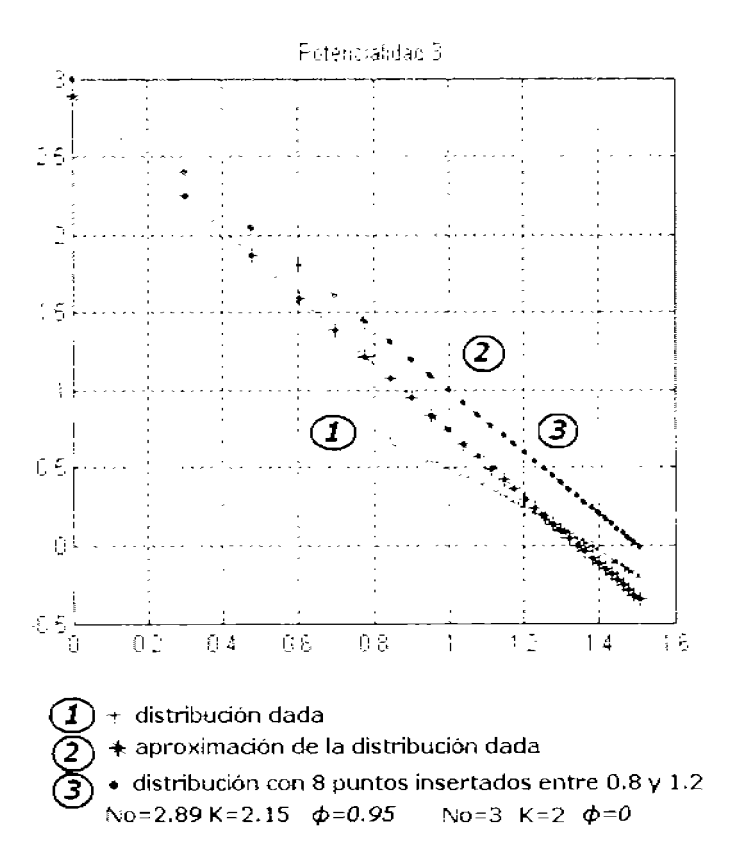

Figura 4.2. Añadir una serie de contornos con áreas promedio en la zona del escalón

En la Fig. 4.2, la distribución de los puntos de muestreo presenta un escalonamiento en la parte intermedia, reconociéndose buen comportamiento en el resto de los elementos muestreados, planteándose la conveniencia de no modificar los elementos existentes, por el contrario agregar elementos (figuras en la carpeta *lmage)* que permitan que la distribución mantenga su consistencia y mejorar su comportamiento con la Ley de Zipf al eliminar el escalón.

Se recomienda analizar cada caso para elegir la potencialidad más conveniente para suavizar escalones o fracturas.

### **Apéndice B.**

## **Ejemplo de aplicación de la potencialidad No. 2 Eliminar contornos no deseados y sustituirlos por nuevos contornos.**

Vasily A. Filin ofrece algunas aportaciones entorno al análisis de la calidad visual en su libro titulado *Videoecology* publicado en 1998, en el cual presenta imágenes agradables para el ser humano y otras agresivas y aburridas.

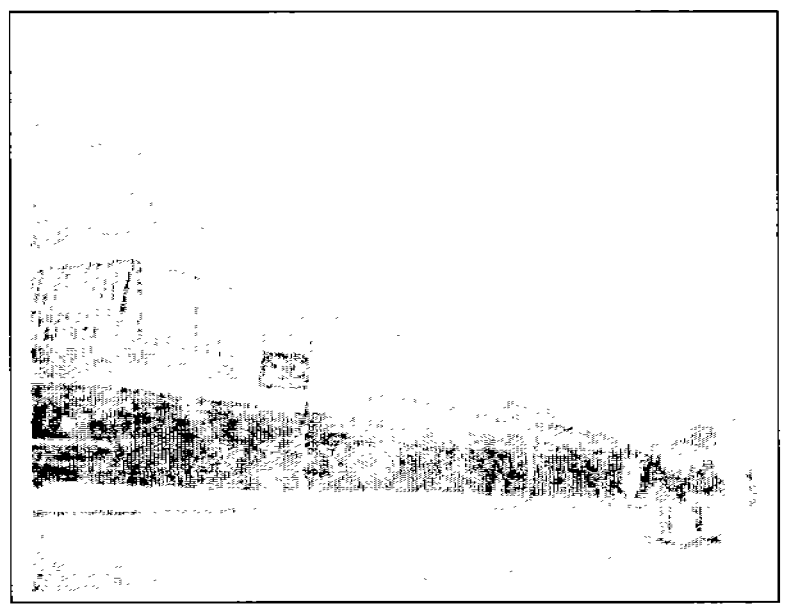

Figura 2.1. La Videoecología reconoce a la Universidad de Manchester como un edificio desagradable para el ser humano.

Con el objetivo de aplicar el método de la Ley de Zipf, se retomó la imagen de la Universidad de Manchester-Inglaterra, considerado como desagradable para el ser humano (Vasily,1998), la cual se analizará a continuación. Fig. 2.1.

Figura 2.2. Delimitación general de los elementos arquitectónicos de la Universidad de Manchester, Inglaterra.

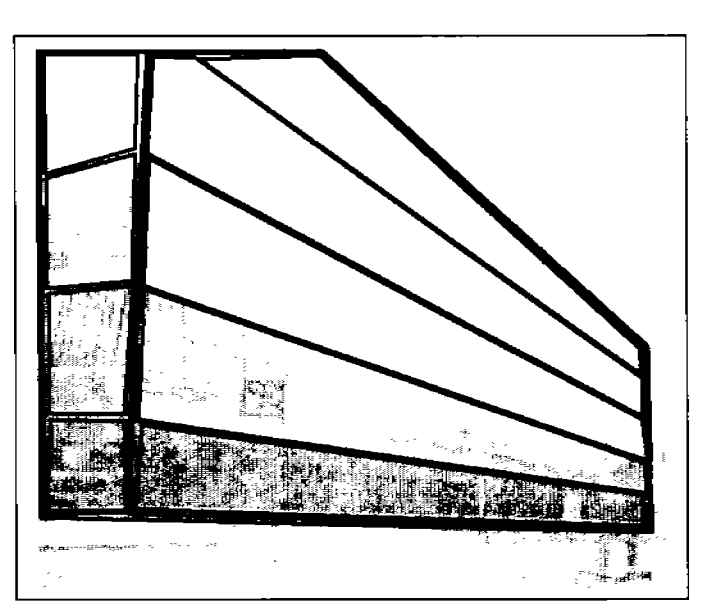

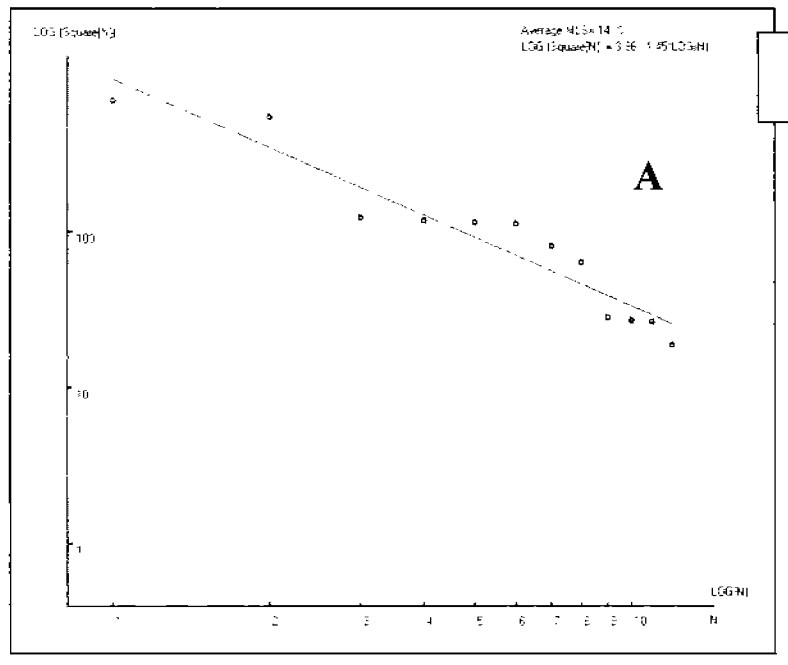

Average MLS=14, %  $LOG [Square[N] = 3.98 - 1.45 + LOG[N]$ 

Después de delimitar los elementos arquitectónicos a través de un sistema de contornos sin detalles, se diagnosticaron diversos escalonamientos en  $1a$ distribución confirmando el rechazo y aburrimiento que provoca el edificio según Filin. Fig. 2.2 y 2.3; No se delimitaron las pequeñas ventanas que ya son elemento aburridos y monótonos, fuera del interés del observador-evaluador.

Figura 2.3. Aplicación del método de la Ley de Zipf utilizando la herramienta computacional Zipf analysis.

Se planteo como segunda propuesta Fig. 2.4, enfatizar algunos de los elementos que integran la fachada (área de ventanas y pretil), con el fin generar versatilidad en la composición provocando llamar la atención del observador-evaluador.

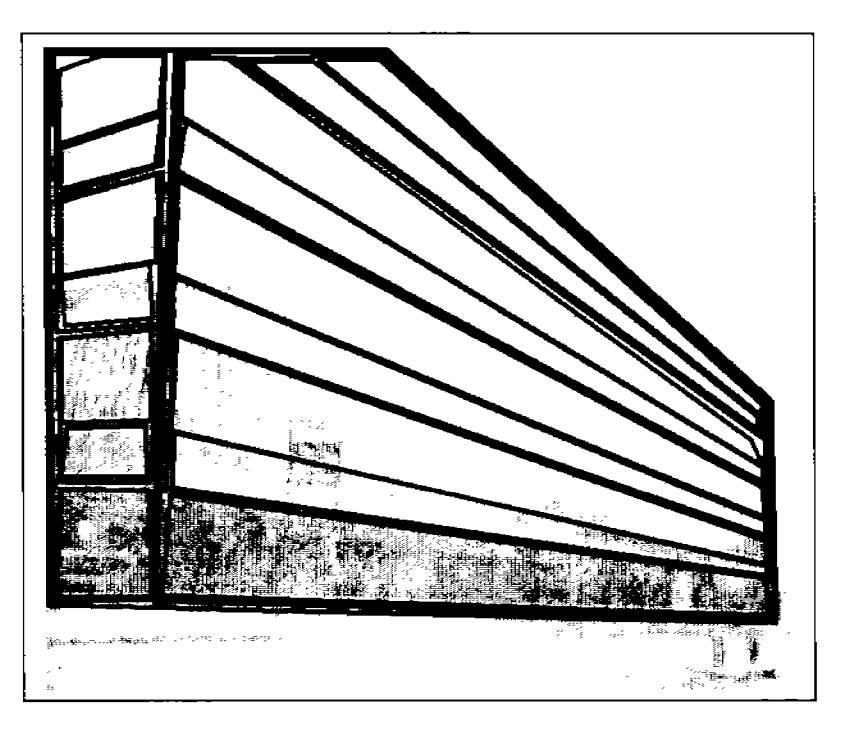

Figura 2.4. Segunda propuesta para mejorar la calidad visual para el edificio de la Universidad de Manchester, Inglaterra.

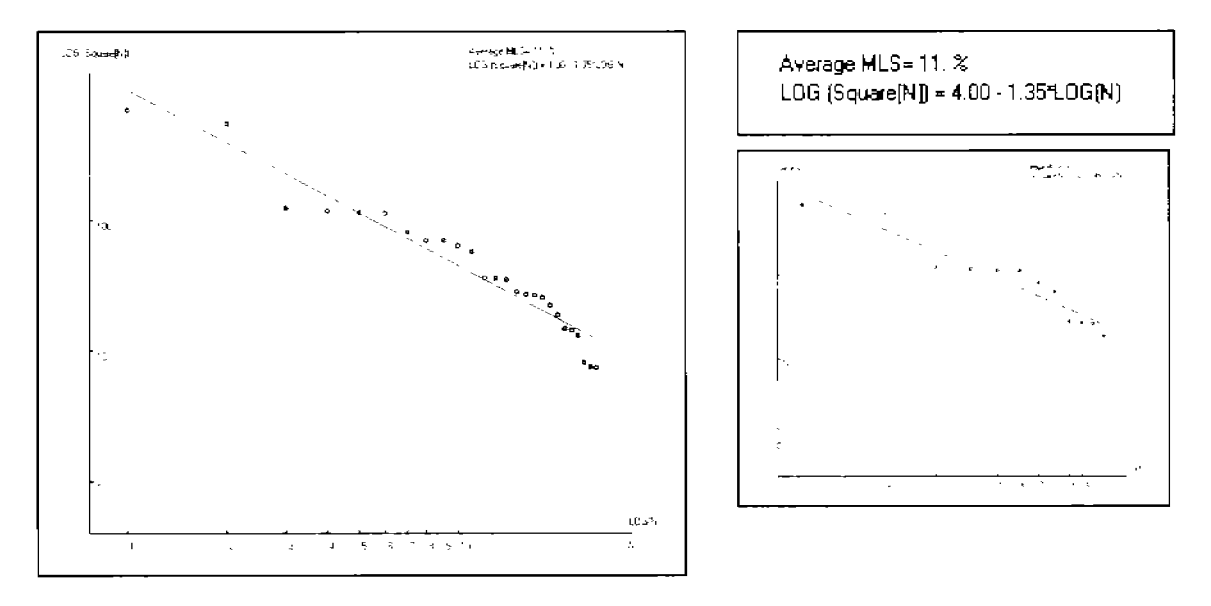

Figura 2.5. Aplicación del método de la Ley de Zipf en la segunda propuesta e imagen de la distribución de la primera propuesta.

La discrepancia  $\phi$ % mejoro (Tabla 2.1.), sin embargo se siguen presentando escalonamientos que no permiten reconocer a la edificación como una composición con calidad visual. Fig. 2.5.

En la tercera propuesta Fig. 2.6, se plantea una modulación de elementos más 'compactos' contemplando una variedad en cuanto a tamaños manteniendo unidad en la composición, en el primer nivel se proponen una serie de arcadas que permiten al peatón ser parte del edificio sin estar dentro de él (espacio semipúblico), buscando protegerlo de las inclemencias del tiempo, en los niveles subsecuentes se contemplan elementos arquitectónicos de escala mayor.

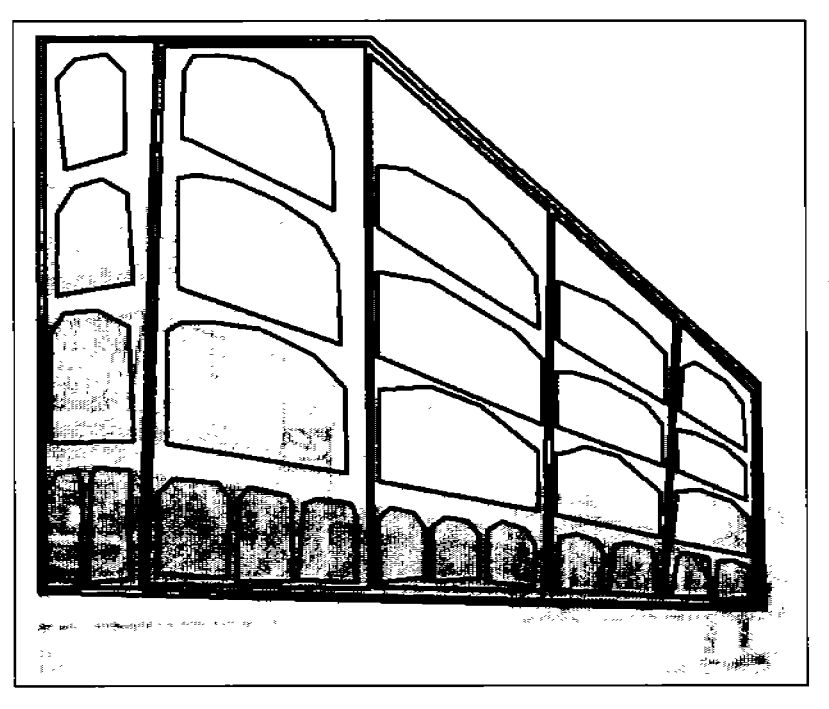

Figura 2.6.- Segunda propuesta para el edificio la Universidad de Manchester, Inglaterra

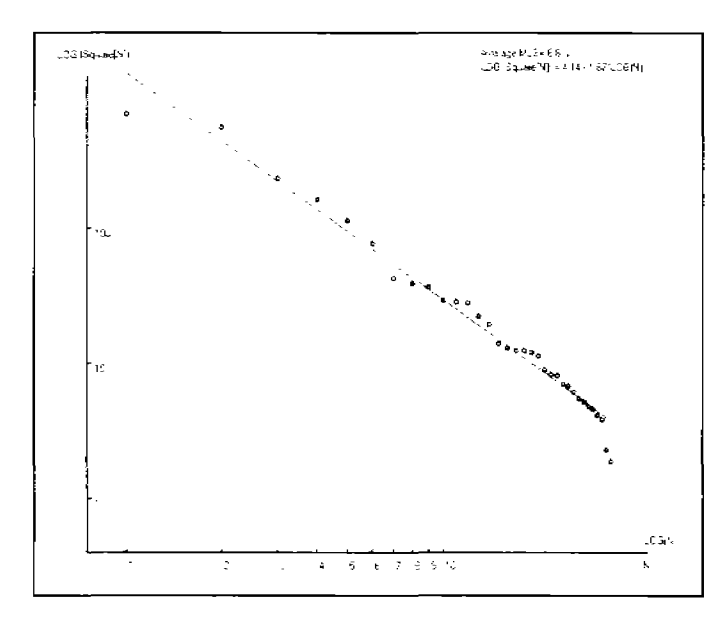

Average MLS= 6.8 %  $LOG [Square[N]] = 4.14 - 1.67 + LOG[N]$ 

La discrepancia  $\phi\%$  ha mejorado considerablemente, reforzándose la calidad visual de la composición en su totalidad; No se ha contemplado hasta el momento los costos de las modificaciones y las restricciones propias de la estructura.

Figura 2.7. Aplicación del método de la Ley de Zipf en la segunda propuesta

Tabla 2.1. Resultados de la aplicación del método de la Ley de Zipf en tres propuestas para el Edificio de la Universidad de Manchester, Inglaterra.

| $4A$ (delimitación por niveles)                       | l QR |   |  |
|-------------------------------------------------------|------|---|--|
| $+4B$ (delimitación por área de<br>ventanas y pretil) |      |   |  |
| 4C<br>(propuesta)                                     |      | n |  |

La tercera propuesta Fig. 2.6. presenta una discrepancia de 6.8%, la mitad del primer análisis realizado (Tabla 2.1.), en esta ultima propuesta no se disminuyeron los elementos arquitectónicos para minimizar la discrepancia, sino se aumento la variedad en tamaño de los elementos arquitectónicos para disminuir la discrepancia Fig. 2.7.

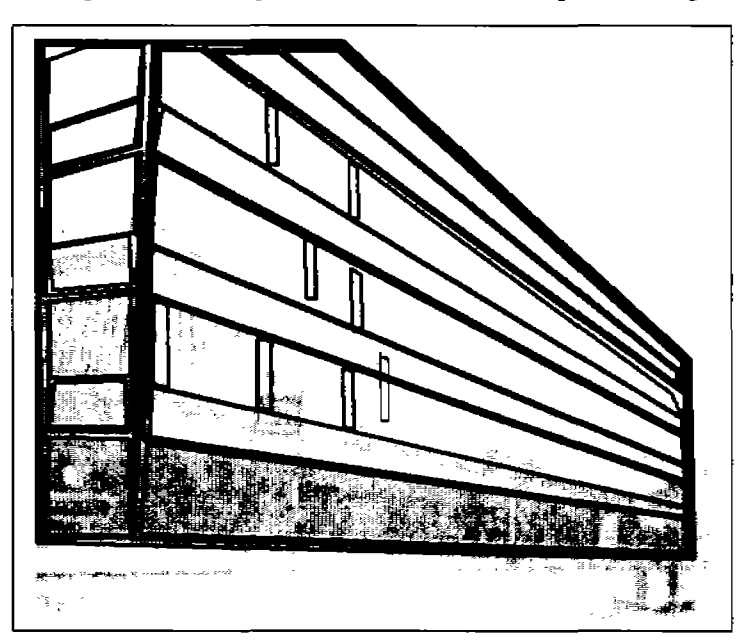

Figura 2.8. Evaluación original del edificio de Manchester

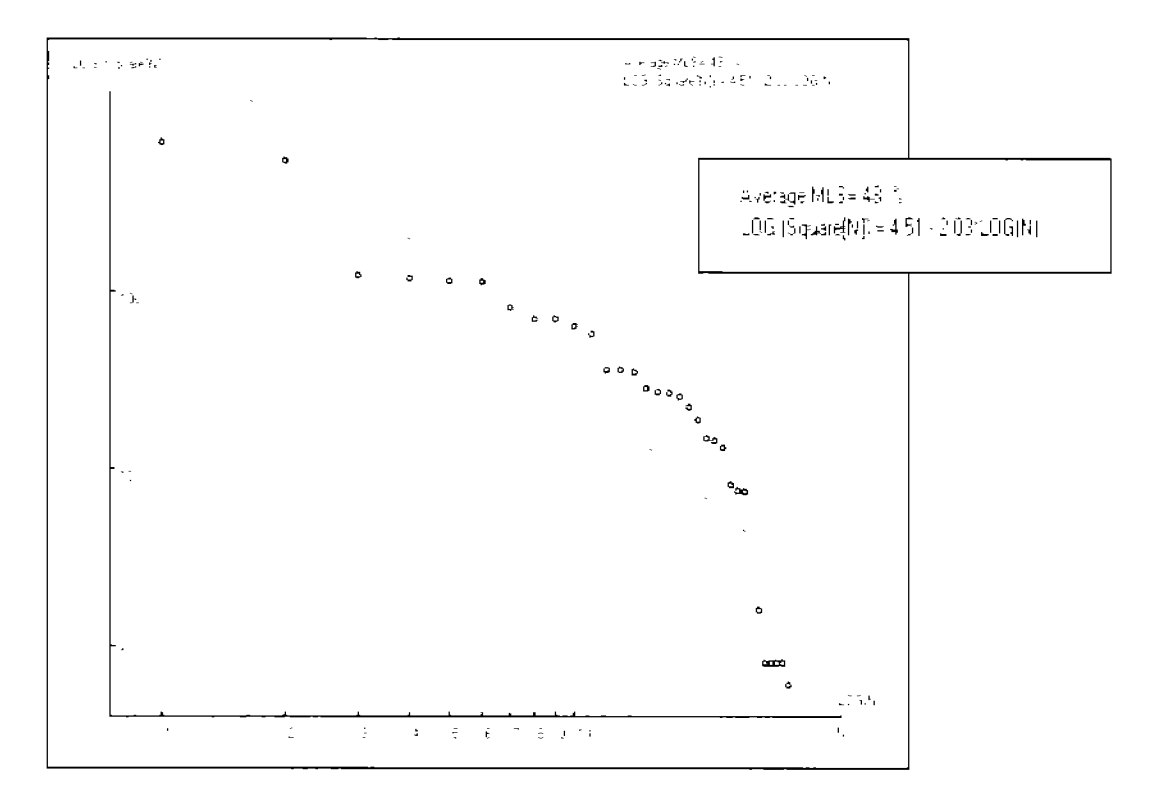

Figura 2.9. Aplicación del método de la Ley de Zipf en el proyecto original

Sí se evalúan todos los detalles arquitectónicos (delimitando cada una de las secciones de las ventanas), la discrepancia  $\phi\%$  aumenta hasta un 48%. Fig. 2.8. Y 2.9.

Finalmente, a través del método de la Ley de Zipf se confirman los resultados generados por especialistas en Ecología Visual los cuales diagnosticaron el edificio de la Universidad de Manchester, Inglaterra como desagradable para el ser humano.

## Apéndice C. Resultados del cuestionario realizado a los jóvenes de la Universidad Tecnológica de la Mixteca

En el año 2003, 16 estudiantes de la carrera de Ingeniería en Diseño de la Cniversidad Tecnológica de la Mixteca fueron cuestionados entorno a los lugares que les merecían cierta opinión en la Cd. de Huajuapan de León a través del siguiente cuestionario:

- l. Listar cinco edificios atractivos en Huajuapan.
- 2. Listar cinco lugares que funcionen como puntos de concentración.
- 3. Listar cinco hitos o puntos de referencia para la orientación.
- 4. Mencione dos rutas atractivas para su recorrido.
- 5. Mencione cinco lugares de interés (abiertos o cerrados).
- 6. Listar cinco puntos de actividad comercial.
- 7. ¿Cuáles son las zonas ecológicas de Huajuapan de León'?
- 8. Listar cinco lugares para la concentración social.
- 9. Listar cinco lugares sucios.
- 10. ¿Cuáles son las zonas de posible inundación'?
- 1 l. Listar cinco paisajes interesantes.
- 12. Listar cinco lugares con polvo.
- 13. Listar einco áreas verdes.
- 14. Listar lugares con ruido.
- 15. ¿Donde se prohibe el estacionamiento de día en Huajuapan'?
- 16. ¿Donde se prohíbe el estacionamiento de noche en Huajuapan'?
- 17. Plantee alguno(s) recorrido(s) vial(es) agradable(s).
- 18. ¿Cuáles son las colonias con mayor 'identidad y carácter' en Huajuapan?.
- 19. Listar de 3 a 5 barrios conocidos de la ciudad de Huajuapan.
- 20. *;*Cuál es el nombre y el símbolo que le da "identidad y carácter" a la zona donde vive?.
- 21. Establezca los límites de la zona donde vive.
- 22. Identifique las fronteras de la ciudad.

Las respuestas se concentraron en matrices por pregunta, construyéndose a partir de los lugares que refirieron los encuestados. Se le asignó un número de identificación a cada encuestado.

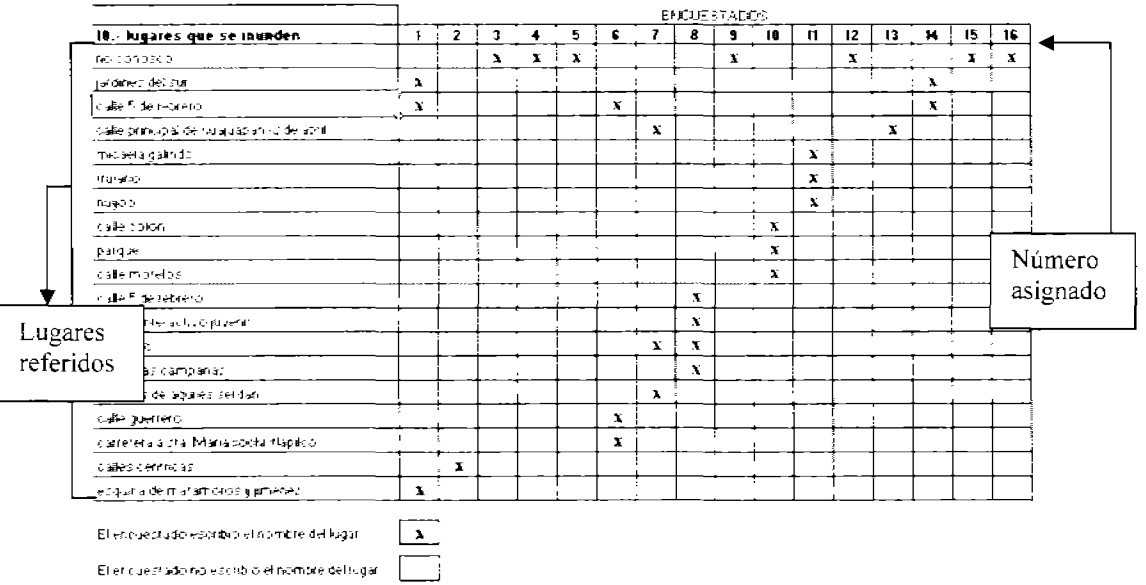

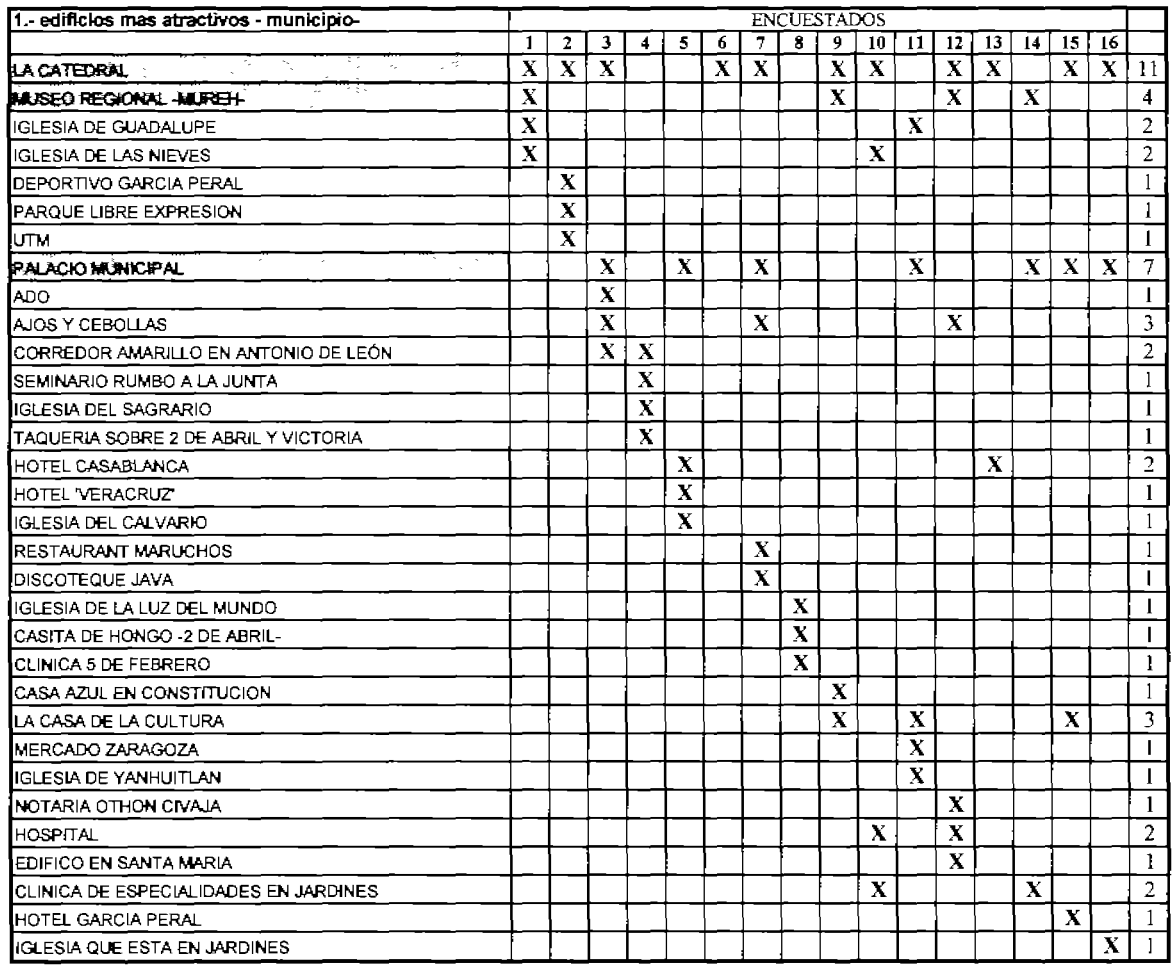

El encuestado escribio el nombre del lugar

4

Ù,

 $\ddot{\phantom{a}}$ 

 $\boxed{\underline{x}}$ 

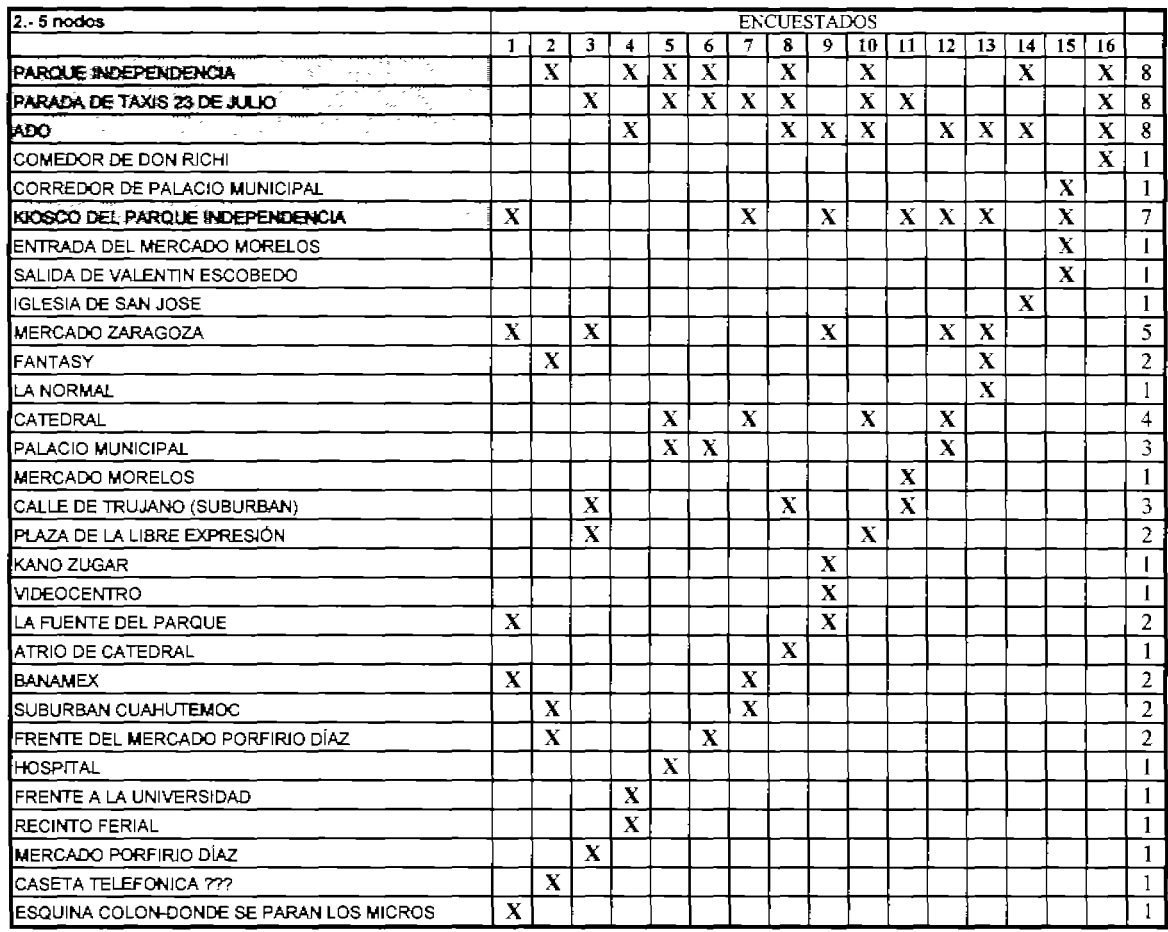

۷

4

 $\frac{\mathbf{X}}{\Box}$ 

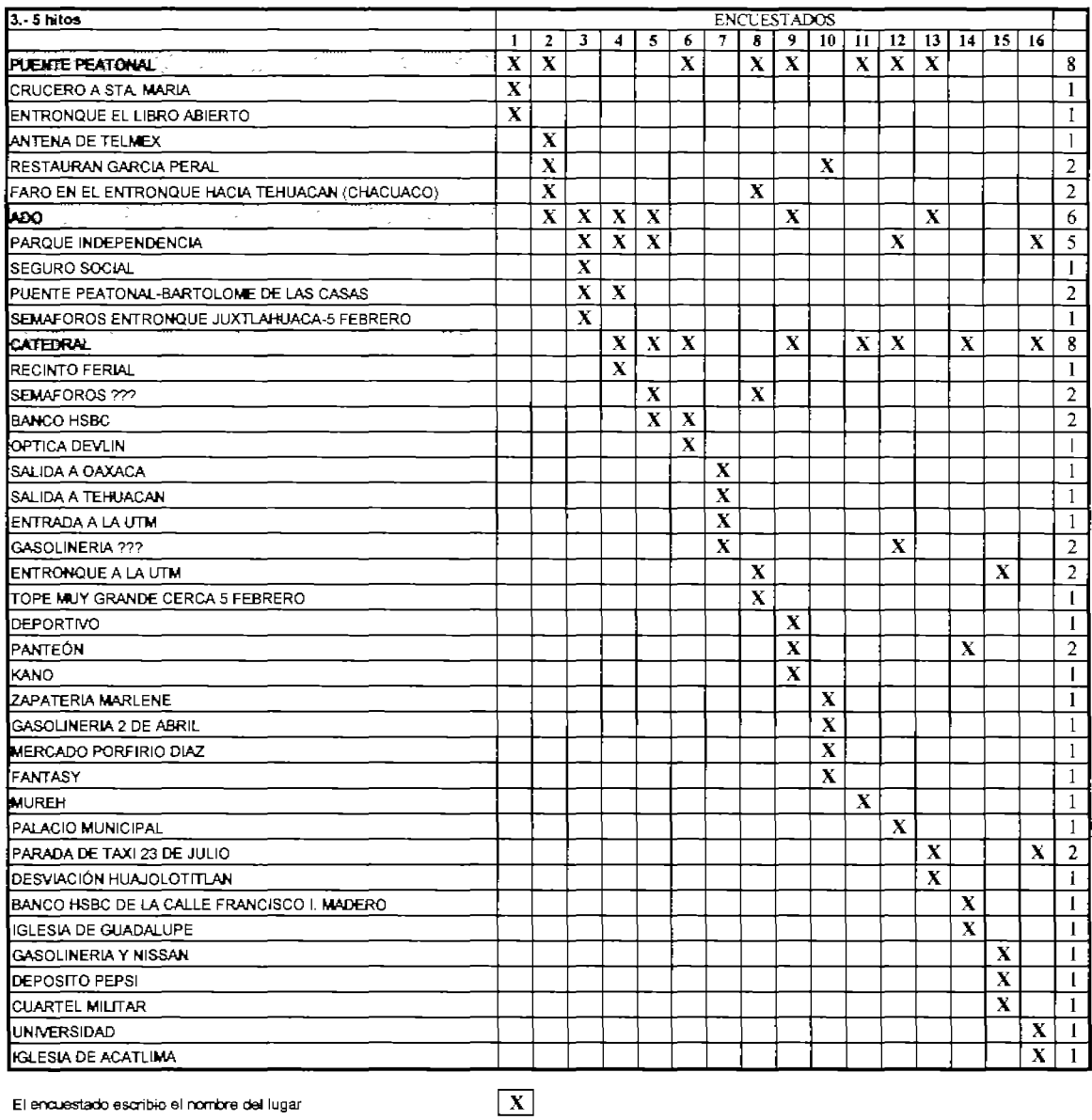

k,

Ļ,

.

k,

÷

 $\sim 10^7$ 

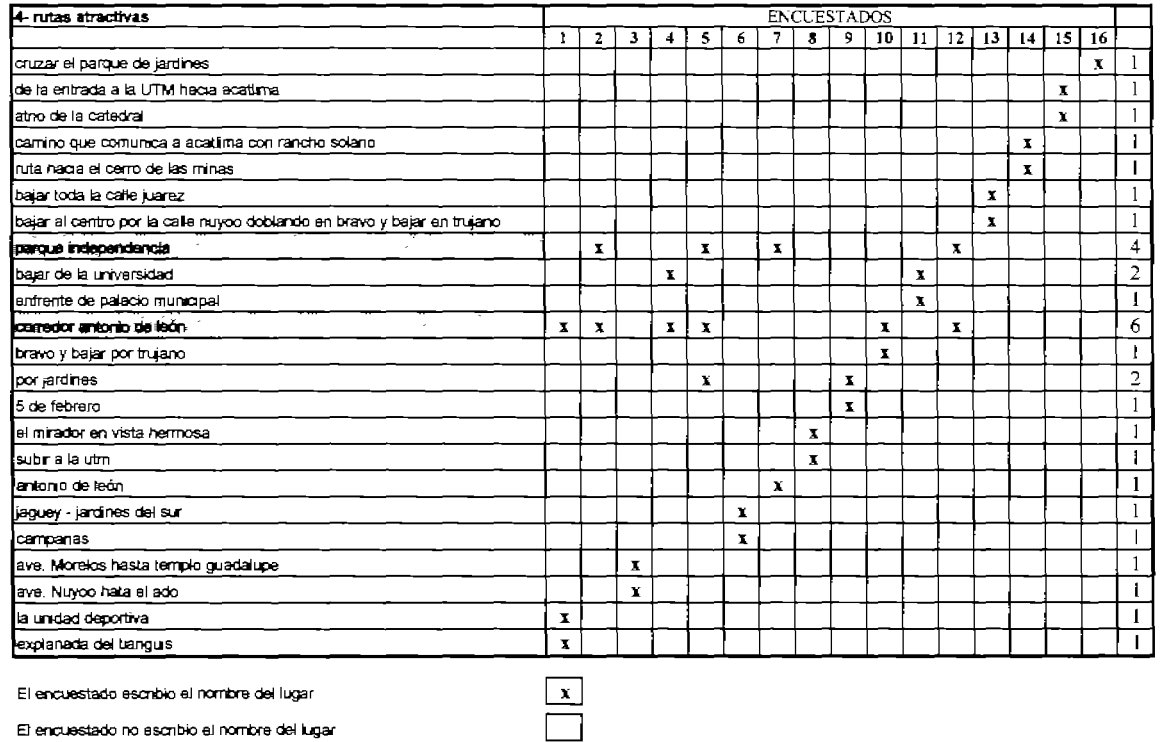

л

,

 $\ddot{\phantom{0}}$ 

 $\ddot{\phantom{0}}$ 

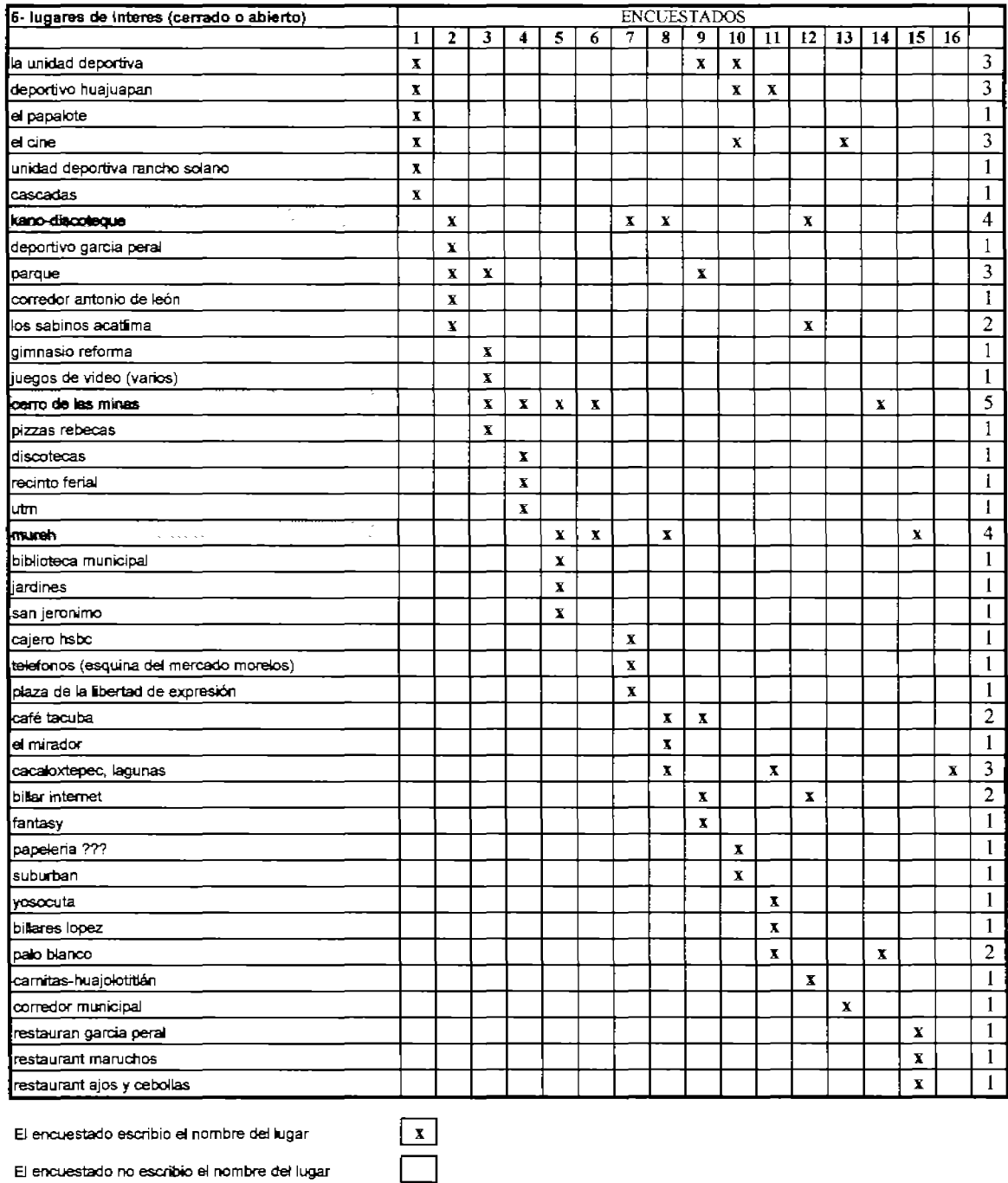

l,

.

 $\overline{a}$ 

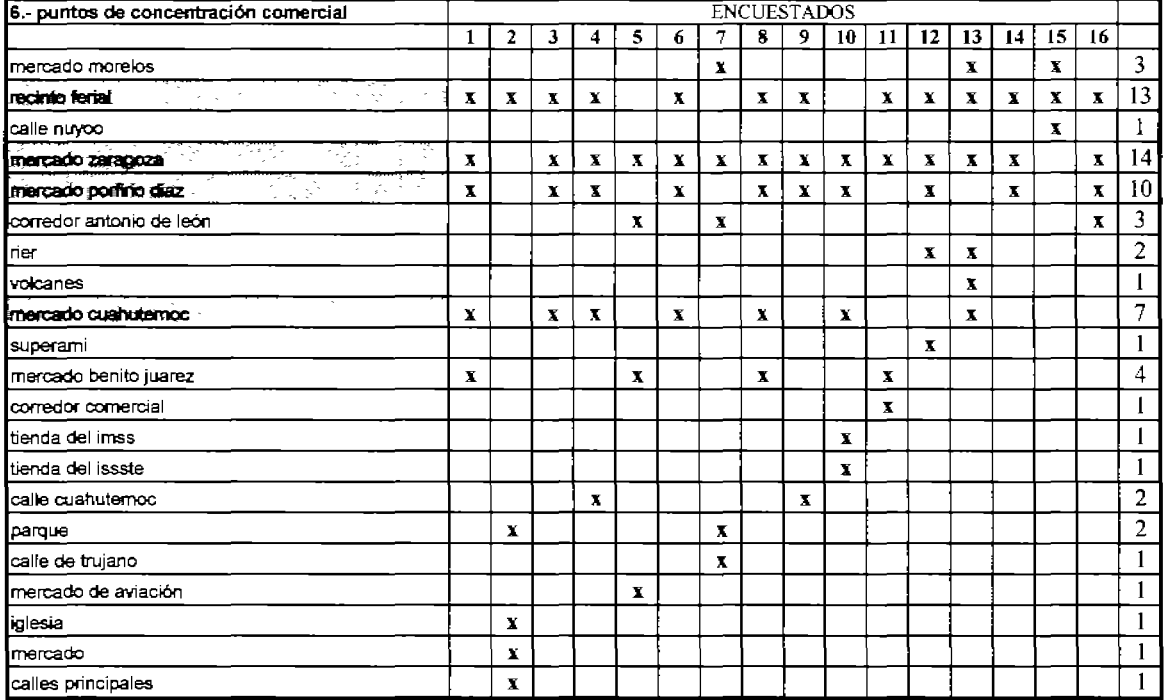

ä,

 $\ddot{\phantom{1}}$ 

El encuestado no escribio el nombre del lugar

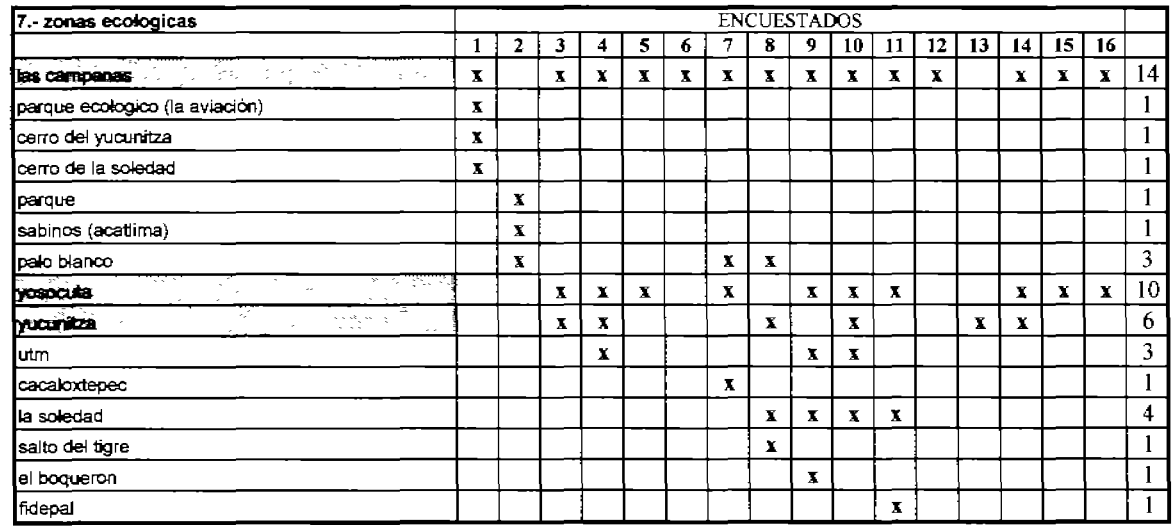

 $\begin{tabular}{|c|c|} \hline $\bf x$ \\ \hline \end{tabular}$ 

 $\boxed{\mathbf{x}}$ 

 $\overline{\Box}$ 

El encuestado escribio el nombre del lugar

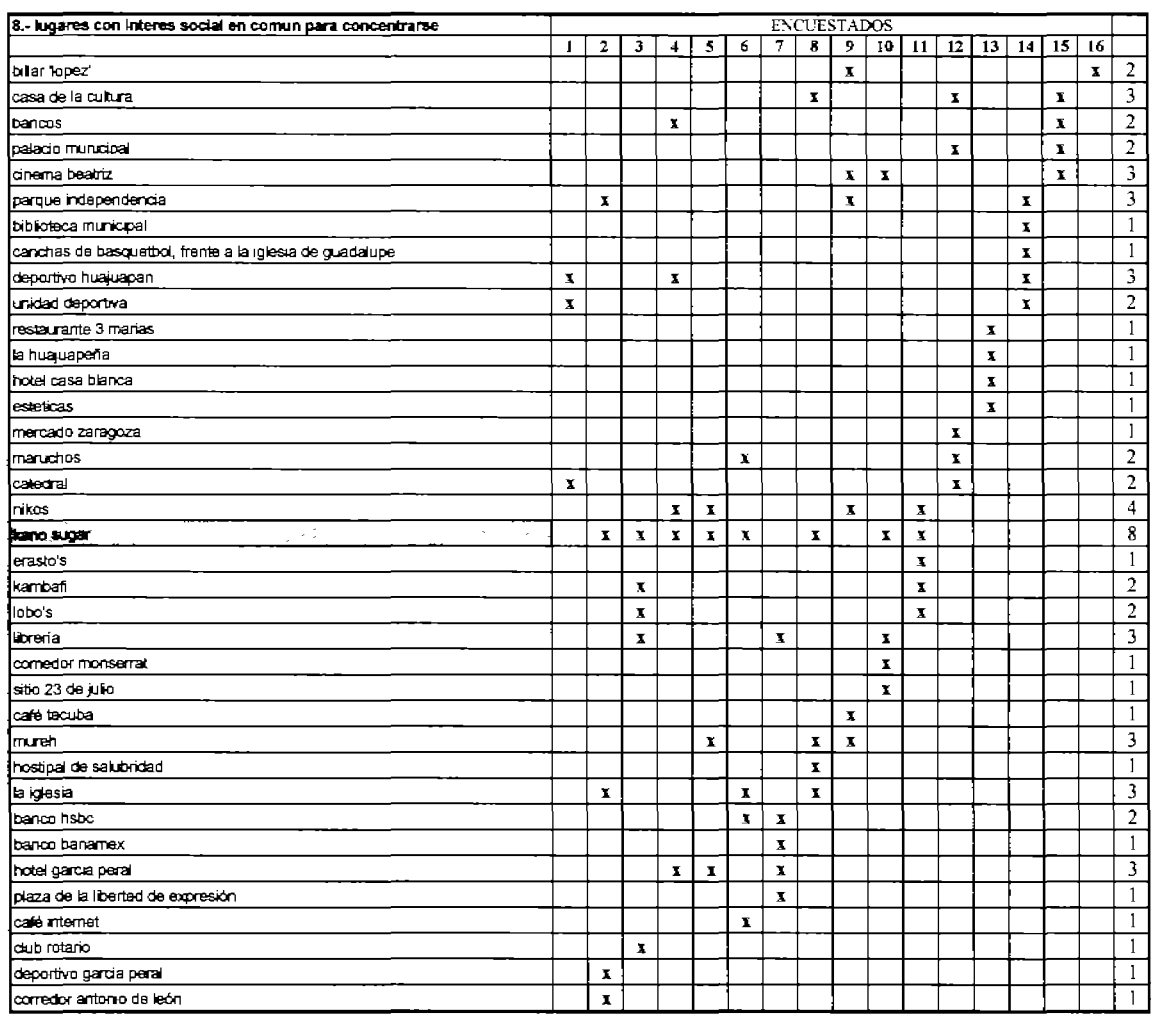

 $\downarrow$ 

÷

.,

 $\ddot{\phantom{0}}$ 

 $\begin{array}{|c|c|} \hline \textbf{X} & \textbf{X} \\\hline \end{array}$ 

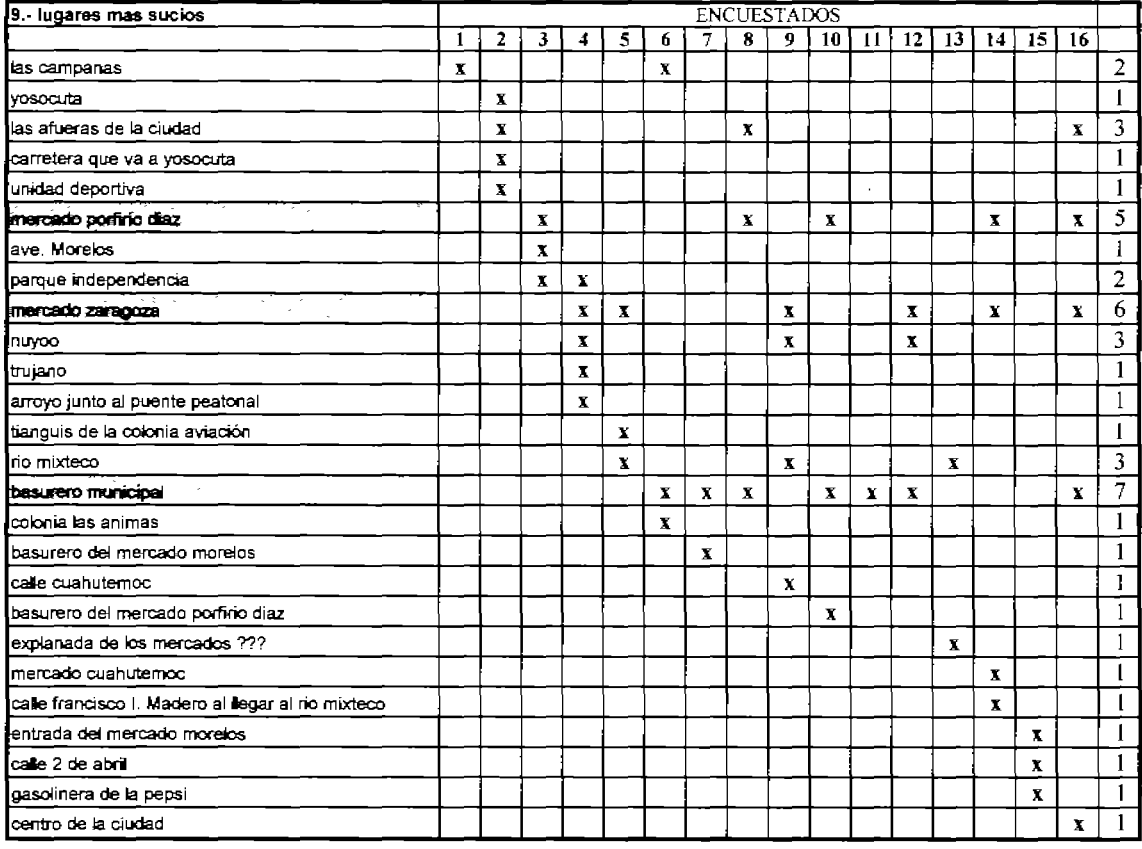

,

l,

 $\overline{a}$ 

El encuestado no escribio el nombre del lugar

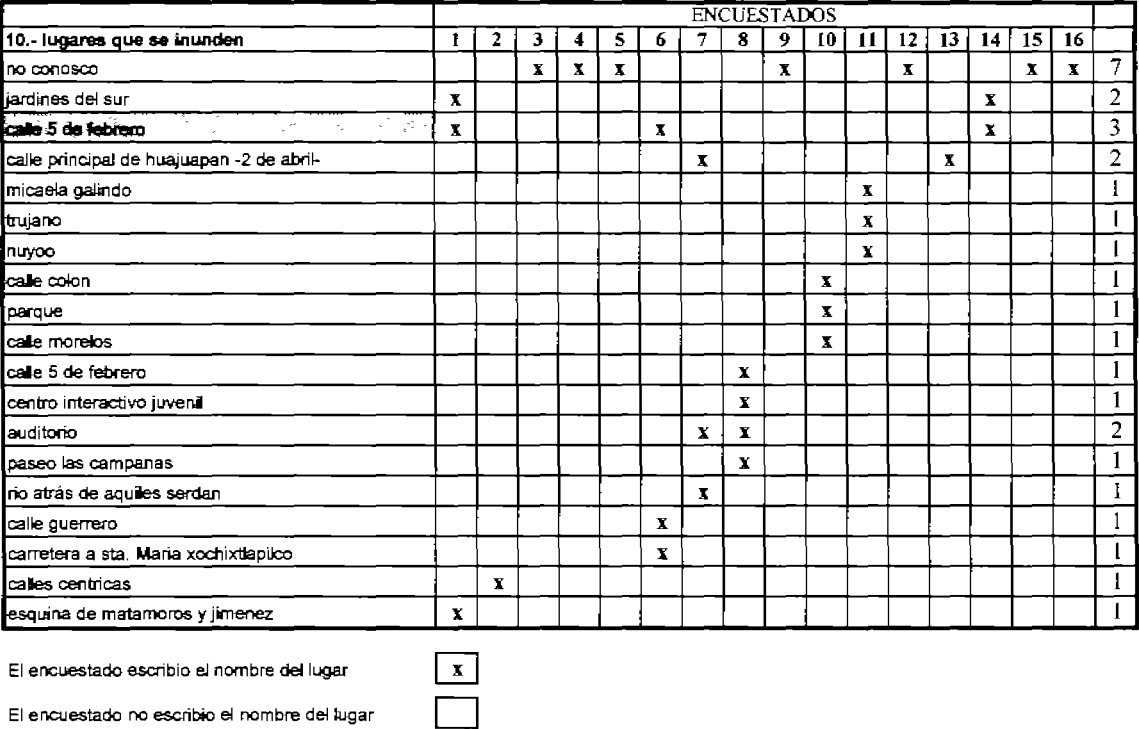

 $\frac{\sqrt{1}}{2}$ 

El encuestado escribio el nombre del lugar

 $\sim$ 

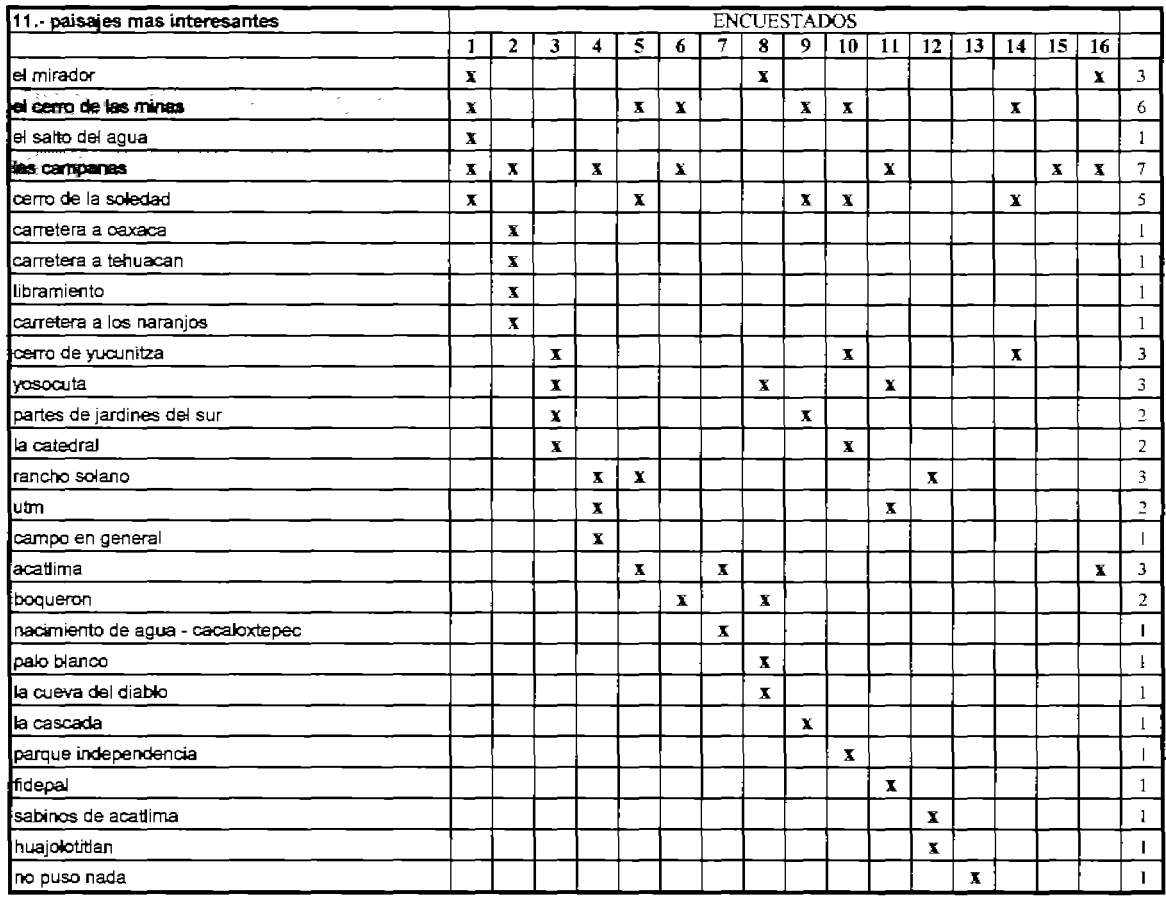

 $\boxed{\phantom{1}}$ 

El encuestado escribio el nombre del lugar

,

 $\overline{a}$ 

 $\overline{a}$ 

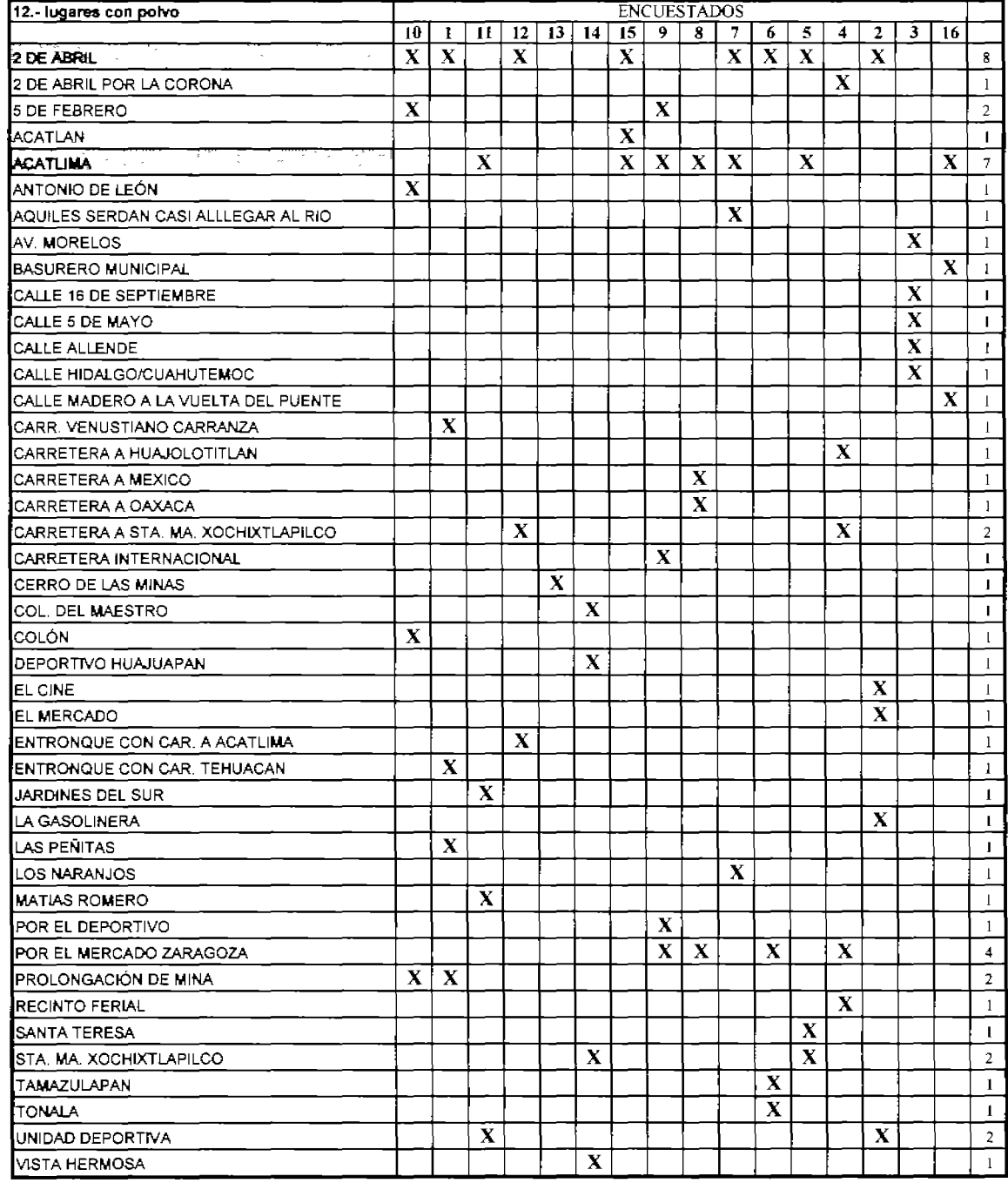

 $\hat{\boldsymbol{\tau}}$ 

 $\overline{a}$ 

El encuestado no escribio el nombre del lugar

 $\frac{\mathbf{x}}{\Box}$ 

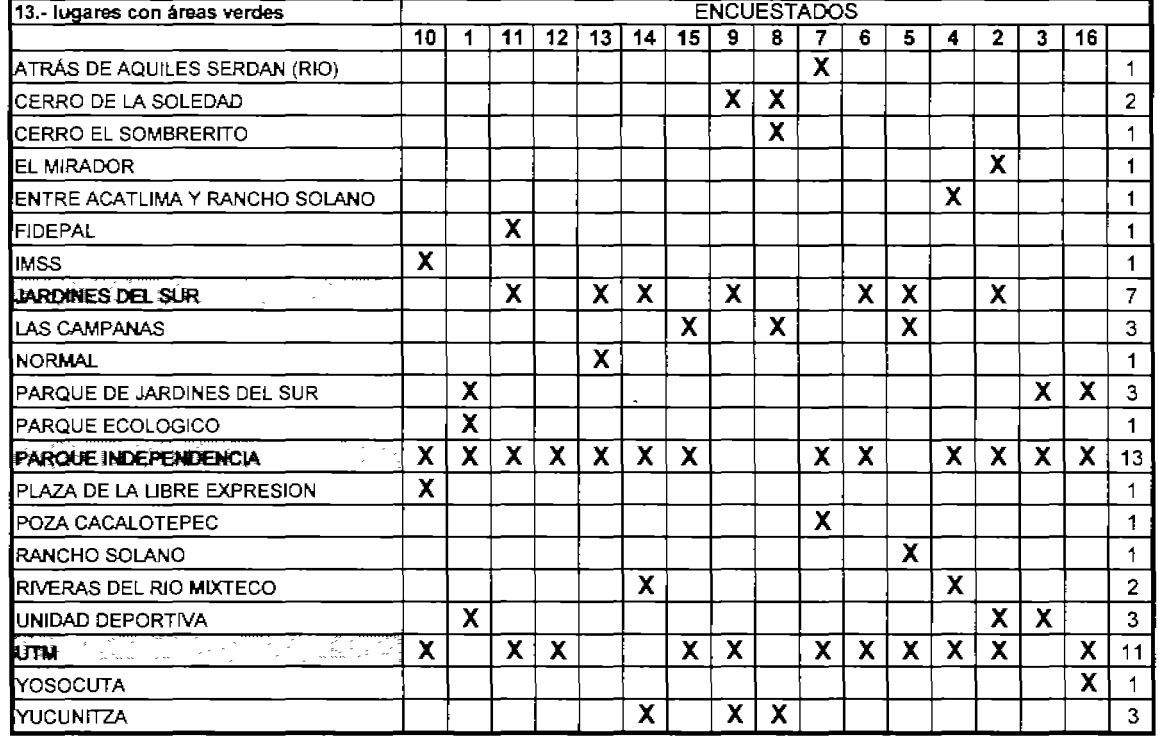

--<br>El encuestado no escribio el nombre del lugar

ï

ł,

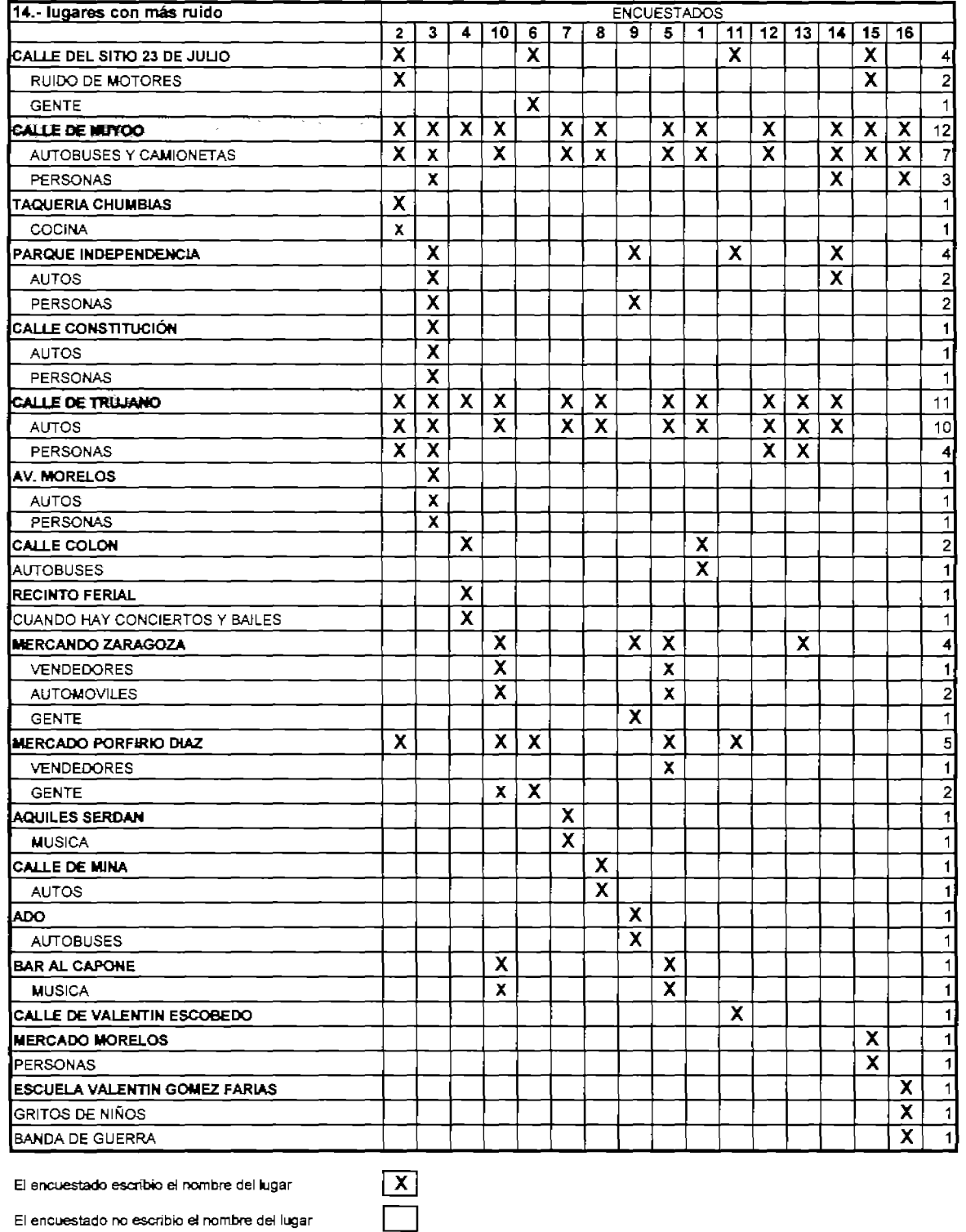

 $\overline{a}$ 

l,

 $\overline{a}$ 

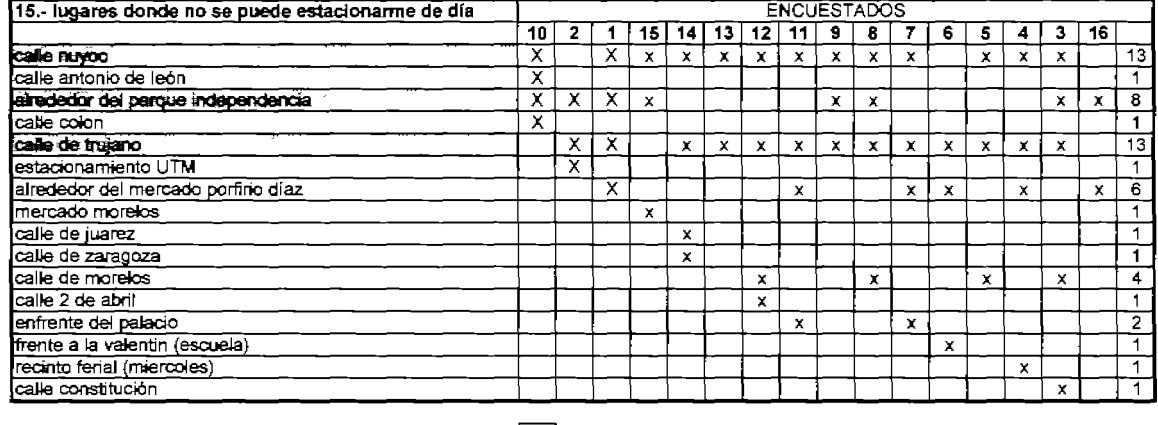

ù,

ï

l,

 $\sqrt{\frac{X}{X}}$ 

El encuestado no escribio el nombre del lugar

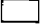

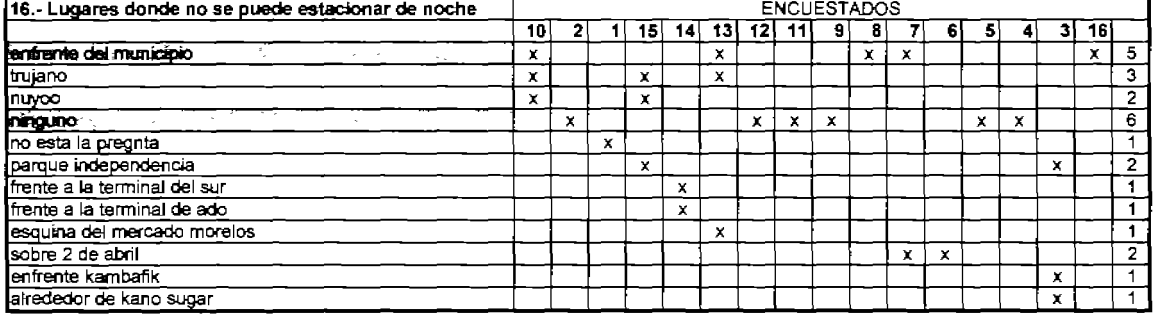

El encuestado escribio el nombre del lugar

 $\overline{a}$ 

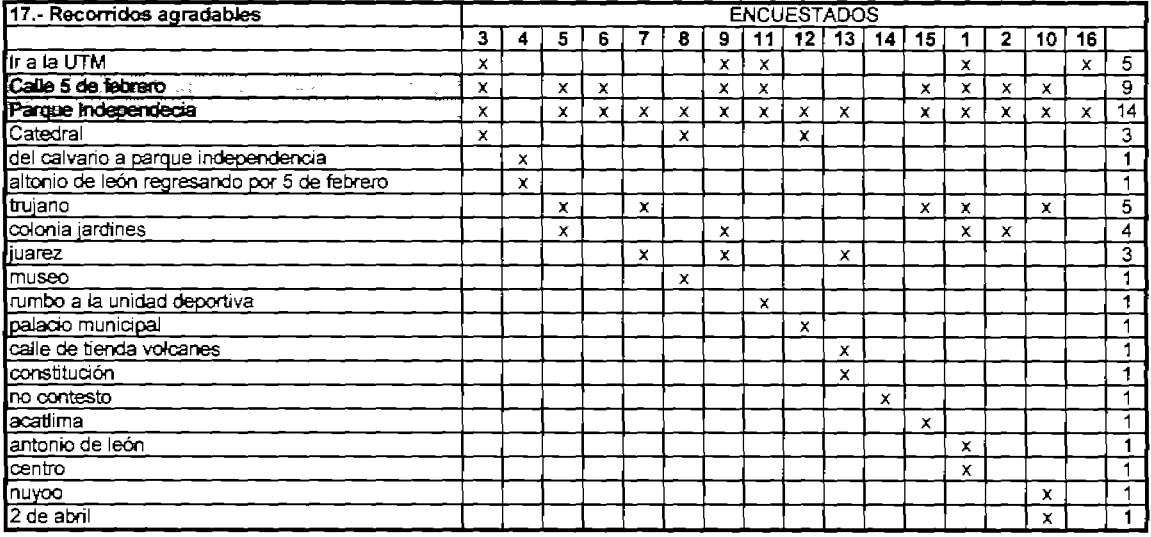

El encuestado no escribio el nombre del lugar

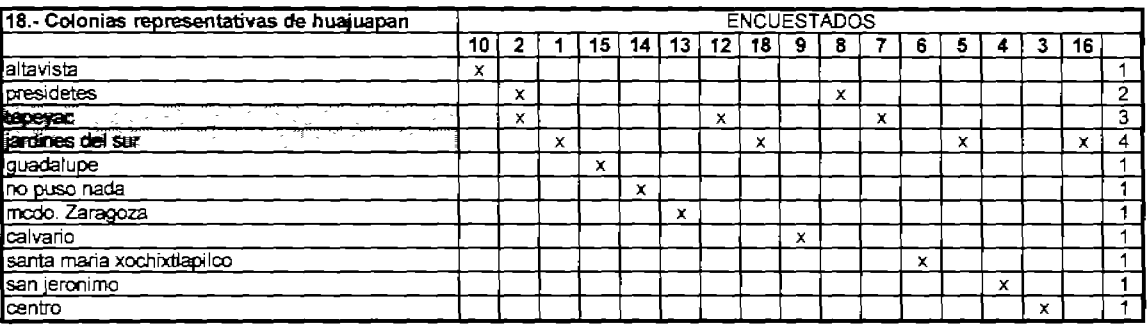

El encuestado escribio el nombre del lugar

÷

 $\overline{\phantom{a}}$ 

 $\boxed{\phantom{1}}$ 

 $\begin{tabular}{|c|c|} \hline x \\ \hline \end{tabular}$ 

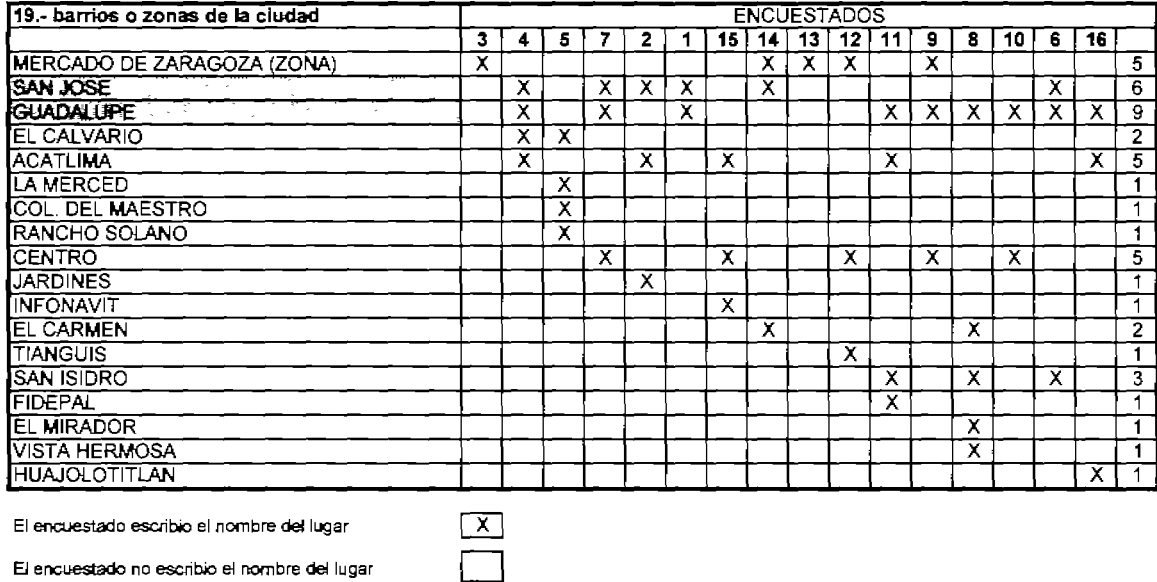

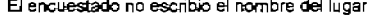

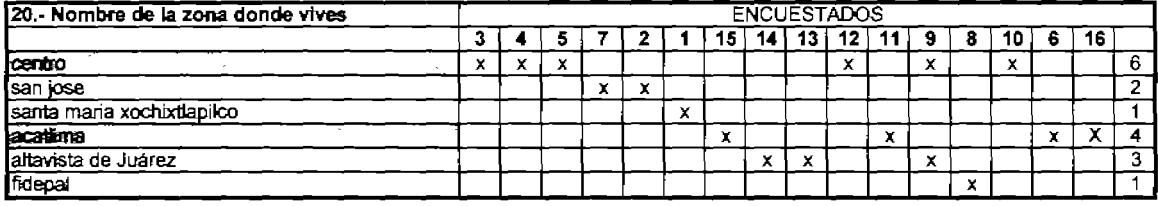

 $\Xi$ 

El encuestado escribio el nombre del lugar

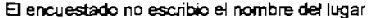

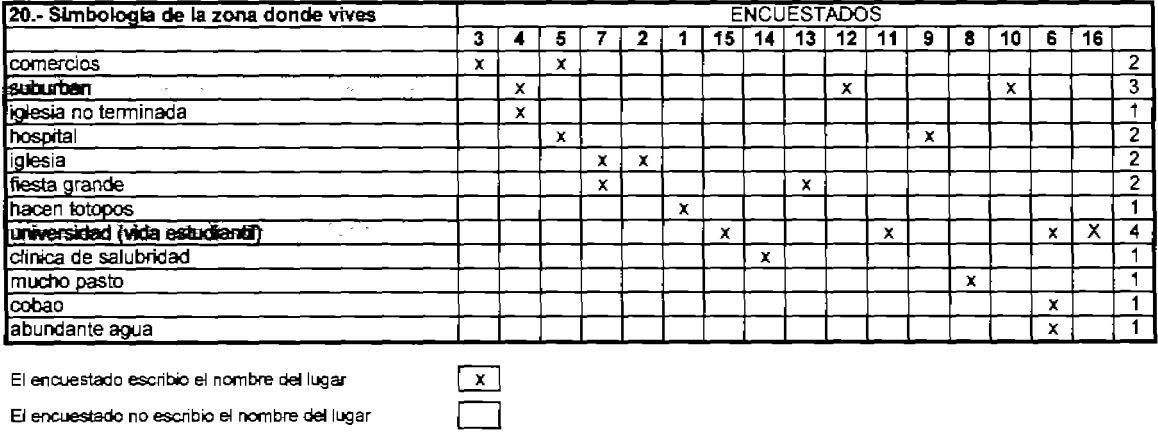

El encuestado no escribio el nombre del lugar

 $\overline{\phantom{a}}$ 

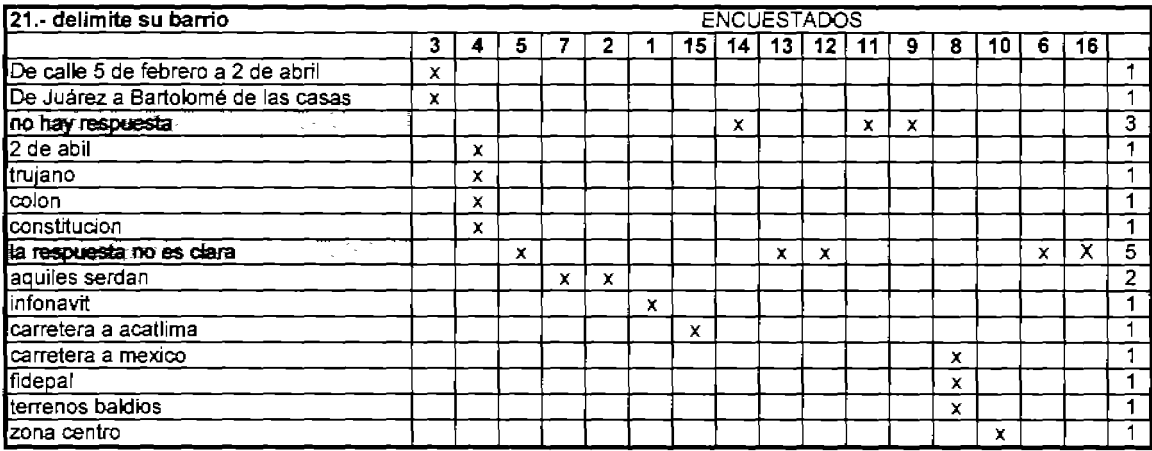

El encuestado escribio el nombre del Iugar  $\boxed{\textbf{x}}$ 

el encuestado no escribio el nombre del lugar **Compo** 

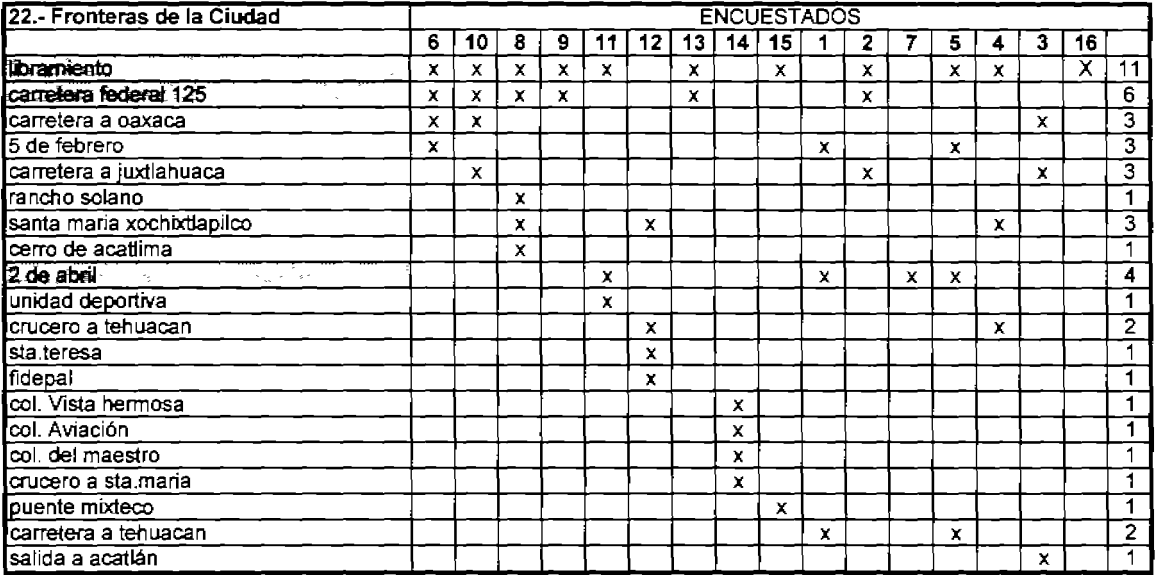

El encuestado escribio el nombre del lugar $\boxed{\mathbf{x}}$ 

El encuestado no escribio el nombre del lugar **Company** 

l,

 $\overline{\phantom{a}}$ 

## Apéndice D.a.

## Fichas Técnicas de Evaluación Proceso con método semi-manual

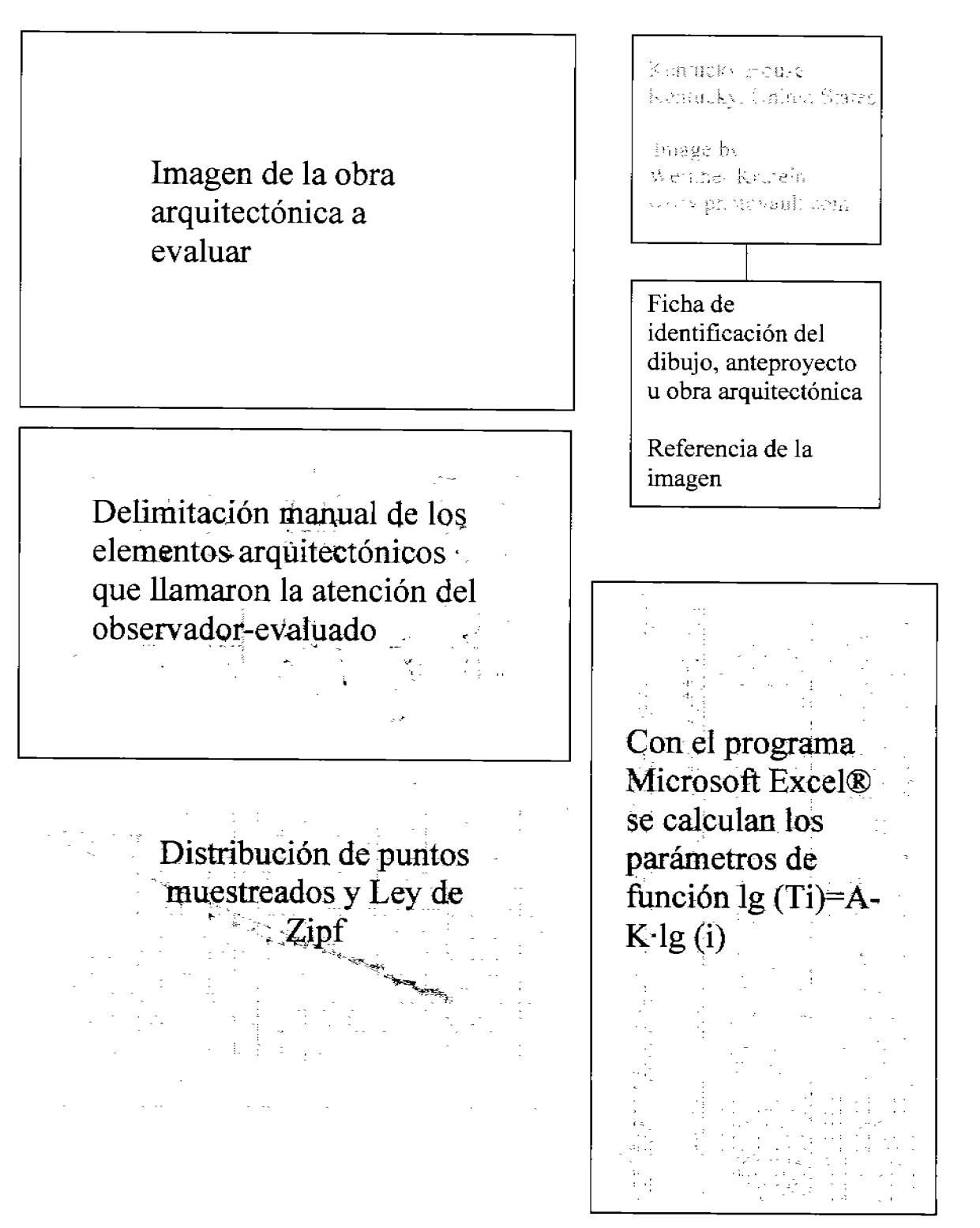

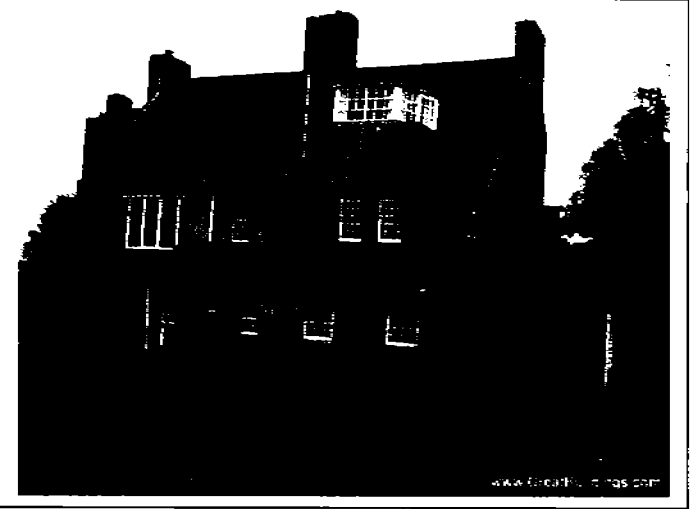

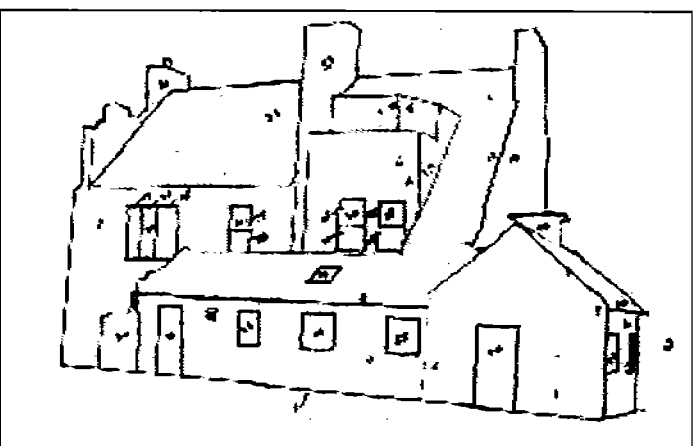

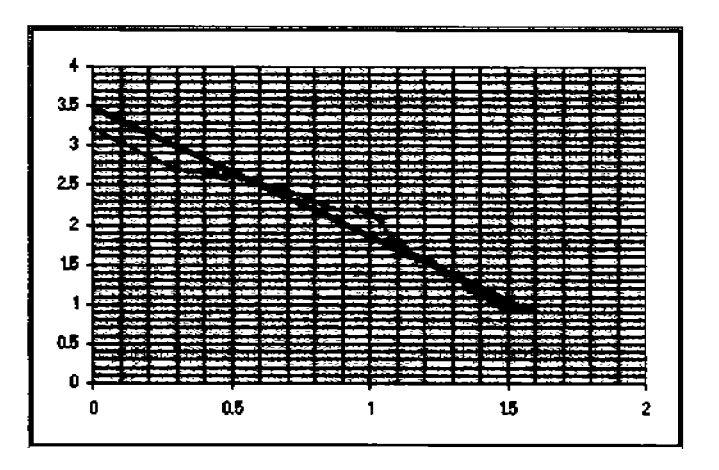

## Hill House by Charles Rennie Mackintosh, at<br>Helensburgh,<br>Scotland, 1902 to 1903

#### www.GreatBuildings.com

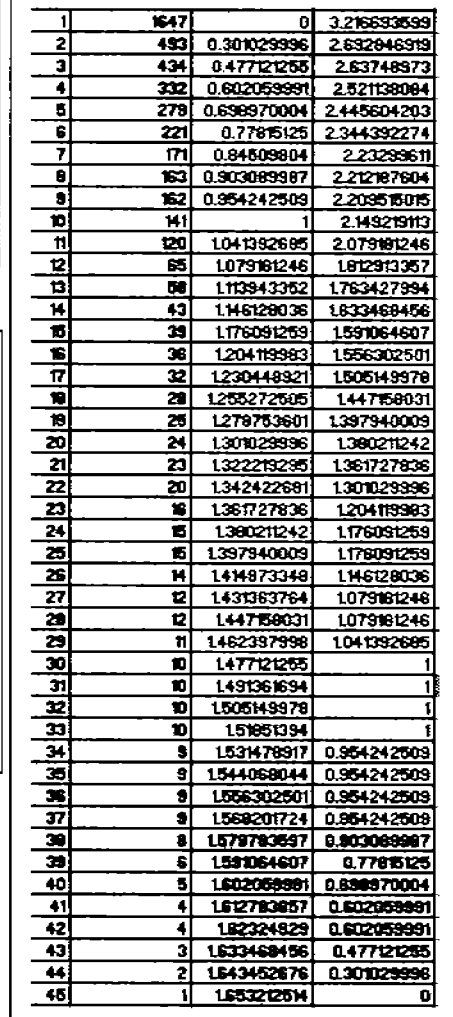

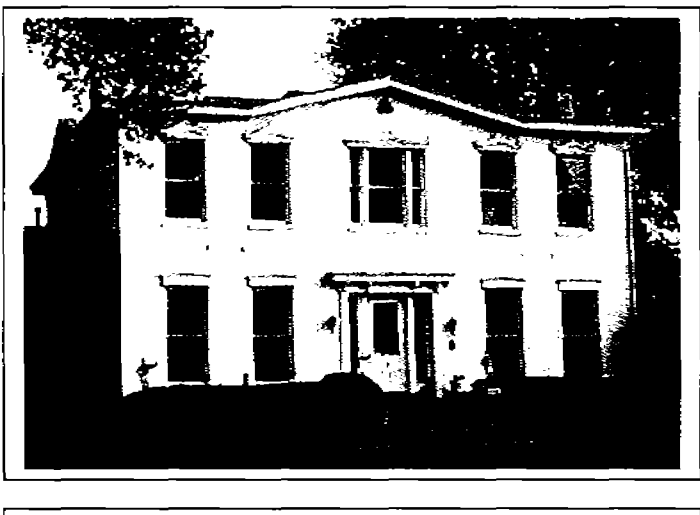

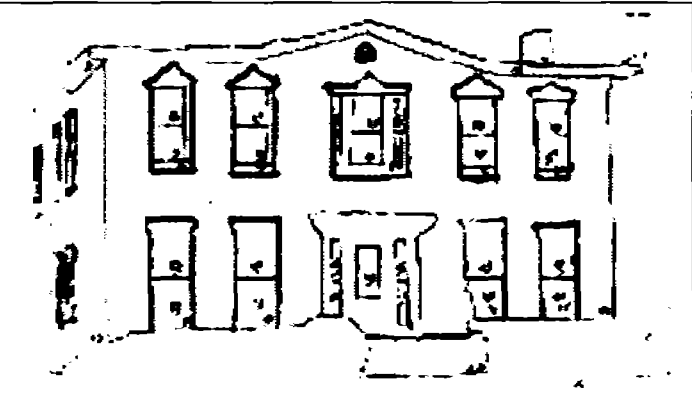

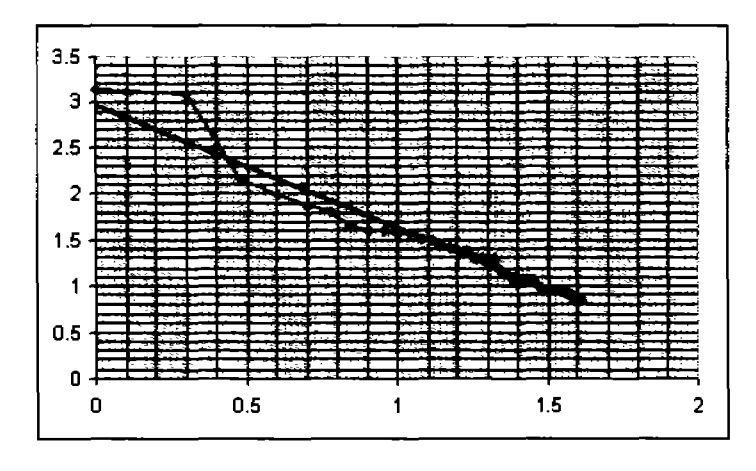

# Kentucky House.<br>Kentucky, United States

Image by: Wernher Krutein<br>www.photovault.com

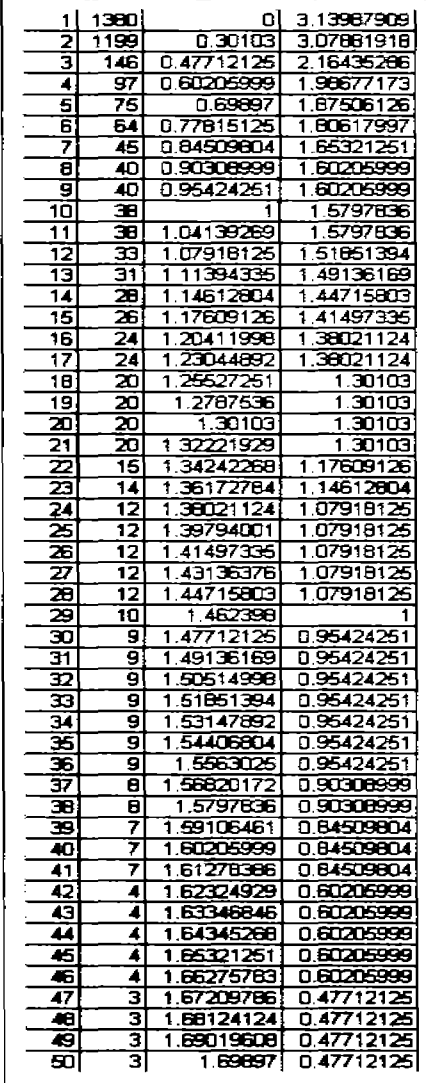

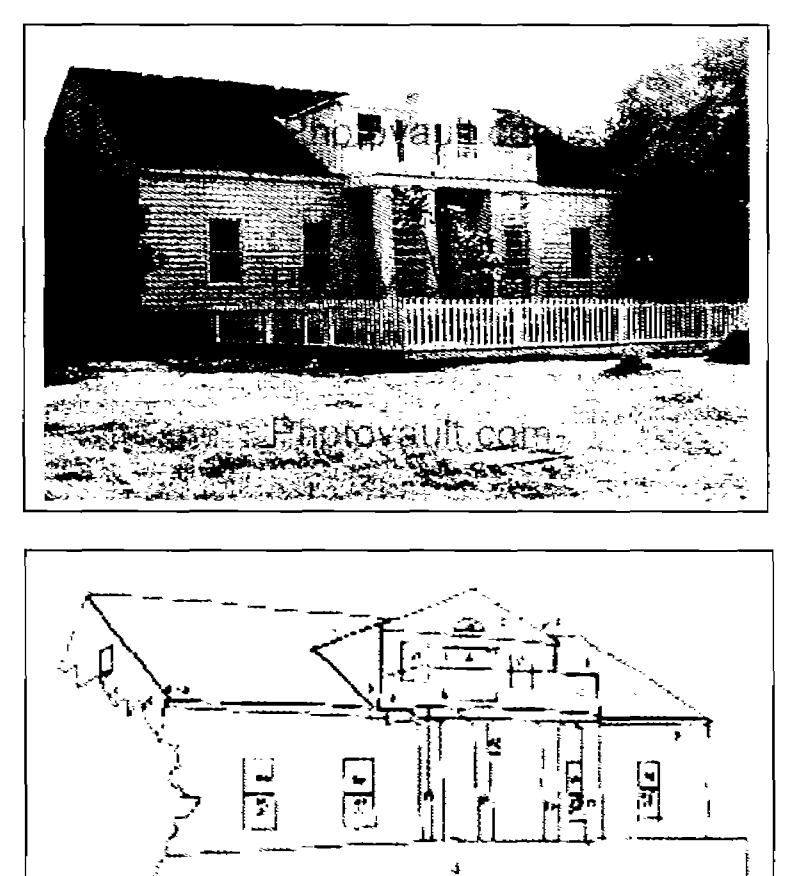

Mississippi House<br>Mississippi, United States

Image by: Wernher Krutein<br>www.photovault.com

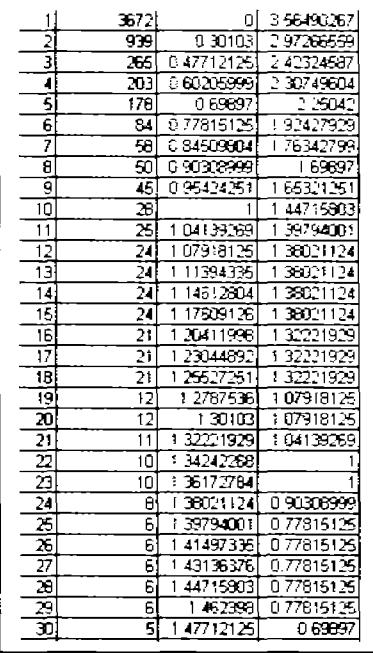

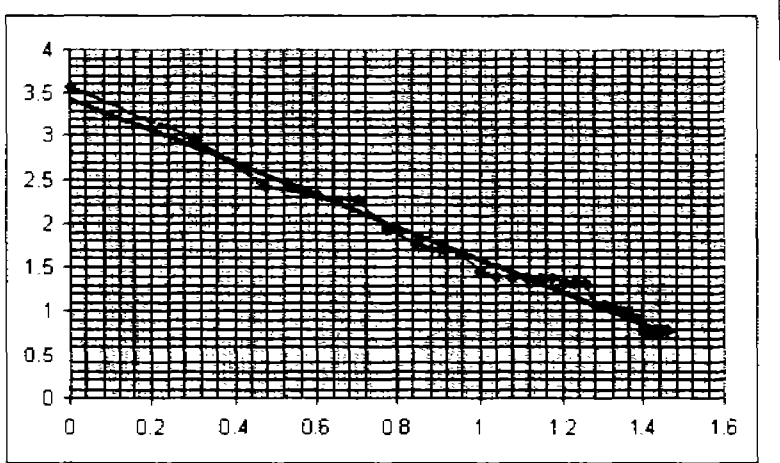

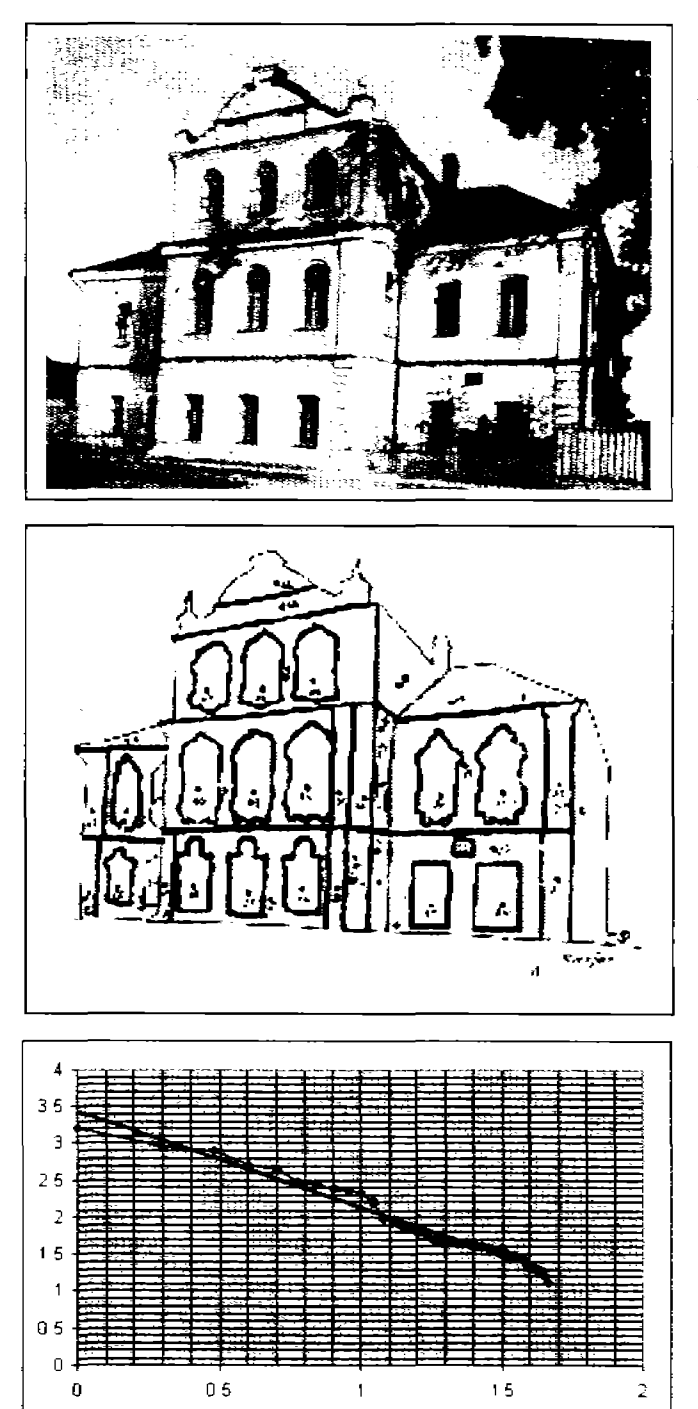

Shilov's house<br>2<sup>nd</sup> half of XVII century<br>Velikiy Ustug, Vologda región, Rusia

Vasily A. Filin. Videoecology. 1998

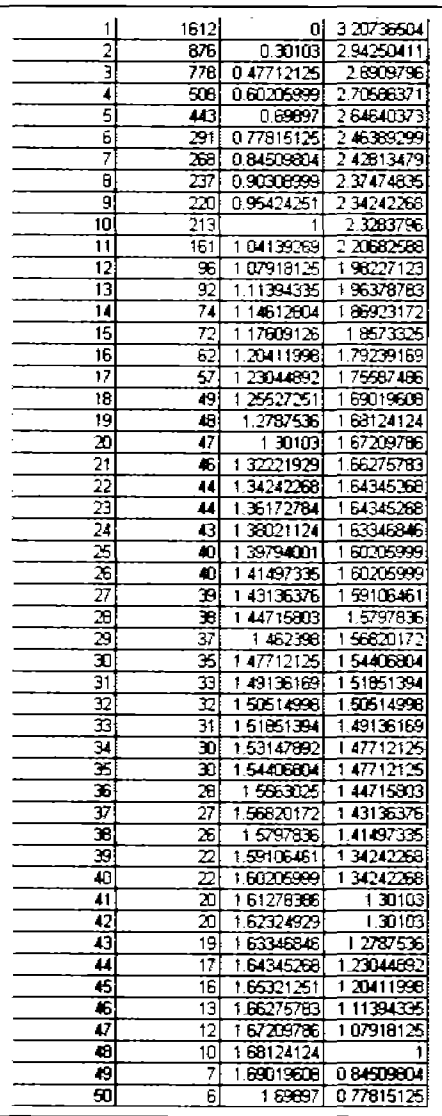

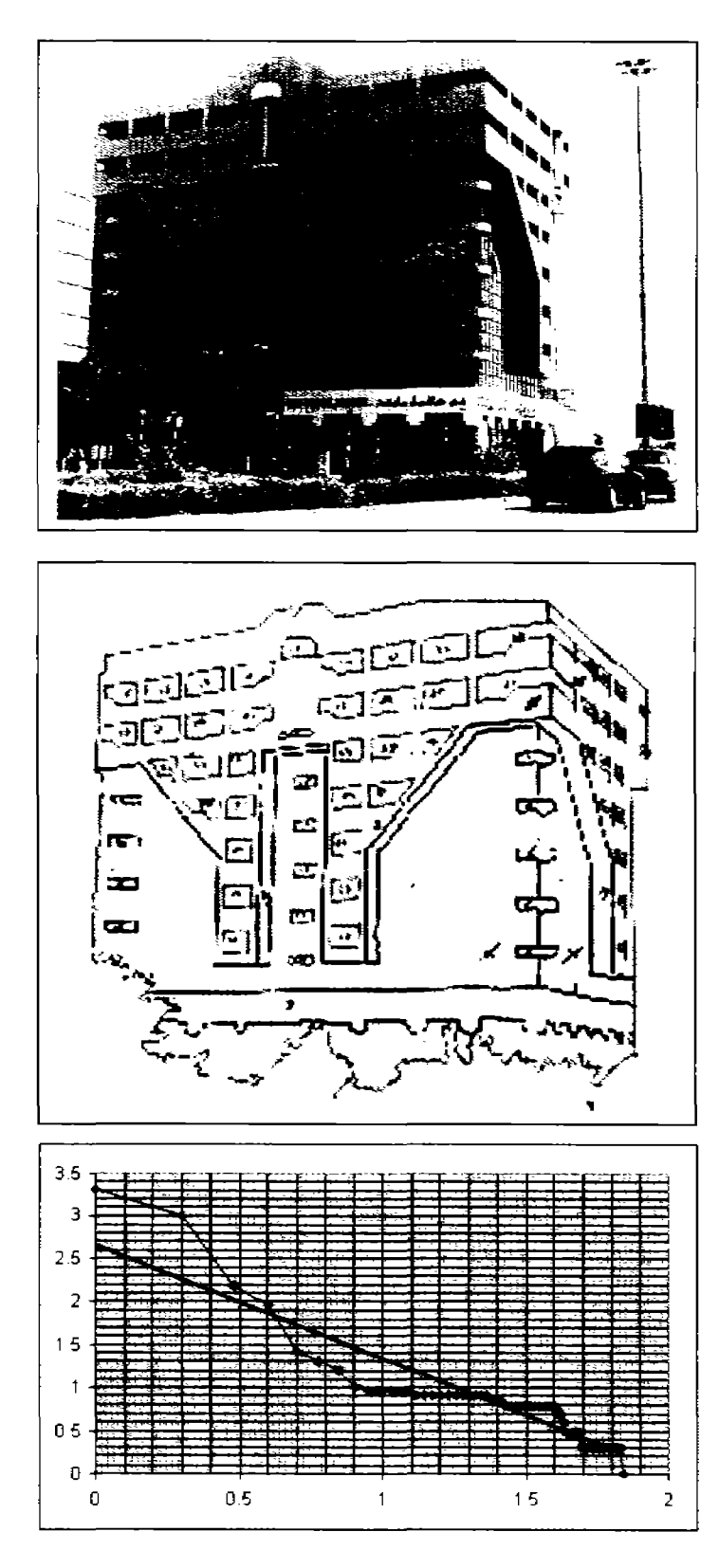

Dubai, United Arab Emirates<br>Building

www.panoramio.com/user/12322/du<br>bai (2004)

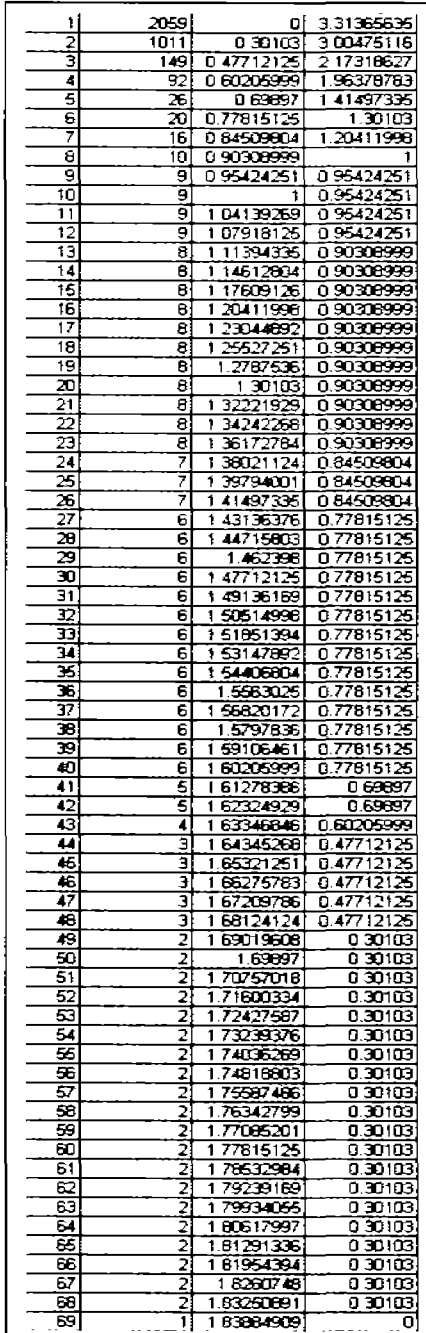

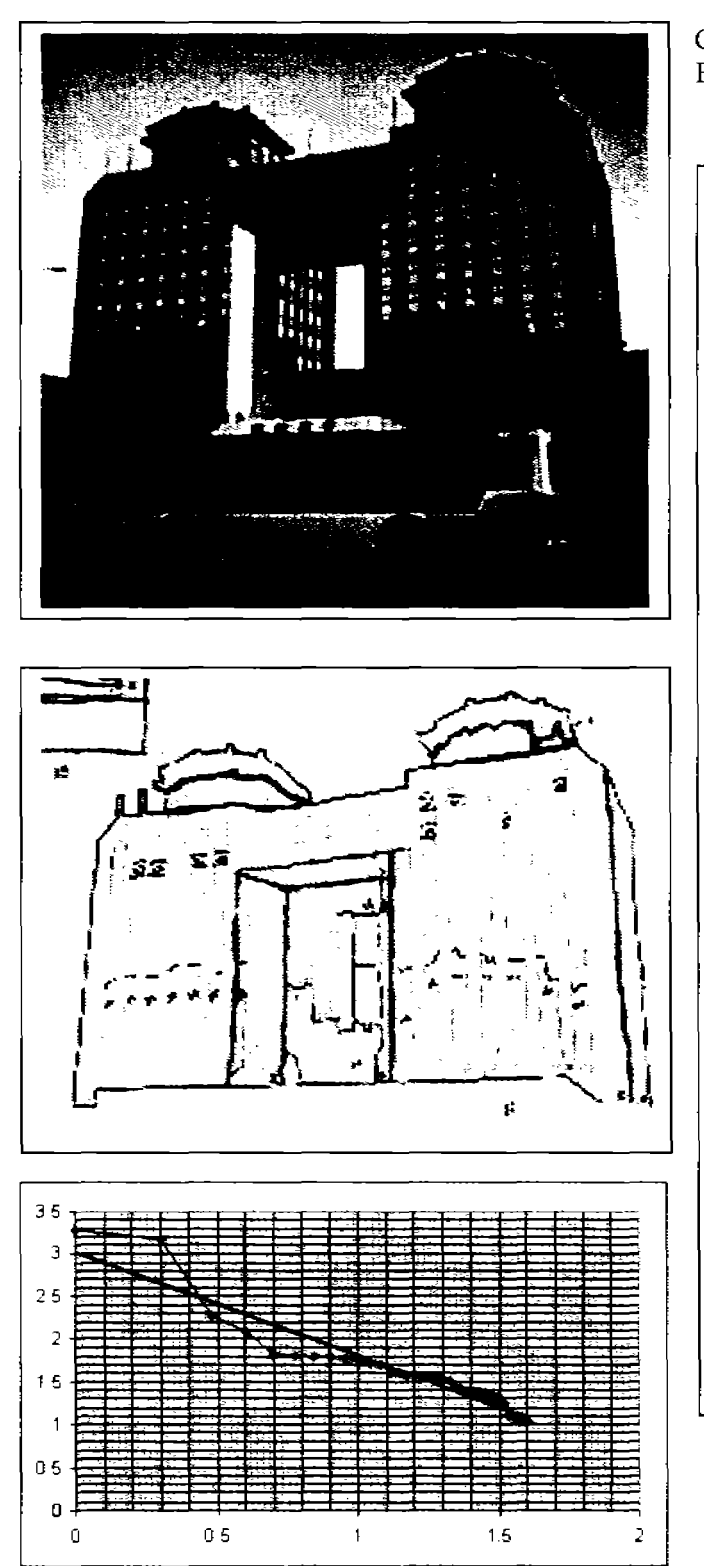

China Pagoda Edificio

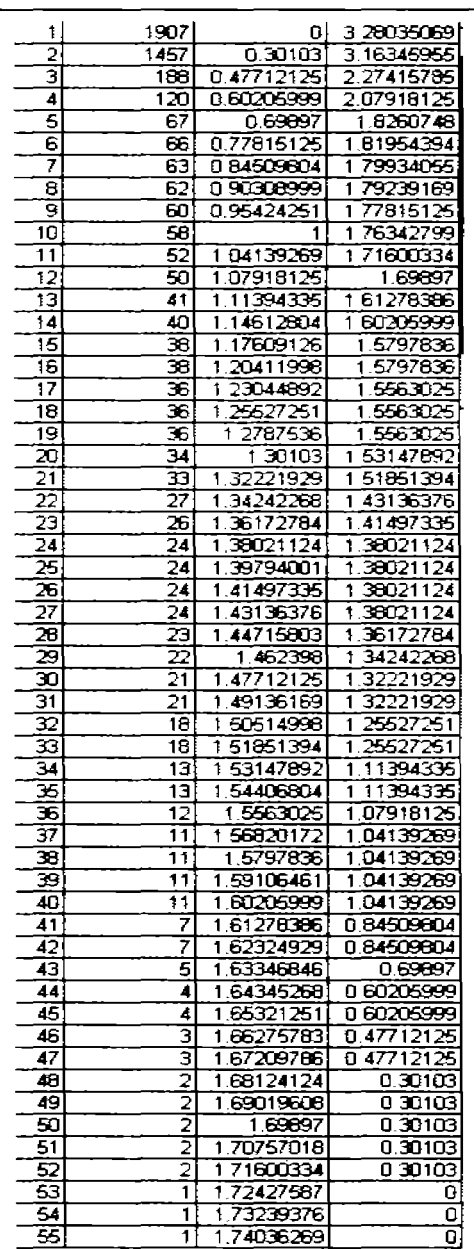

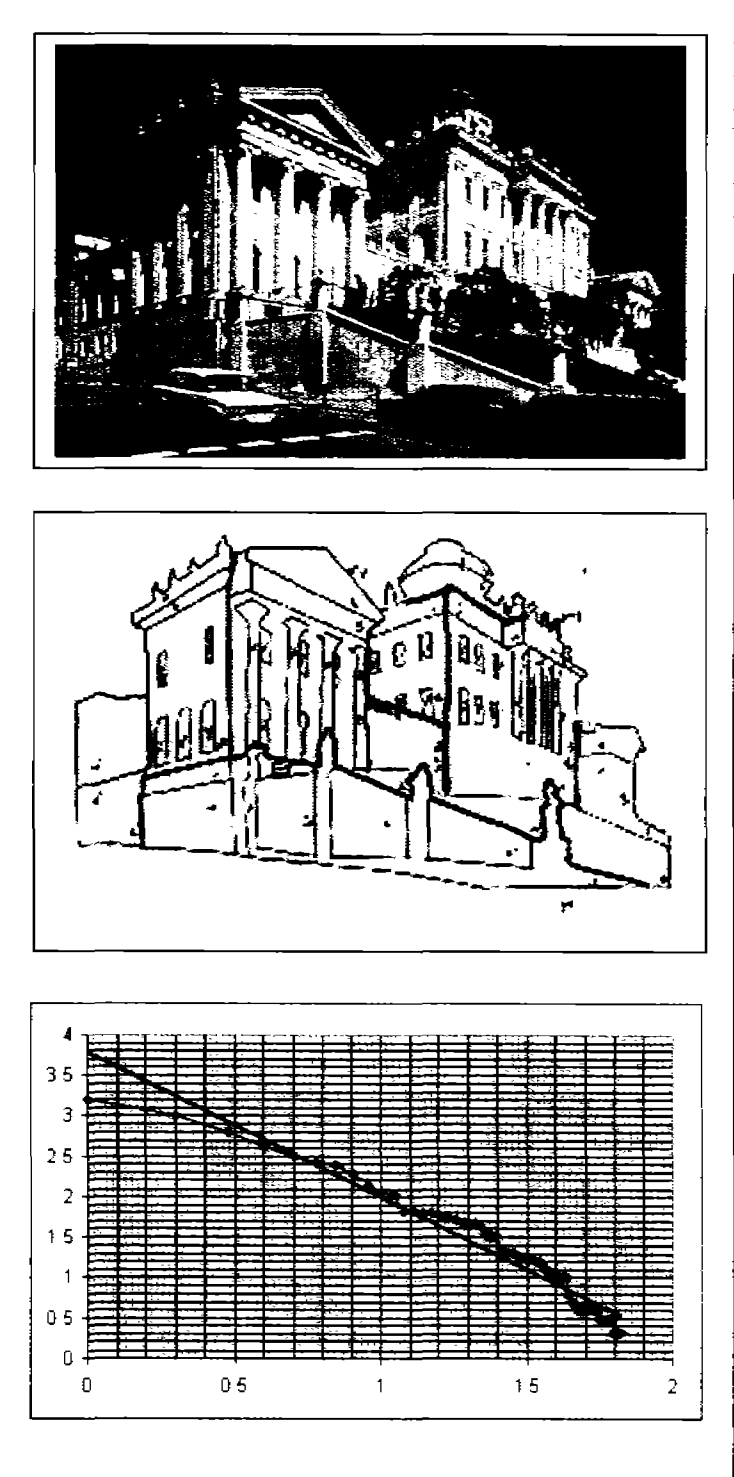

Vassily Bazhenov 1824<br>Pashkov Dom<br>Building

 $\label{eq:www.capital} \begin{array}{ll} \textbf{www.capital tour}.\textit{ru-photos/pashkovho} \\ \textbf{use.html} \end{array}$ 

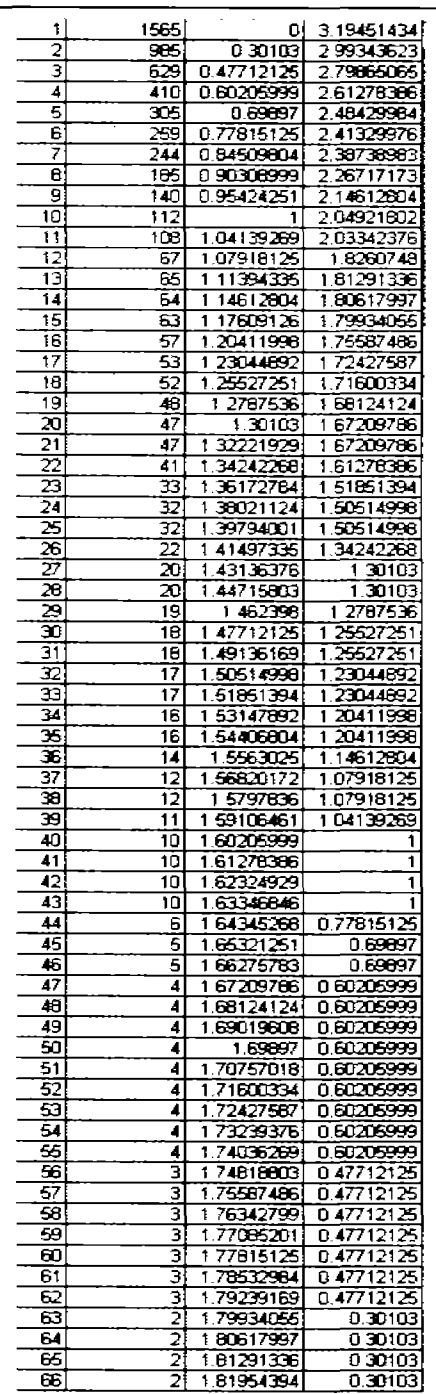
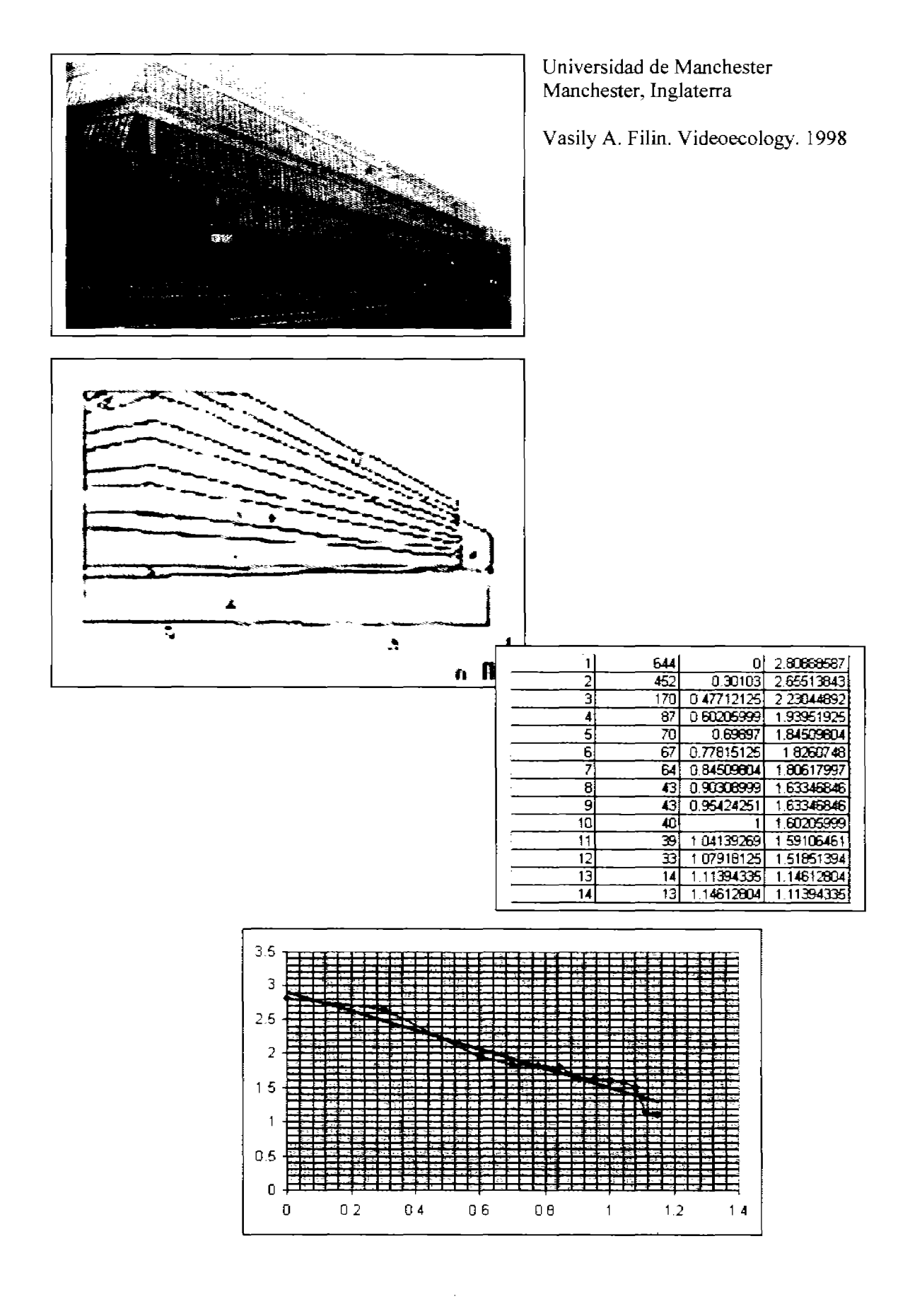

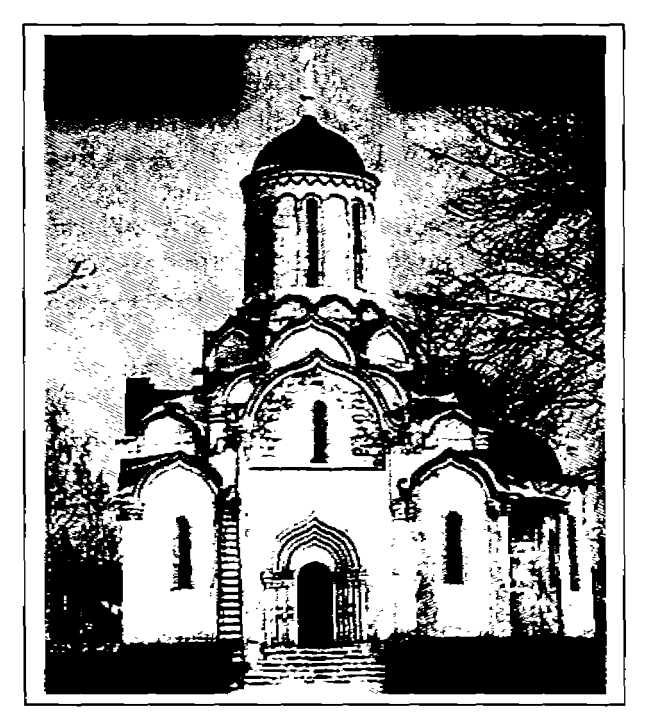

Spaso-Andronikov, Moscú<br>Monastery<br>Rebuilt in 1479

travel.webshots.com/photo/10526066910408<br>8391JHWVQK

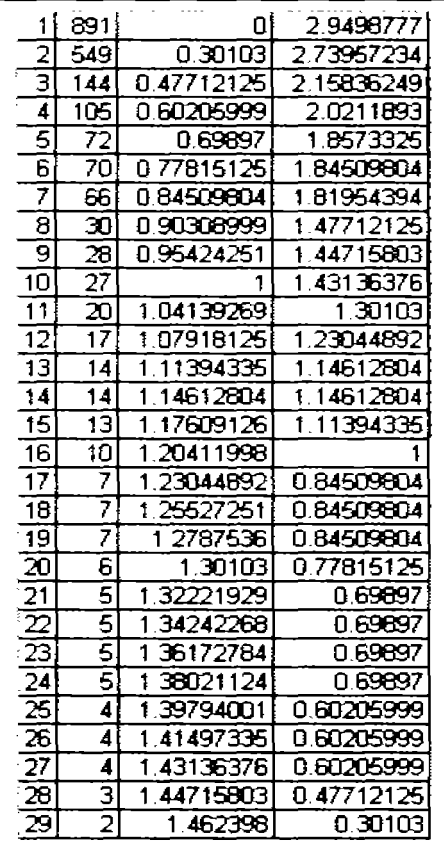

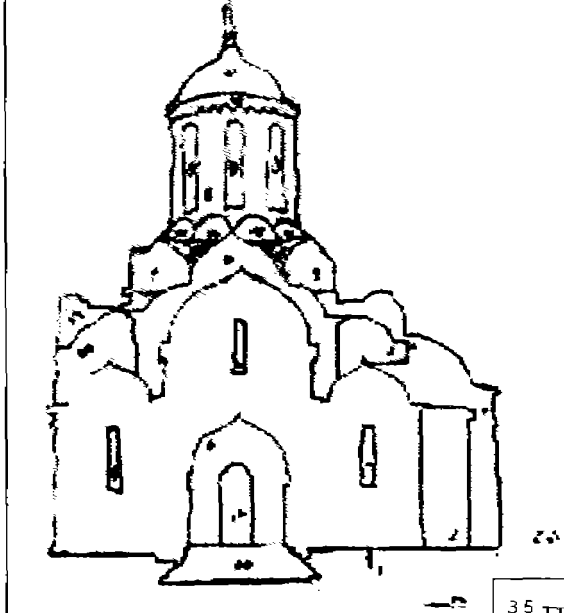

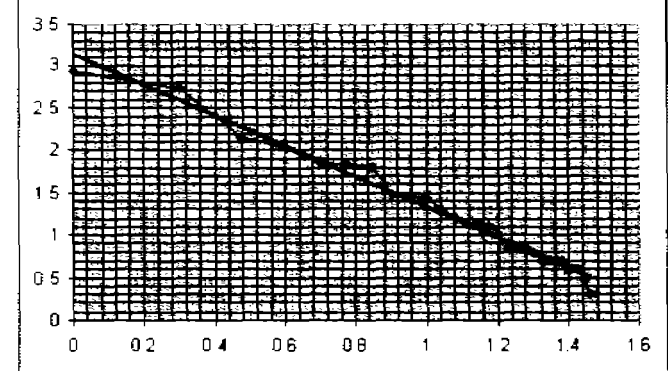

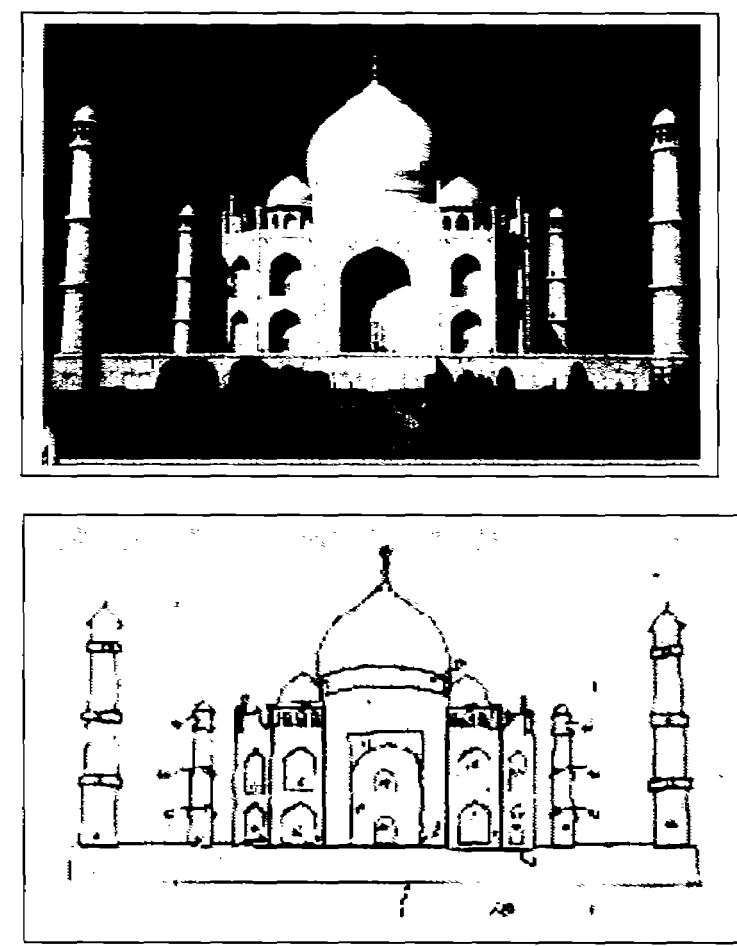

Agra, Taj Mahal. 1631-57<br>Isa Khan, Uttar Pradesh, India, Asia

Image by: George H. Ulrich Jr.<br>www.photovault.com

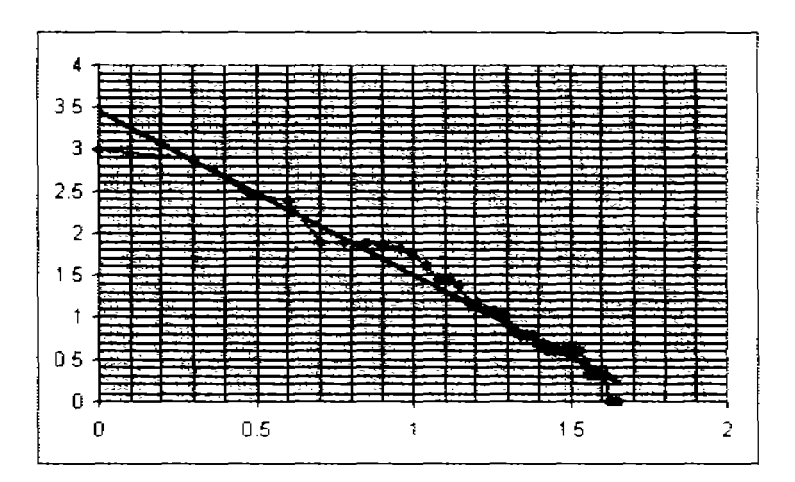

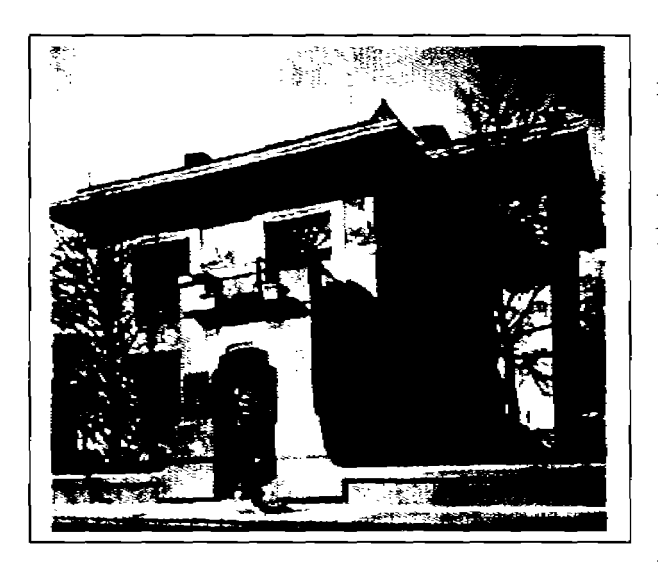

S. P. Ryabushinsky-s mansion by' F.O. Shekhtel 1903 Moscu, Rusia

Architectura Guide to Moscow Aleksandr Viktorovich Anisimov Uitgeverij010 Pblishers, Rotterdem.

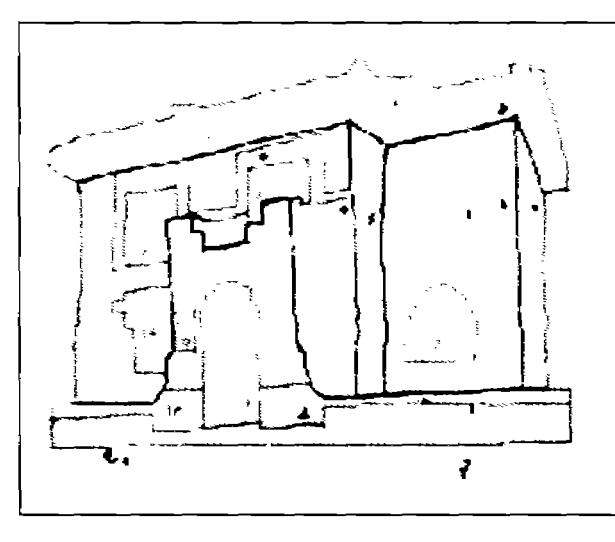

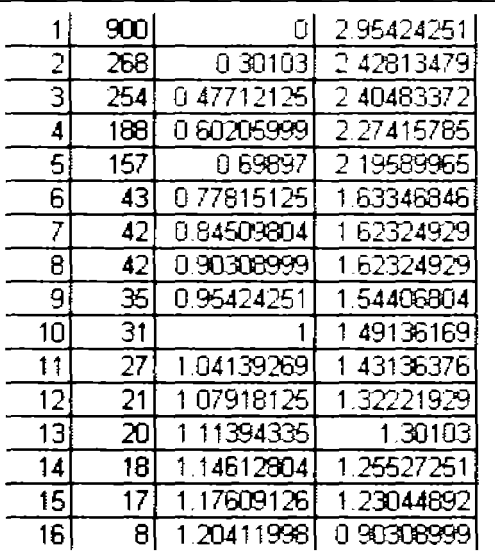

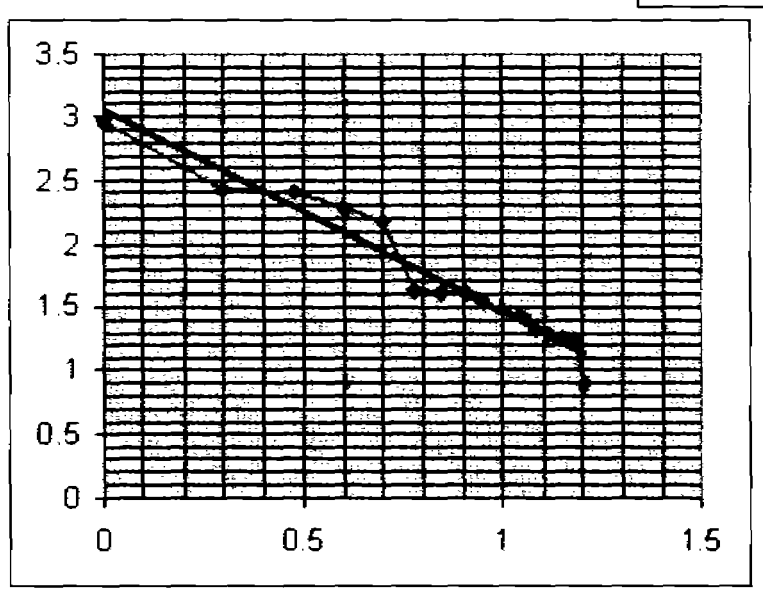

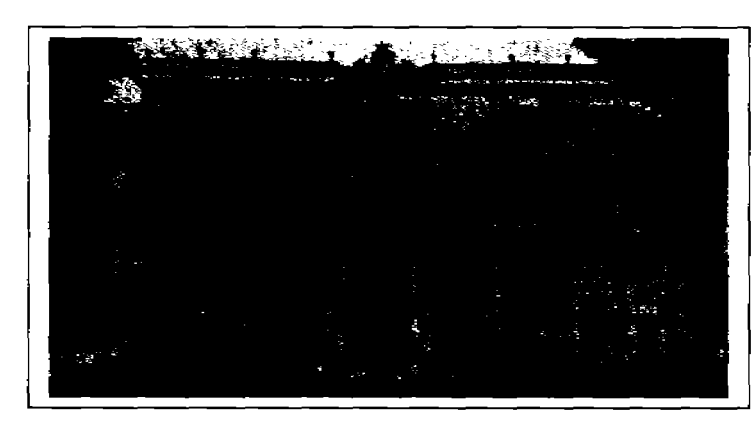

Casa de Francogniere en<br>Franscatti, Italy

Historia de la Arquitectura<br>Volumen 2, 1938<br>Ed. Hartman - Ogiz. Moscu, Rusia.

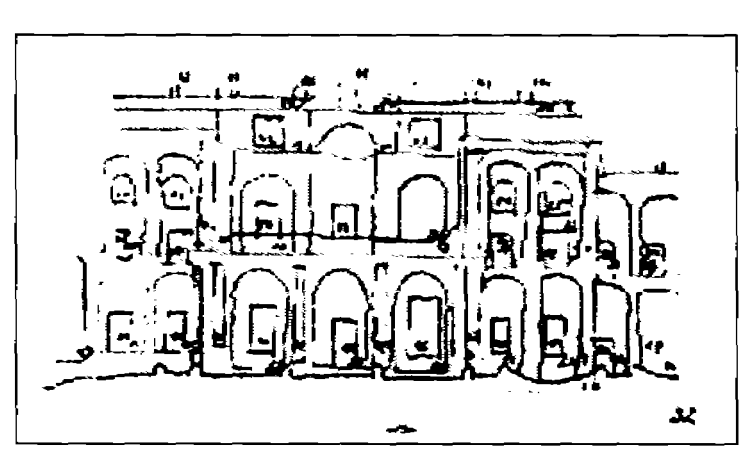

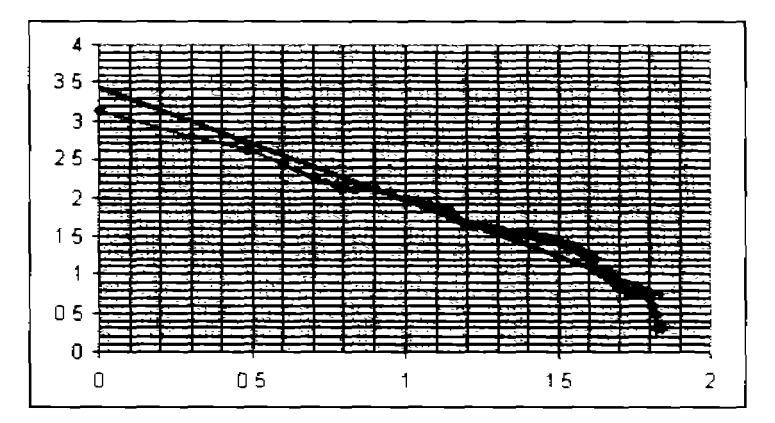

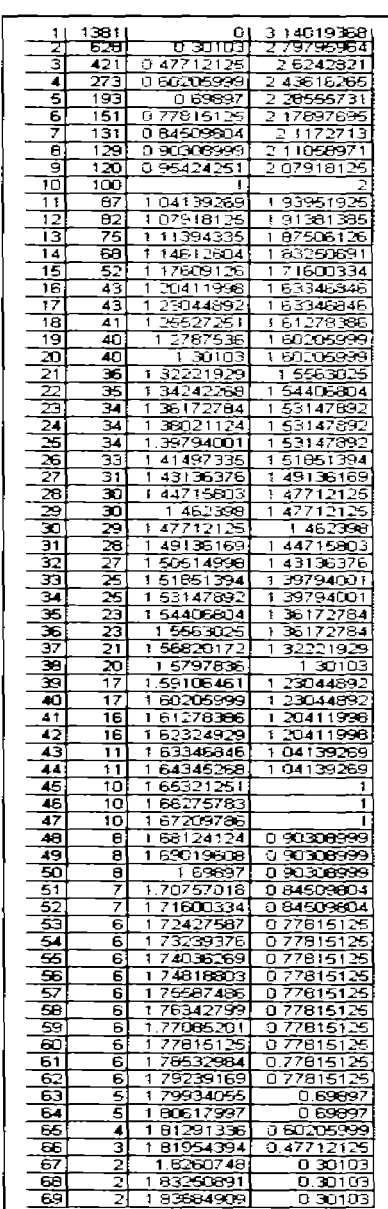

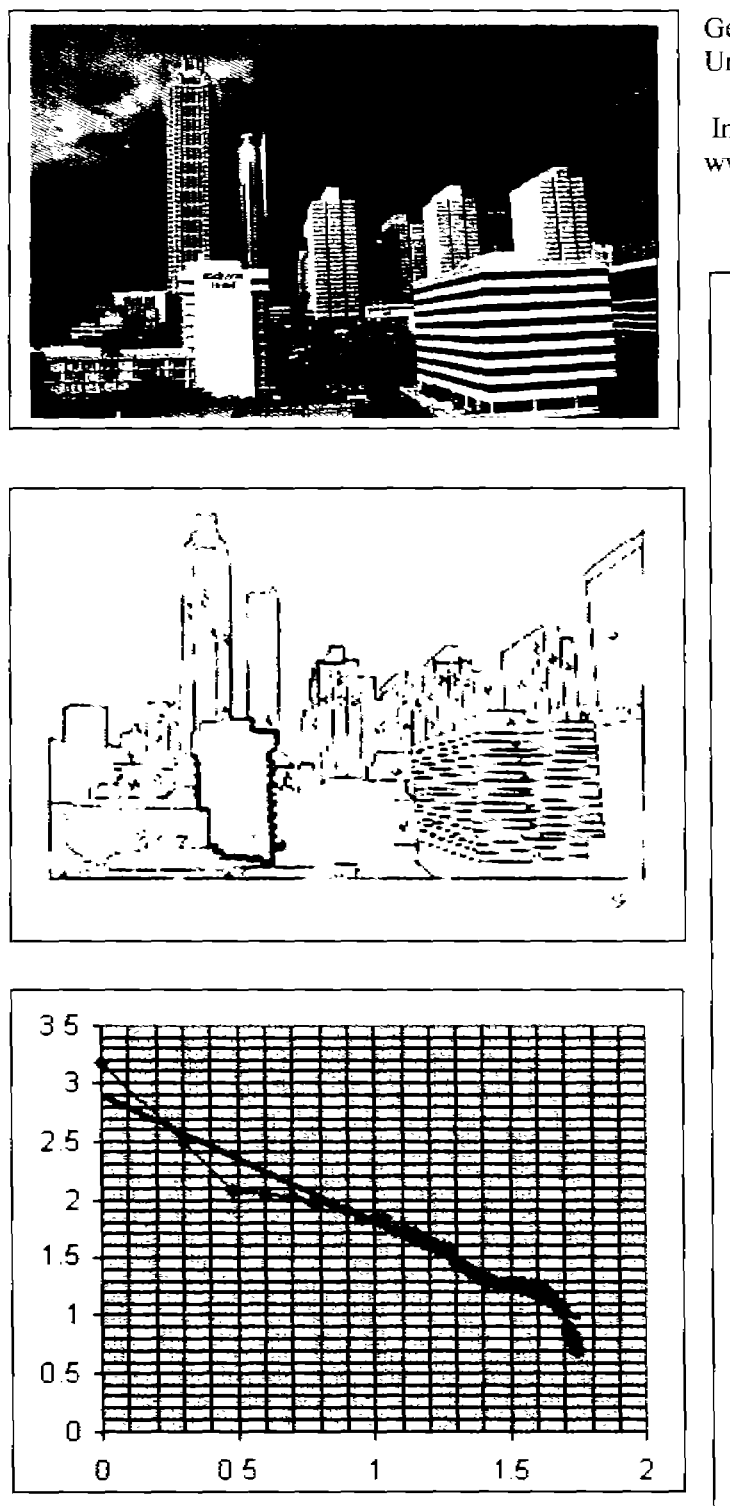

# Georgia, United States<br>Urban Landscape

# Image by: Wernher Krutein<br>www.photovault.com

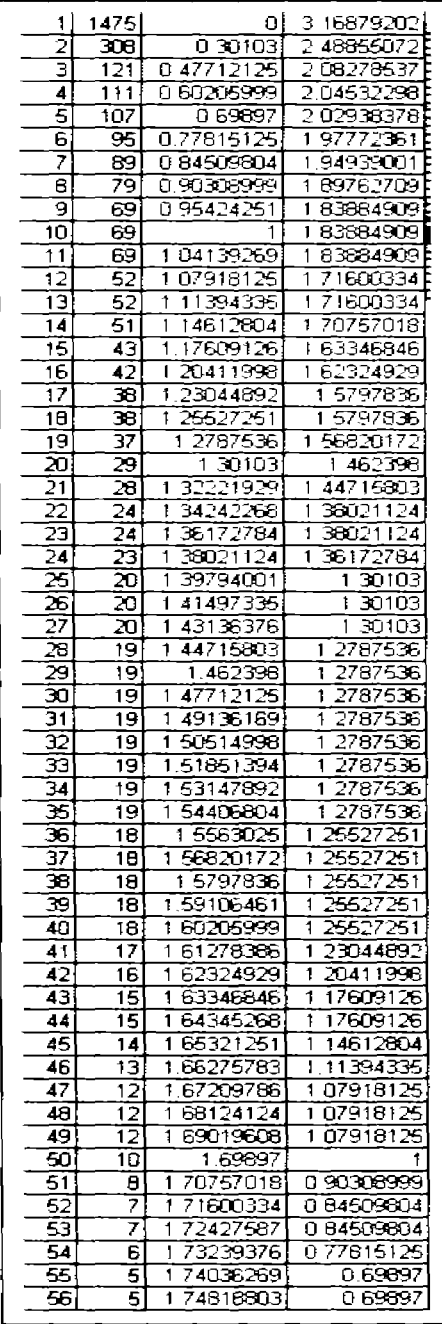

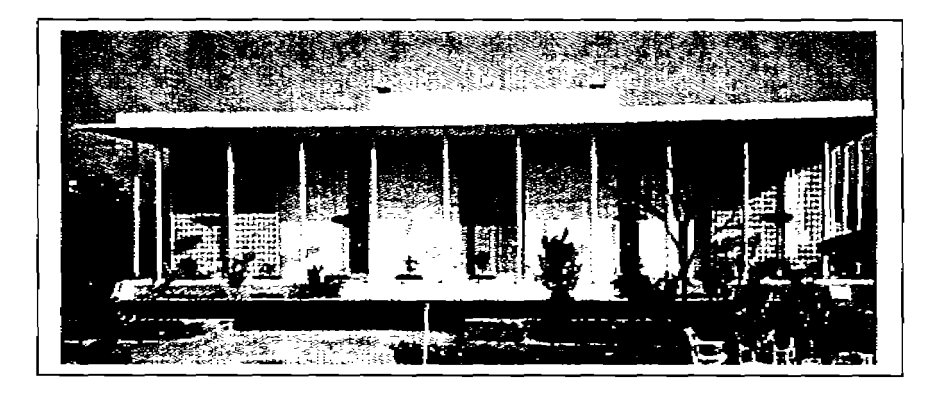

Pakistan, Asia. House

Image by: Wernher Krutein www.photovault.com

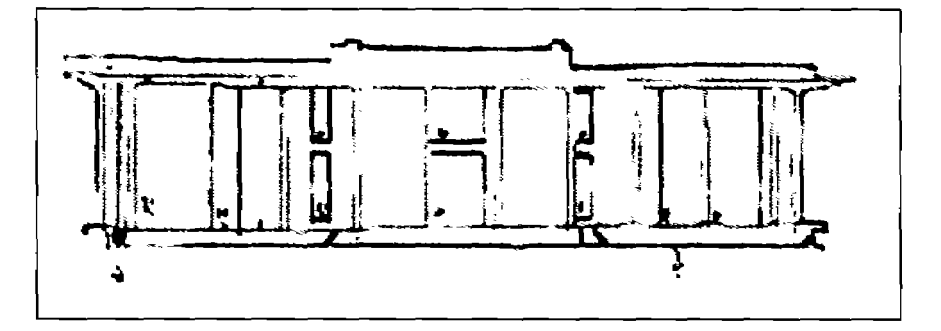

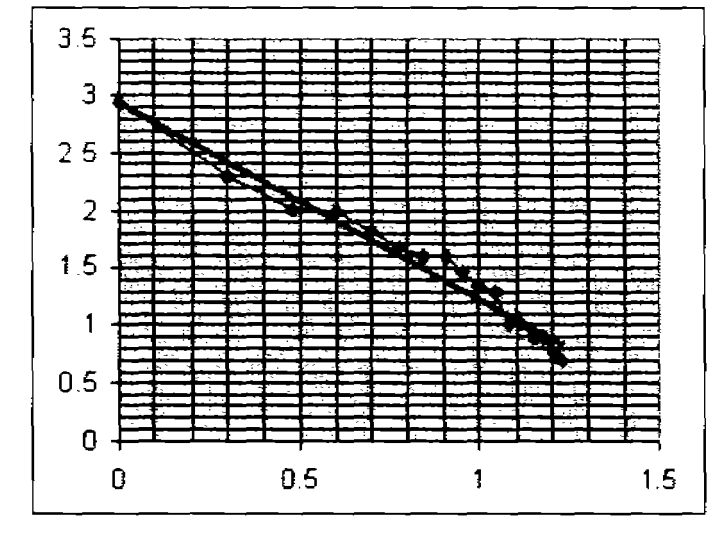

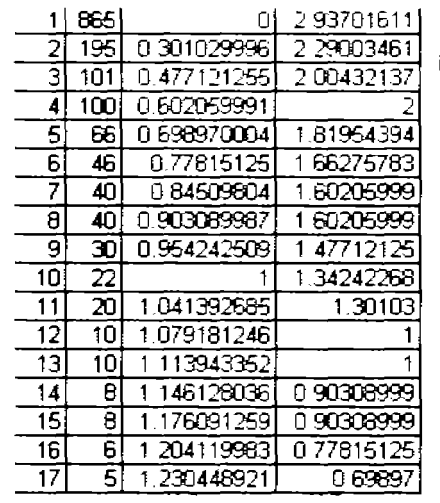

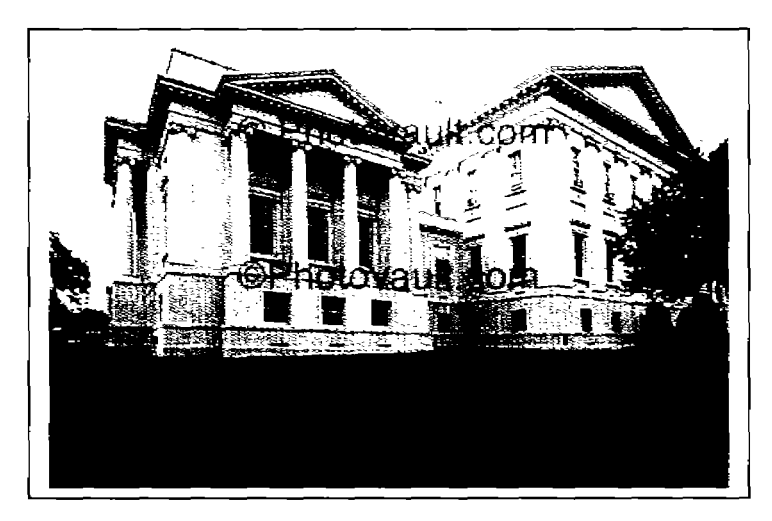

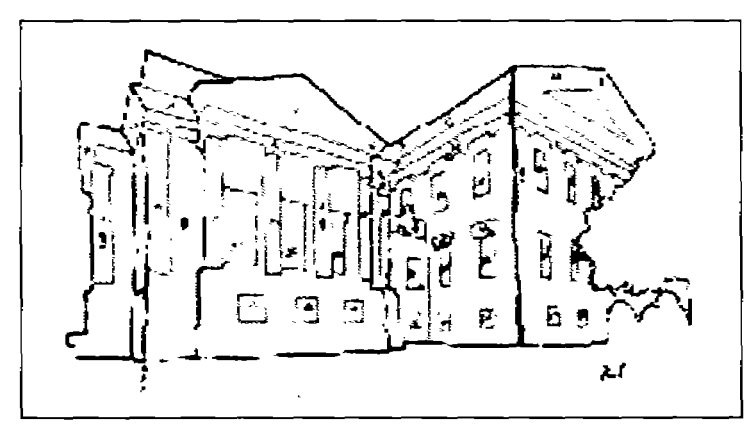

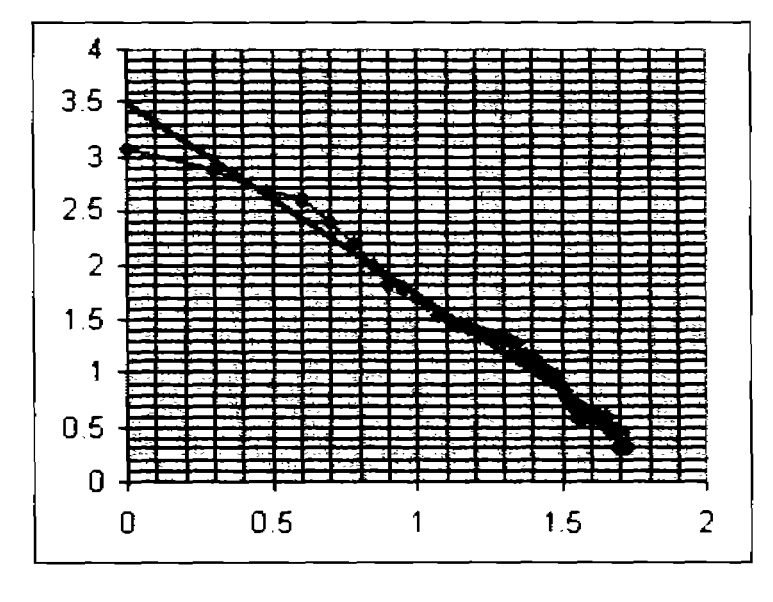

#### Virginia, United States

# Image by: Wernher Krutein<br>www.photovault.com

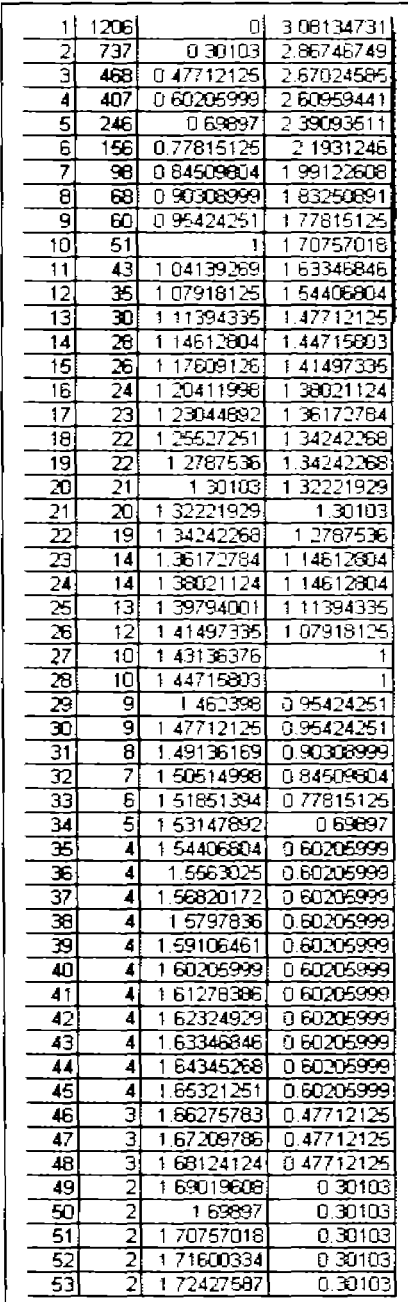

#### Virginia, United States

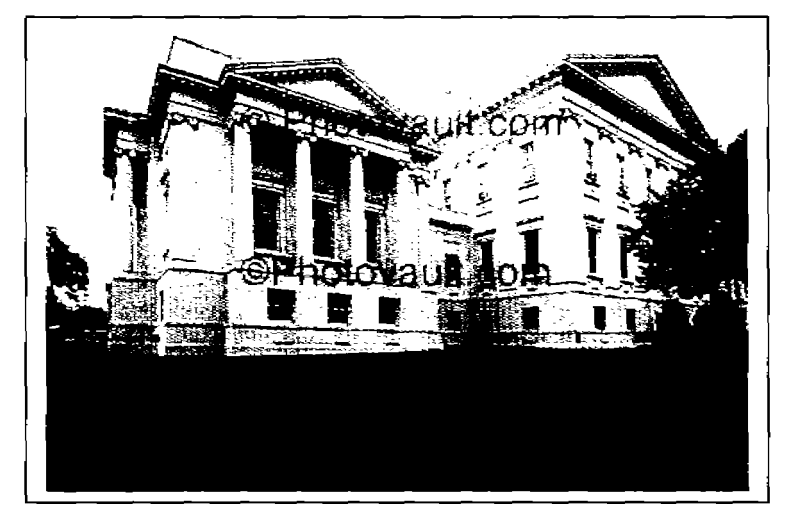

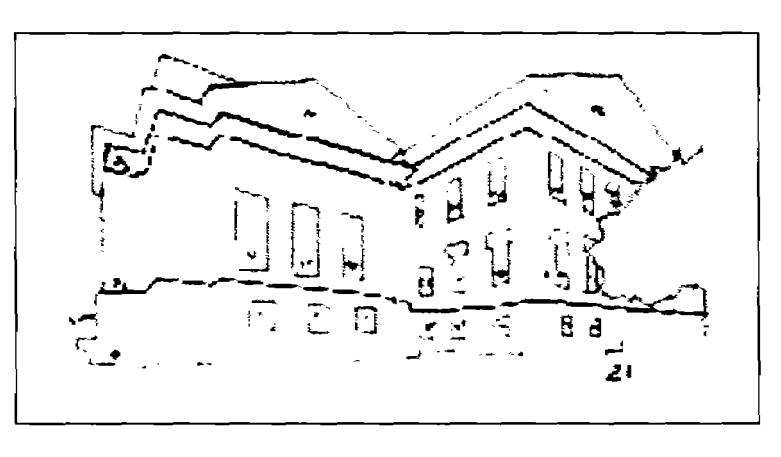

Image by: Wernher Krutein<br>www.photovault.com

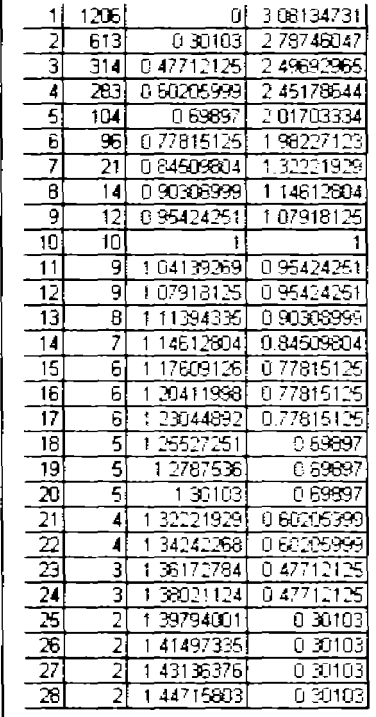

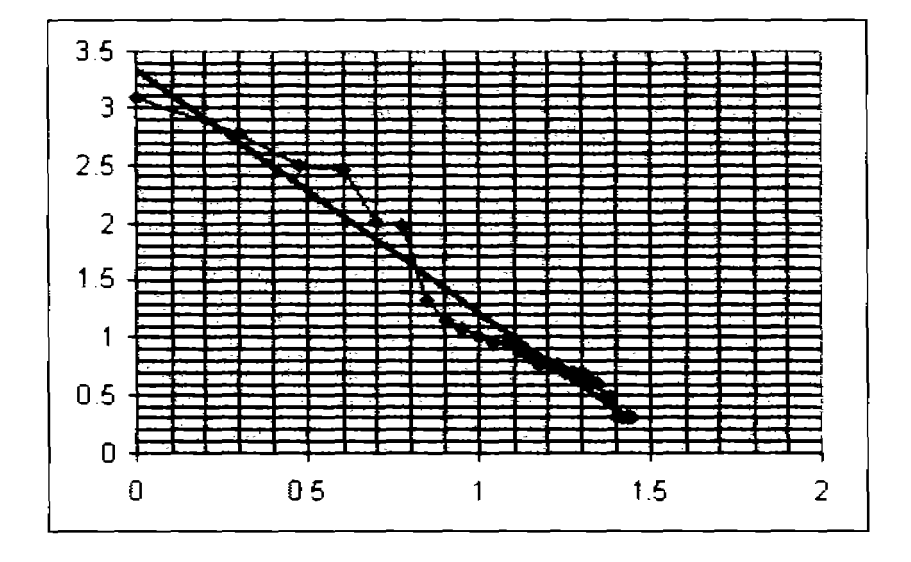

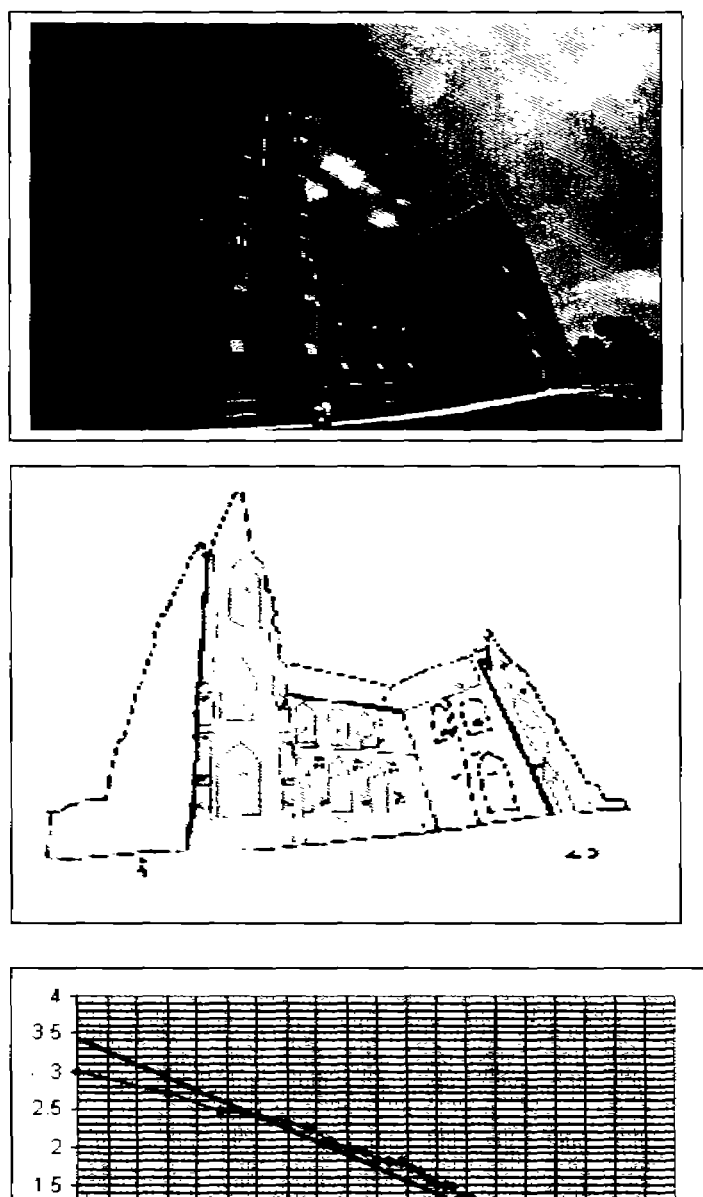

 $\mathbf{1}$  $0<sub>5</sub>$  $0<sub>1</sub>$ 

 $\mathbf{0}$ 

 $0\,5$ 

 $\mathbf{1}$ 

Montana, United States<br>Religion architecture

Image by: Wernher Krutein<br>www.photovault.com

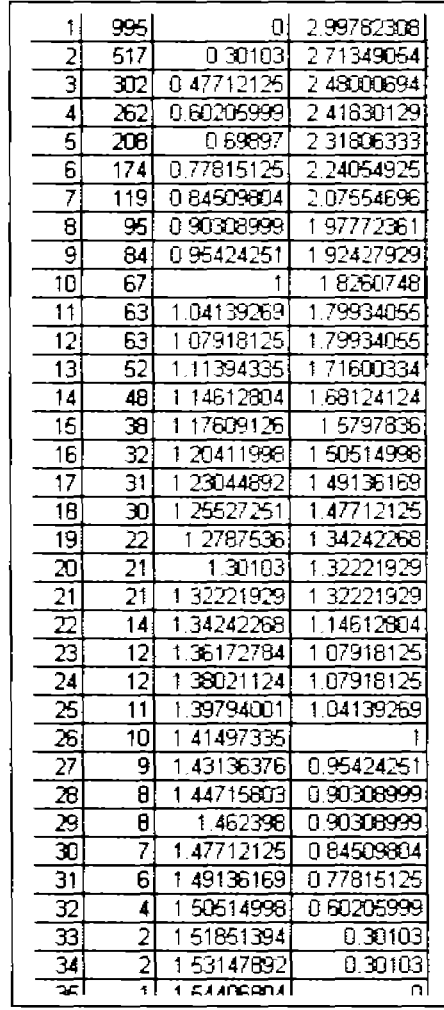

 $1.5$ 

 $\overline{2}$ 

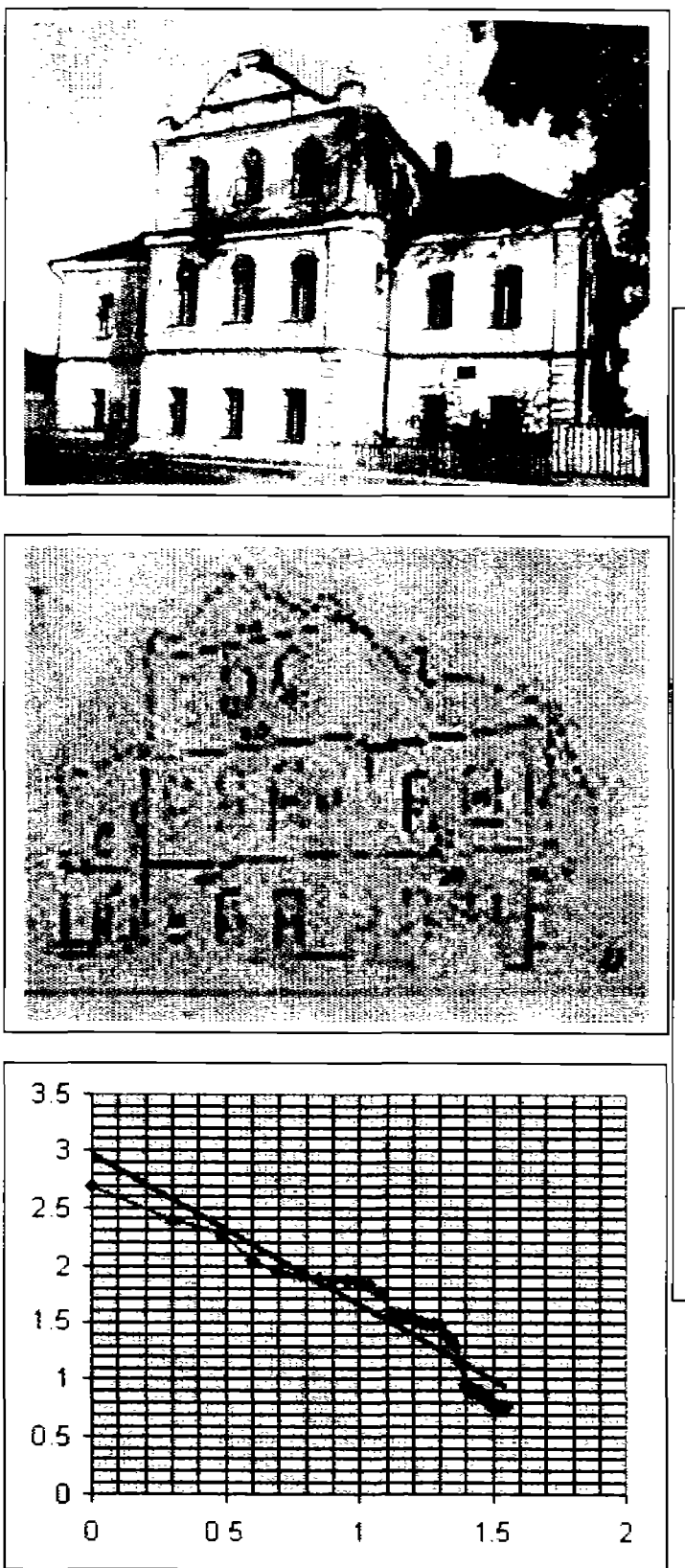

 $\ddot{\phantom{0}}$ 

Shilov's house<br> $2^{nd}$  half of XVII century<br>Velikiy Ustug, Vologda región

Vasily A. Filin. Videoecology. 1998

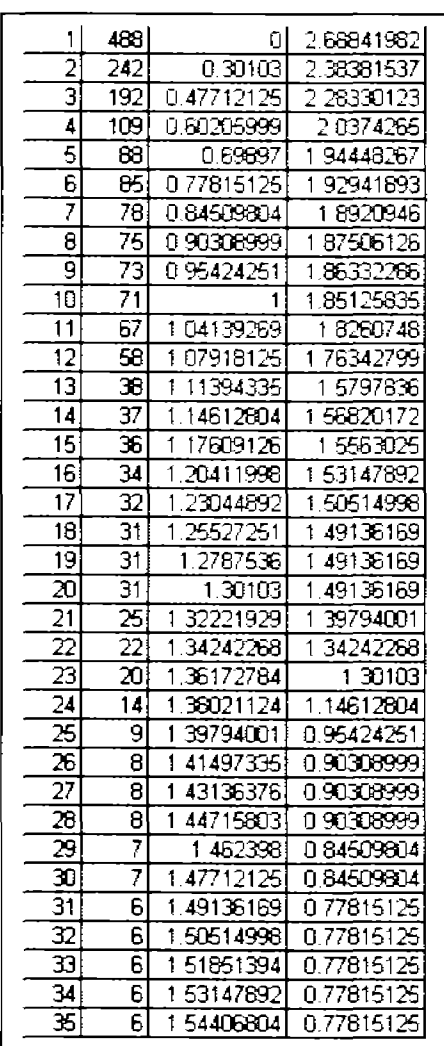

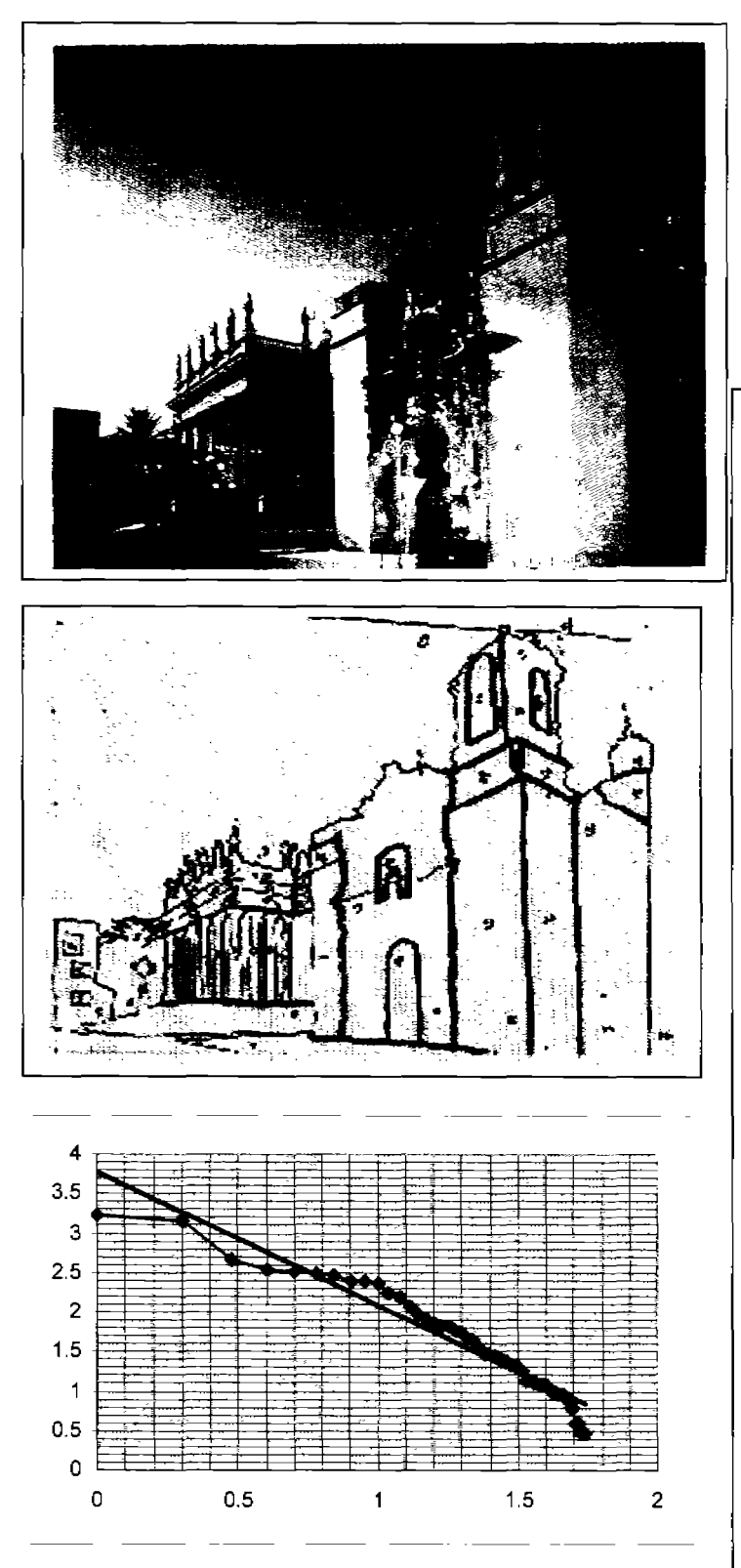

Teatro Juárez Antonio Rivas Mercado 1873

Catedral Basílica de Nuestra Señora de la Luz 1765 Remodelada segunda mitad<br>del siglo XIX

Guanajuato, México.

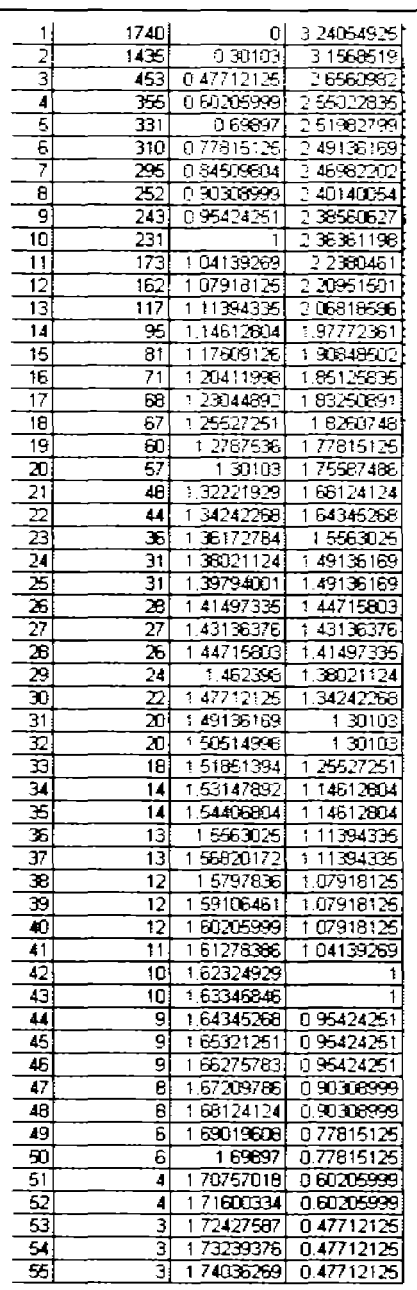

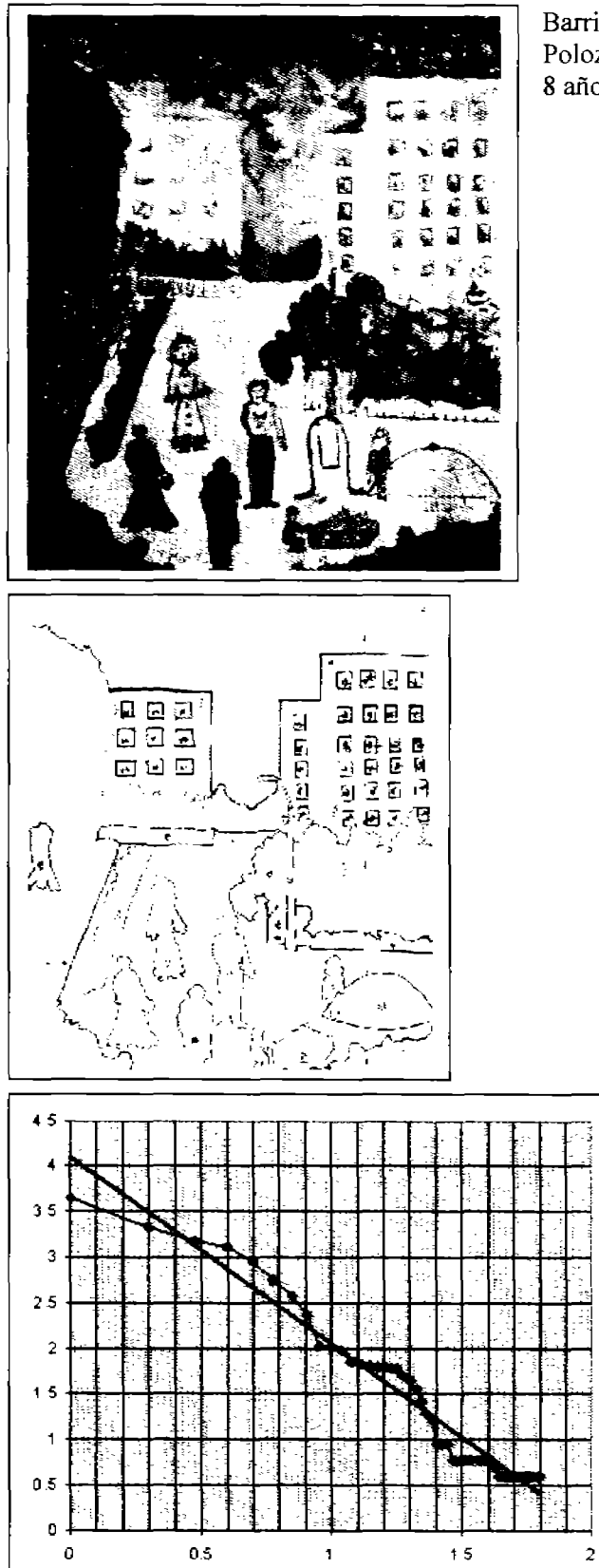

Barrio Nuevo Polozova Tania 8 años. Rusia

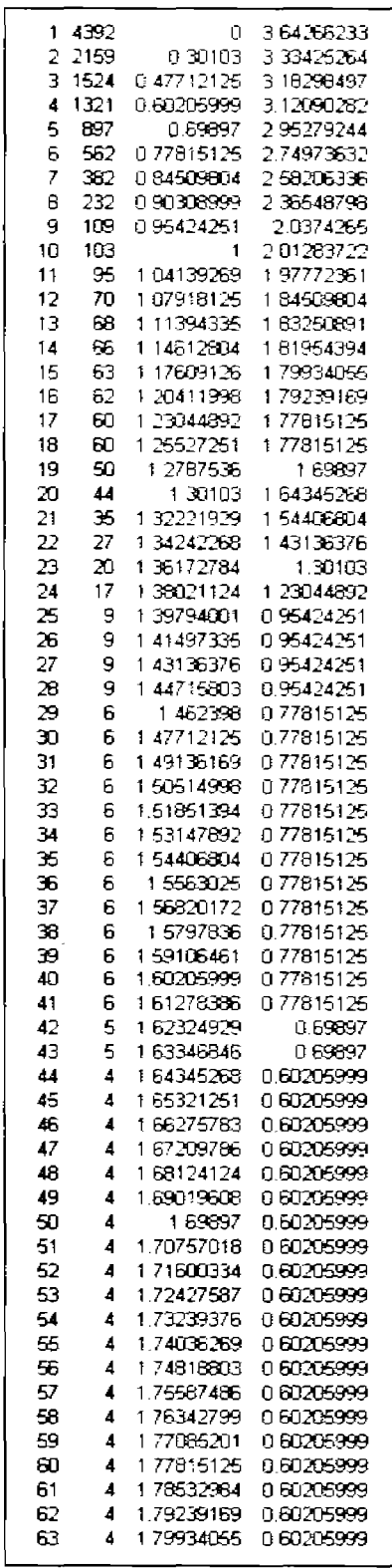

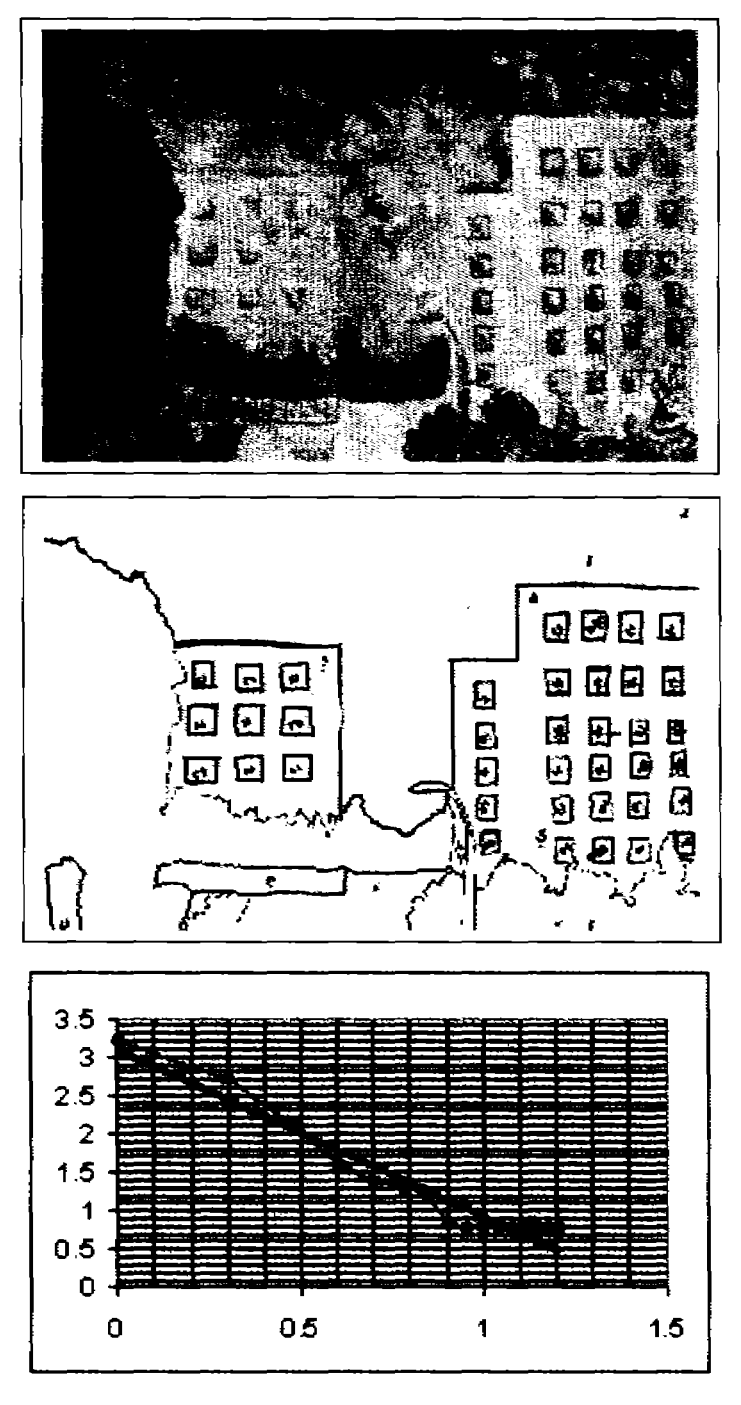

Barrio Nuevo Polozova Tania 7 años, Rusia -parcial-

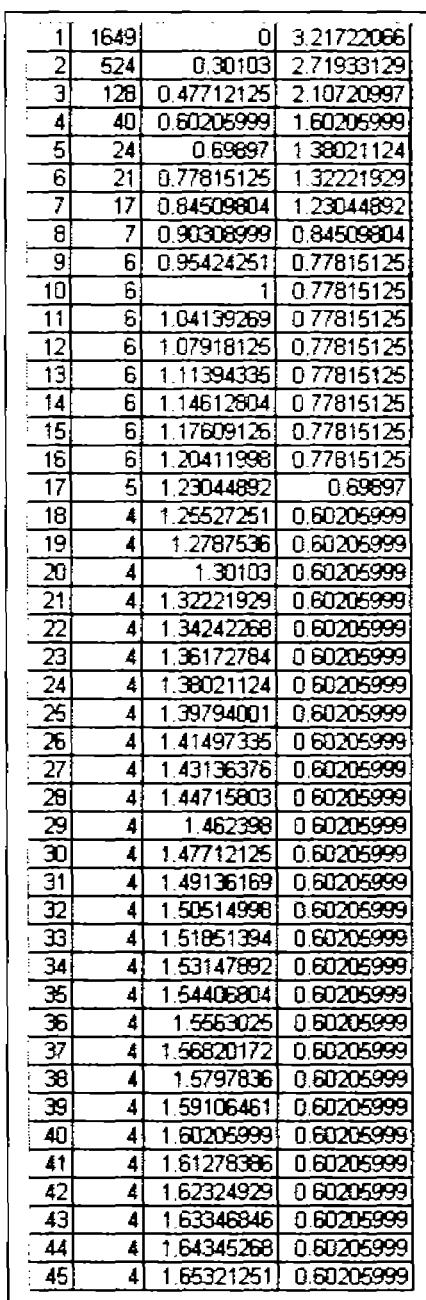

#### **Apéndice D.b.**

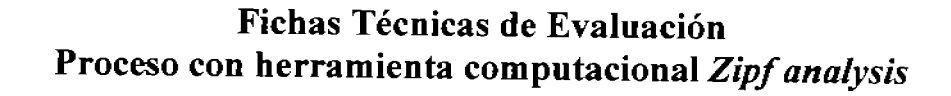

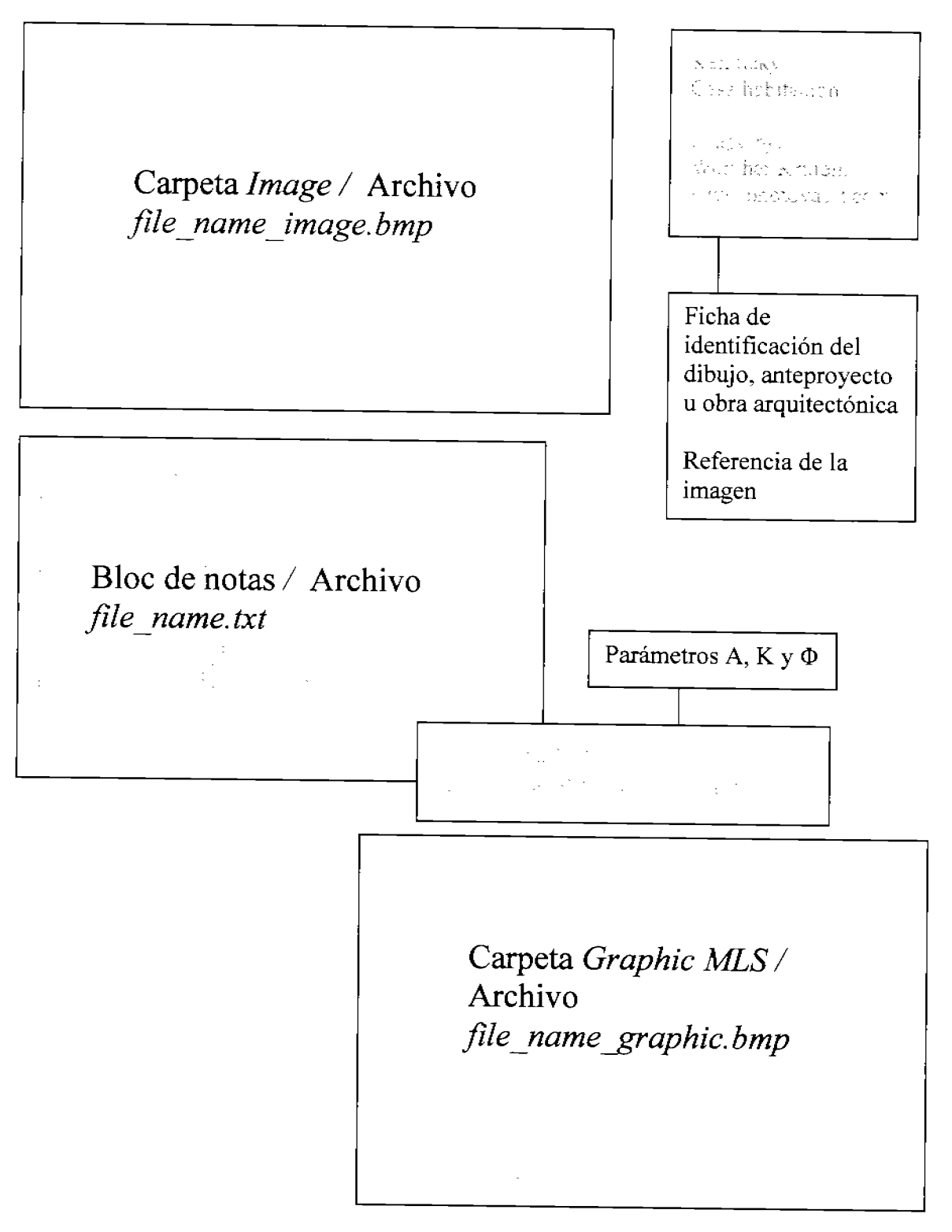

 $\ddot{\phantom{a}}$ 

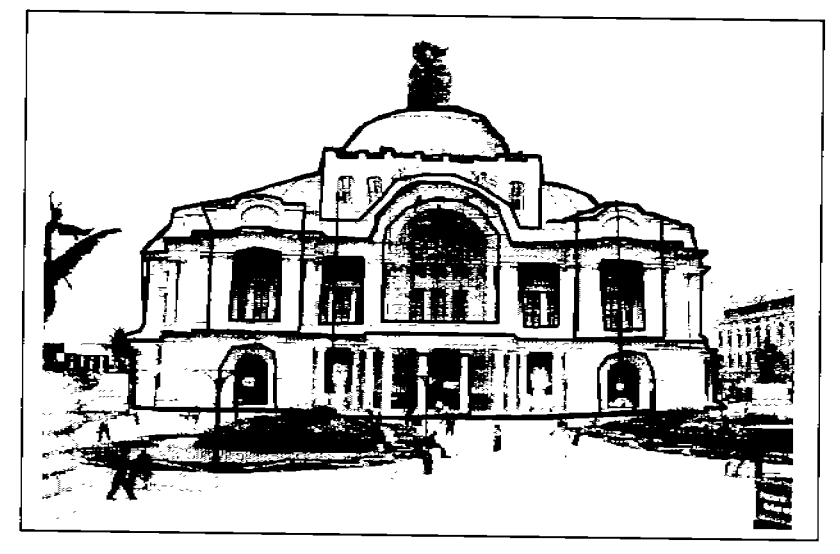

٠.

Palacio de Bellas Artes Adamo Boari/Federico Mariscal Distrito Federal, México 1934

www.panoramio.com/photo s/original/17944/palaciobellas

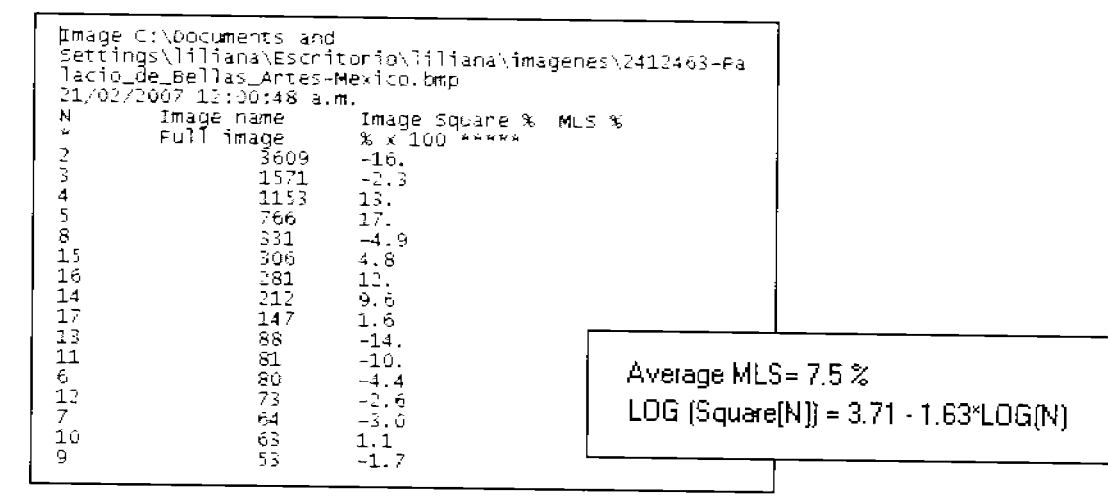

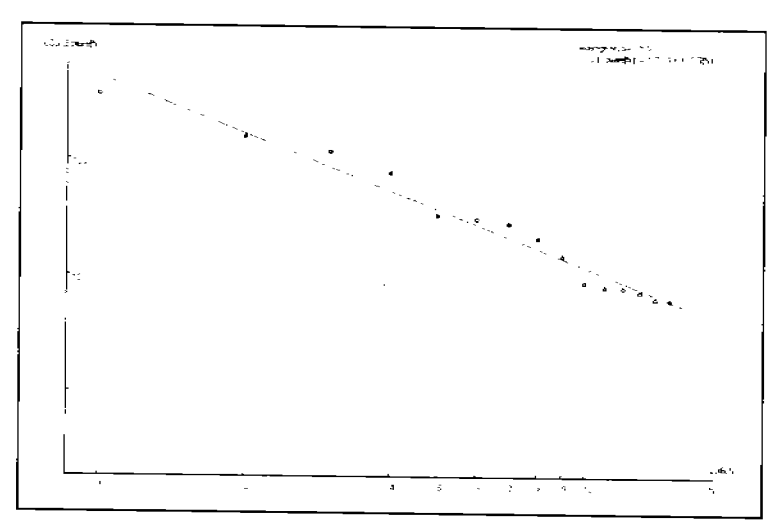

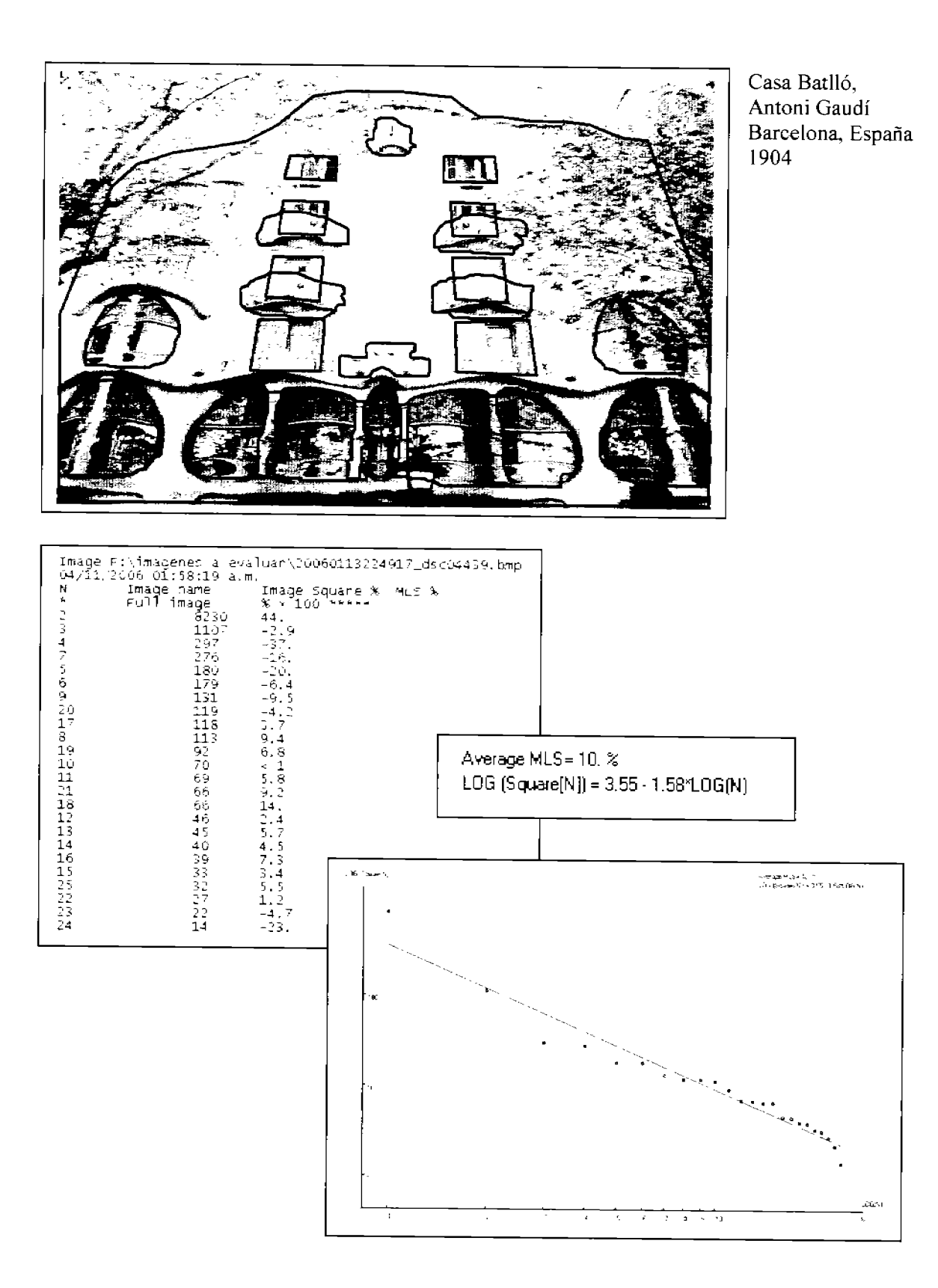

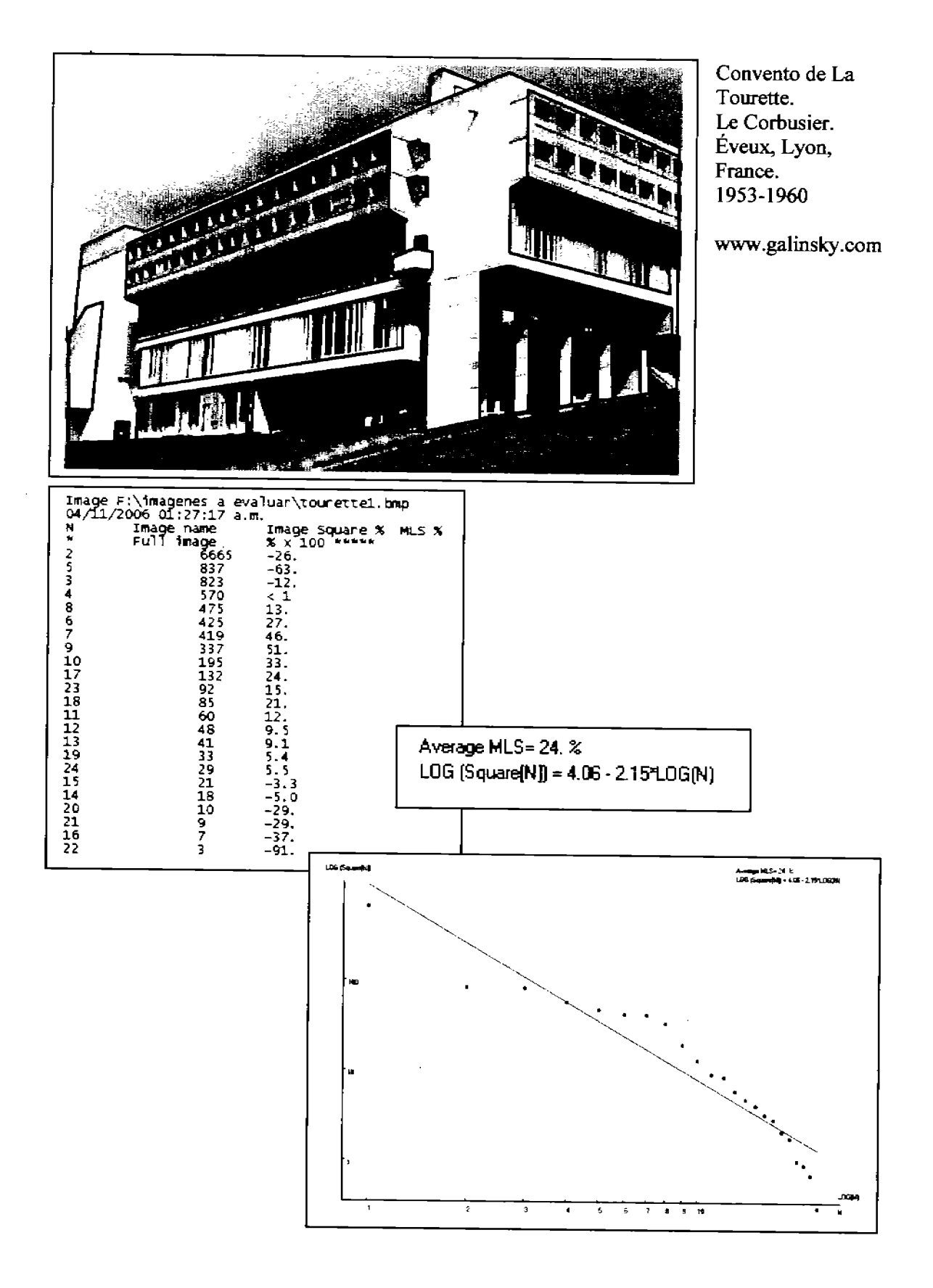

á

Ļ.

148

Reichstag. Foster&Partners. Berlín, Alemania. 1999

www.economist.com

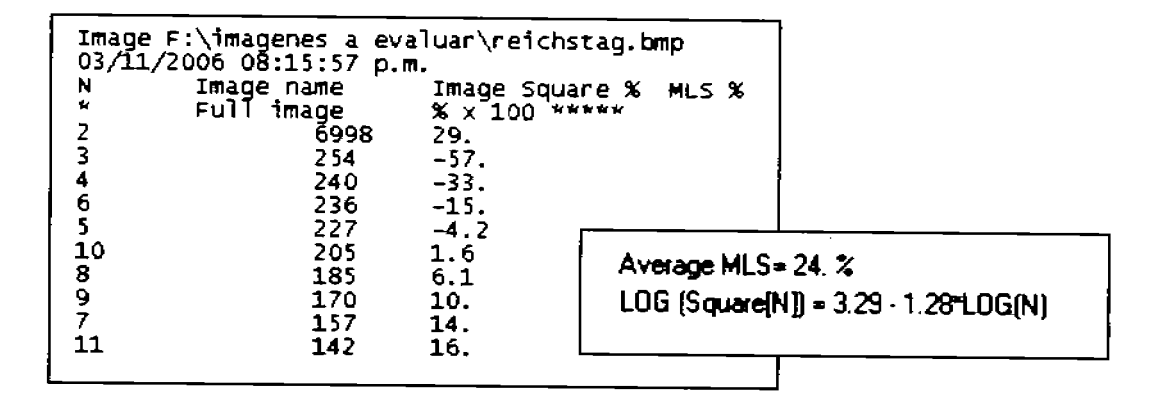

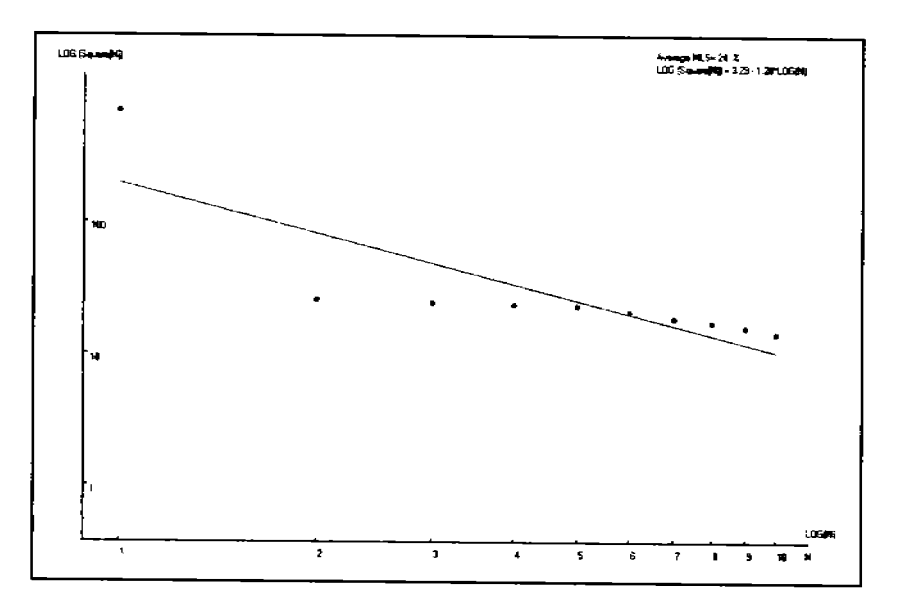

,.

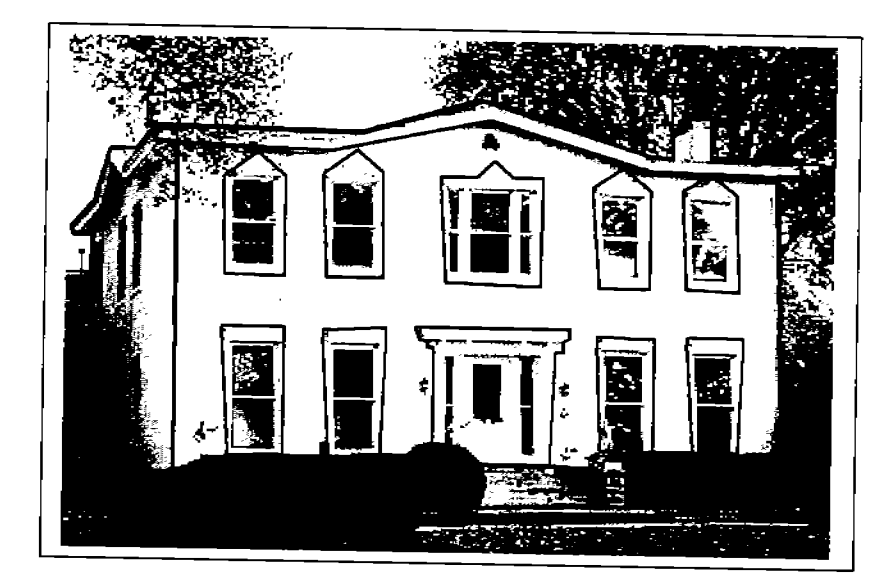

L

Kentucky Casa habitación

Image by: Wernher Krutein \\'Ww. photovault.com

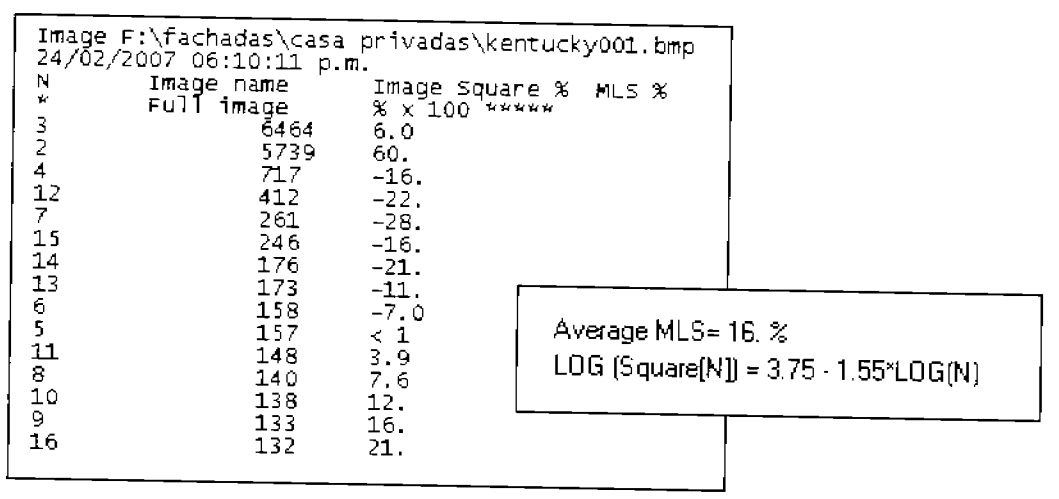

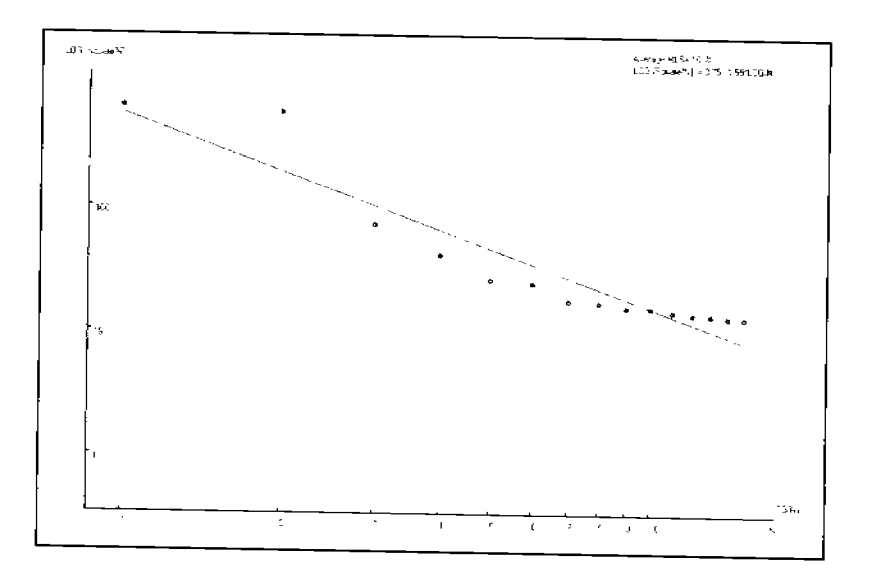

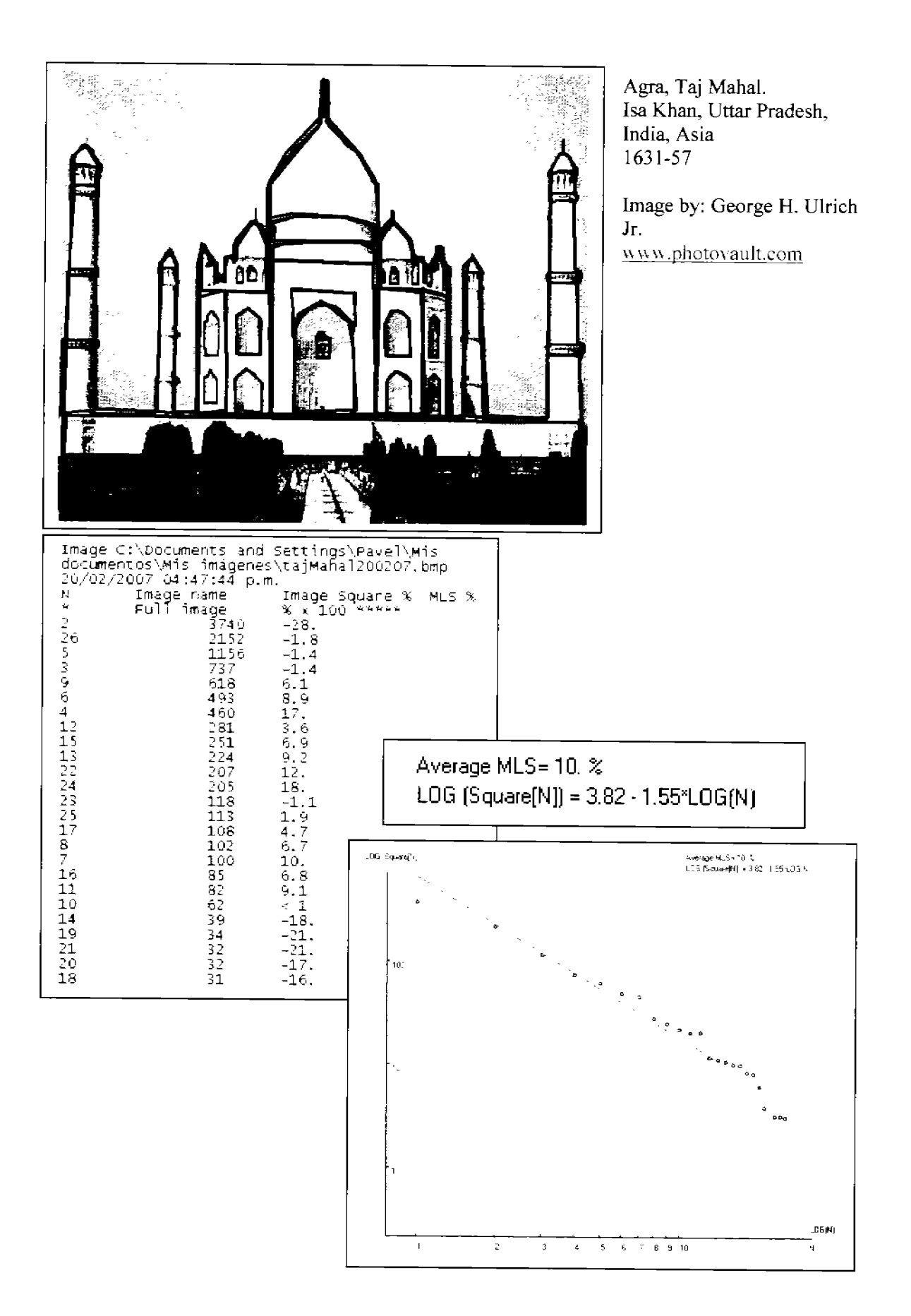

 $\overline{a}$ 

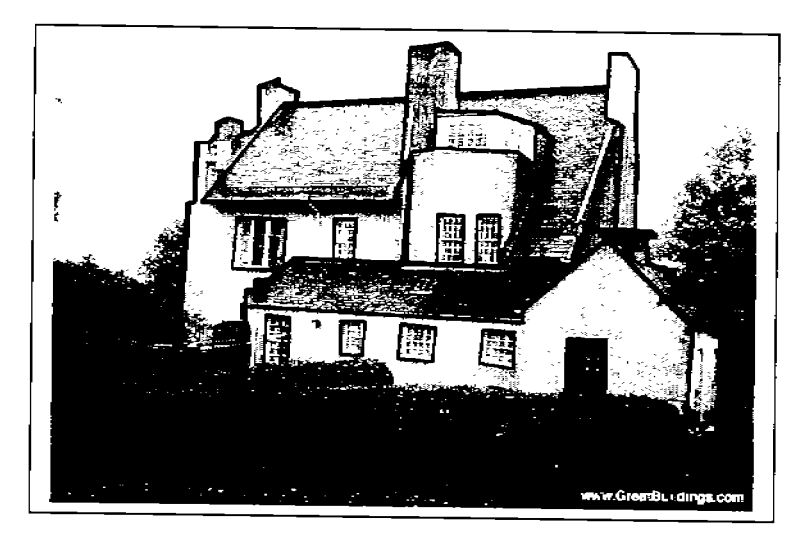

Hill House by Charles Rennie Mackintosh, at Helensburgh, Scotland, 1902 to 1903

 $\overline{\rm MW}$ .GreatBuildings.com

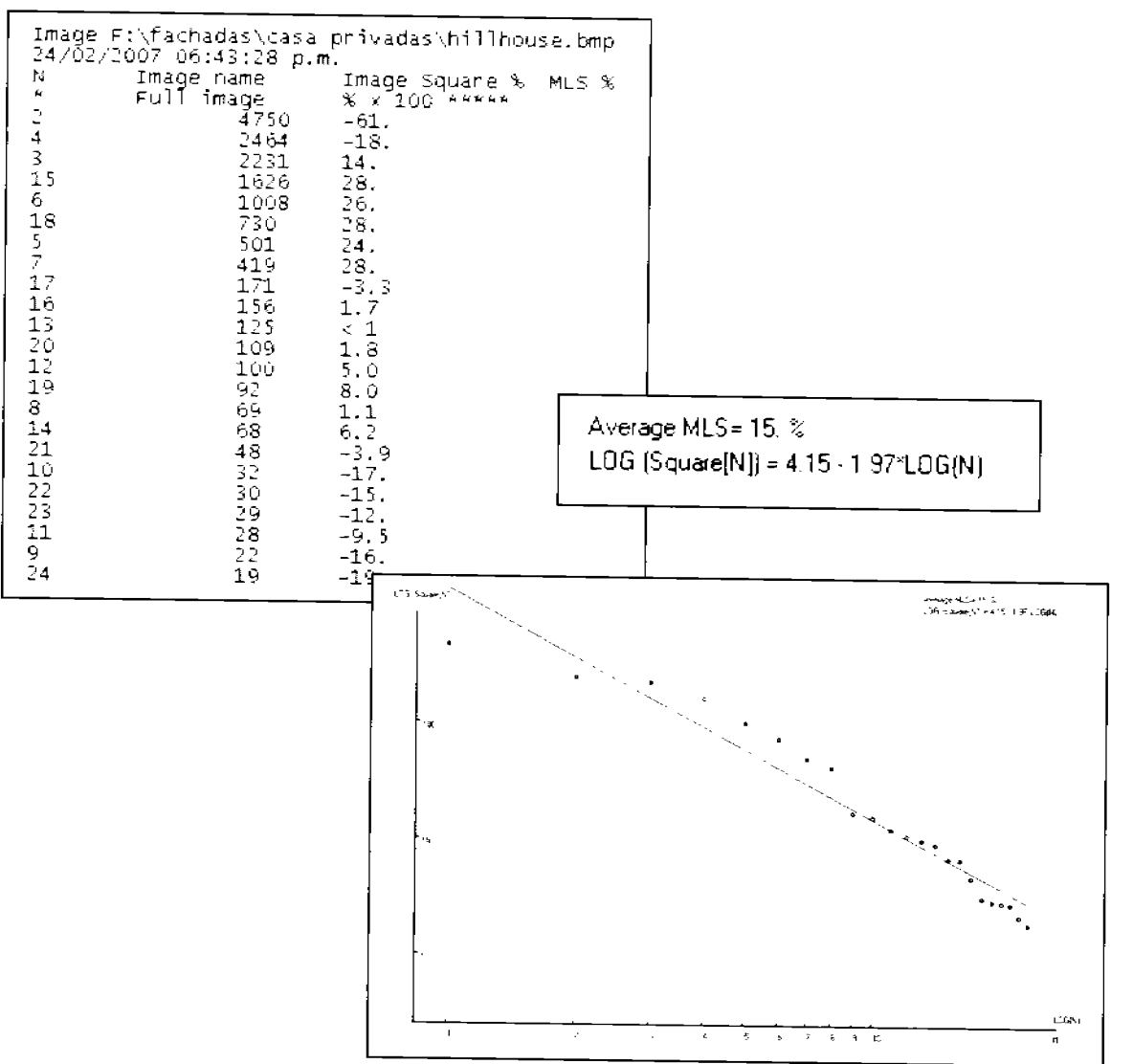

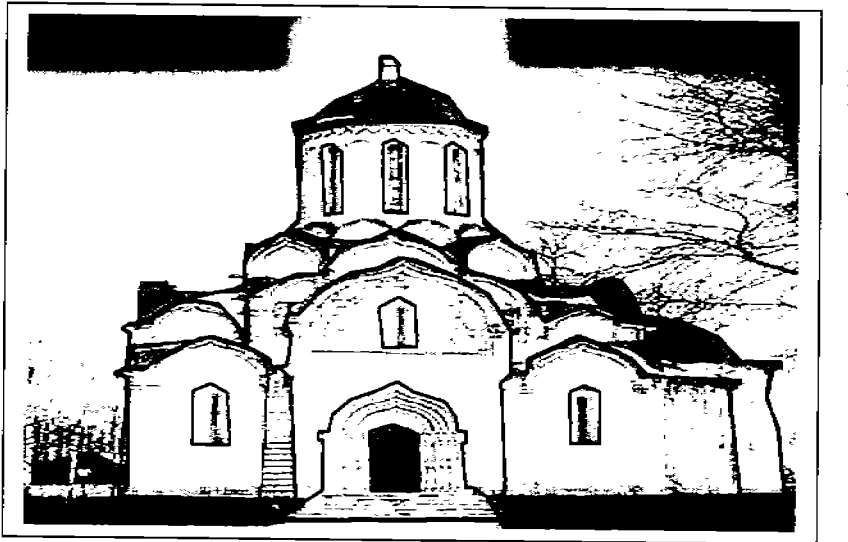

Spaso-Andronikov, Moscú Monastery Rebuilt in 1479

www.travel.webshots.com

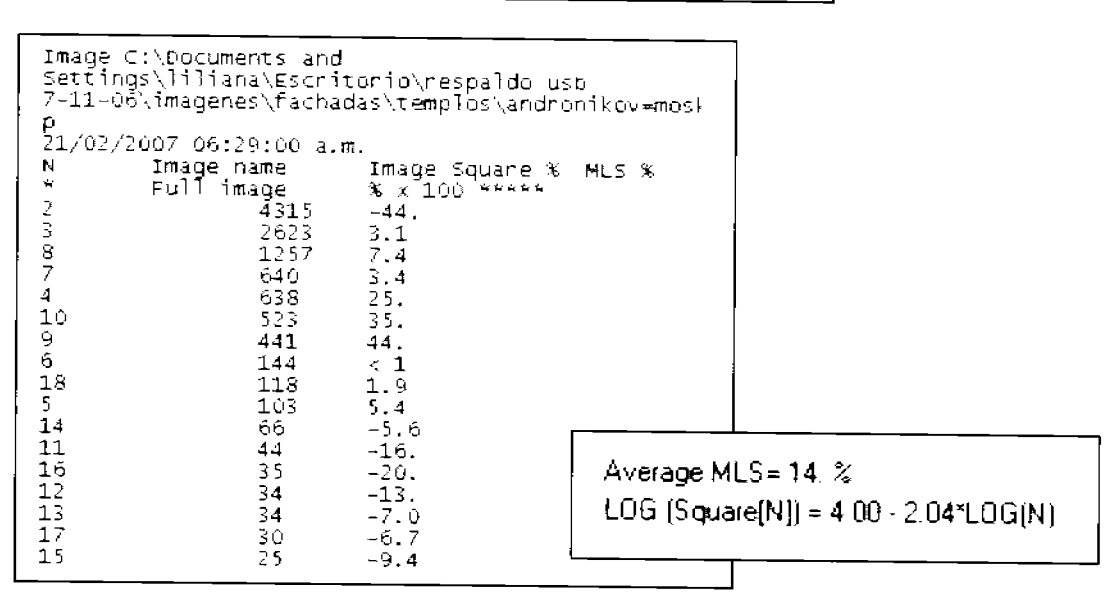

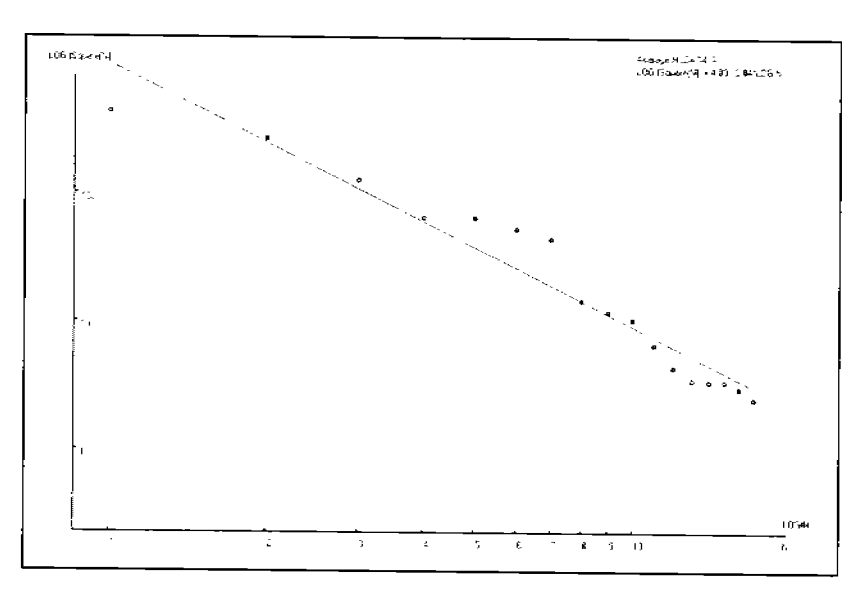

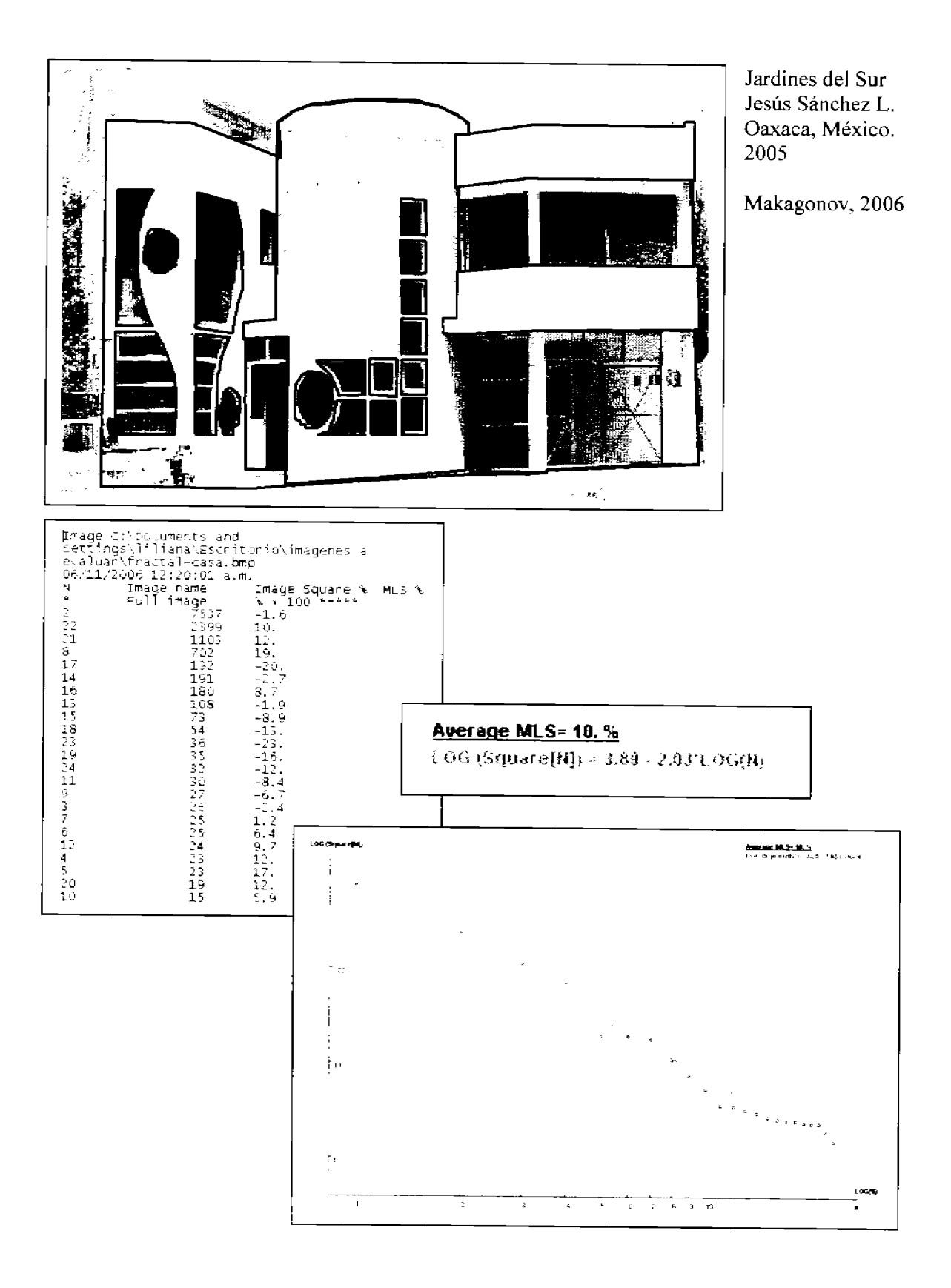

l,

l,

154

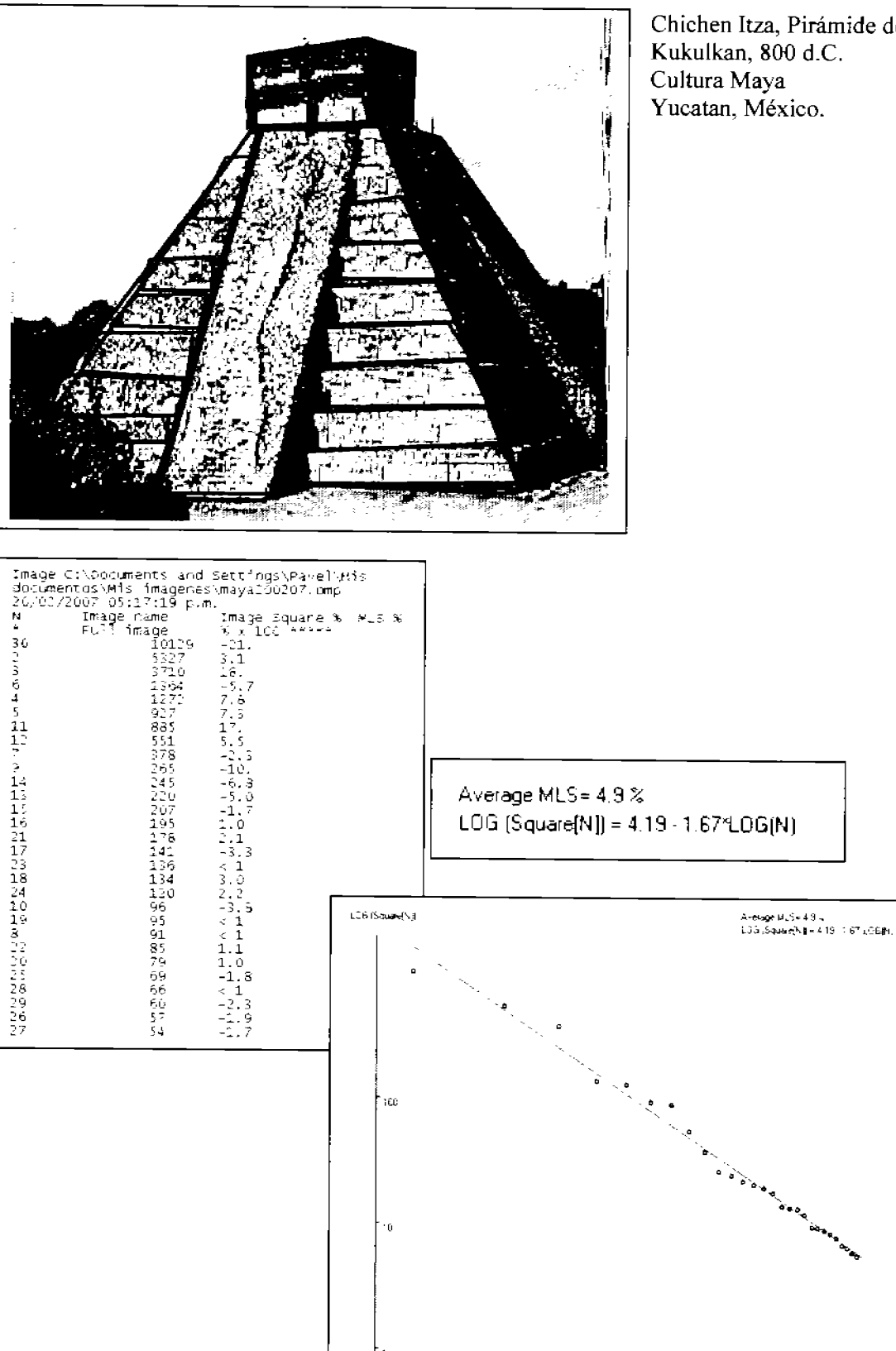

Chichen Itza, Pirámide de Kukulkan, 800 d.C. Yucatan, México.

1869.

Ŧ.

 $\,$  2  $\,$ 

 $\hat{s}$ 

 $4 - 5 - 6 - 7 - 3 - 9 - 10$ 

 $\bar{\nu}$ 

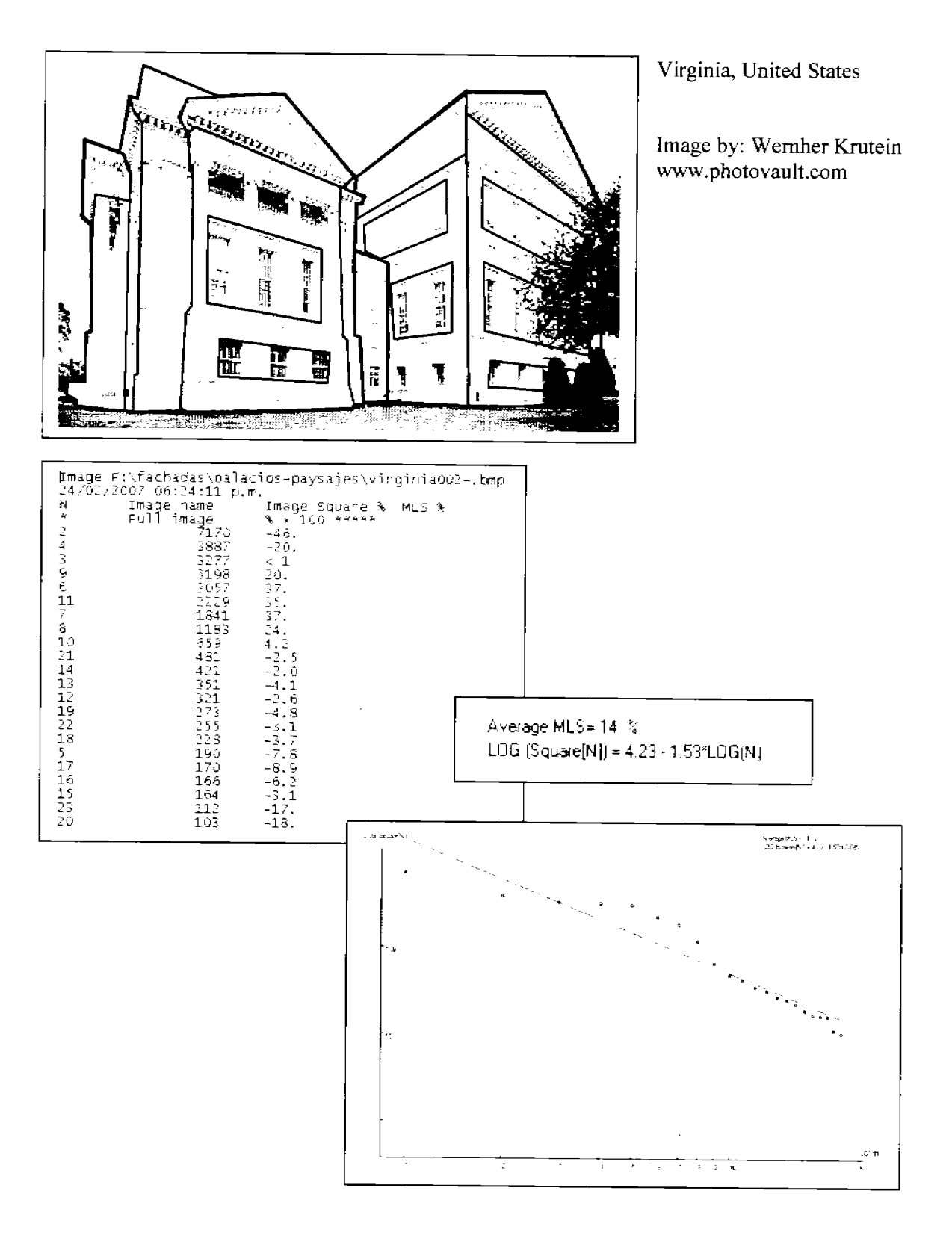

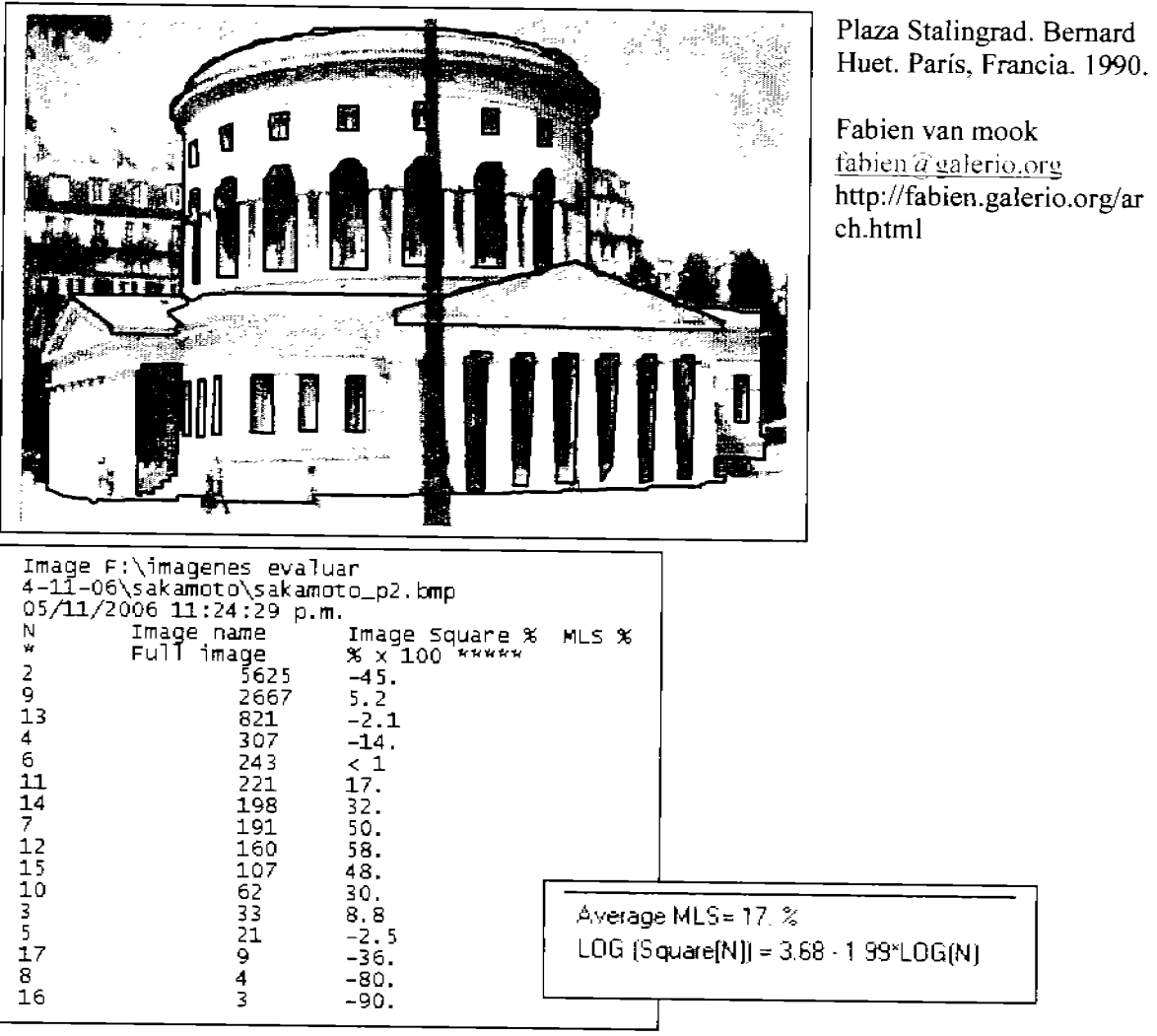

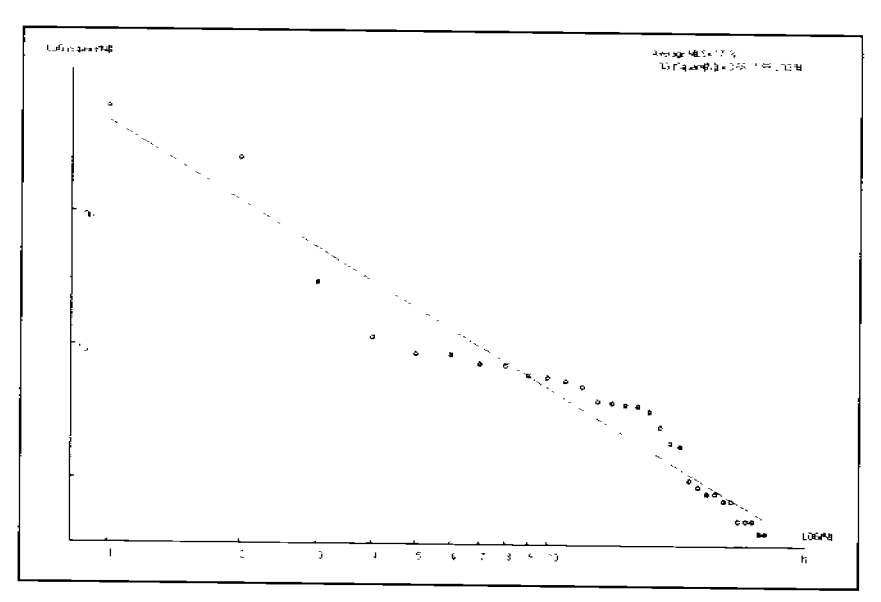

Plaza Stalingrad. Bernard

http://fabien.galerio.org/ar

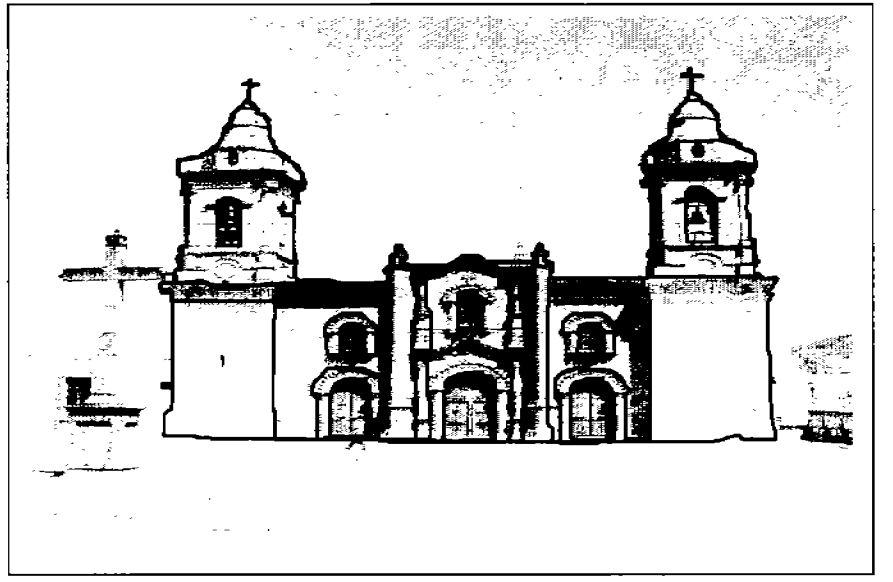

**Catedral de Huajuapan de León, Oaxaca, México.** 

**MakagonoY,2006** 

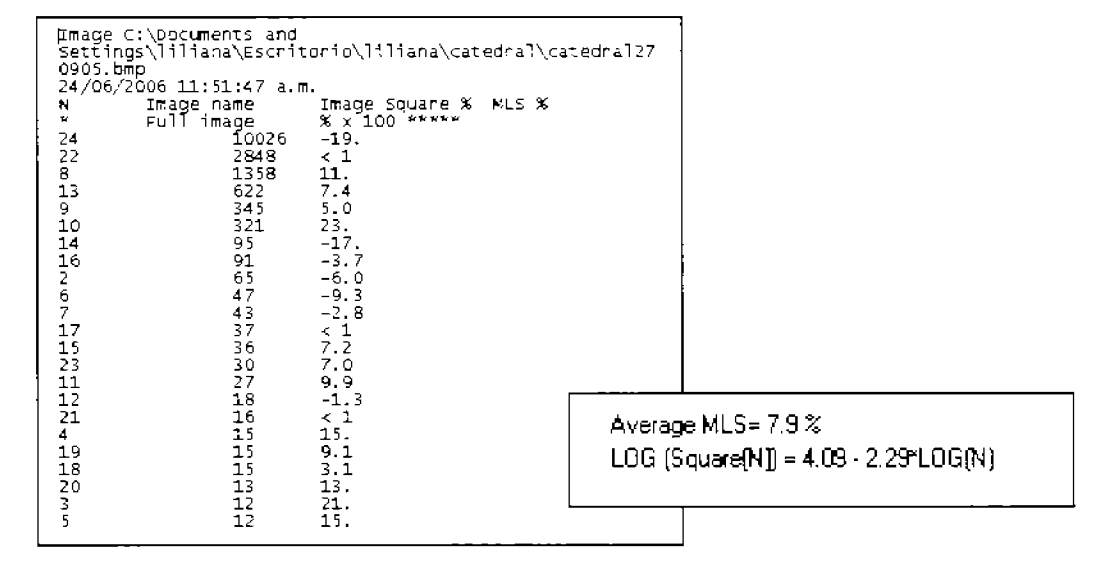

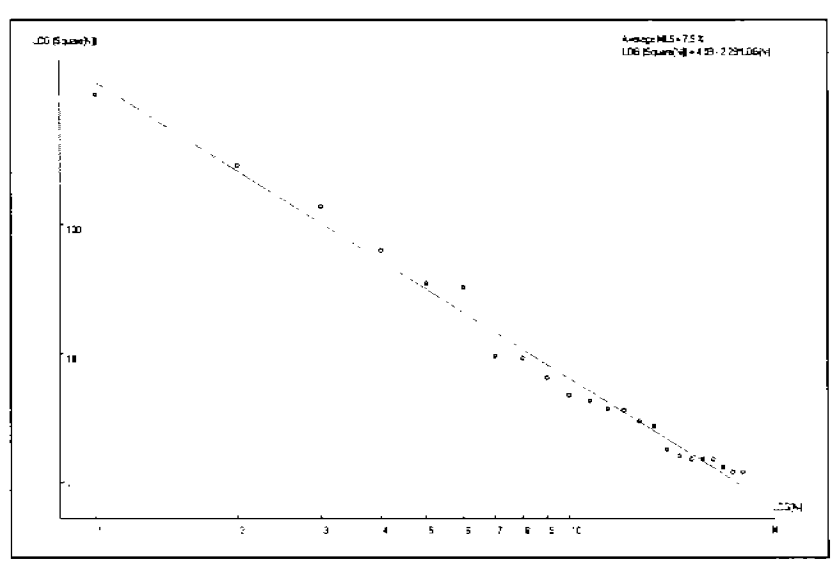

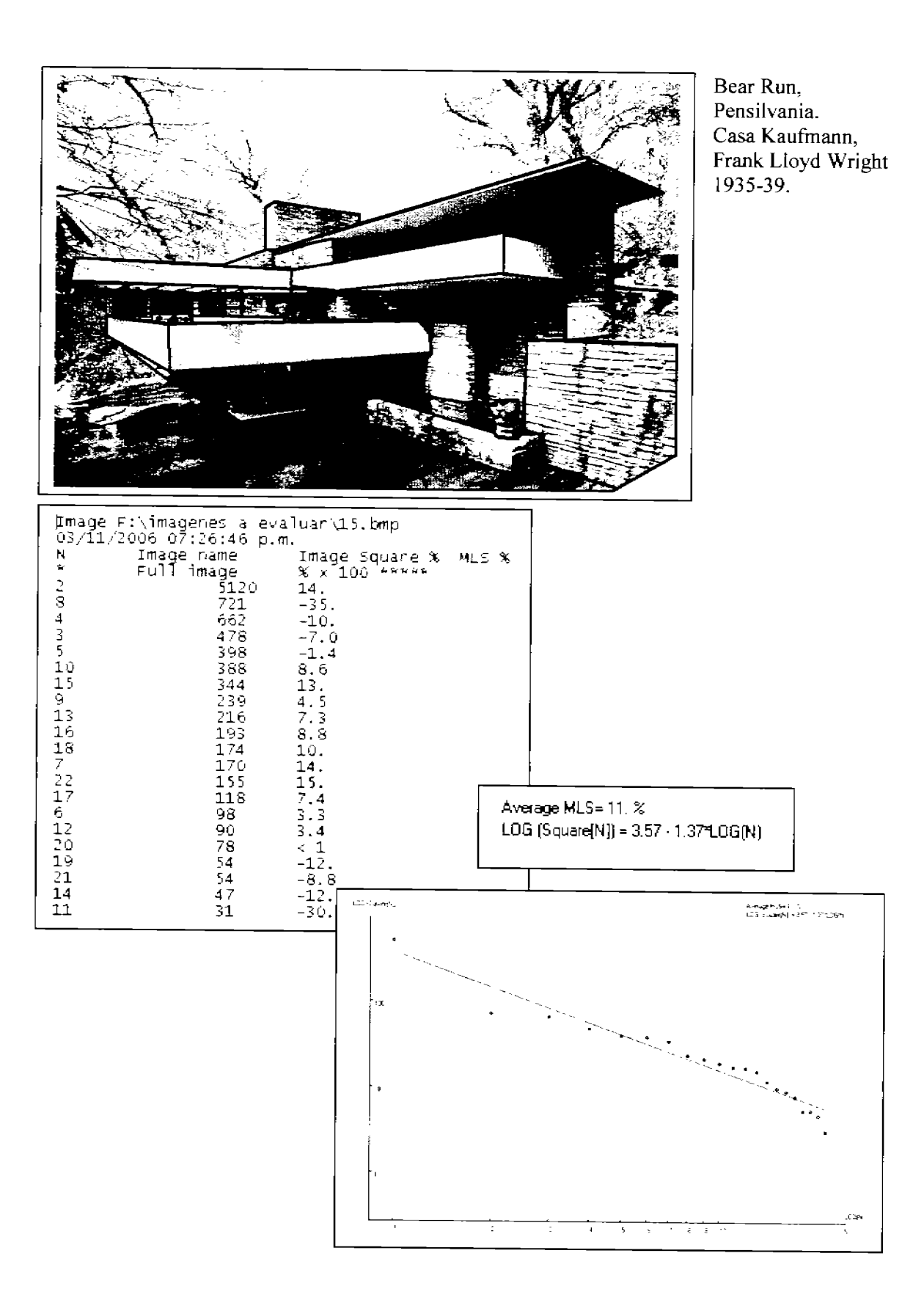

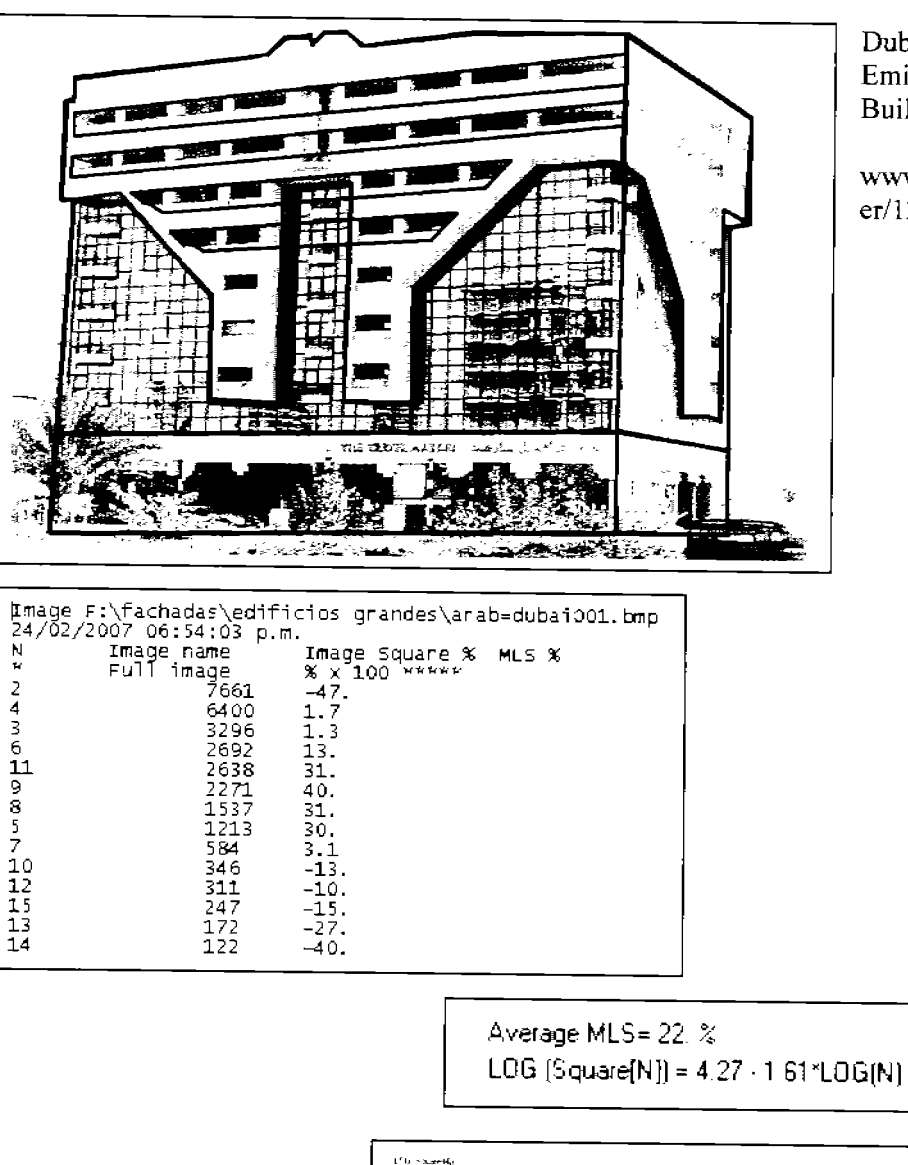

Dubai, United Arab Emirates Building

www.panoramio.com/us er/12322/dubai (2004)

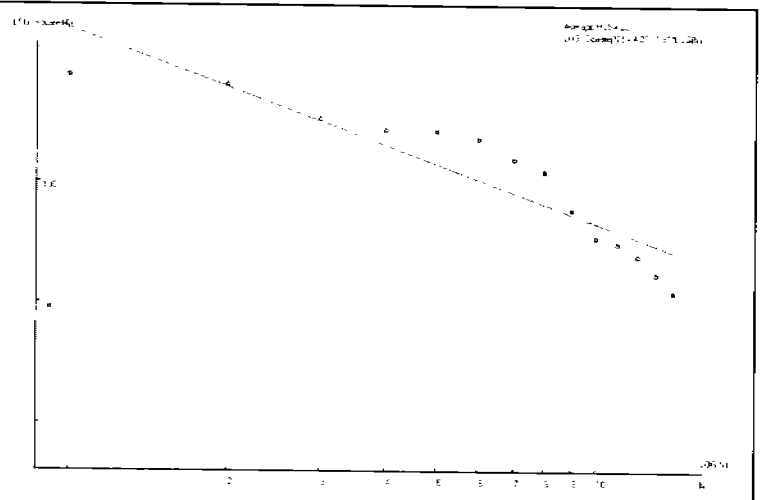

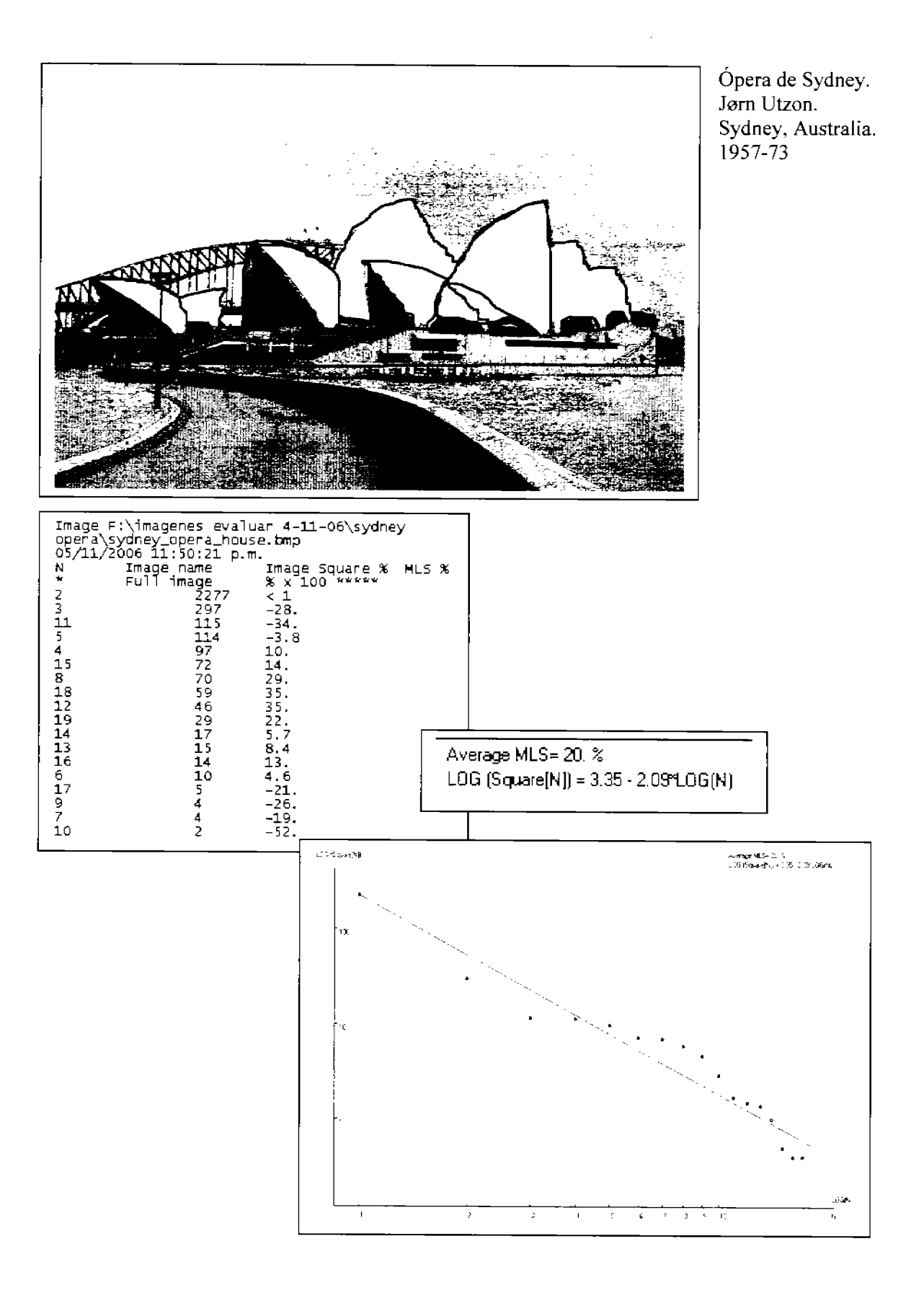

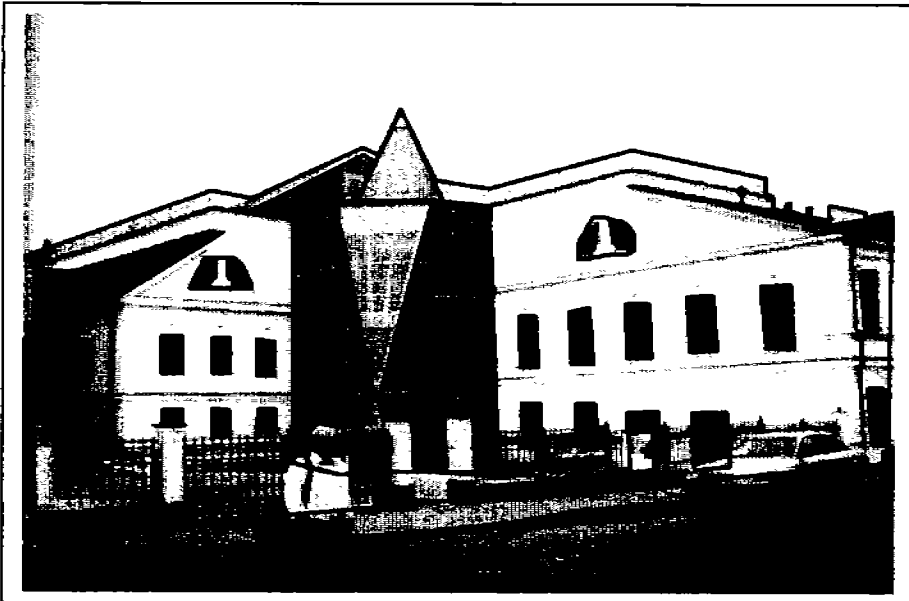

d.

Museo de Colecciones de Pushkin Moscu, Rusia

Makagonov, 2006

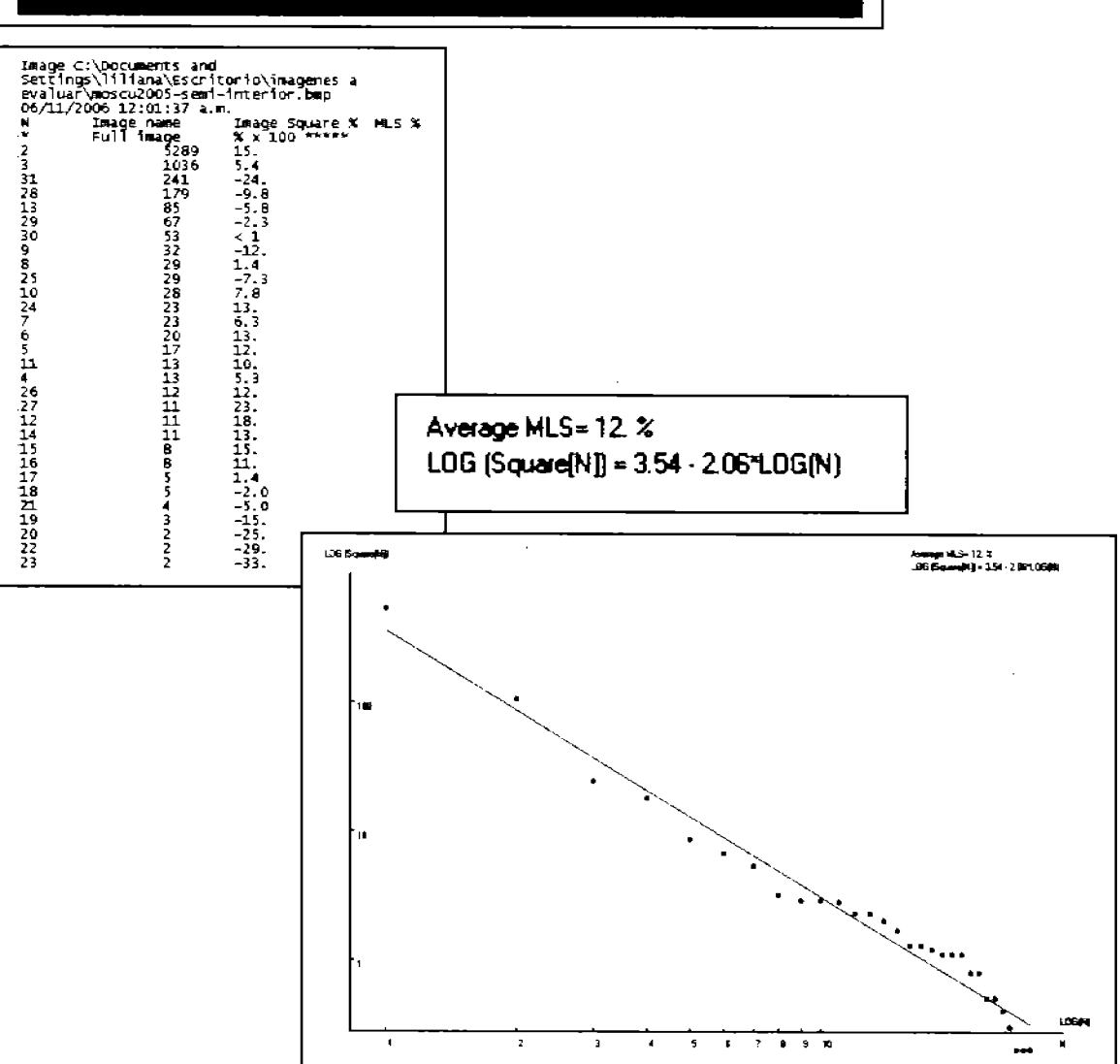

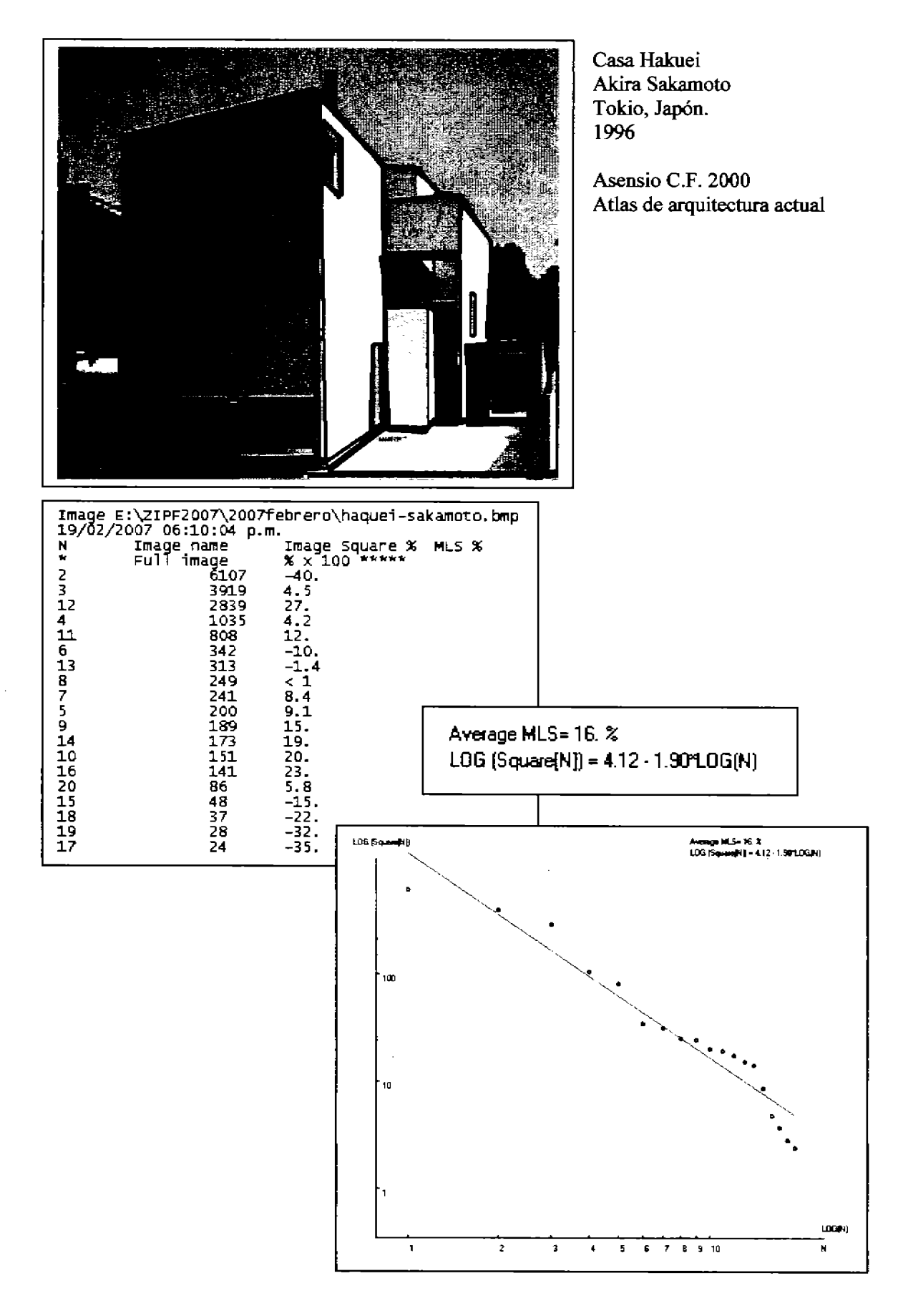

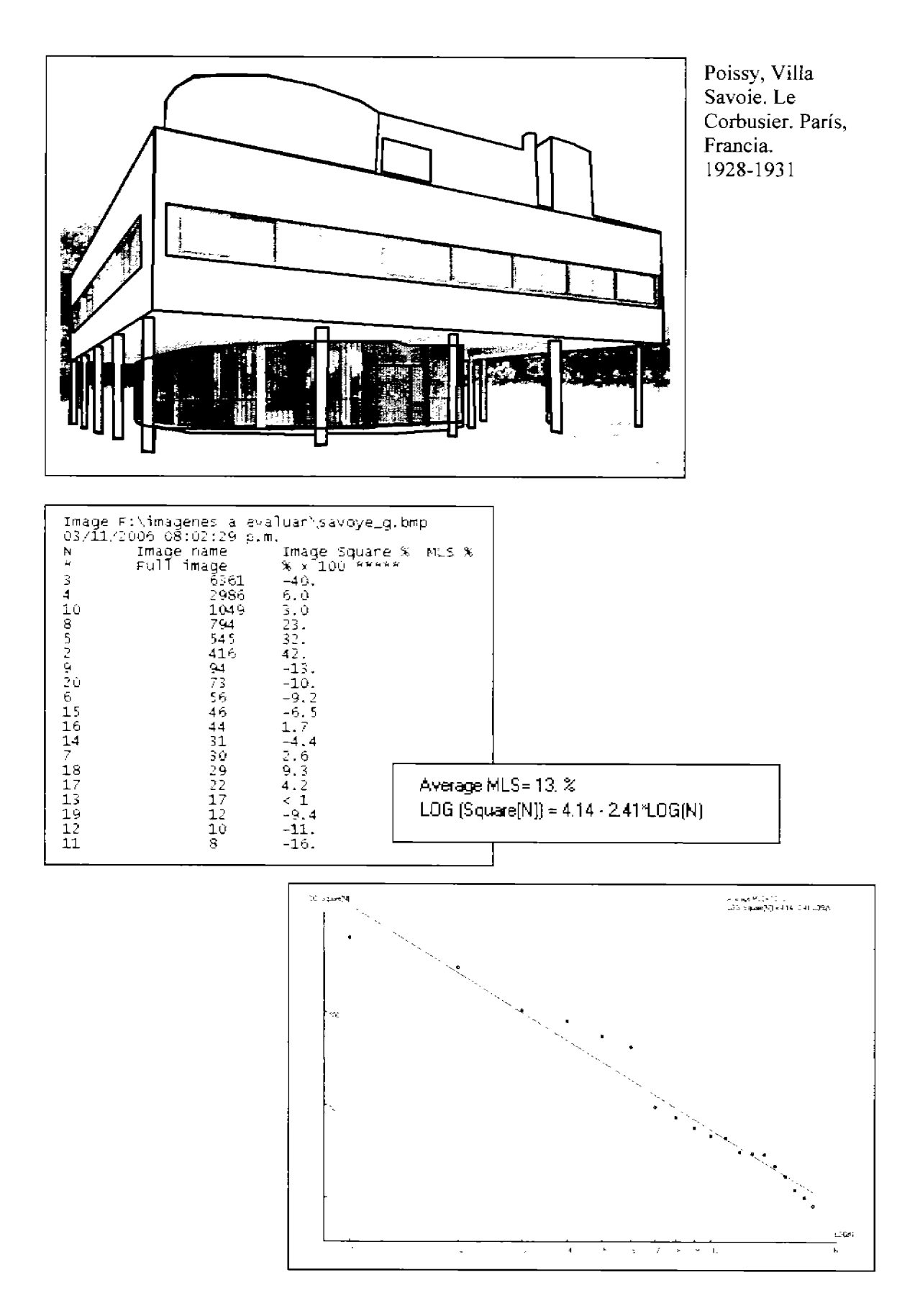

l,

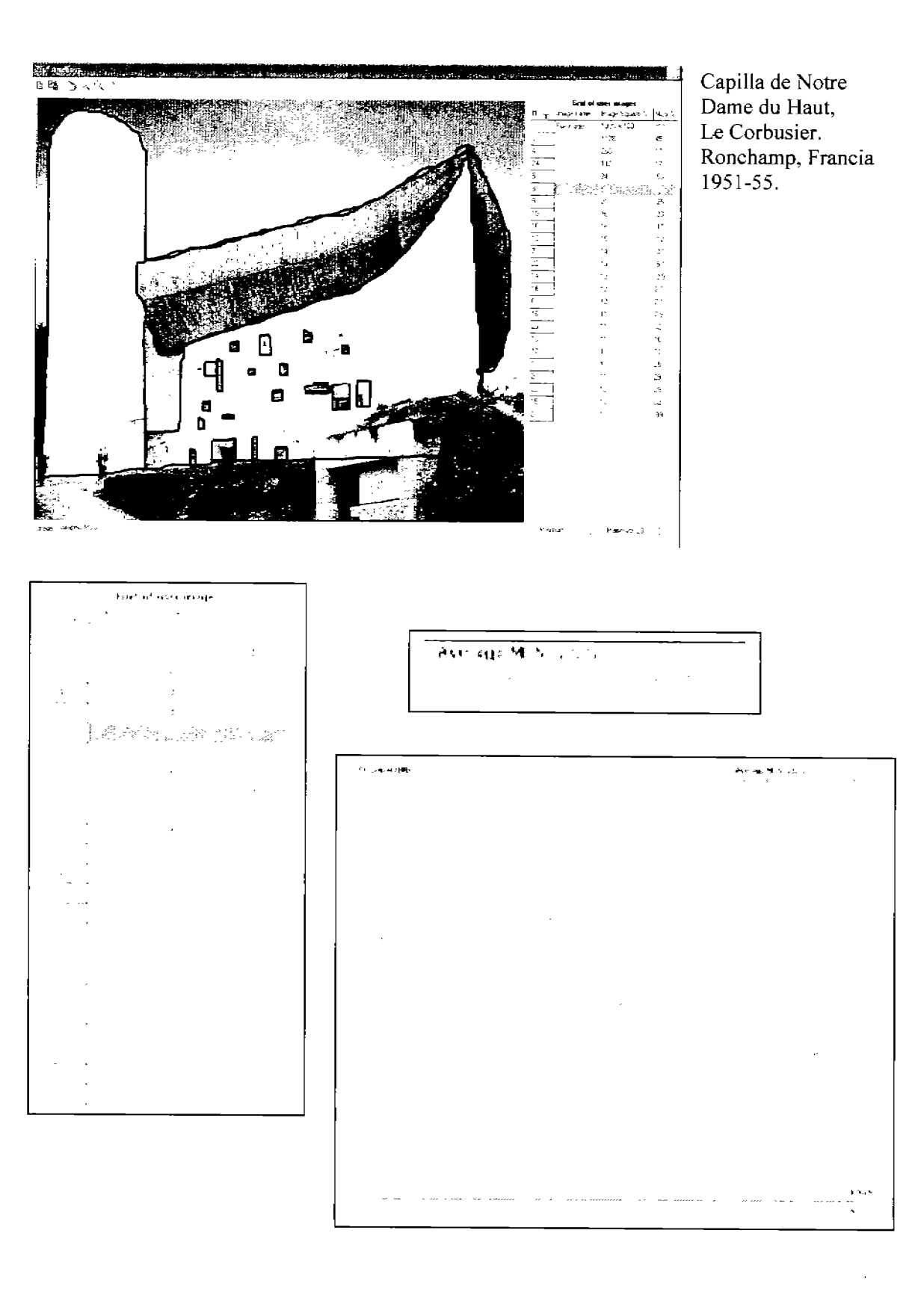

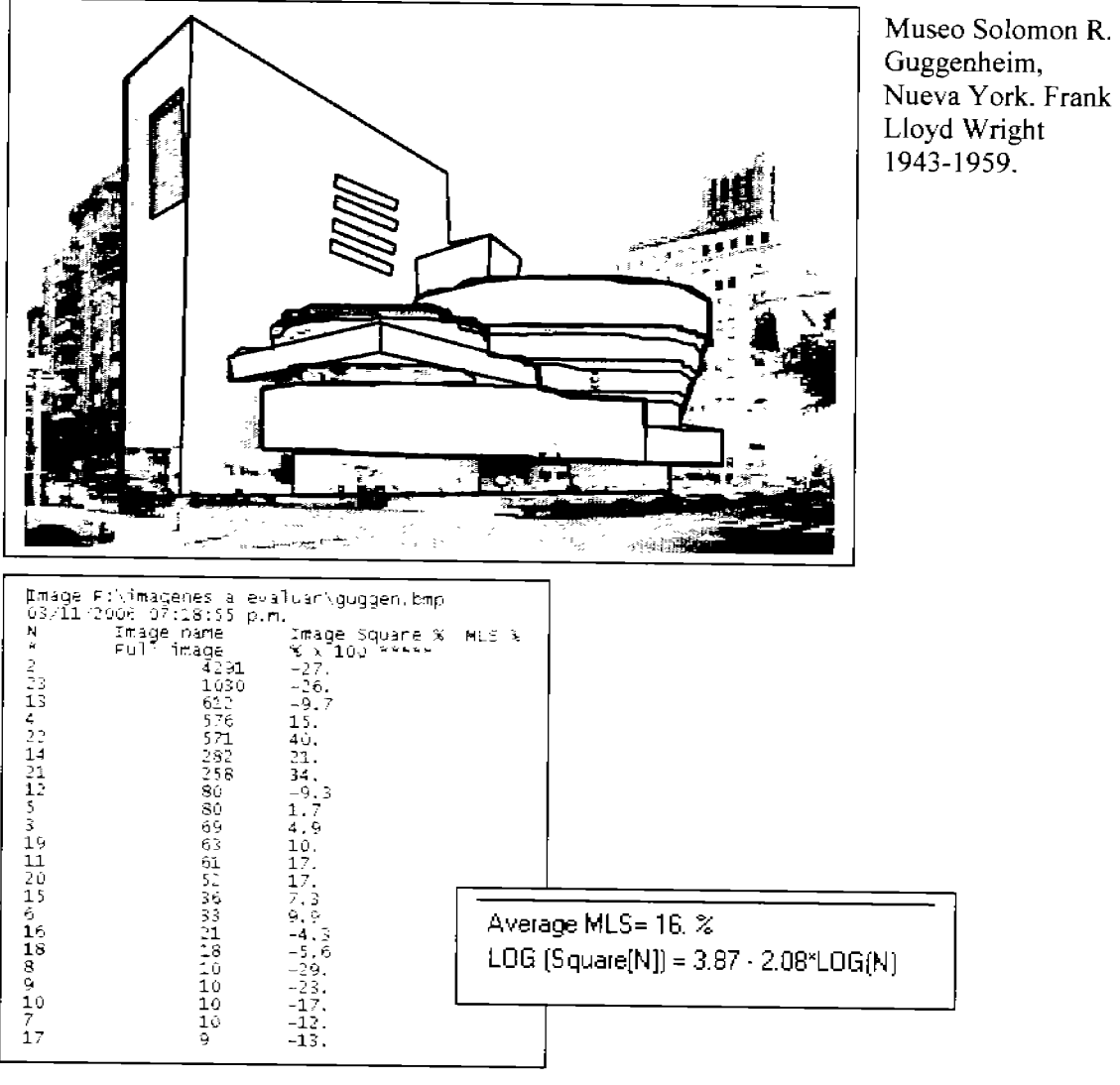

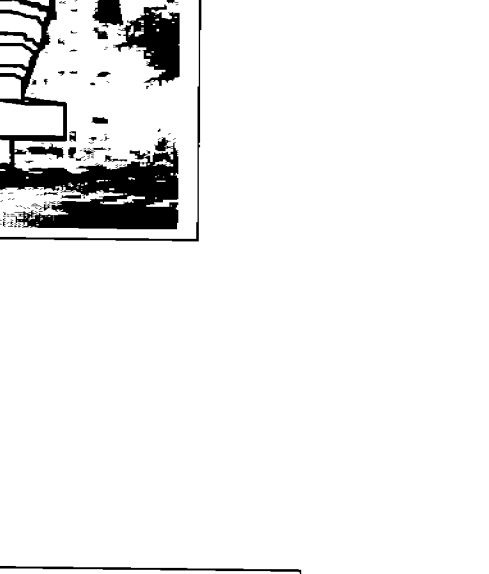

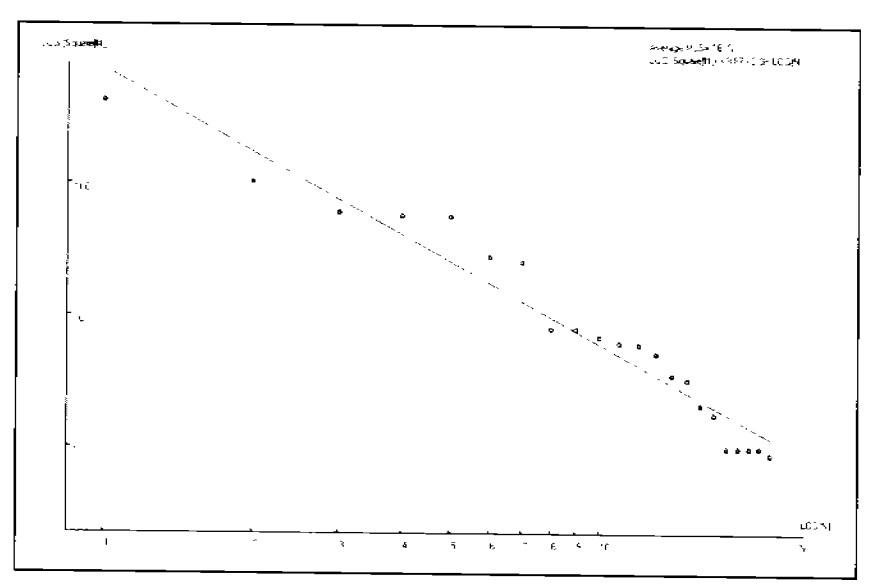
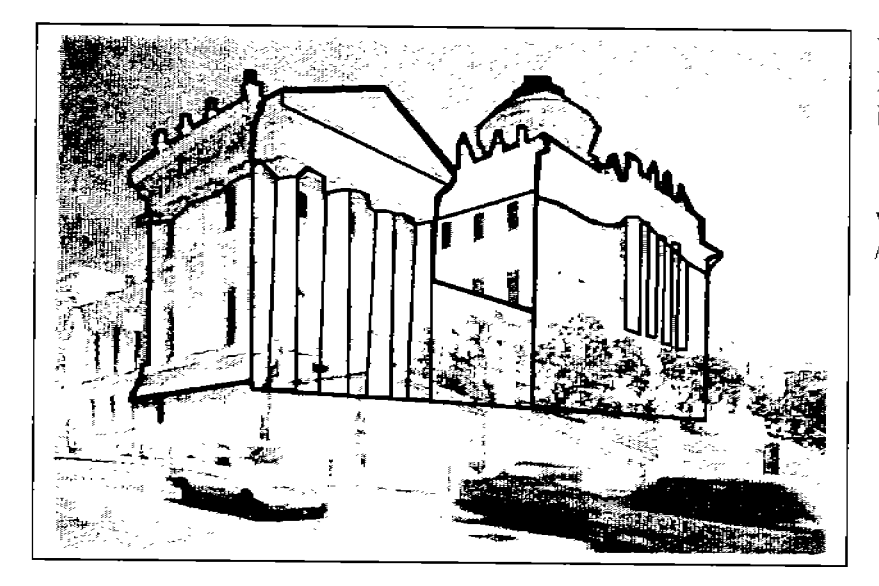

Vassily Bazhenov Pashkov Dom Building 1824

www.capitaltour.ru/photos /pashkovhouse.html

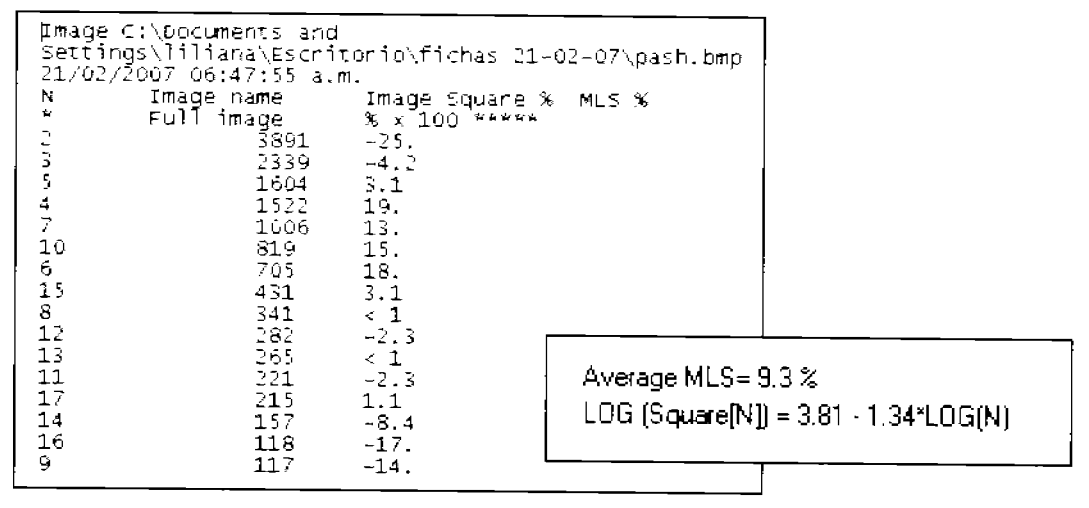

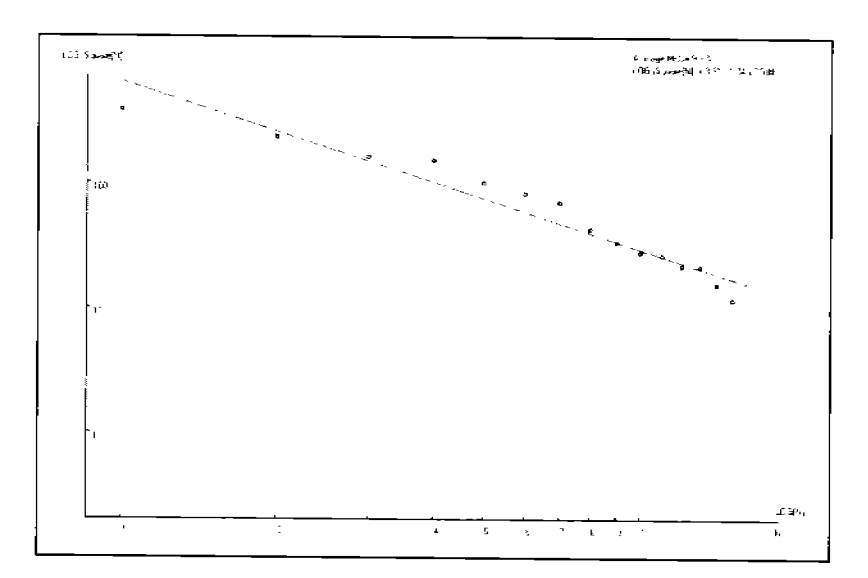

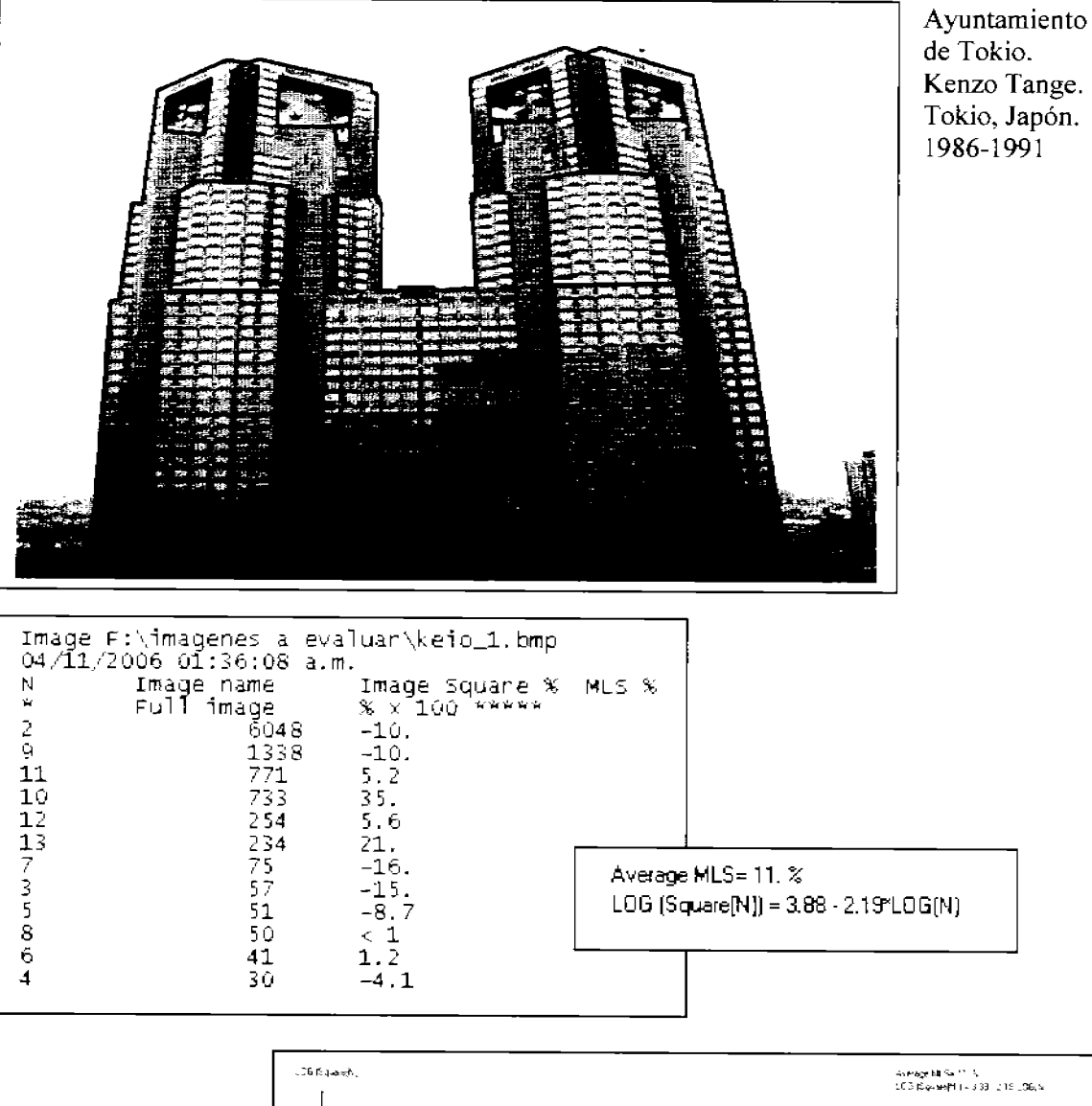

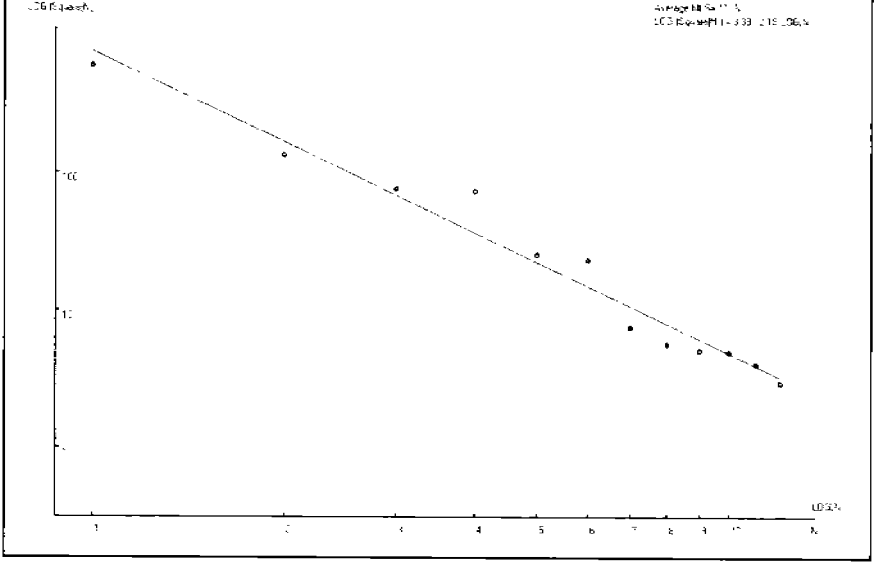

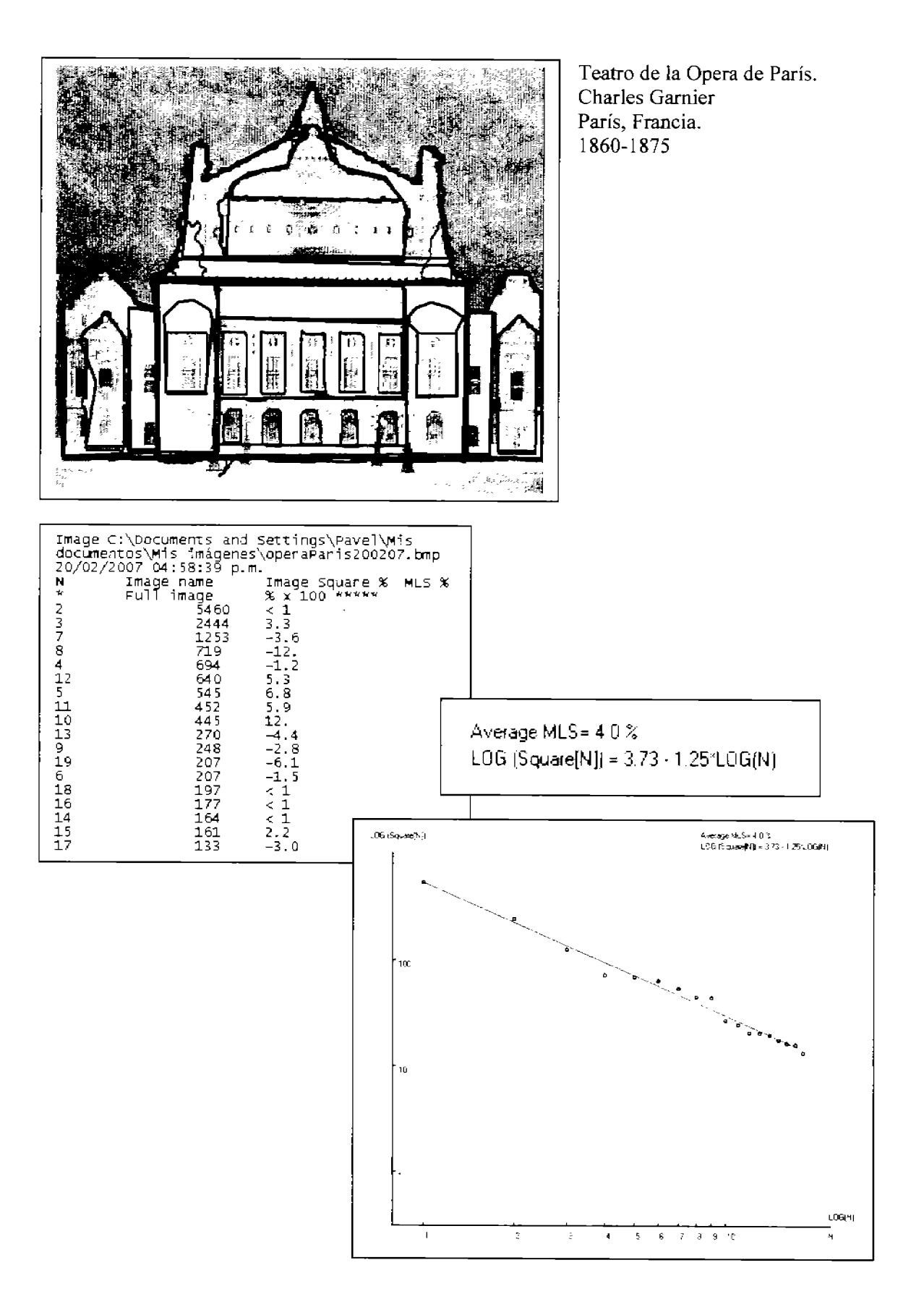

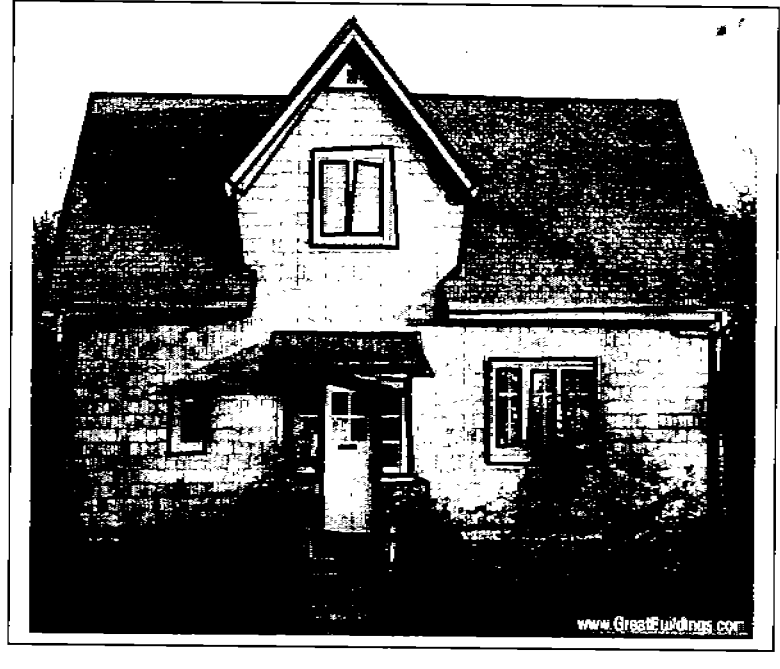

Davis House Howard Davis Oregon, United States.  $1990$ 

www.greatbuildings.com

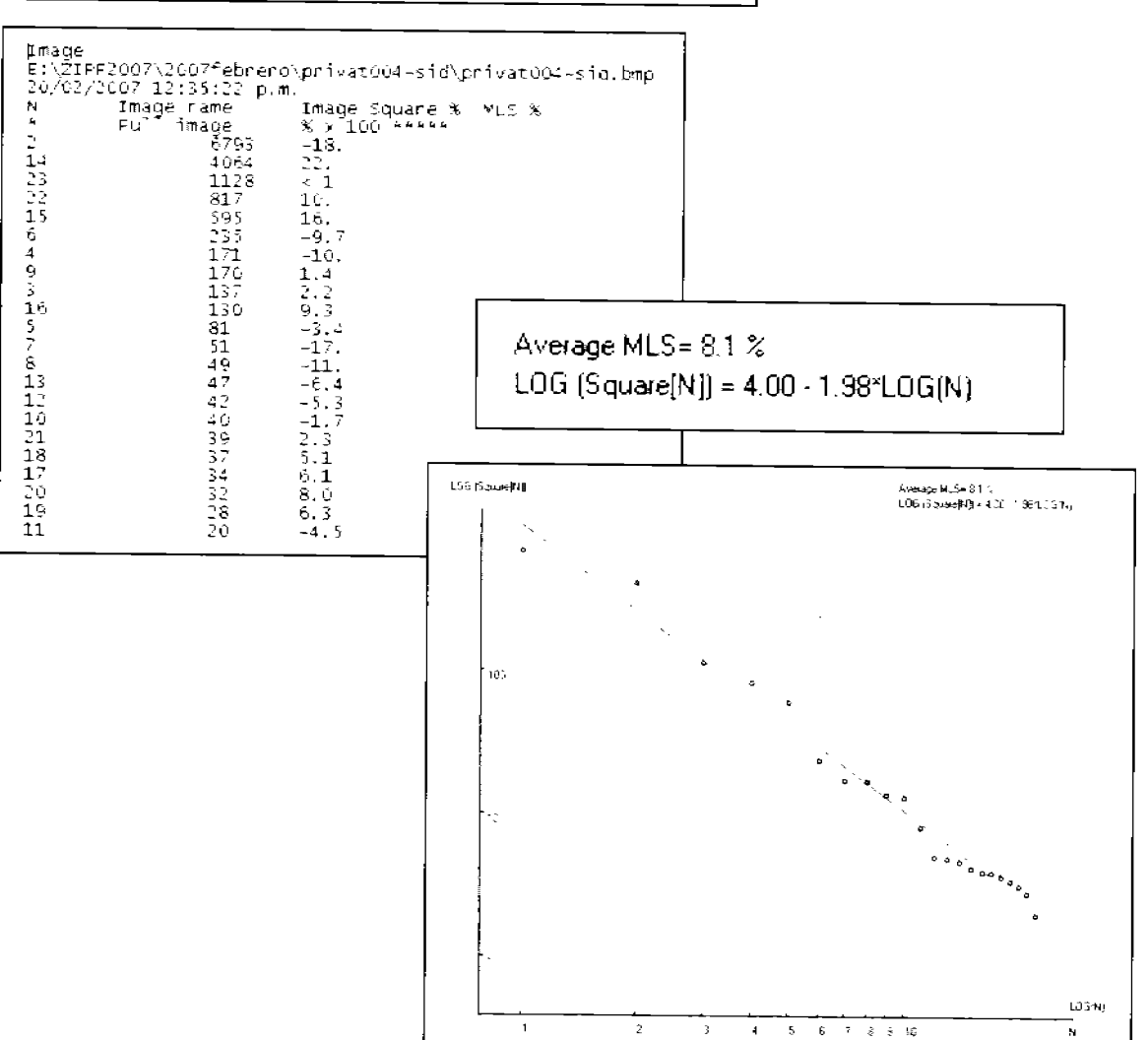

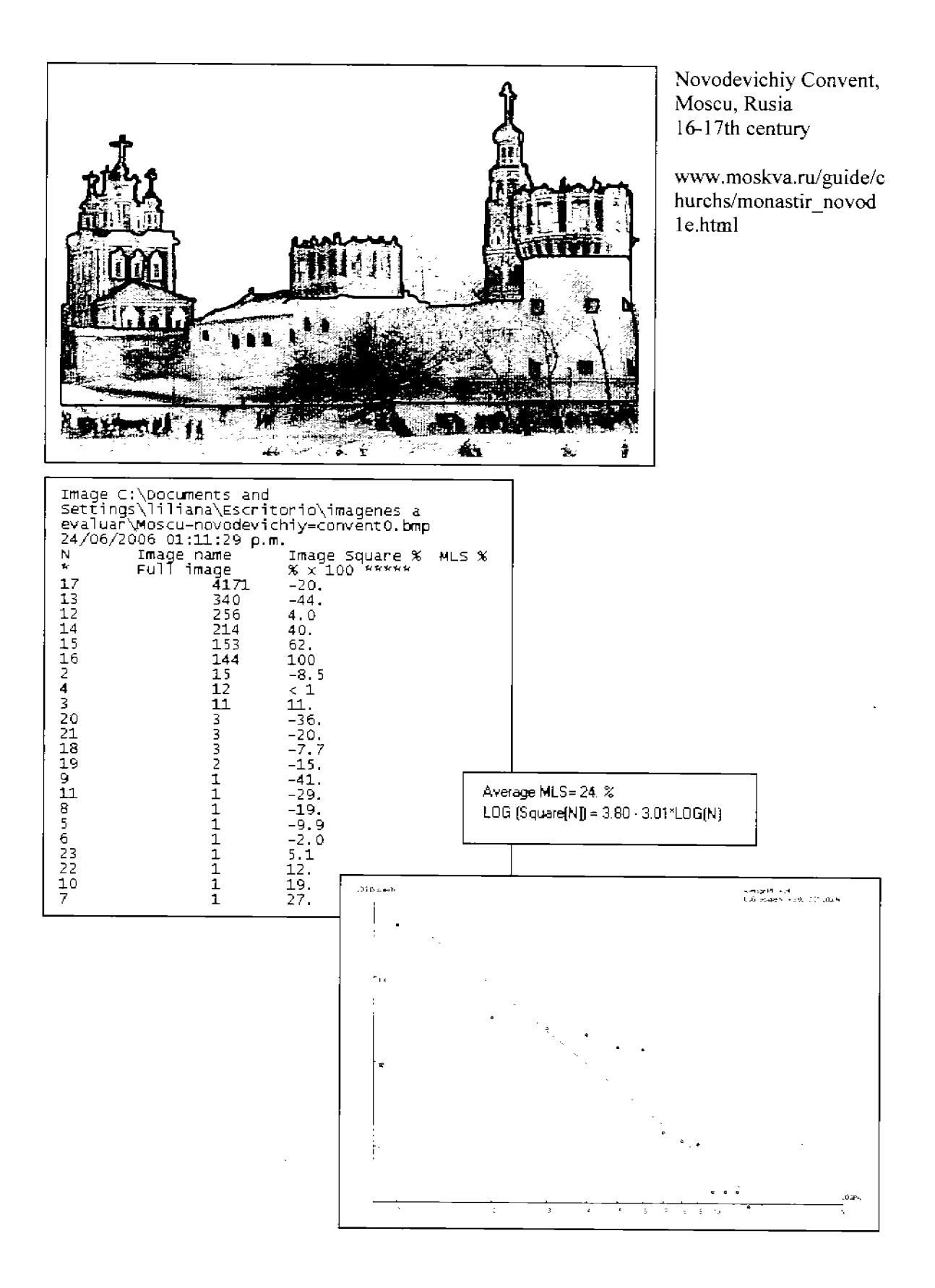

171

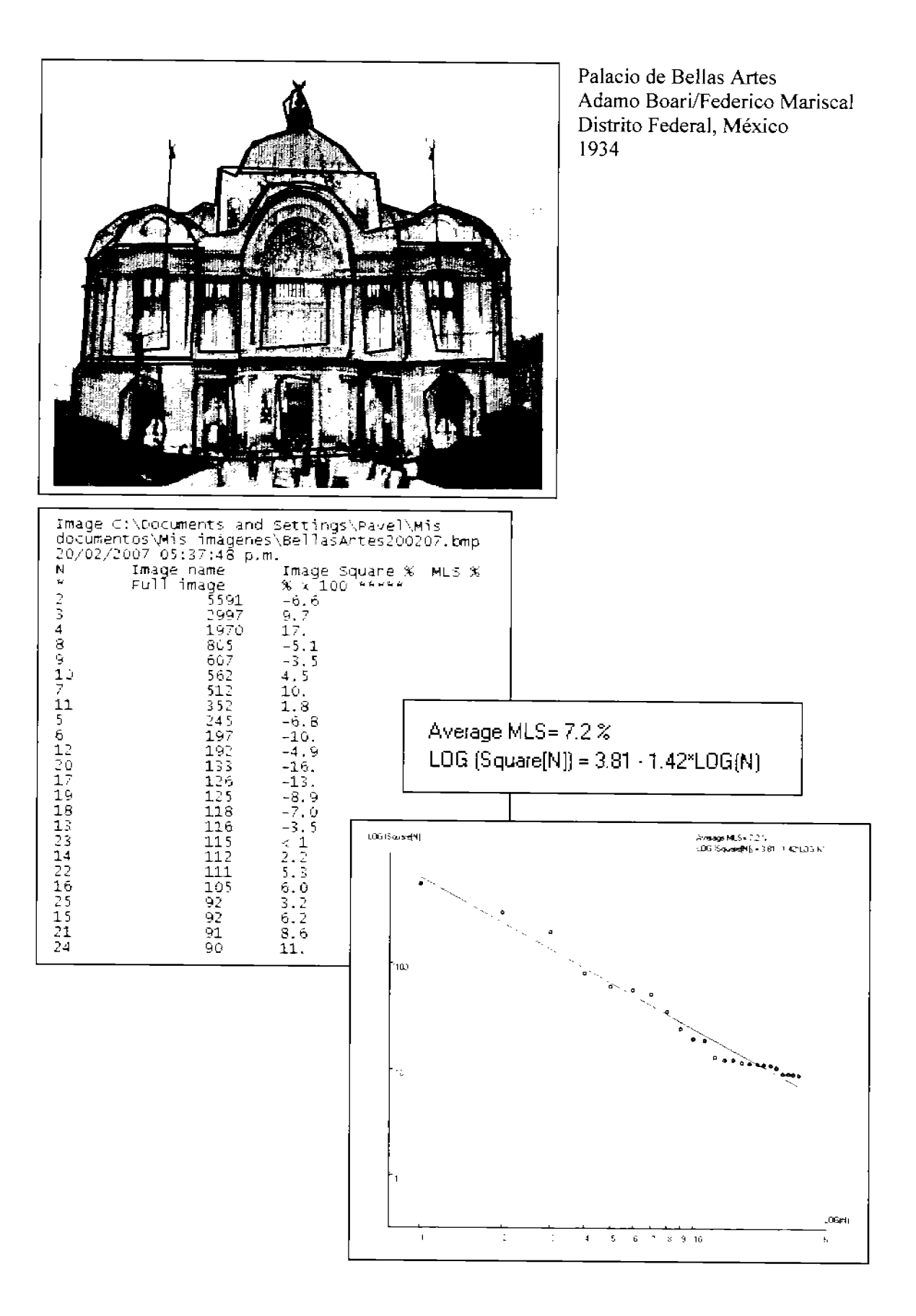

L

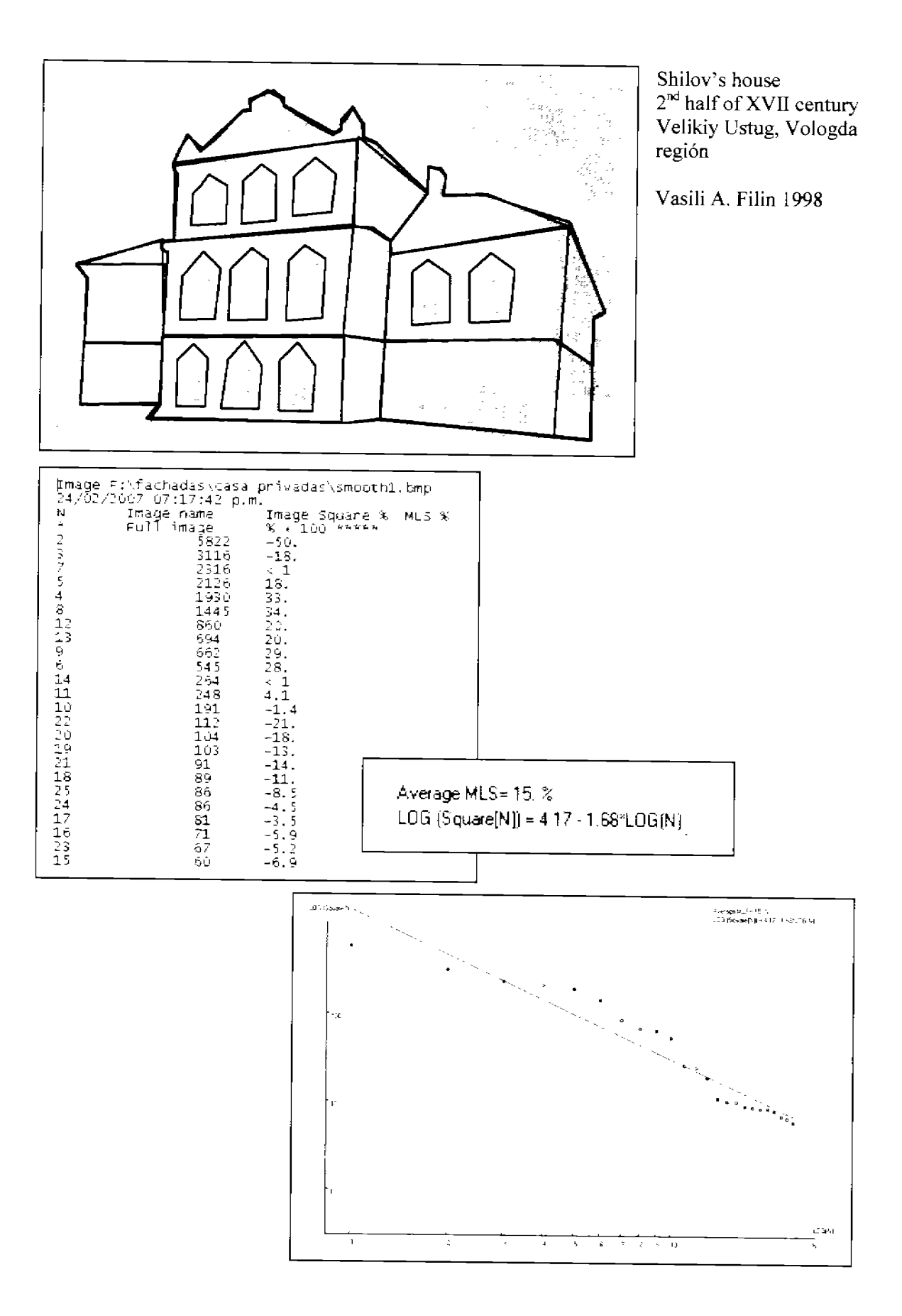

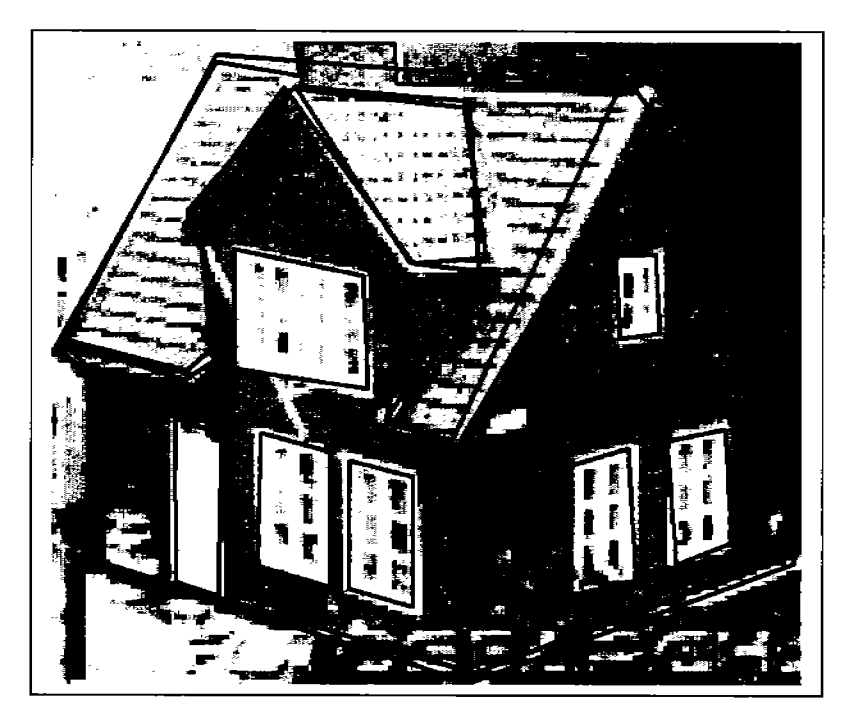

..

ż

Casa Priyada Texas Estados Unidos

\-\ W\\. fotoscarch .com

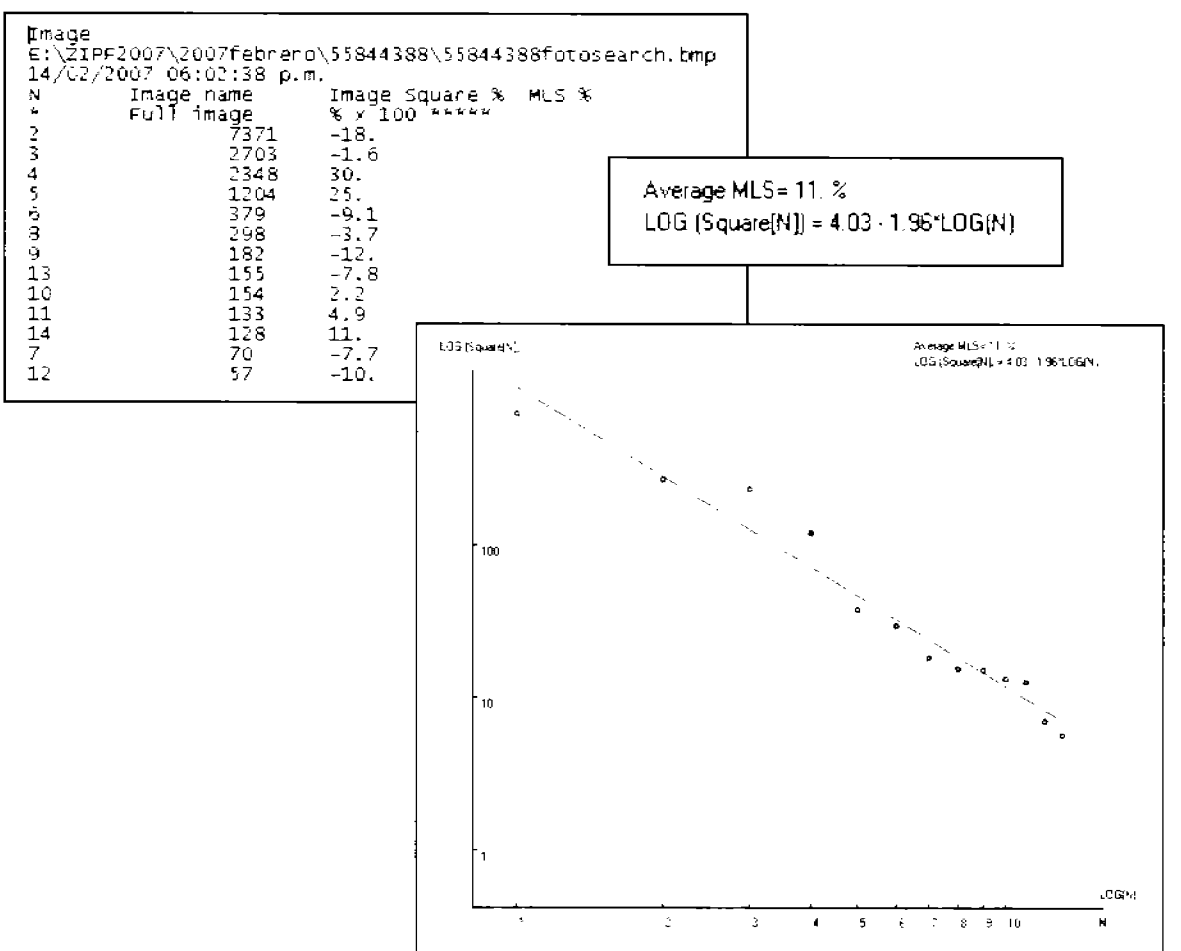

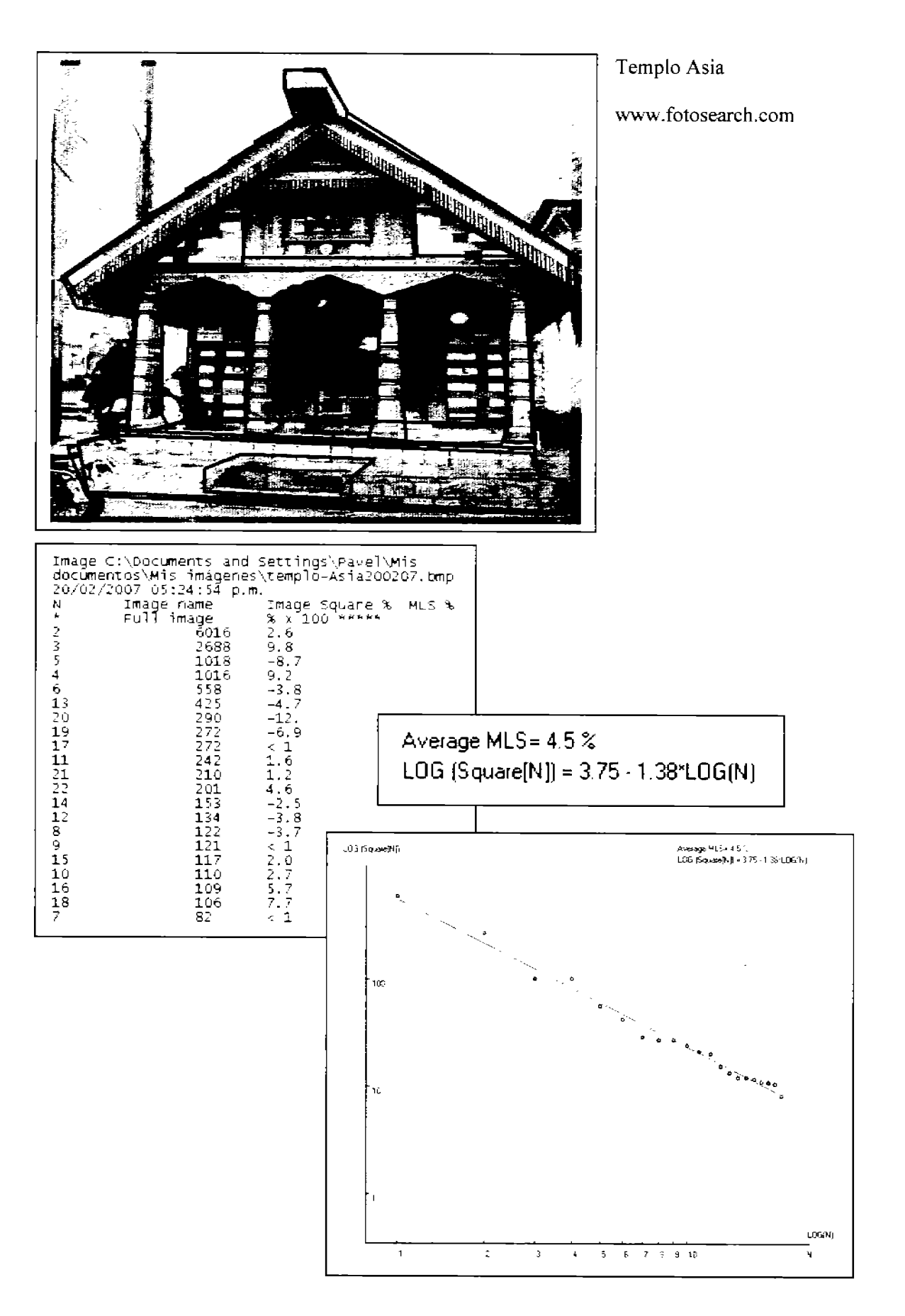

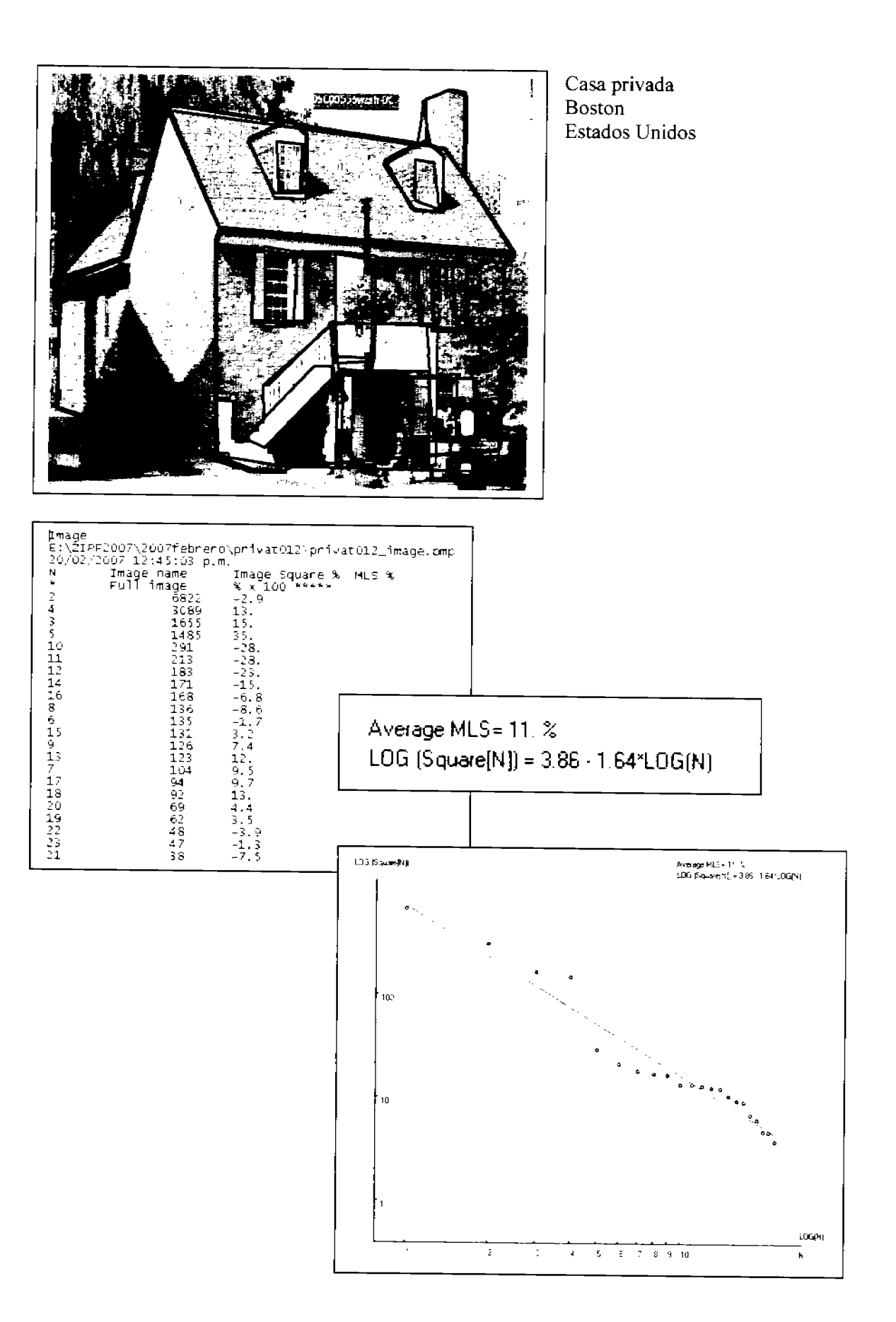

J.

'n.

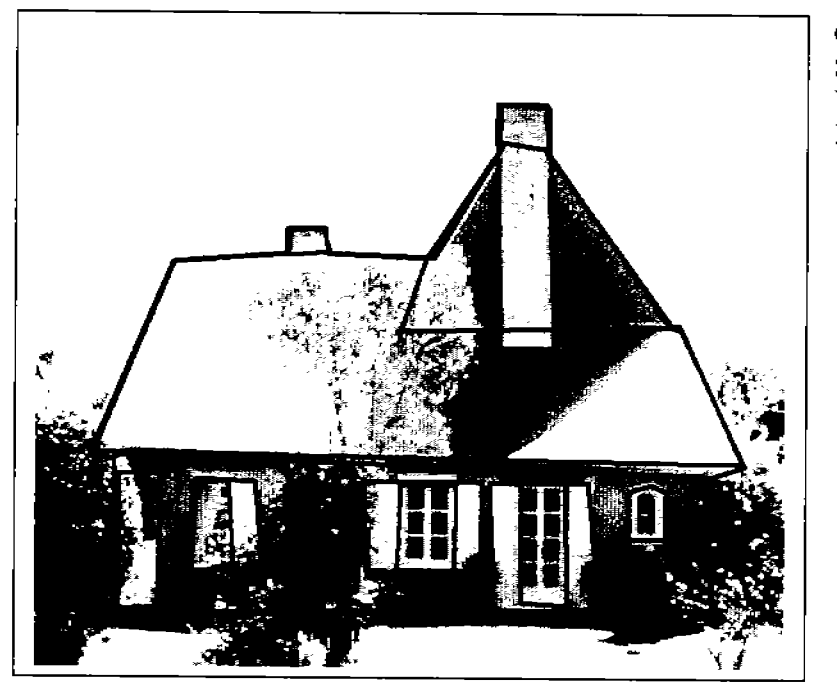

Casa Privada Siglo XVII Washington Estados Unidos

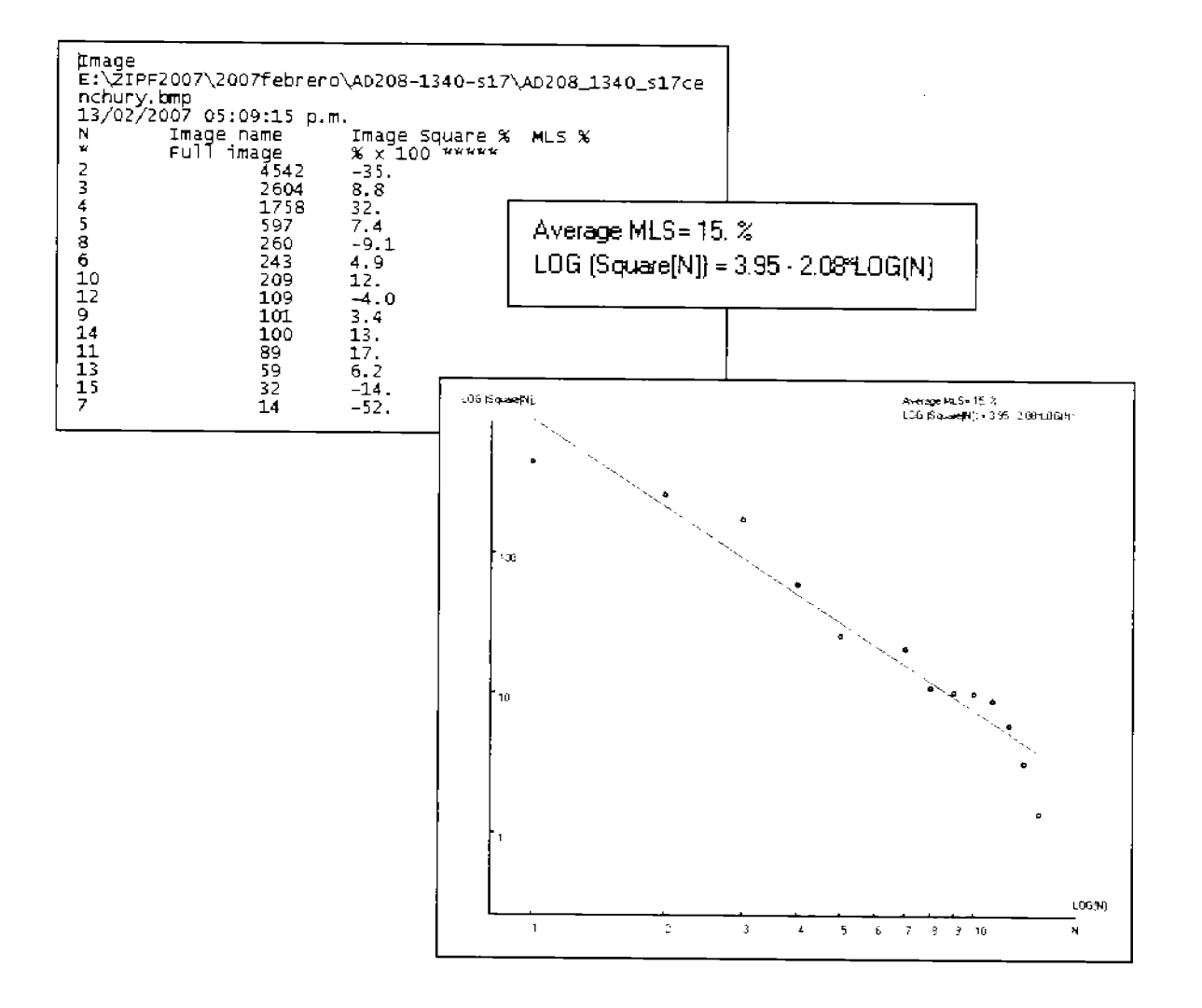

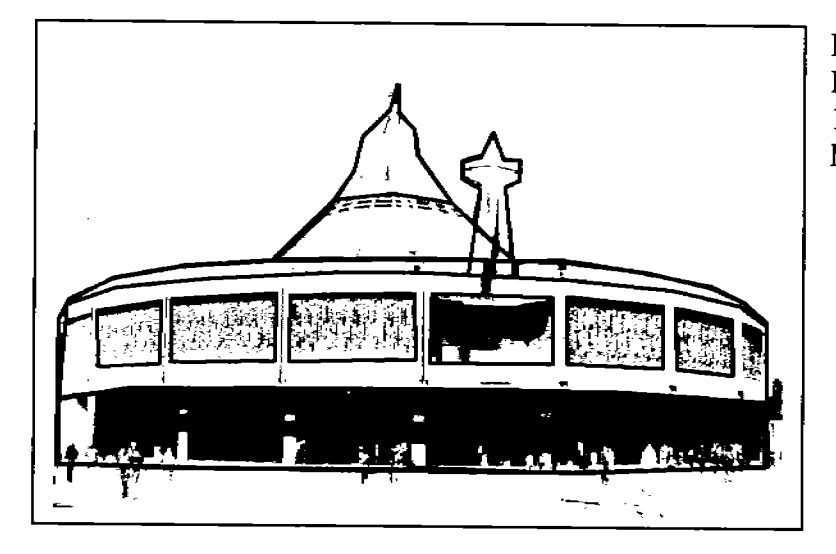

 $\overline{\mathbf{r}}$ 

ù

Basílica de Guadalupe Pedro Ramírez Vázquez 12 Octubre 1976 México, D.F.

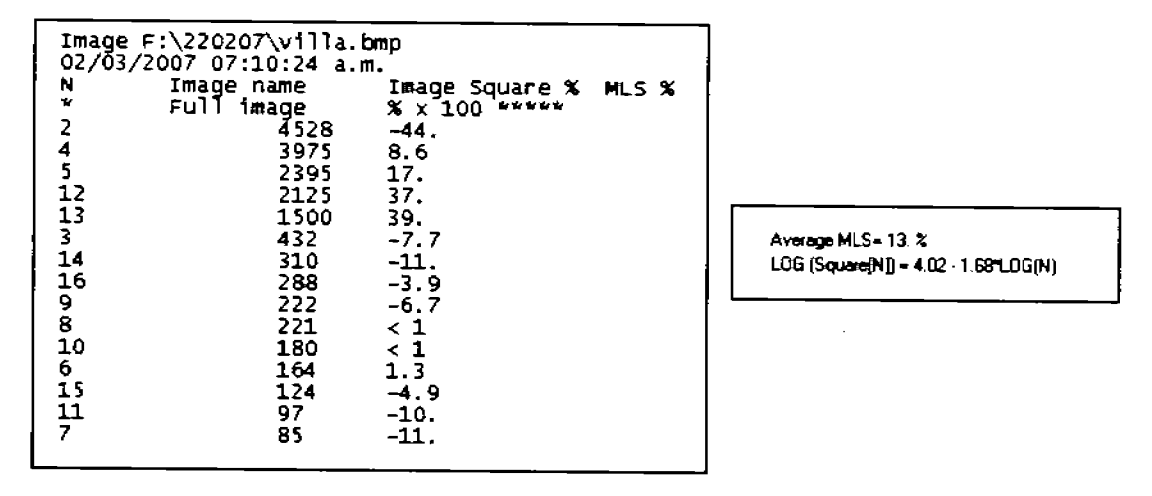

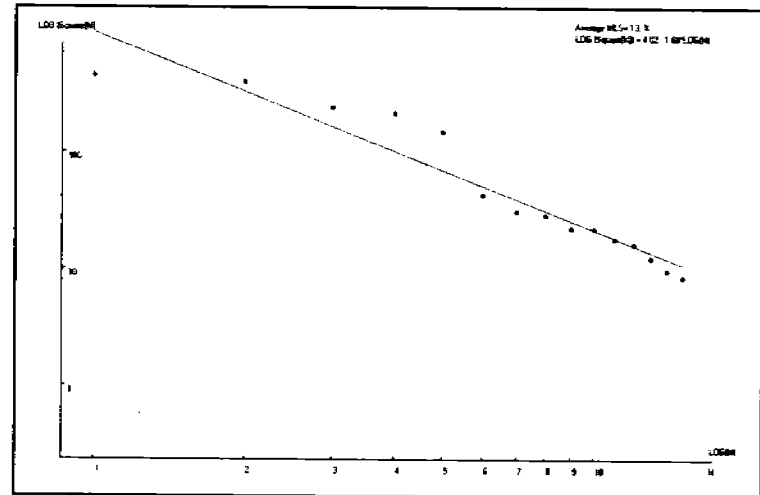

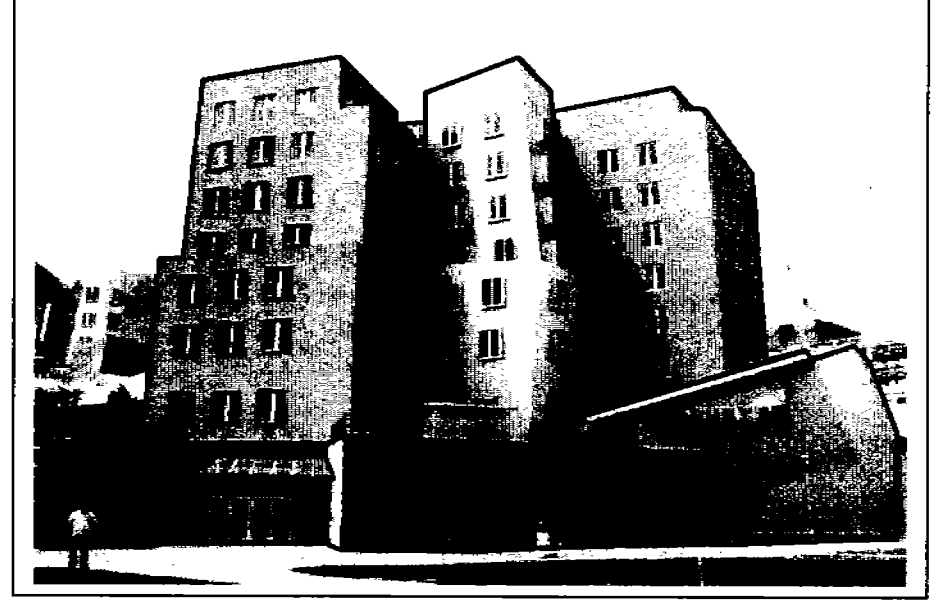

Stata Center Instituto Tecnológico de Massachusetts. Frank O. Gehry Massachusetts, Boston, United **State** 

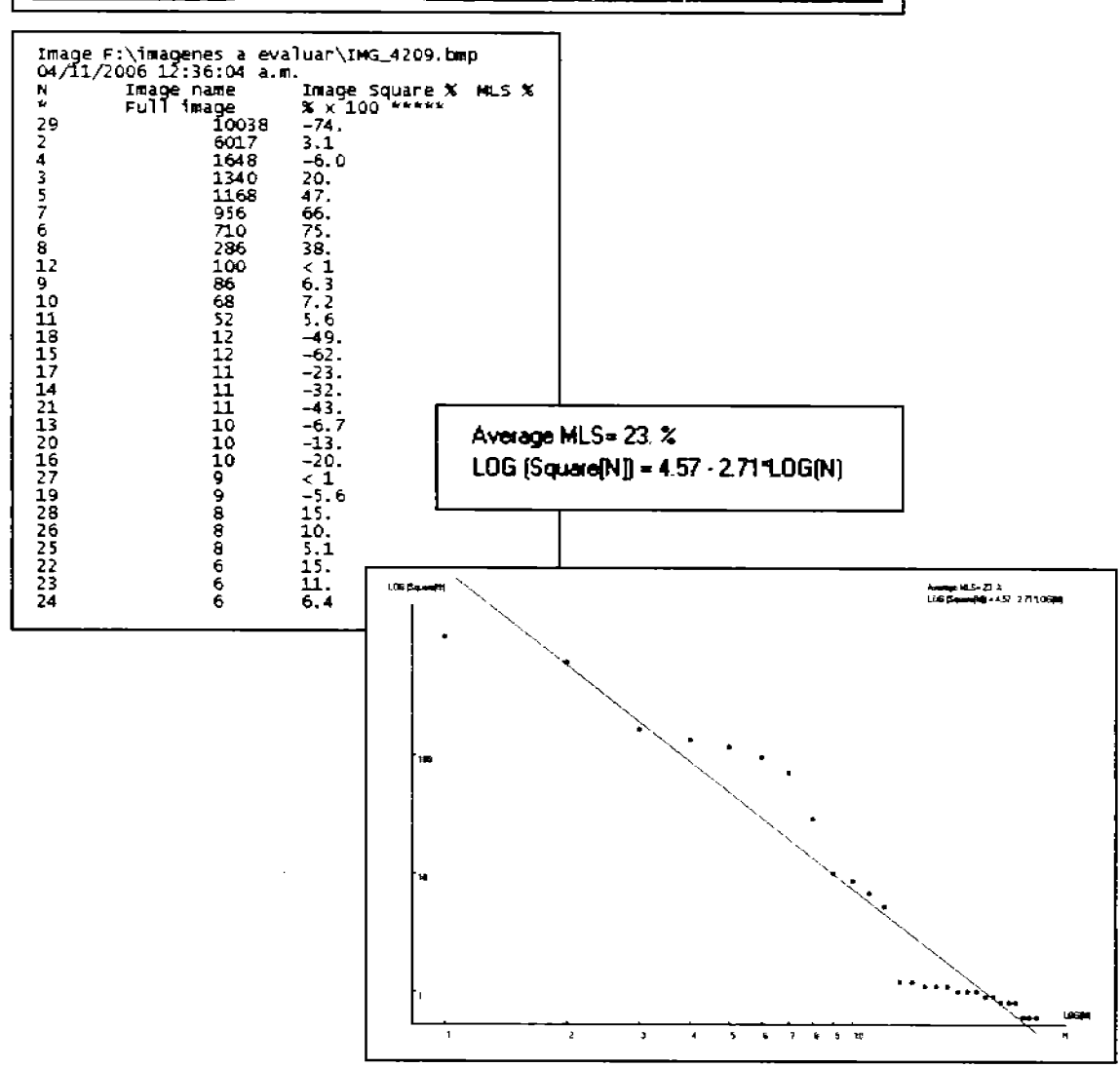

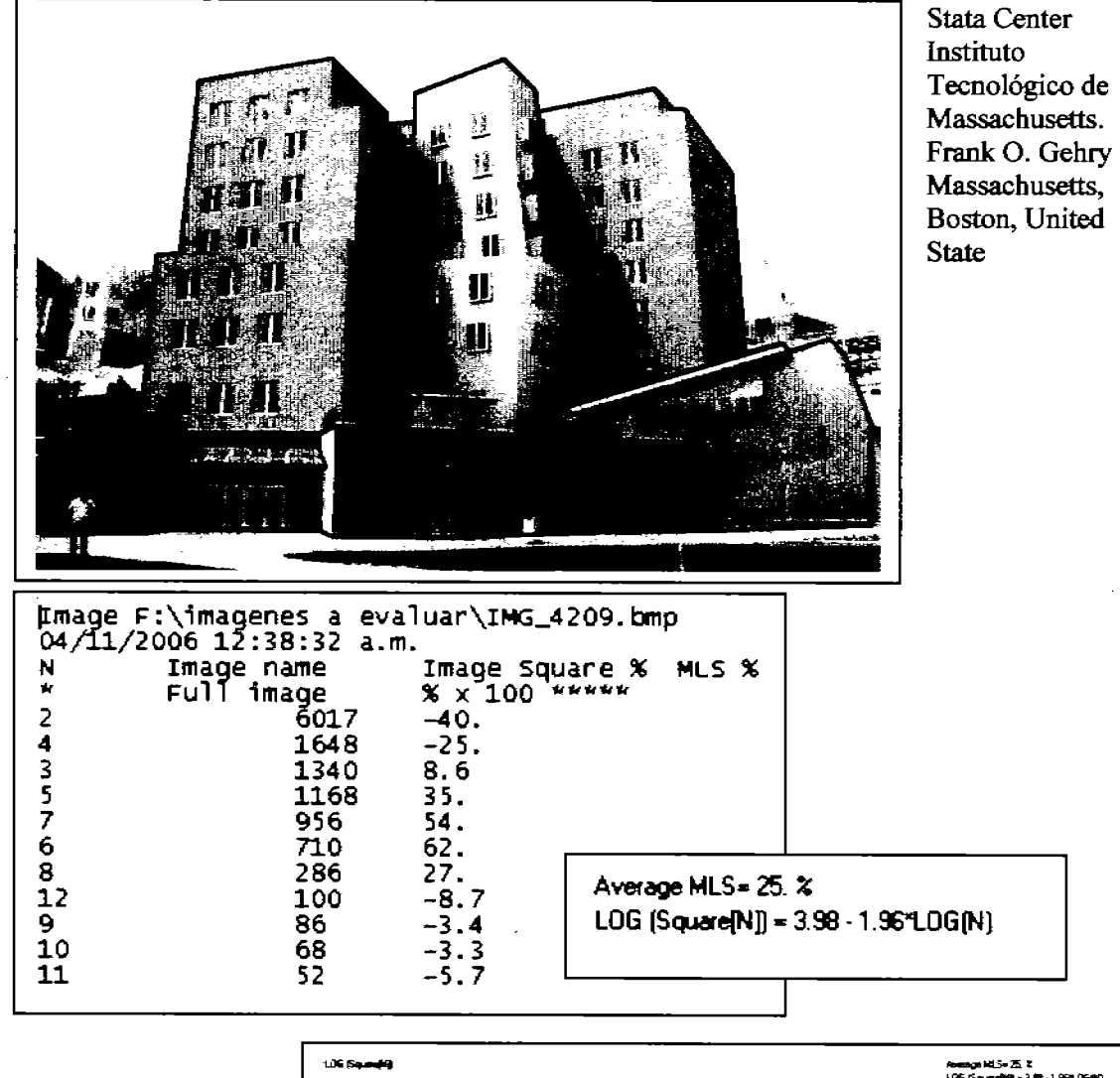

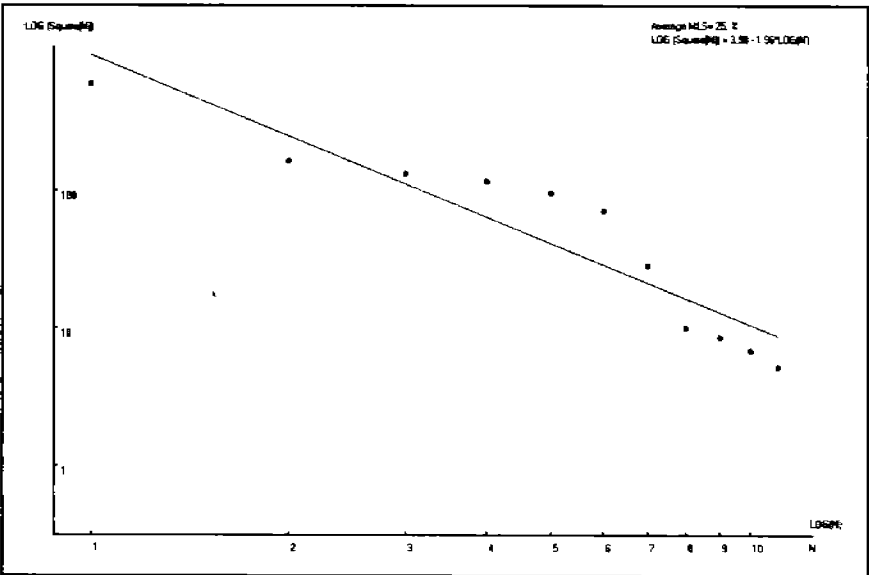

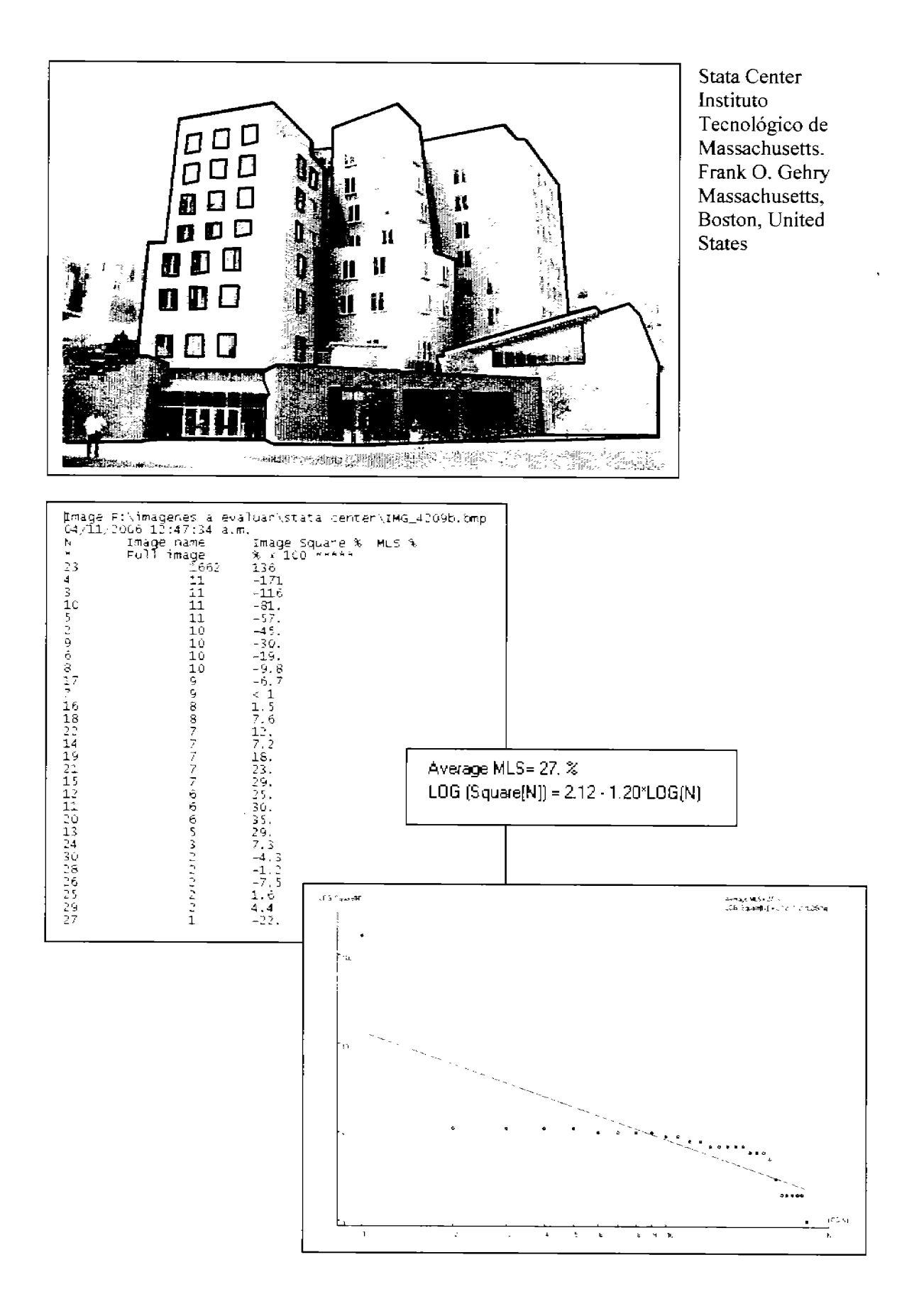

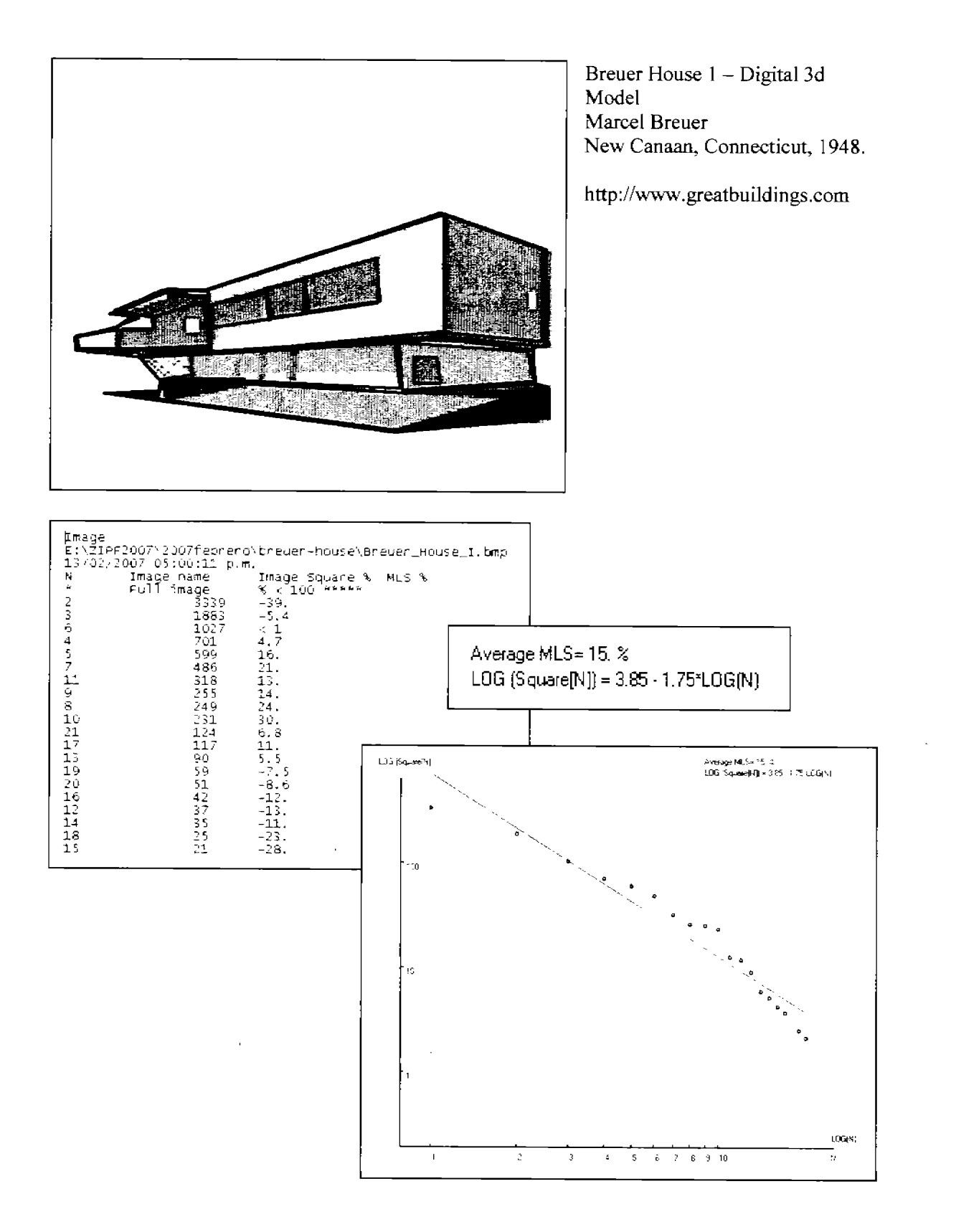

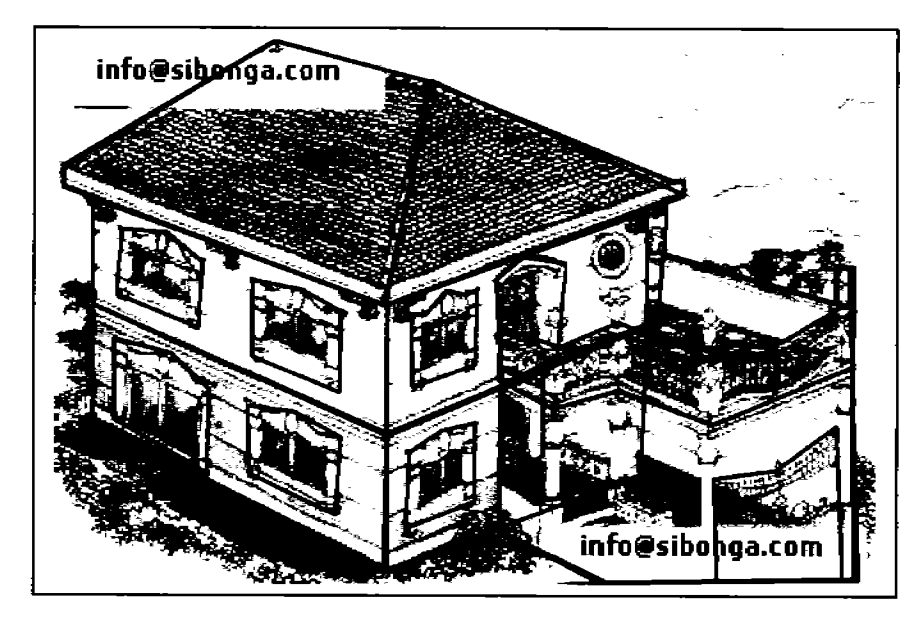

República de las Filipinas

www.sibonga.com/phi lippine house picture s.htm1

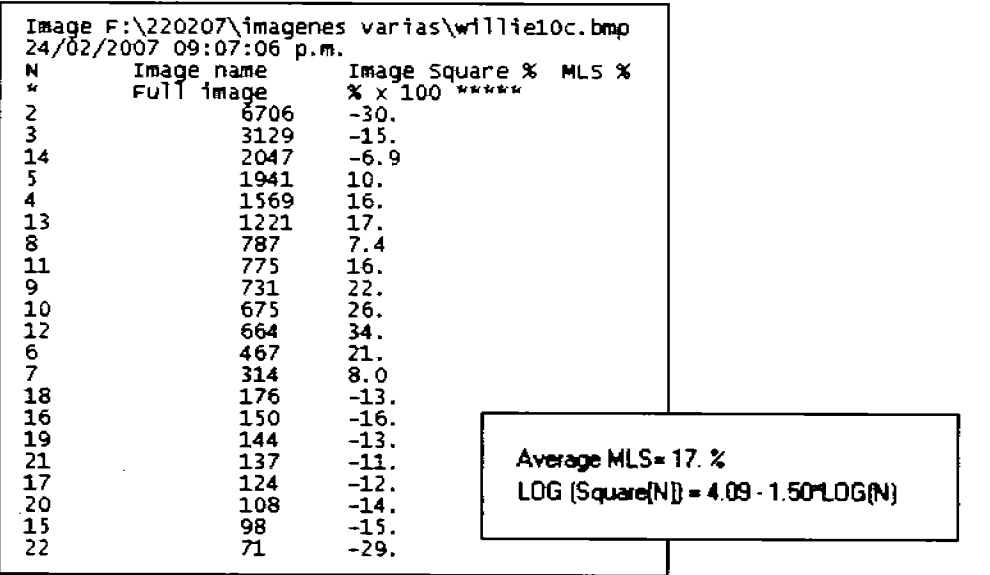

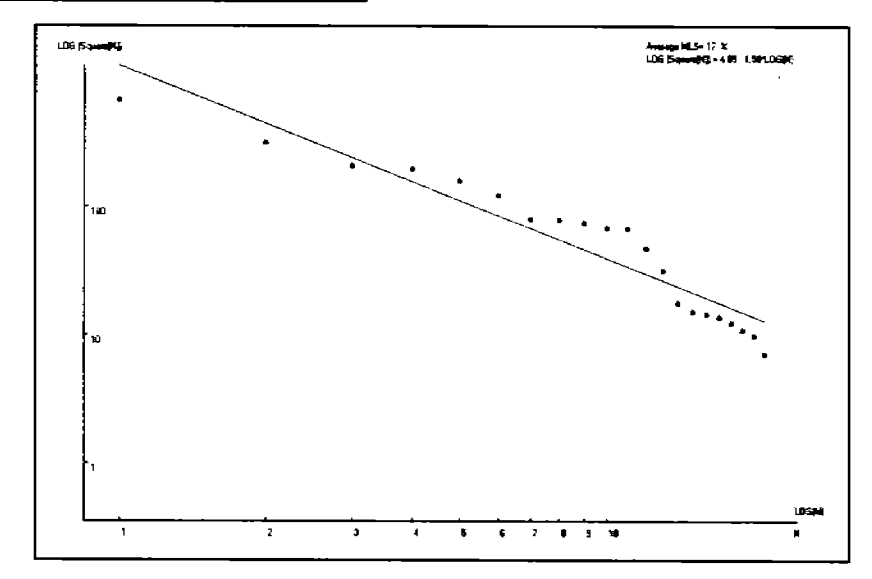

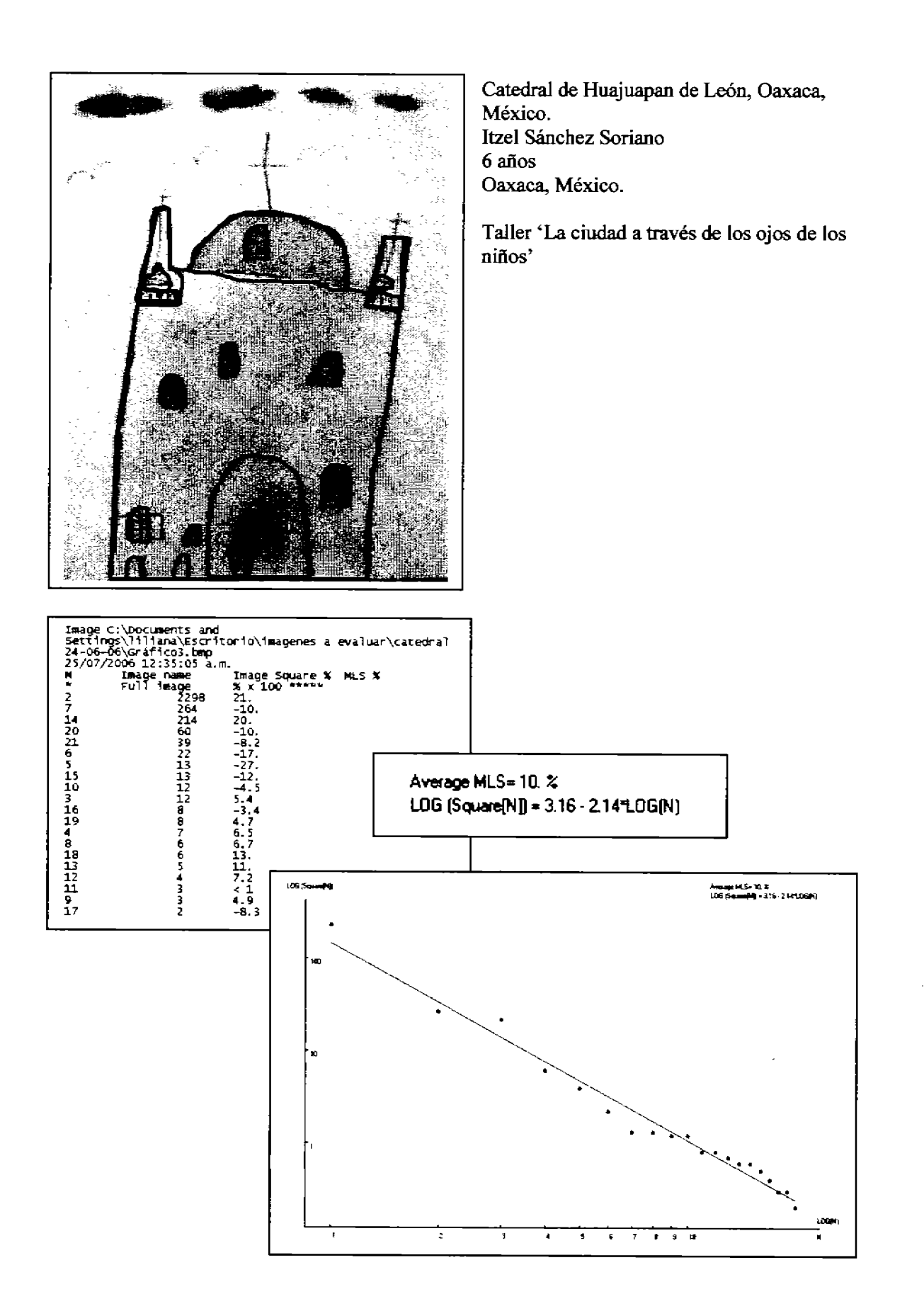

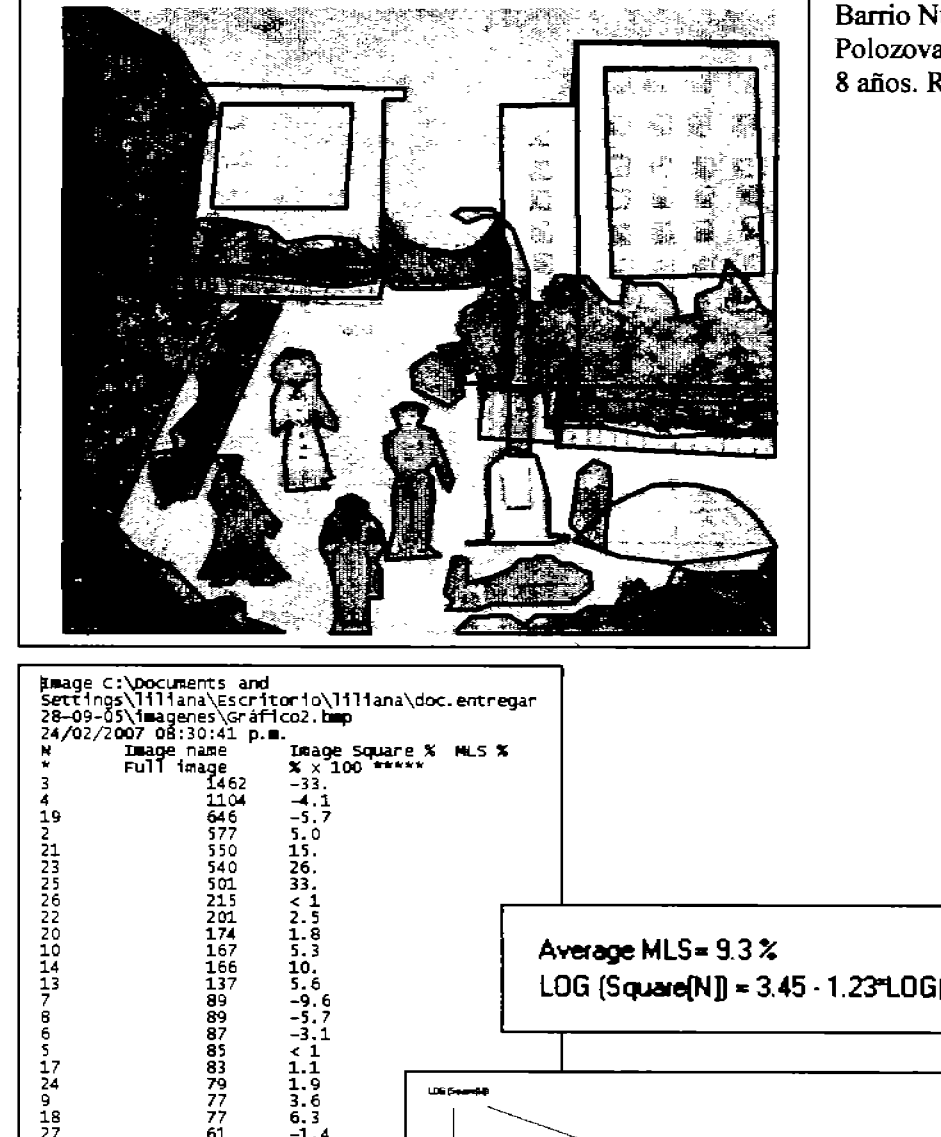

Barrio Nuevo Polozova Tania 8 años. Rusia

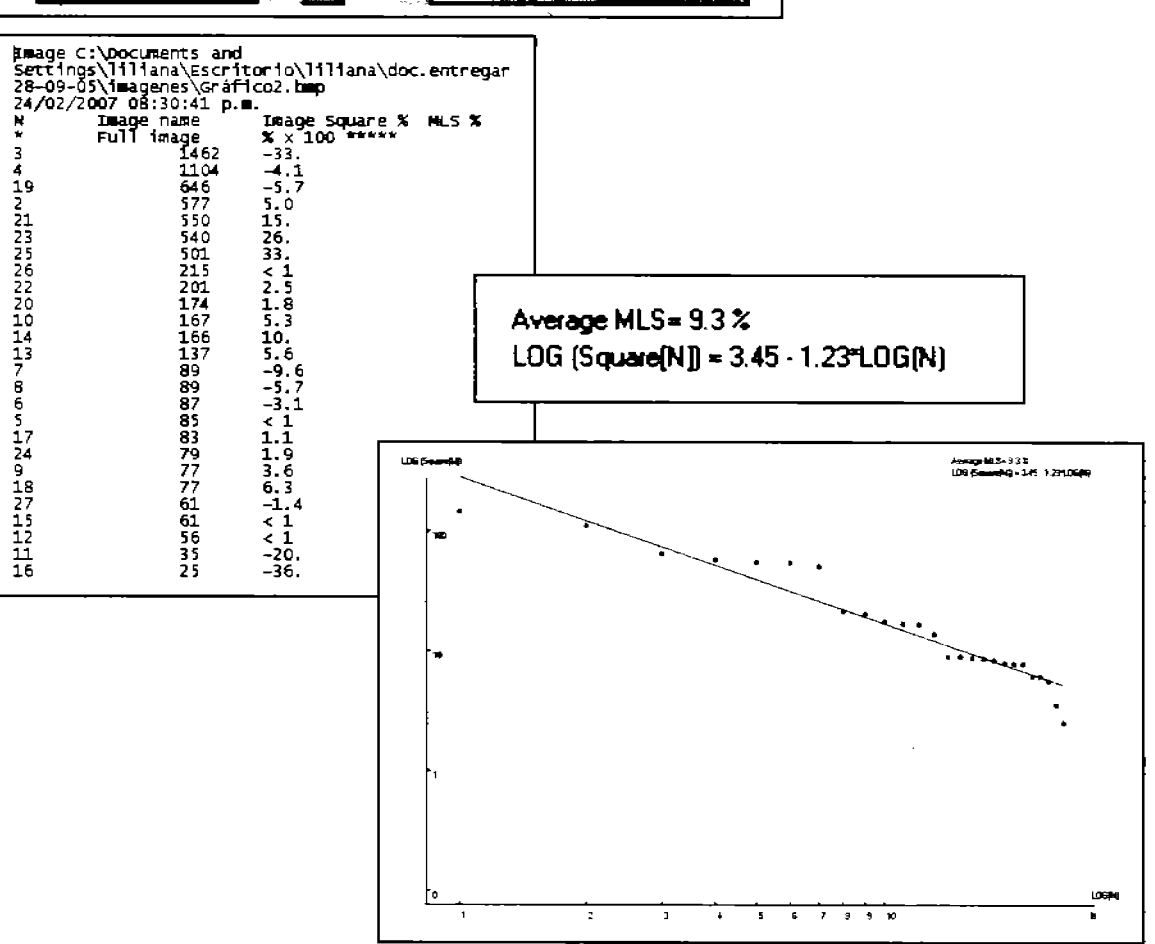